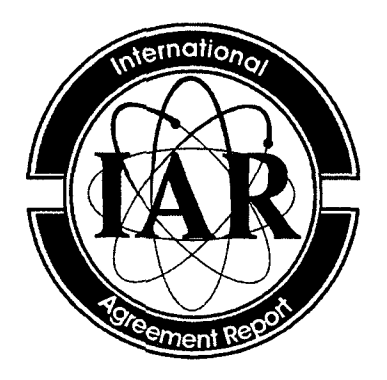

# International Agreement Report

## An Assessment of TRACE V4.160 Code Against **PACTEL** LOF-1O **Experiment**

Prepared by: J. Vihavainen

Lappeenranta University of Technology Department of Energy and Environmental Technology Laboratory of Nuclear Engineering P.O.B. 20 53851 Lappeenranta Finland

A. Calvo, NRC Project Manager

Office of Nuclear Regulatory Research U.S. Nuclear Regulatory Commission Washington, DC 20555-0001

June 2010

Prepared as part of The Agreement on Research Participation and Technical Exchange Under the Thermal-Hydraulic Code Applications and Maintenance Program (CAMP)

Published by **U.S.** Nuclear Regulatory Commission

#### AVAILABILITY OF REFERENCE MATERIALS **IN** NRC **PUBLICATIONS** т

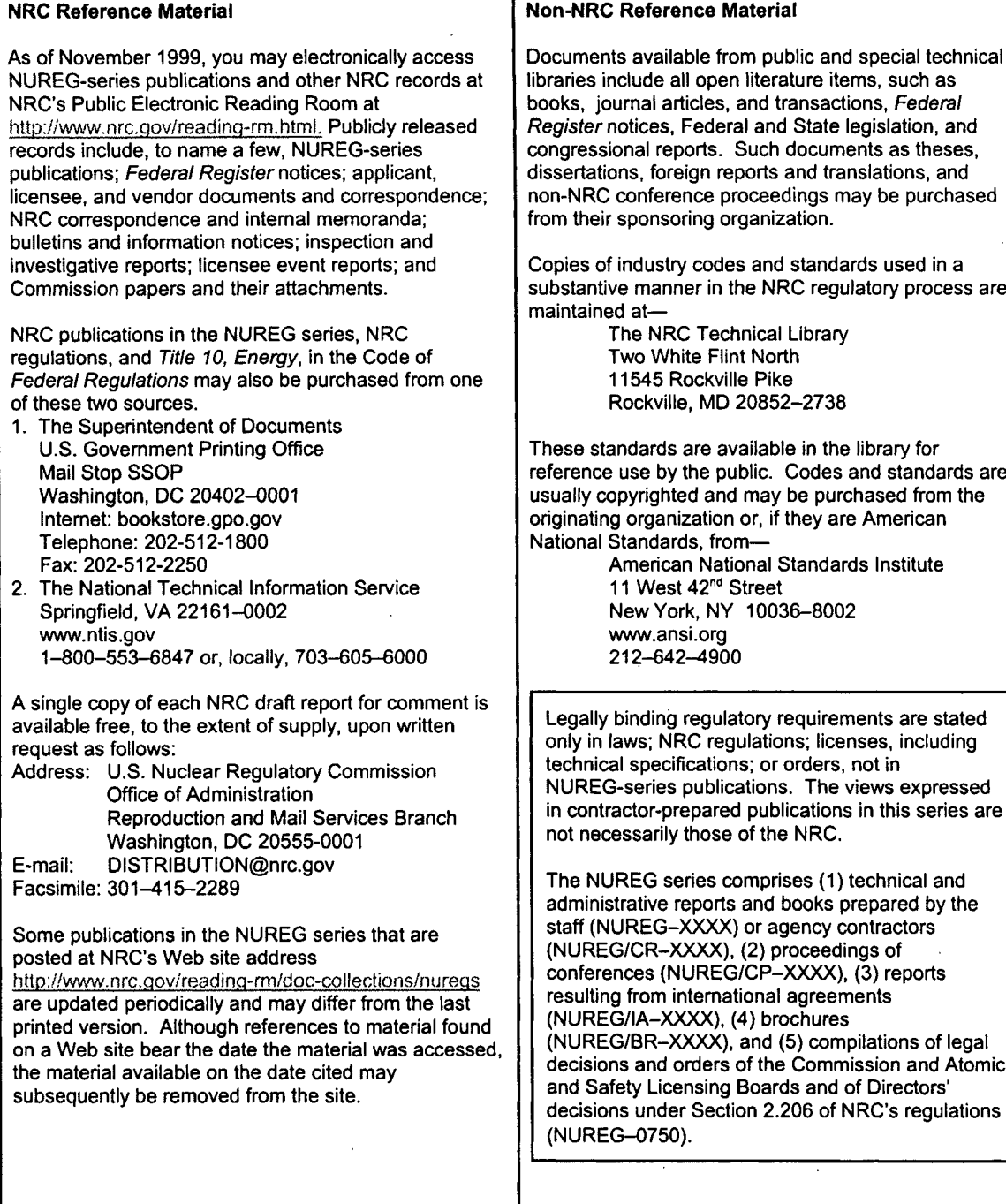

DISCLAIMER: This report was prepared under an international cooperative agreement for the exchange of technical information. Neither the U.S. Government nor any agency thereof, nor any employee, makes any warranty, expressed or implied, or assumes any legal liability or responsibility for any third party's use, or the results of such use, of any information, apparatus, product or process disclosed in this publication, or represents that its use by such third party would not infringe privately owned rights.

NUREG/IA-0237

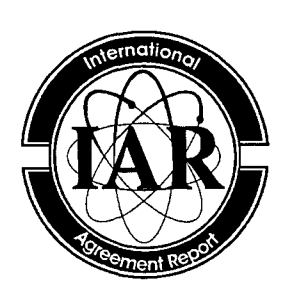

## International Agreement Report

## An Assessment of TRACE V4.160 Code Against PACTEL LOF-10 Experiment

Prepared by: J. Vihavainen

Lappeenranta University of Technology Department of Energy and Environmental Technology Laboratory of Nuclear Engineering P.O.B. 20 53851 Lappeenranta Finland

A. Calvo, NRC Project Manager

Office of Nuclear Regulatory Research U.S. Nuclear Regulatory Commission Washington, DC 20555-0001

June 2010

Prepared as part of The Agreement on Research Participation and Technical Exchange Under the Thermal-Hydraulic Code Applications and Maintenance Program (CAMP)

Published by U.S. Nuclear Regulatory Commission  $\label{eq:2.1} \mathcal{L}(\mathcal{L}^{\mathcal{L}}_{\mathcal{L}}(\mathcal{L}^{\mathcal{L}}_{\mathcal{L}})) \leq \mathcal{L}(\mathcal{L}^{\mathcal{L}}_{\mathcal{L}}(\mathcal{L}^{\mathcal{L}}_{\mathcal{L}})) \leq \mathcal{L}(\mathcal{L}^{\mathcal{L}}_{\mathcal{L}}(\mathcal{L}^{\mathcal{L}}_{\mathcal{L}}))$ 

 $\label{eq:2.1} \mathcal{L}(\mathcal{L}^{\text{max}}_{\mathcal{L}}(\mathcal{L}^{\text{max}}_{\mathcal{L}}))\leq \mathcal{L}(\mathcal{L}^{\text{max}}_{\mathcal{L}}(\mathcal{L}^{\text{max}}_{\mathcal{L}}))$ 

 $\label{eq:2.1} \frac{1}{\sqrt{2}}\int_{\mathbb{R}^3}\frac{1}{\sqrt{2}}\left(\frac{1}{\sqrt{2}}\right)^2\frac{1}{\sqrt{2}}\left(\frac{1}{\sqrt{2}}\right)^2\frac{1}{\sqrt{2}}\left(\frac{1}{\sqrt{2}}\right)^2\frac{1}{\sqrt{2}}\left(\frac{1}{\sqrt{2}}\right)^2.$ 

 $\mathcal{L}(\mathcal{L}(\mathcal{L}))$  . The contribution of  $\mathcal{L}(\mathcal{L})$  is a set of  $\mathcal{L}(\mathcal{L})$  $\label{eq:2.1} \frac{1}{\sqrt{2}}\left(\frac{1}{\sqrt{2}}\right)^{2} \left(\frac{1}{\sqrt{2}}\right)^{2} \left(\frac{1}{\sqrt{2}}\right)^{2} \left(\frac{1}{\sqrt{2}}\right)^{2} \left(\frac{1}{\sqrt{2}}\right)^{2} \left(\frac{1}{\sqrt{2}}\right)^{2} \left(\frac{1}{\sqrt{2}}\right)^{2} \left(\frac{1}{\sqrt{2}}\right)^{2} \left(\frac{1}{\sqrt{2}}\right)^{2} \left(\frac{1}{\sqrt{2}}\right)^{2} \left(\frac{1}{\sqrt{2}}\right)^{2} \left(\$ 

 $\mathcal{L}^{\text{max}}_{\text{max}}$  and  $\mathcal{L}^{\text{max}}_{\text{max}}$ 

 $\label{eq:2.1} \frac{1}{\sqrt{2}}\left(\frac{1}{\sqrt{2}}\right)^{2} \left(\frac{1}{\sqrt{2}}\right)^{2} \left(\frac{1}{\sqrt{2}}\right)^{2} \left(\frac{1}{\sqrt{2}}\right)^{2} \left(\frac{1}{\sqrt{2}}\right)^{2} \left(\frac{1}{\sqrt{2}}\right)^{2} \left(\frac{1}{\sqrt{2}}\right)^{2} \left(\frac{1}{\sqrt{2}}\right)^{2} \left(\frac{1}{\sqrt{2}}\right)^{2} \left(\frac{1}{\sqrt{2}}\right)^{2} \left(\frac{1}{\sqrt{2}}\right)^{2} \left(\$  $\label{eq:2.1} \frac{1}{\sqrt{2}}\int_{\mathbb{R}^3}\frac{1}{\sqrt{2}}\left(\frac{1}{\sqrt{2}}\right)^2\frac{1}{\sqrt{2}}\left(\frac{1}{\sqrt{2}}\right)^2\frac{1}{\sqrt{2}}\left(\frac{1}{\sqrt{2}}\right)^2\frac{1}{\sqrt{2}}\left(\frac{1}{\sqrt{2}}\right)^2.$  $\mathcal{L}(\mathcal{L})$  and  $\mathcal{L}(\mathcal{L})$  . In the  $\mathcal{L}(\mathcal{L})$ 

## ABSTRACT

This report has been written as an International Agreement Report under the Thermal Hydraulic Code Applications and Maintenance Program (CAMP) coordinated by the United States Nuclear Regulatory Commission. The calculations presented in the report comprise an assessment case which is a part of the in-kind contribution of Finland to the CAMP program. The assessed case was to first build up a TRACE thermal hydraulic code simulation model for horizontal steam generator of the Parallel Channel Test Loop (PACTEL) facility. Secondly, the case consisted of calculations to test the TRACE code capabilities. A loss-of feedwater, LOF- 10, experiment was chosen for this assessment. The calculation results showed that the TRACE code is capable in simulating the horizontal steam generator behavior both in steady state and during loss-of feedwater transient. Three models with different nodalization were introduced. The calculation results differed from experiment to some extent. At the final state the calculated secondary side collapsed level decrease was more than in the experiment. The heat transfer from primary to the secondary side degraded gradually during the uncovery of the heat exchange tubes. The calculations overestimated this heat transfer. In the experiment the steam started to superheat immediately when the uppermost tube layer had uncovered. The steam superheating in the calculations was possible only after the uppermost cell on the secondary side had voided thoroughly. Because of the use of lumped pipe representation of the heat exchange pipes in the calculations the timing of the superheating initiation was much later than in the experiment with the coarse nodalization models. More detailed representation of the heat exchange tubes gave more accurate results.

 $\mathcal{L}_{\text{max}}$ 

 $\overline{\phantom{a}}$ 

 $\sim 10^7$ 

 $\label{eq:2.1} \mathcal{L}(\mathcal{L}^{\mathcal{L}}_{\mathcal{L}}(\mathcal{L}^{\mathcal{L}}_{\mathcal{L}})) = \mathcal{L}(\mathcal{L}^{\mathcal{L}}_{\mathcal{L}}(\mathcal{L}^{\mathcal{L}}_{\mathcal{L}})) = \mathcal{L}(\mathcal{L}^{\mathcal{L}}_{\mathcal{L}}(\mathcal{L}^{\mathcal{L}}_{\mathcal{L}}))$ 

 $\label{eq:2.1} \frac{1}{\sqrt{2}}\int_{\mathbb{R}^3}\frac{1}{\sqrt{2}}\left(\frac{1}{\sqrt{2}}\right)^2\frac{1}{\sqrt{2}}\left(\frac{1}{\sqrt{2}}\right)^2\frac{1}{\sqrt{2}}\left(\frac{1}{\sqrt{2}}\right)^2\frac{1}{\sqrt{2}}\left(\frac{1}{\sqrt{2}}\right)^2.$ 

 $\label{eq:2.1} \frac{1}{\sqrt{2\pi}}\int_{\mathbb{R}^3}\frac{d\mu}{\sqrt{2\pi}}\left(\frac{d\mu}{\mu}\right)^2\frac{d\mu}{\mu}\left(\frac{d\mu}{\mu}\right)^2\frac{d\mu}{\mu}\left(\frac{d\mu}{\mu}\right)^2\frac{d\mu}{\mu}\left(\frac{d\mu}{\mu}\right)^2.$ 

 $\mathcal{L}_{\text{max}}$ 

## **CONTENTS**

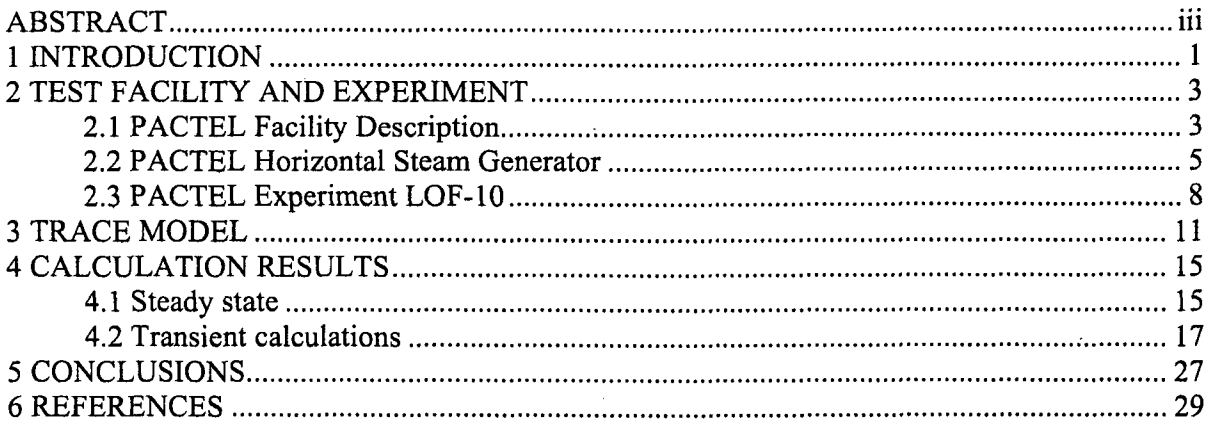

## Appendices

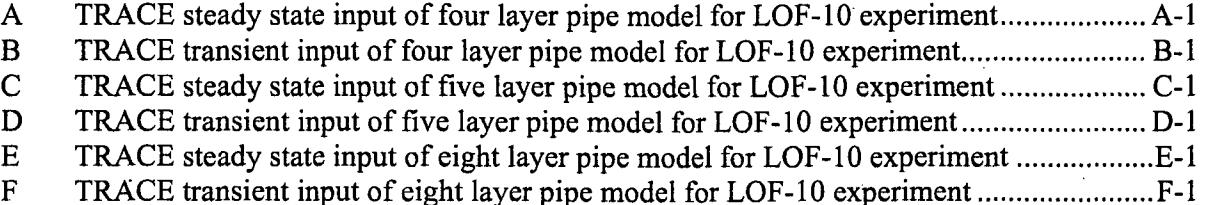

## Figures

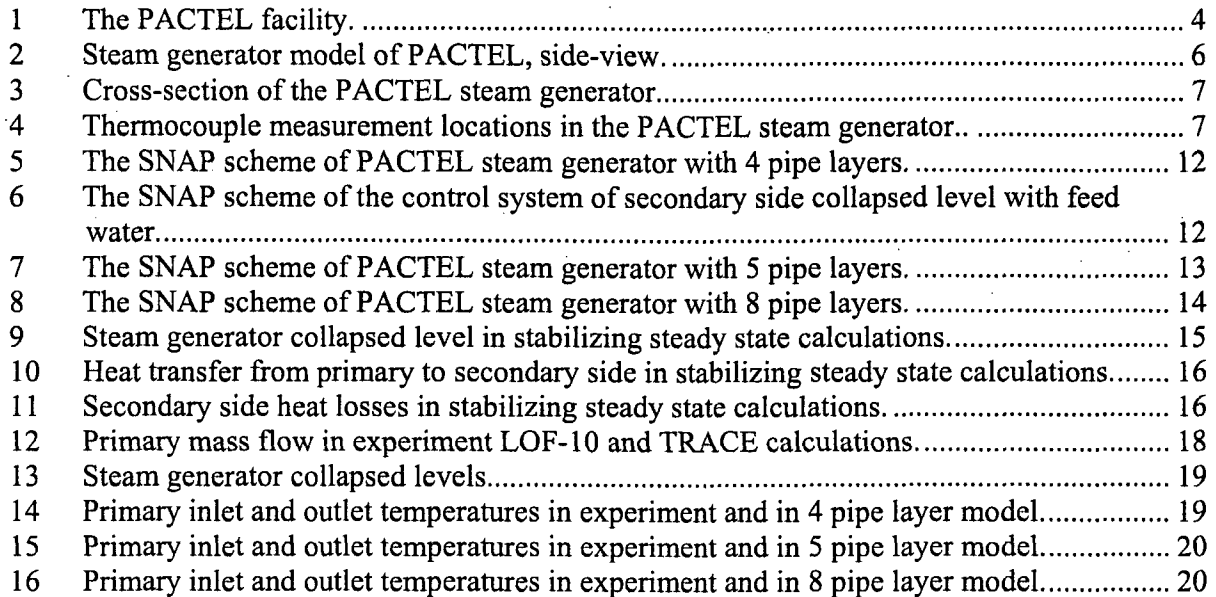

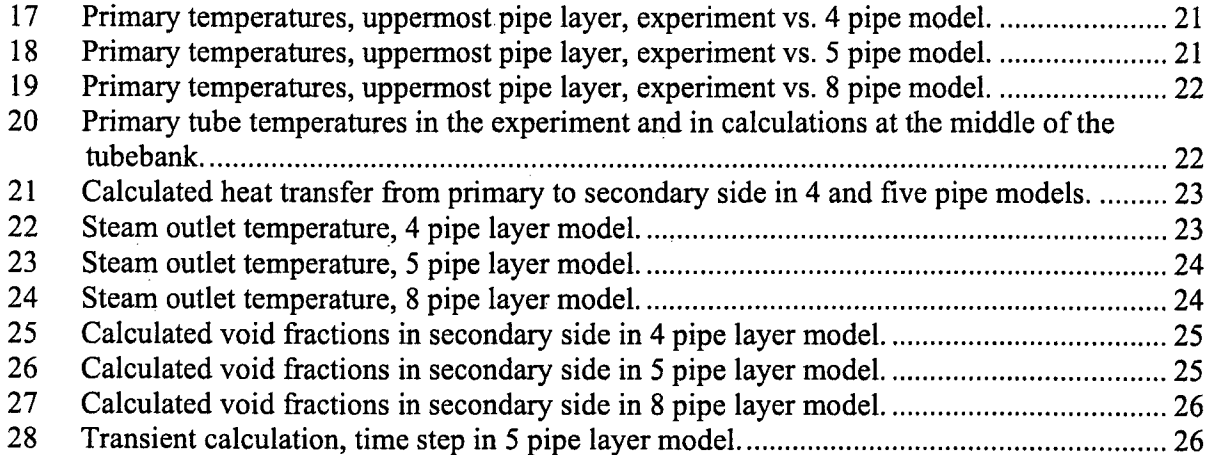

 $\hat{\boldsymbol{\beta}}$ 

 $\frac{2}{\omega}$ 

 $\sim 10^7$ 

 $\hat{\mathcal{A}}$ 

 $\mathcal{L}^{\text{max}}_{\text{max}}$ 

 $\sim$ 

 $\mathbb{R}^2$  $\ddot{\phantom{a}}$ 

 $\overline{\phantom{a}}$ 

 $\bar{\mathcal{A}}$ 

#### **I INTRODUCTION**

This report has been written as an International Agreement Report under the Thermal Hydraulic Code Applications and Maintenance Program (CAMP) coordinated by the United States Nuclear Regulatory Commission. The calculations presented in the report comprise an assessment case which is a part of the in-kind contribution of Finland to the CAMP program.

The Parallel Channel Test Loop (PACTEL) facility (Tuunanen et al. 1998), constructed in 1990, is one of the largest facilities of its kind. It was originally designed to model the thermal hydraulic behavior of the VVER-440 type pressurized water reactors (PWR) currently used in Finland.

A new TRACE V4.160 thermal hydiaulic code has been recently implemented in the Laboratory of Nuclear Engineering at Lappeenranta University of Technology (LUT) in Finland. The first modeling exercise in the way towards whole model of the PACTEL facility was to prepare a model for horizontal steam generator of the PACTEL facility using the Symbolic Nuclear Analysis Package (SNAP) model editor. One of the many loss-of-feedwater experiments carried out with the PACTEL facility the LOF-10 experiment (Kouhia and Puustinen, 1998) was chosen to test the modeling capabilities of TRACE code. The TRACE/SNAP modeling of the steam generator was based on the guidelines of previous RELAP5 model of PACTEL steam generator (Riikonen, 1994). Three different nodalization cases; 4, 5 and 8 layers of heat exchange pipes were prepared. All cases showed a good performance achieving the stabilized state. The actual transient results of the four and five calculation cases agreed also fairly well with the experiment without departing significantly from each other. The most detailed nodalization with eight heat exchange pipe layers produced the best calculation results.

 $\label{eq:2.1} \frac{1}{\sqrt{2}}\int_{\mathbb{R}^3}\frac{1}{\sqrt{2}}\left(\frac{1}{\sqrt{2}}\right)^2\frac{1}{\sqrt{2}}\left(\frac{1}{\sqrt{2}}\right)^2\frac{1}{\sqrt{2}}\left(\frac{1}{\sqrt{2}}\right)^2.$ 

### 2 **TEST** FACILITY **AND** EXPERIMENT

#### *2.1 PACTEL Facility Description*

Parallel Channel Test Loop, PACTEL, is a volumetrically scaled (1:305) out-of-pile model of the VVER:440 type nuclear power plants located at Loviisa and managed by Fortum Power and Heat. All the main parts of the reference reactor primary loop are included in PACTEL: a pressure vessel, main circulation loops, steam generators and a pressurizer. Besides the emergency core cooling systems are simulated in PACTEL. The original elevations have been kept to preserve the natural circulation pressure heads.

The maximum primary side pressure is 8.0 MPa, and on the secondary side the peak pressure is 5.0 MPa. The core consists of 144 electrically heated fuel rod simulators. The maximum heating power in the core is 1000 kW which is roughly 20% of the scaled down nominal power (nominal thermal power of reference reactor after modernization is now 1500 MW). The PACTEL test facility consists of three primary loops while the reference reactor has six primary loops. The PACTEL test loop is shown in Figure 1.

The steam generators of PACTEL contain 118 horizontal heat exchange U-tubes in 14 layers. The average length of the tubes is 2.8 m (about 9 m in the power plant). The inner diameter of the tubes is 13.0 mm whereas the inner diameter of the reference tubes is 13.2 mm. The 16 mm outer diameter of the reference tubes has been kept and the space between tubes in horizontal direction is the same as in the reference steam generator (horizontal pitch 30 mm). The distance between the tubes in vertical direction is widened from the original 24 mm to 48 mm to increase the height of the tube cluster. That creates an oversize scaled down secondary side volume. The heat transfer area of the tube bundles and the volume of each steam generator is scaled down so that one steam generator in PACTEL corresponds to two steam generators in the reference reactor. A side-view of the PACTEL steam generator is presented in Figure 2. Figure 3 shows a cross-sectional view of the steam generator. Figure 4 shows the thermocouple locations in axial direction in the heat exchange tubes.

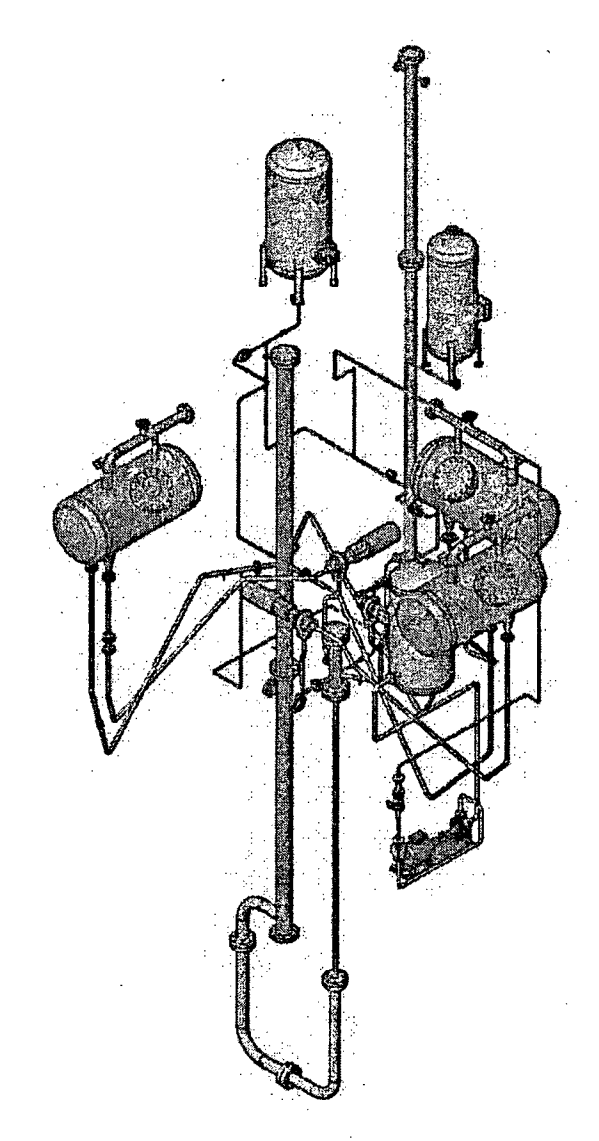

 $\ddot{\phantom{a}}$ 

Figure 1. The PACTEL facility.

|                                                    | <b>PACTEL</b>      | Loviisa VVER-440  |
|----------------------------------------------------|--------------------|-------------------|
| Reference Power Plant                              | <b>VVER-440</b>    |                   |
| Volumetric scaling ratio                           | 1:305              |                   |
| Scaling factor of component heights and elevations | 1:1                |                   |
| Number of primary loops                            | 3                  | 6                 |
| Maximum heating power/thermal power                | 1 MW               | 1500 MW (1375 MW) |
| Number of rods                                     | 144                | 39438             |
| Outer diameter of fuel rod simulators              | 9.1 mm             | 9.1 mm            |
| Fuel rod pitch                                     | $12.2 \text{ mm}$  | 12.2 mm           |
| Heated length of fuel rod simulators               | 2.42 m             | 2.42 m            |
| Axial power distribution                           | Chopped cosine     |                   |
| Max. cladding temperature                          | 800 °C             |                   |
| Max operating pressure                             | 8.0 MPa            | 12.3 MPa          |
| Max operating temperature                          | 300 °C             | 300 °C            |
| Max secondary pressure                             | 5.0 MPa            | 5.0 MPa           |
| Max secondary temperature                          | 260 °C             | 260 °C            |
| Feedwater tank pressure                            | 2.5 MPa            | 2.5 MPa           |
| Feedwater tank temperature                         | 225 °C             | 225 °C            |
| Accumulator pressure                               | 5.5 MPa            | 5.5 MPa           |
| Low-pressure ECC-water pressure                    | 0.7 <sub>MPa</sub> | $0.7$ MPa         |
| High-pressure ECC-water pressure                   | 8.0 MPa            | 8.0 MPa           |
| ECC-water temperature                              | 30-50 °C           | 30-50 °C          |

Table 1. The PACTEL facility characteristics compared with the Loviisa VVER-440.

#### *2.2 PACTEL Horizontal Steam Generator*

The horizontal steam generator used in the experiment is presented in Fig. 2. The primary side of the steam generator contains vertical primary collectors and horizontal heat exchange tubes. The 118 U-shape tubes are arranged in 14 layers and 9 vertical columns. The height of the tube bundle is 624 mm. The horizontal pitch of the tubes is the same as in the reference steam generator (30 mm) but the vertical pitch (48 mm) is doubled. The outer diameter of the tubes is 16 mm. Although the average tube length (2.8 m) is much smaller than in the reference steam generator (9.0 m), the heat transfer area of the tube bundle corresponds to two steam generators of the reference reactor. The secondary side differs from the reference steam generator more that the primary side. Although the height of the shell is only 0.95 m (reference 3.21 m) and the length is reduced to 2.2 m (reference 11.8 m), the volume of the secondary side is larger than it should be according to the scaling factor. So, the coolant inventory is larger and the transients in the steam generator are slower than in the reference steam generator. This has to be taken into account when the results are scales to the full scale.

The structure of the secondary side differs also slightly from the reference steam generator, which has two primary tube bundles and collector between them in the middle of the steam generator. The PACTEL steam generator has only one tube bundle. This means more empty space in the vicinity of the primary collectors. The scaling and the dimensions of the steam generator cause extra volume on the both sides of the tube bundle. The effect of this volume has been reduced by steel plates.

The instrumentation of the steam generator contains mainly temperature measurements. The primary and secondary side temperatures are measured in several tubes. The inlet and outlet temperature of the primary coolant are measured as well as the primary mass flow rate, mass flow rate of the feed water and the differential pressure on the secondary side. The collapsed level is based on the differential pressure measurement. The uncertainties of the temperature and mass flow rate measurements are  $\pm$  1.5 °C and 2.5 %, respectively. The accuracy of the determined secondary side collapsed level is  $\pm 25$  mm.

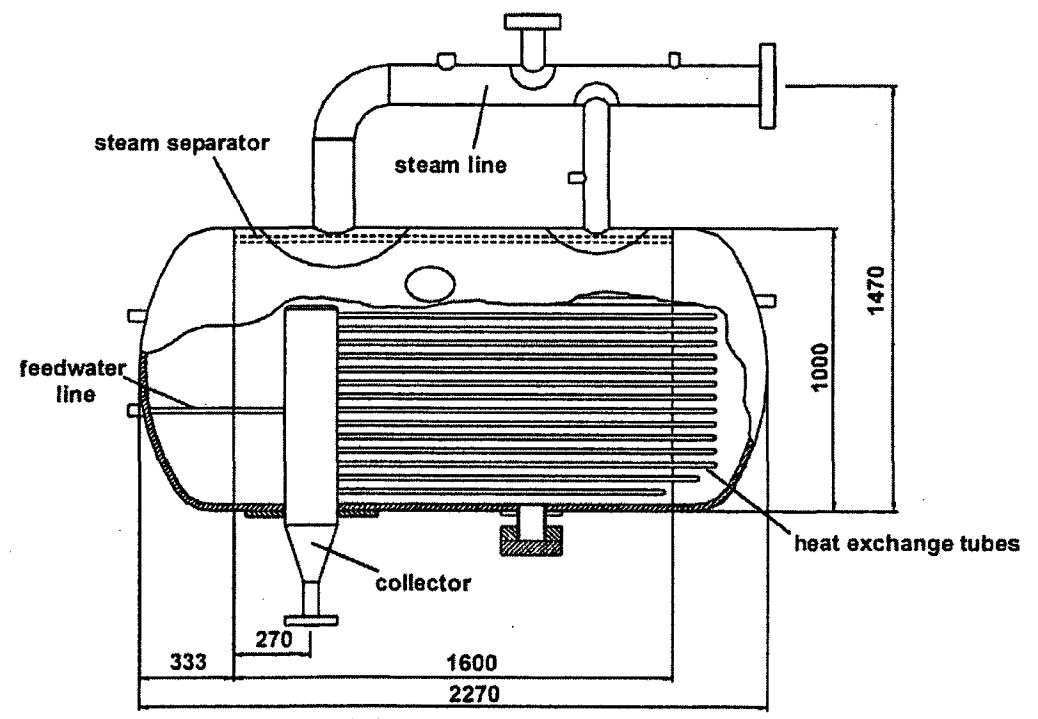

Figure 2. Steam generator model of **PACTEL,** side-view.

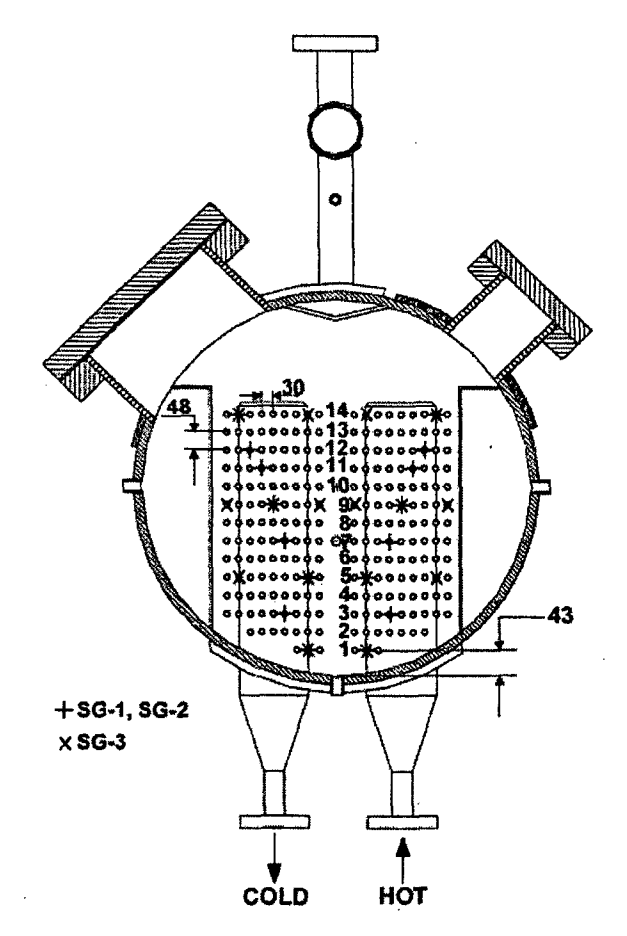

Figure 3. Cross-section of the PACTEL steam generator. Tubes marked with X-signs have thermocouples in steam generator 3, which was used in LOF-10. The other signs (+) refer to the other two loops.

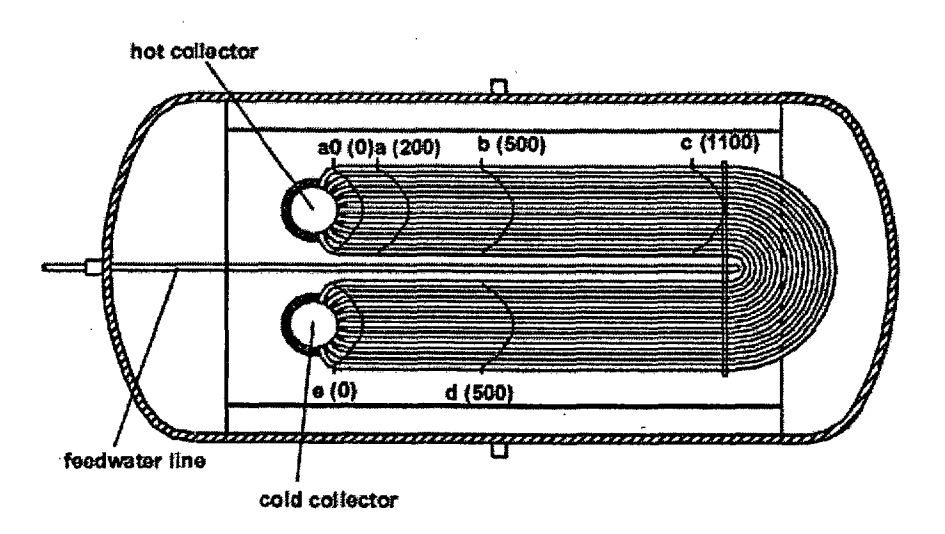

Figure 4. Thermocouple measurement locations in the PACTEL steam generator. Locations 'aO' and 'e' were not used in ioop 3. The distance from the collector is presented in brackets (mm).

#### *2.3 PACTEL Experiment LOF-IG*

Experiment LOF-10 was performed to study behavior of VVER reactor geometry during a lossof feedwater transient. The main objective was to provide data for validation of safety analysis computer codes. LOF-10 was a single loop test where low core power was used throughout the experiment. So, the test did not simulate what we normally call a loss-of-feedwater transient, but it was a boil-off experiment. However, the test data is useful for verification of the steam generator models used in thermal hydraulic computer codes. Only one primary loop was used (Loop 3) in the experiment. The operators closed the primary loop isolation valves in the other two loops. Although the pressurizer was connected to loop 1, it was operable, because a pressurizer surge line connection is situated before the isolation valve in direction of the loop flow.

LOF-10 was started from steady-state conditions which lasted 1,000 seconds. The water-level in the steam generator secondary side was above the entire heat exchange tube bundle. The primary circulating pump was running during the equilibrium. After 1,000 seconds the PACTEL operators stopped the pump and no feedwater was injected to the secondary side. The pressurizer heaters were used to maintain the primary pressure. No operator actions were taken during the test. The experiment was terminated at 16,000 seconds. The heating power in this test was 75 kW, corresponding to 1.5 % power in the reference reactor. Table 2 lists the initial conditions in LOF-10.

| Parameter               | Value             |
|-------------------------|-------------------|
| Core power:             | 75 kW             |
| Upper plenum pressure   | 7.3 MPa           |
| Secondary side pressure | 4.0 MPa           |
| Level in SG             | $71.2 \text{ cm}$ |
| Core outlet temperature | 255 °C            |
| Loop mass flow rate     | 4.99 $kg/s$       |

Table 2. Initial conditions in experiment **LOF-10.**

The 2 kW pressurizer heater was on during the whole experiment. The 4 kW heater was switched on and off according to the pressure limits. The primary pressure controller turned the 4 kW heater on when the primary pressure was 7.29 MPa and the heater was switched off when pressure increased up to 7.42 MPa. The oscillating secondary pressure, caused the fluctuation in the temperature measurements. The steam flow rate through a secondary pressure control valve was so low that the control valve opened and closed periodically. The closing and opening of the pressure control valve had the most eye-catching effect on the steam generator level measurement. The secondary level was determined with a differential pressure transducer. Steam flow caused pressure loss in the steam separator and in the steam line entrance, when the valve was open. The pressure loss increased the calculated secondary level.

The main primary loop parameters started to change when the main circulating pump was halted and natural circulation flow was established at 1000 s. The loop fluid temperatures reached a new equilibrium when about 2500 s was elapsed. The constant temperatures were observed until

the uppermost layer of heat exchange tubes in the steam generator secondary side uncovered, that is the swell level in the steam generator secondary side dropped below these tubes. The temperature measurements in the uppermost tube layer shows how heat transfer started to degrade at 5000 s, and the tube was uncovered at 5500 s. The temperature distribution in the tube became almost uniform, which suggested that the heat transfer from the primary to the secondary side was lost.

When the uppermost layer of tubes in the steam generator secondary side was no longer covered by water, steam in the secondary side started to superheat. At the end of the experiment, steam in the top of steam generator secondary side was about 10 °C superheated.

 $\label{eq:2.1} \frac{1}{\sqrt{2}}\int_{\mathbb{R}^3}\frac{1}{\sqrt{2}}\left(\frac{1}{\sqrt{2}}\right)^2\left(\frac{1}{\sqrt{2}}\right)^2\left(\frac{1}{\sqrt{2}}\right)^2\left(\frac{1}{\sqrt{2}}\right)^2\left(\frac{1}{\sqrt{2}}\right)^2.$  $\label{eq:2.1} \frac{1}{\sqrt{2}}\int_{\mathbb{R}^3}\frac{1}{\sqrt{2}}\left(\frac{1}{\sqrt{2}}\right)^2\frac{1}{\sqrt{2}}\left(\frac{1}{\sqrt{2}}\right)^2\frac{1}{\sqrt{2}}\left(\frac{1}{\sqrt{2}}\right)^2\frac{1}{\sqrt{2}}\left(\frac{1}{\sqrt{2}}\right)^2.$ 

 $\label{eq:2.1} \frac{1}{\sqrt{2}}\int_{\mathbb{R}^3} \frac{1}{\sqrt{2}}\left(\frac{1}{\sqrt{2}}\right)^2\left(\frac{1}{\sqrt{2}}\right)^2\left(\frac{1}{\sqrt{2}}\right)^2\left(\frac{1}{\sqrt{2}}\right)^2\left(\frac{1}{\sqrt{2}}\right)^2\left(\frac{1}{\sqrt{2}}\right)^2\left(\frac{1}{\sqrt{2}}\right)^2\left(\frac{1}{\sqrt{2}}\right)^2\left(\frac{1}{\sqrt{2}}\right)^2\left(\frac{1}{\sqrt{2}}\right)^2\left(\frac{1}{\sqrt{2}}\right)^2\left(\$ 

 $\label{eq:2.1} \mathcal{L}(\mathcal{A}) = \mathcal{L}(\mathcal{A}) \otimes \mathcal{L}(\mathcal{A})$ 

### **3 TRACE MODEL**

The TRACE model was constructed from scratch. The new input deck was prepared with the SNAP graphical model editor tool by using newest updates as they appeared (recent SNAP version 0.25.1). The main intention was to maintain the structure of the RELAP5 input deck, which had been prepared already on 1997 for the PACTEL facility and its steam generators.

The steam generator input deck was modeled using mainly the pipe components of TRACE. The structure of the models is listed in Table 3. The ASCII format input files for the TRACE code are listed in Appendices I-III. The primary side tubing was described first with four pipe layers each pipe corresponding (from highest to lowest) 27, 36, 36 and 19 tubes in the PACTEL steam generator. The schematic view of the four pipe layer input deck is shown in Fig. 5. More detailed input decks with five and eight pipe layers were also prepared (Figures 7 and 8). In the five pipe case the uppermost pipe layer, which corresponded 27 tubes in the four pipe model, was divided to 9 (uppermost row solely) and 18 tubes. In the eight pipe case the four pipe model was modified by dividing the uppermost pipe into three pipes, where each divided pipe corresponded 9 tubes. The next two pipes were divided in two corresponding 18 pipes in PACTEL steam generator. The upper part of the secondary side of the steam generator was modeled in all cases with the separator component (number 1546). In all cases each primary pipe had corresponding heat sink cell in the secondary side component (643). The number of cells in the hot and cold collectors also corresponded to the number of heat exchange pipes.

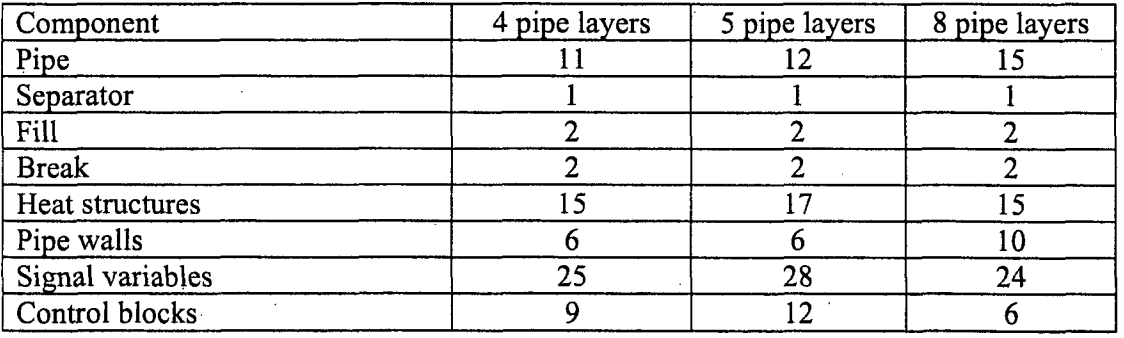

Table **3.** Structure of the TRACE steam generator models.

Since the steam generator was modeled separately, the inlet and outlet boundary conditions had to be modeled both in primary and secondary side. The boundaries were modeled with FILL and BREAK components. At the primary inlet the mass flow was set constant and at outlet the pressure was set constant (7.3 MPa). The secondary inlet mass flow was adjusted with PI controller in order to achieve constant collapsed level in the secondary side. The PI-controller received input from the combined water level signal values from pipe components 643 and 1546. The second input parameter was the constant value representing the wanted set point value.

The heat transfer from primary side to secondary was modeled using the pipe wall functionality. The heat transfers mostly via tube walls to secondary, minor part of the heat transfers from hot and cold tube collectors (241, 122). The heat transfer from secondary to the environment was lead via separate heat structure components. The heat structures were prepared with built-in material stainless steel 304. A special user defined material was introduced for modeling the insulating mineral wool of the PACTEL facility.

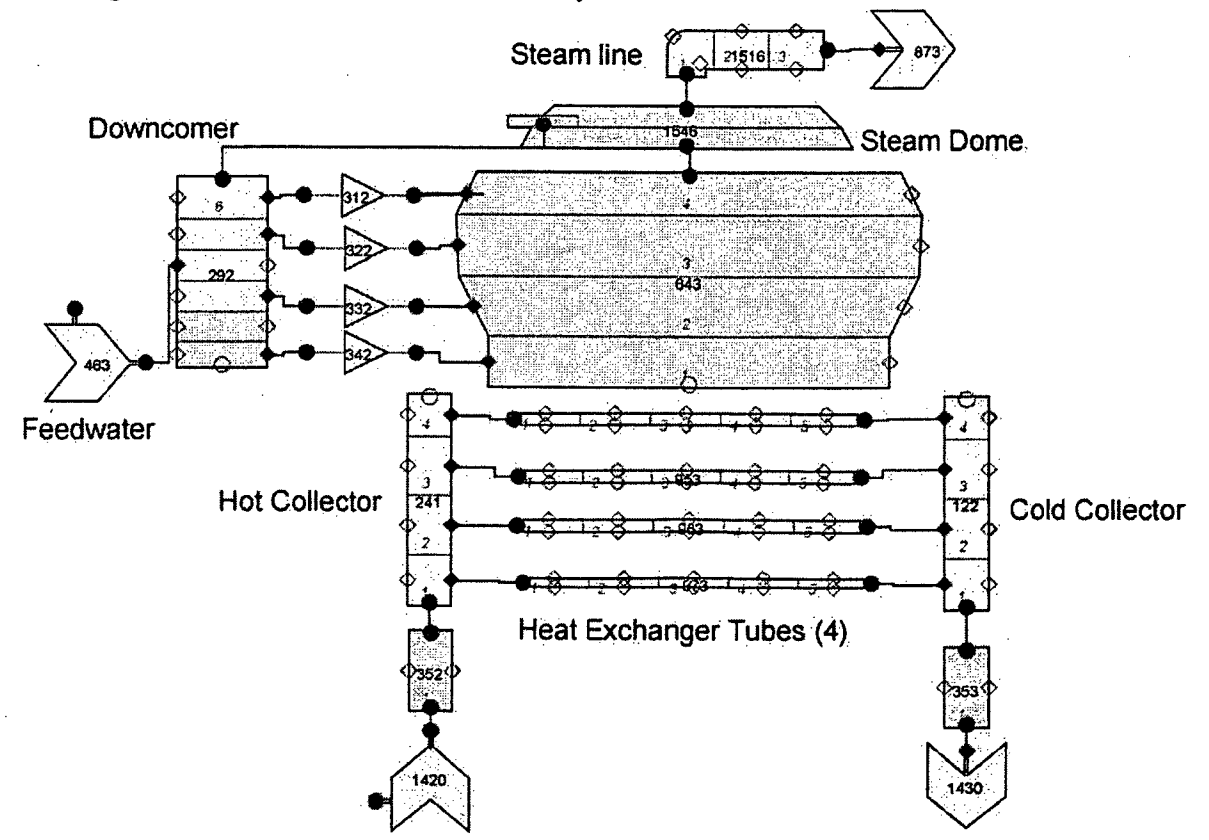

Figure 5. The SNAP scheme of PACTEL steam generator with 4 pipe layers.

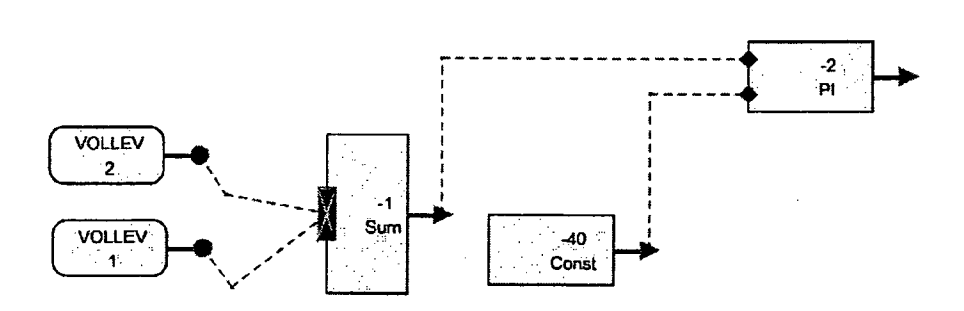

Figure 6. The SNAP scheme of the control system of secondary side collapsed level with feed water.

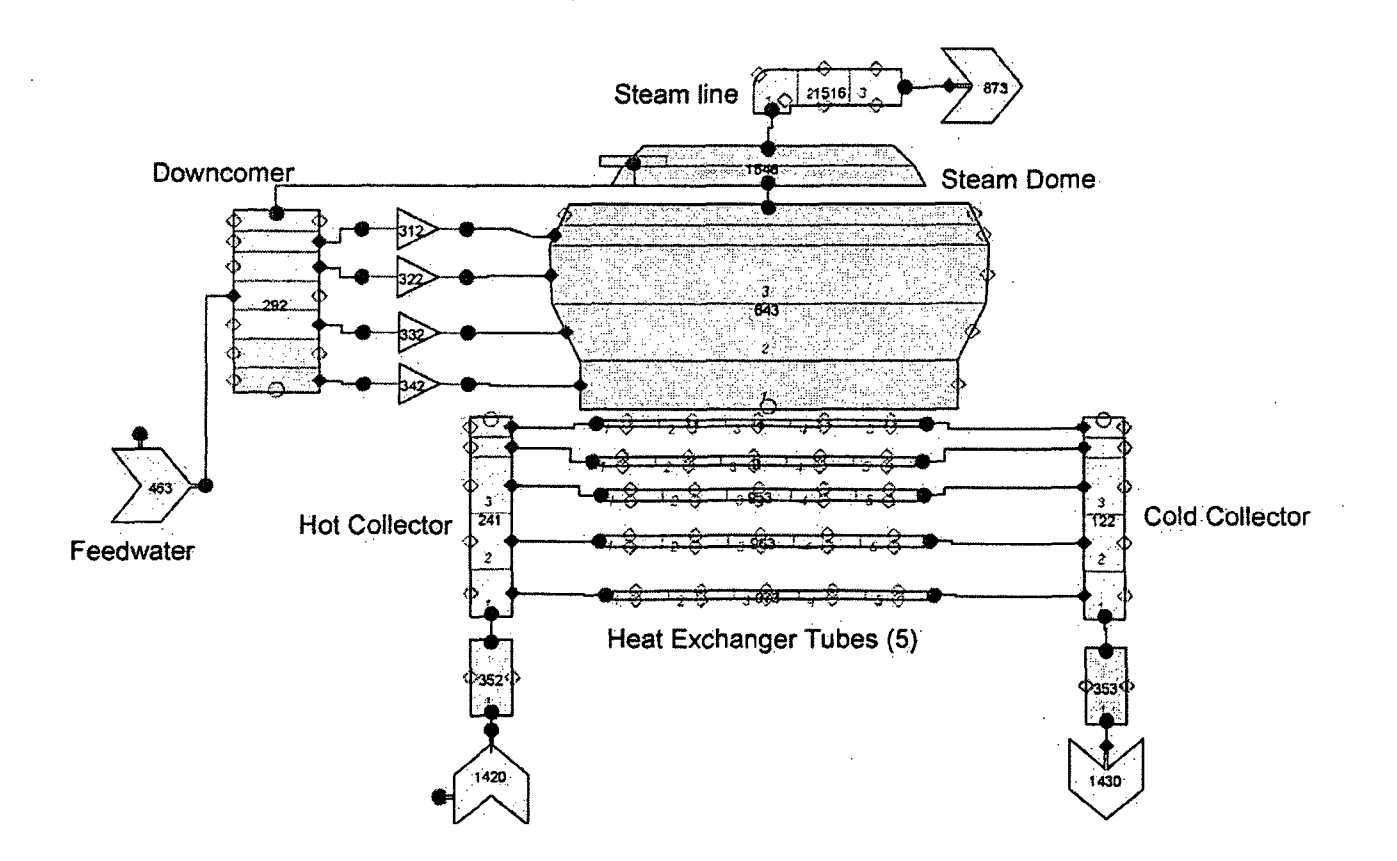

Figure 7. The SNAP scheme of PACTEL steam generator with 5 pipe layers.

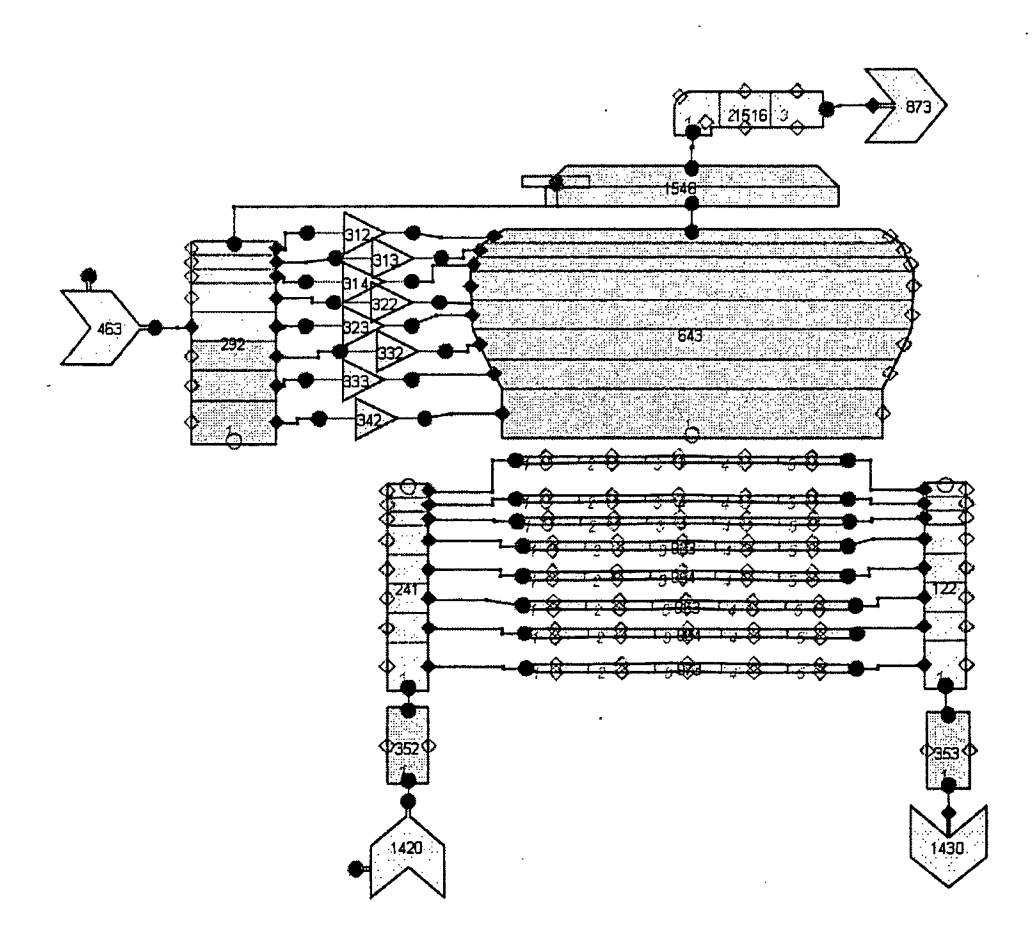

Figure 8. The SNAP scheme of PACTEL steam generator with 8 pipe layers.

### 4 **CALCULATION RESULTS**

#### *4.1 Steady state*

Before actual transient calculation a stabilizing calculation of 10000 s was performed in order to achieve the average conditions at the time 0 s of the experiment. However, no steady state options of the TRACE were used. Calculations with these options were tried at first. Since oscillations of the feedwater were in some degree large and caused that no steady state could be found by the time of 10000 s, the use of steady state options were abandoned. The calculation using PI-controlled feedwater was stabilizing to such extent that at 10000 s the thermal hydraulic conditions could be considered as steady state. By the time of 10000 s calculation all the main parameters had reached the initial state of the LOF-10 experiment. At the primary inlet the mass flow was set to constant 5 kg/s and at outlet the pressure was set to constant 7.3 MPa. At the secondary inlet, the feed water mass flow was induced by P1-controller and at the outlet the pressure was set to constant 4 MPa.

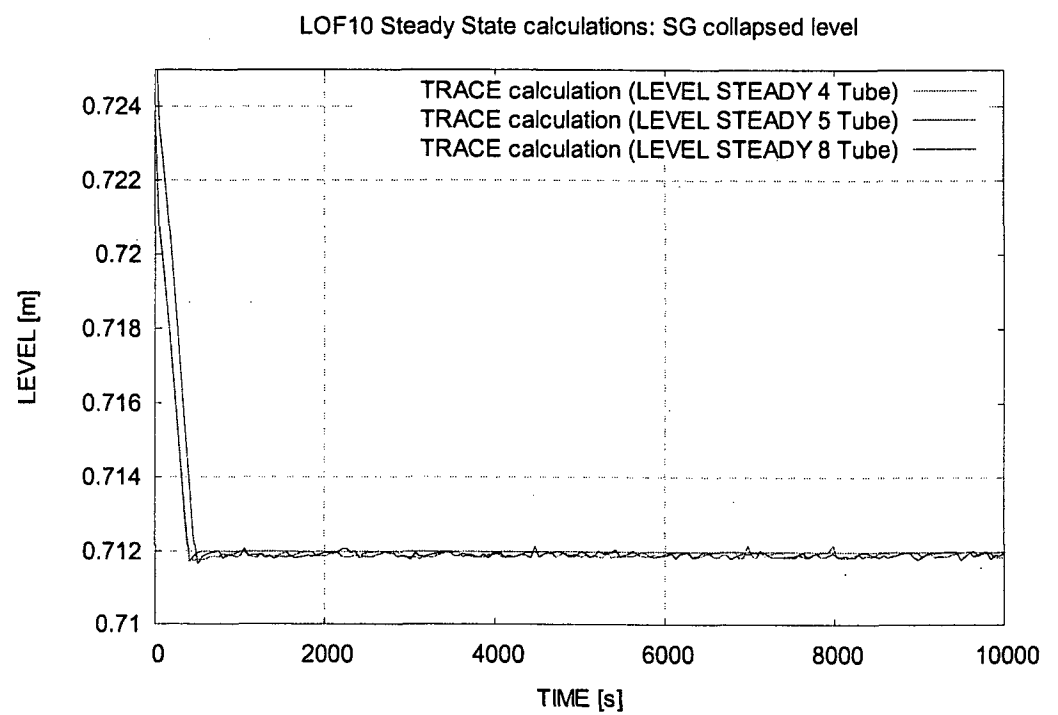

Figure **9.** Steam generator collapsed level in stabilizing steady state calculations.

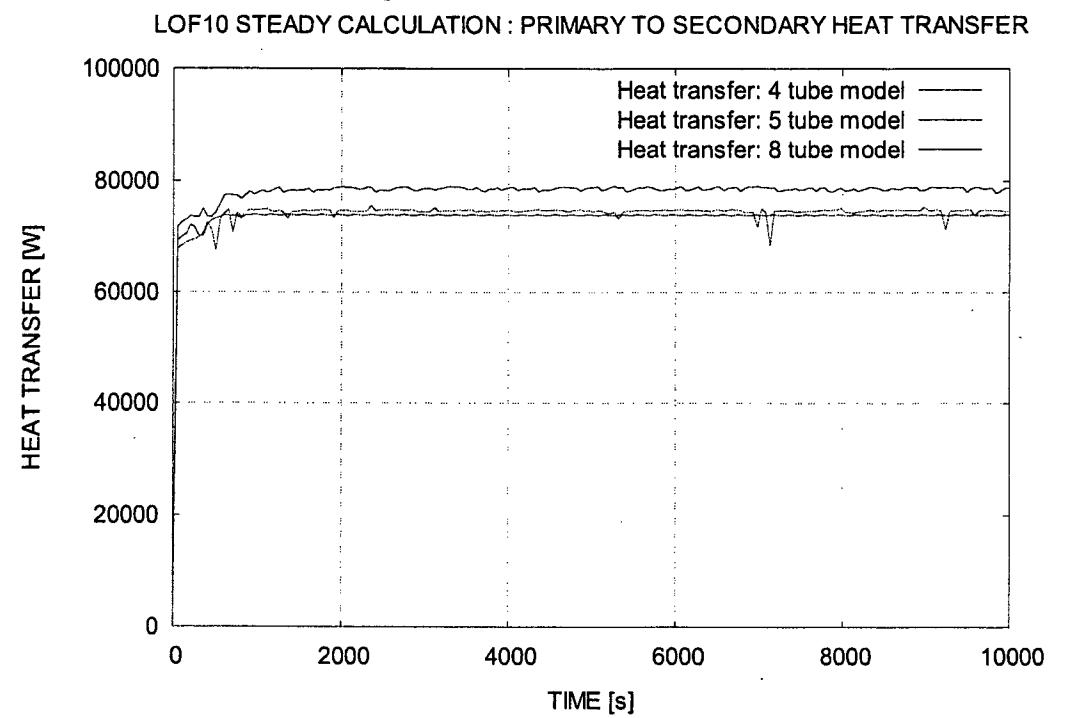

Figure 10. Heat transfer from primary to secondary side in stabilizing steady state calculations.

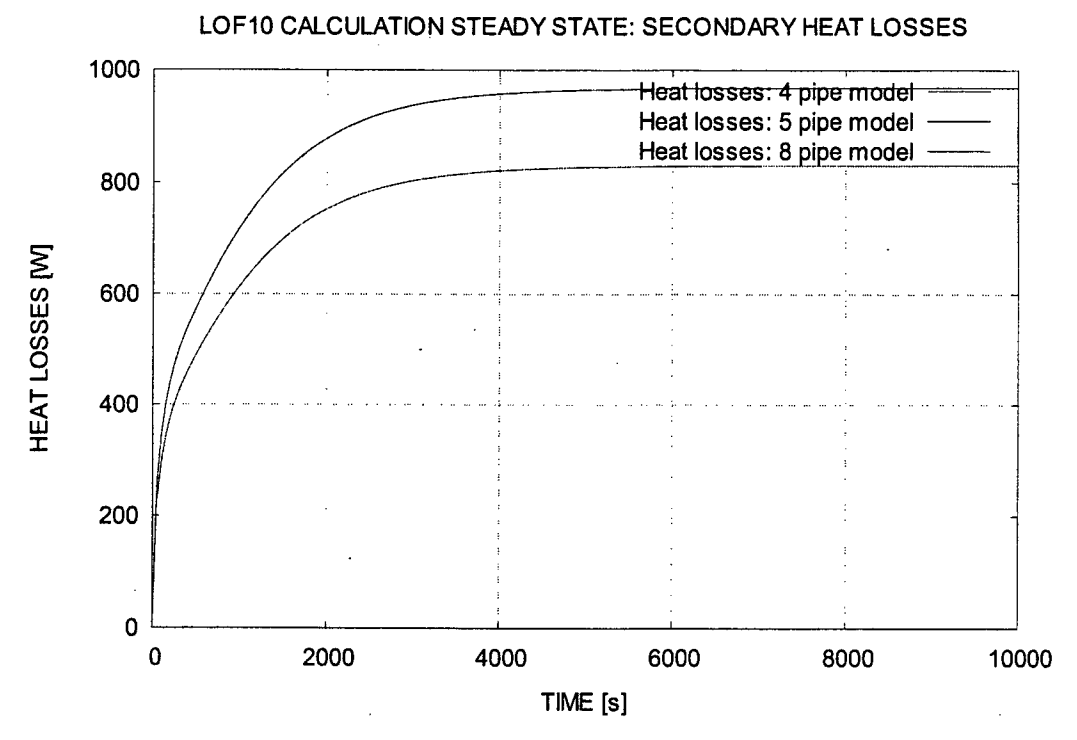

Figure 11. Secondary side heat losses in stabilizing steady state calculations.

#### *4.2 Transient calculations*

The actual transient calculation was a restart calculation from the stabilizing calculation. The restart calculation was performed by using text editor jEdit and its SNAP plug-in. The transient calculation followed the experiment procedure. After 1000 s the steady state period the primary flow changed to natural circulation. Hence, at this point the primary inlet flow in the calculation was changed from **5** kg/s to 0.6055 kg/s changing linearly towards the end of the transient to 0.5965 kg/s. The evolution of the primary flow is illustrated in Figure 12. The primary inlet temperature was also let to change at this moment according to the experiment data (see Figures 14, 15 and 16). In the beginning of the restart run the set point of the secondary feed water PIcontroller was changed from constant component (number 40, see Fig. 6) to a function. With this change it was possible to vary the set point value to reach zero immediately after 1000 s run. Since there was no feed water injected after 1000 s of the start the remaining water in the secondary side started to boil-off and the collapsed level started to decrease similarly with the experiment. Figure 13 provide a comparison between the evolution of collapsed levels in all three calculation cases and in the experiment. The calculated levels agreed well with the experiment until 5000 s. Since that the four and five pipe cases stayed together but separating from the experiment more than the eight pipe case, which remained closest to the experiment. Later on at 10000 s the four and five pipe case collapsed levels separated from each other also. At the end of the transient the discrepancy of the collapsed levels from the experiment was approximately 7 cm in the four pipe case and 10 cm in the five pipe case and less than 5 cm in the eight pipe case.

In the four tube layer model the uppermost pipe corresponded three layers (total 27) of tubes in the PACTEL steam generator. In the five tube layer model the uppermost pipe of four tube layer model was divided in two pipes corresponding 9 and 18 tubes in the PACTEL steam generator. When in the experiment the uppermost tube layer started to uncover, the heat transfer started to degrade simultaneously at 5000 s, and was uncovered at 5500 s. When the uppermost layer of tubes in the steam generator secondary side was no longer covered by water in the experiment, steam in the secondary side started to superheat continuously. Obviously, this phenomenon was not taking place at the same time neither of the four nor five pipe calculation cases. In the calculations the superheating of the steam (see Figures 22, 23, 24) was possible only after the uppermost cell on the secondary side had voided thoroughly (Figures 25, 26, 27). In the eight pipe case the superheating of the steam started almost simultaneously with the experiment, but with stepwise manner and it was even slightly overestimated (Fig. 24).

The primary outlet temperature in the four pipe model (Fig. 13) followed the rising trend of the experiment while in the five pipe model (Fig. 14) the temperature remained constant until increasing step at the last moment of the transient. The best calculation result was achieved with the eight pipe model, where the simulated outlet temperature followed slightly stepwise but still quite accurately the experiment (Fig. 16). Similar phenomena took place also in the uppermost pipe temperatures illustrated in Figures 17, 18 and 19, which are picked from point c in experiment and middle  $(3<sup>rd</sup>)$  cell in the calculations. The temperature stepped up after 8000 s in four pipe model while in five pipe model the temperature did not increase at all. In the eight pipe model the uppermost pipe temperature jump was observed almost at the same time as in experiment, but the increase was too fast and too high. However, in the five pipe model the third row temperature increased just before the end of the simulation and in the eight pipe model the corresponding temperature rose already at 2000 s before the end (Fig. 20). So, this temperature rise was just a sign of the degraded heat transfer from primary to secondary side. This heat transfer in all three calculation cases is illustrated in Figure 21.

The calculations were performed with a PC of 1.6 GHz processor with 1024 MB memory. An example of the time step behavior in calculation of five pipe model is illustrated in Figure 27. The maximum time step was set to 1 s and time step went below 0.1 s only occasionally. The CPU time and time step history used for each calculation case is presented in Table 4. The calculation histories show opposite behaviour than was expected. The more pipes in the model the quicker the calculation and less time steps to calculate. Probably cause for this unecpected tendency was that when the model was more detailed described the changes and gradients in the thermal parameters are smoother and smaller and therefore longer time step could be used.

#### Table 4. Used **CPU** and time step history in the calculations.

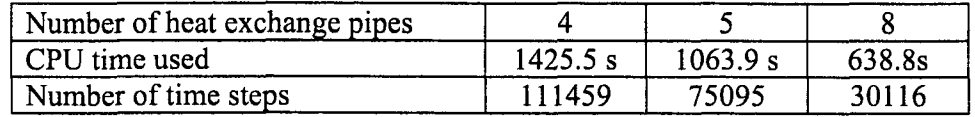

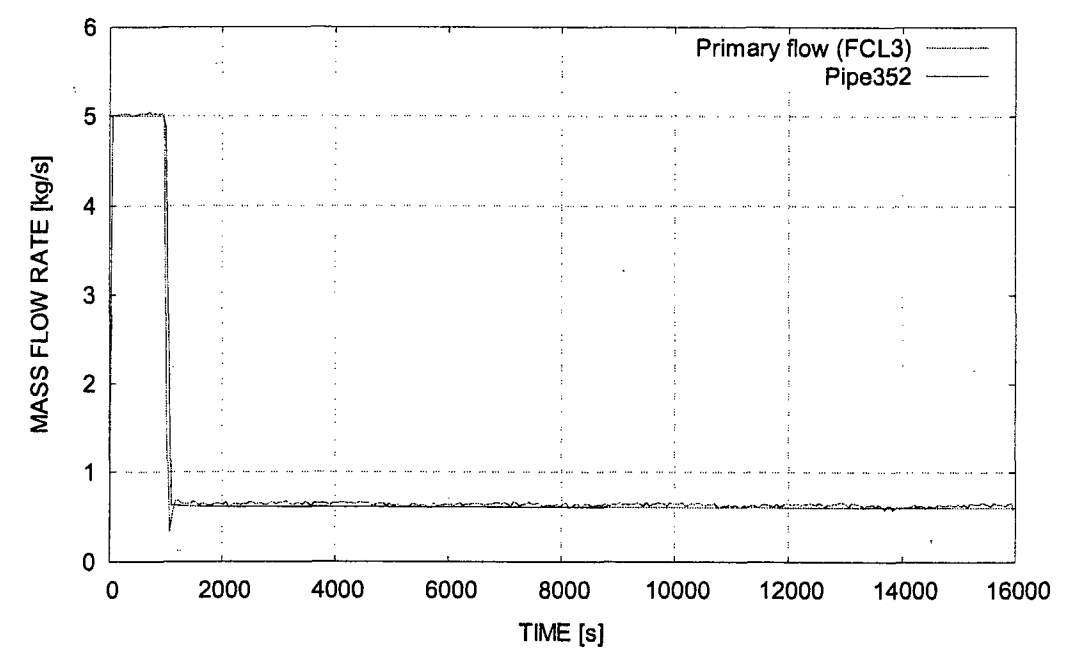

LOF10 data

Figure 12. Primary mass flow in experiment LOF-10 and TRACE calculations.

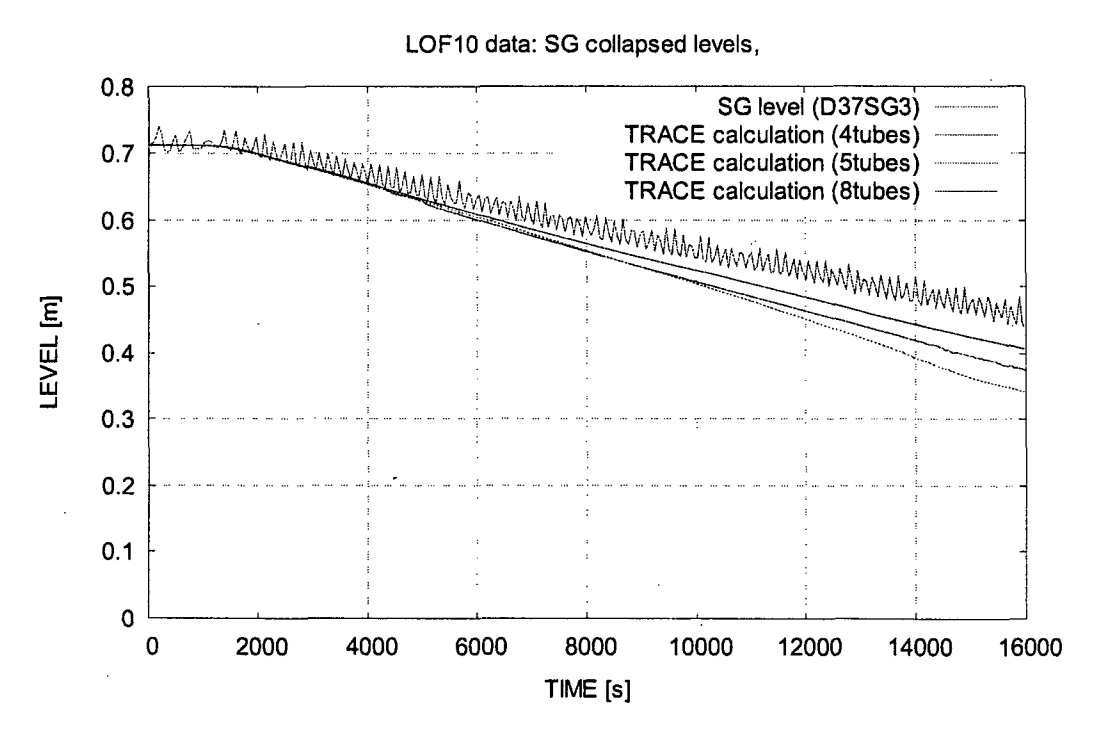

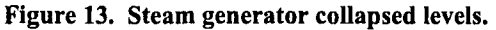

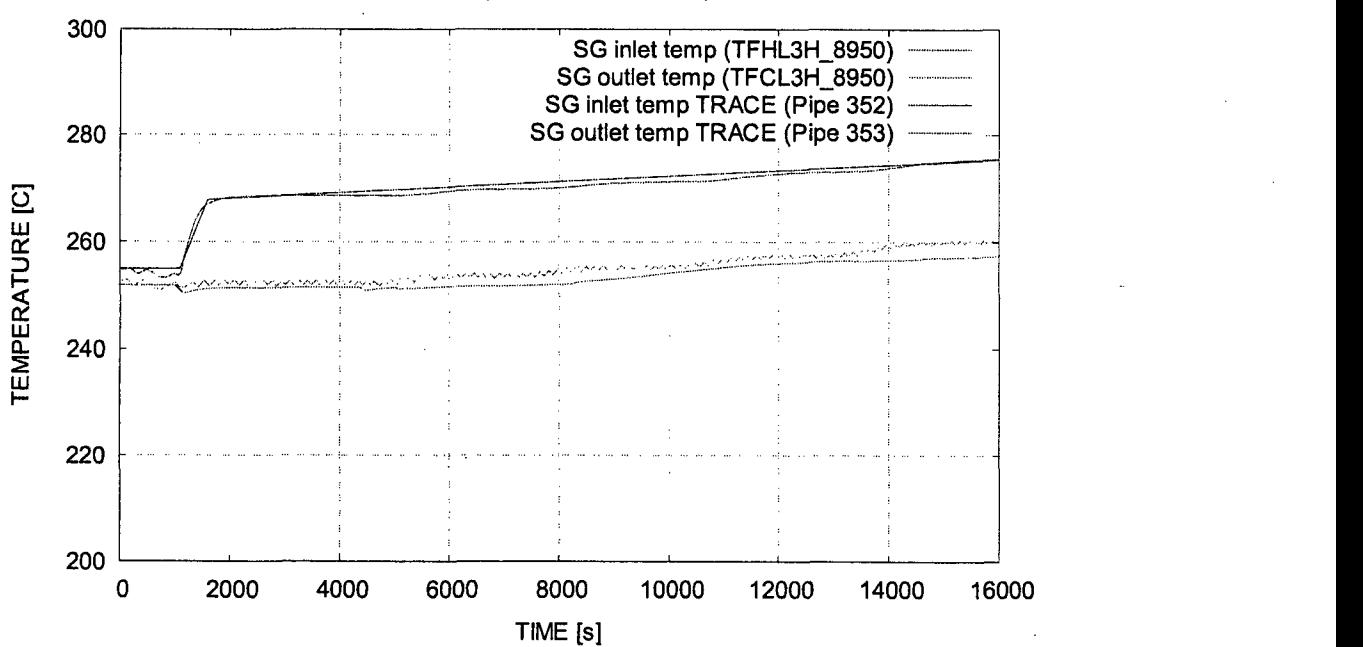

LOF10 data: SG primary inlet and outlet temperatures, 4 tube

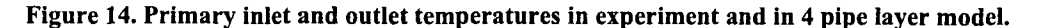

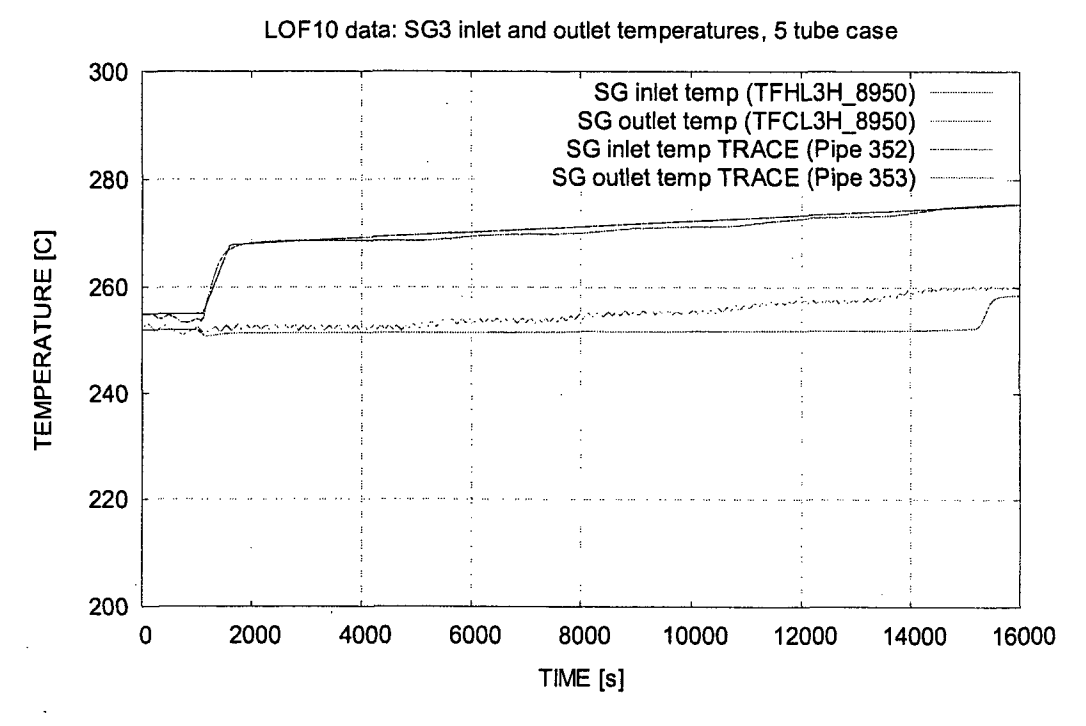

Figure **15.** Primary inlet and outlet temperatures in experiment and in **5** pipe layer model.

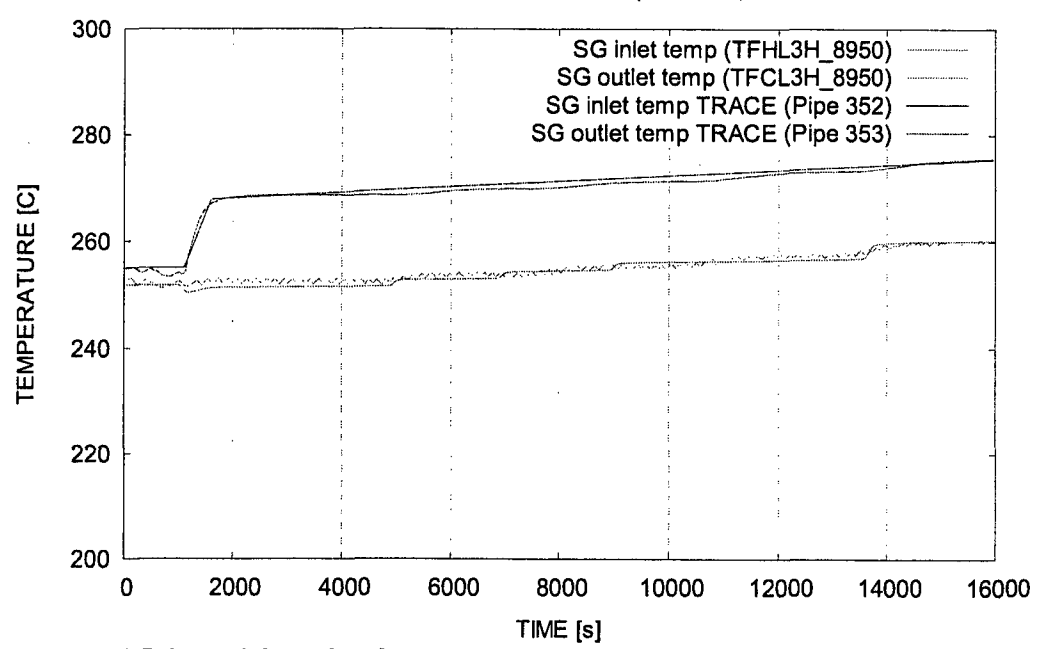

LOF10 data: SG3 inlet and outlet temperatures, 8 tube case

Figure **16.** Primary inlet and outlet temperatures in experiment and in **8** pipe layer model.

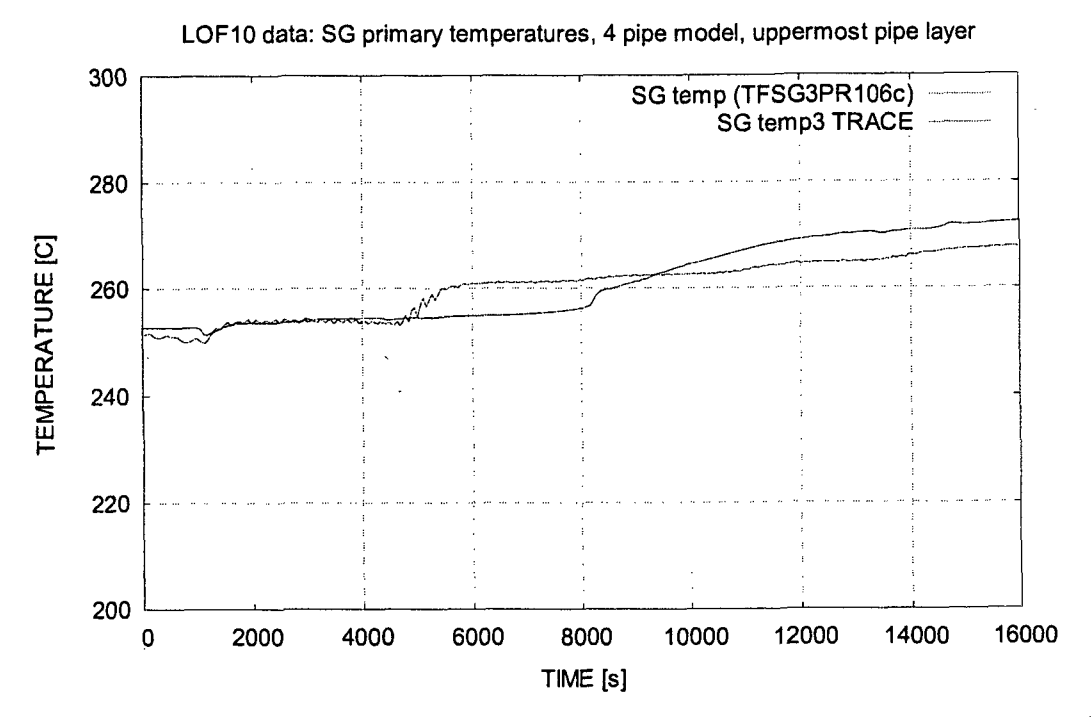

Figure **17.** Primary temperatures, uppermost pipe layer, experiment vs. 4 pipe model.

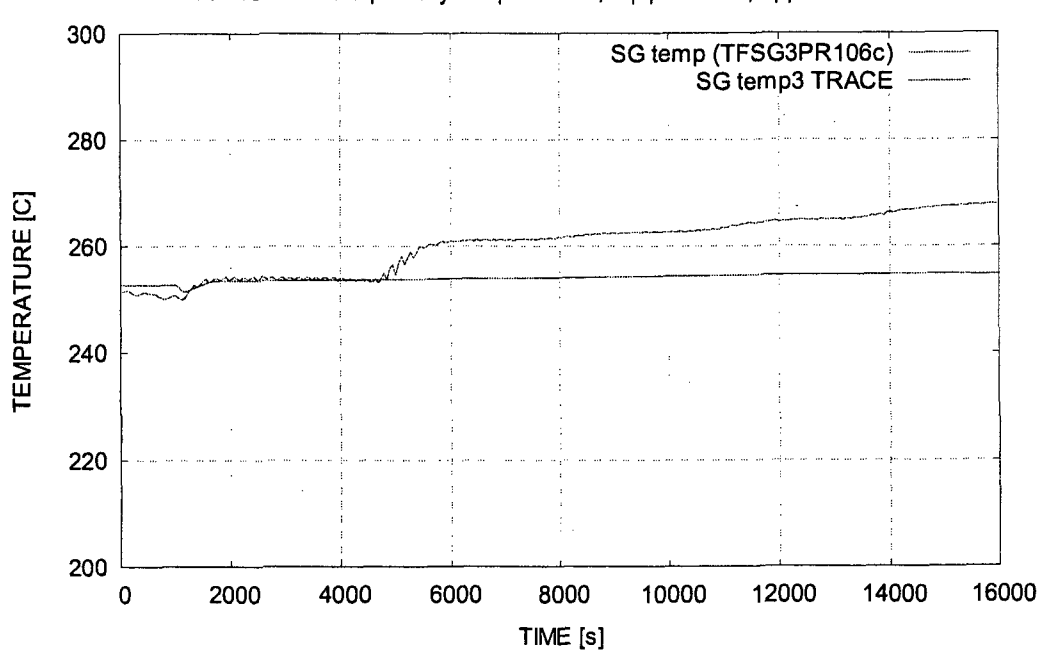

LOF10 data: SG primary temperatures, 5 pipe model, uppermost tube

Figure **18.** Primary temperatures, uppermost pipe layer, experiment vs. **5** pipe model.

21

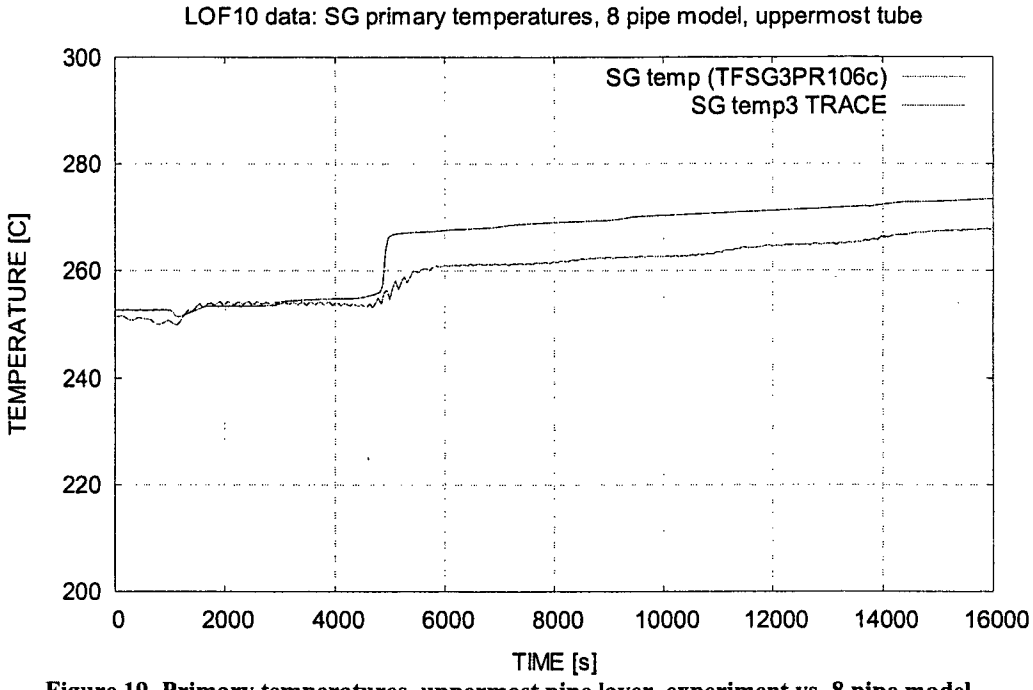

Figure **19.** Primary temperatures, uppermost pipe layer, experiment vs. **8** pipe model.

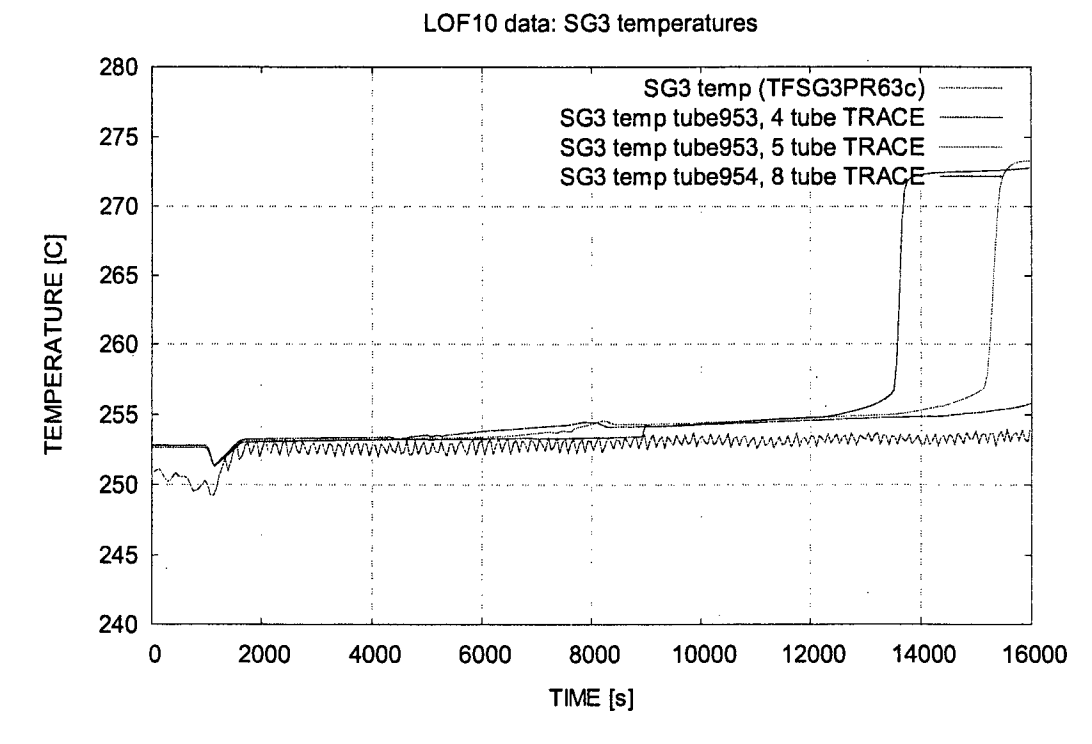

Figure 20. Primary tube temperatures in the experiment and in calculations at the middle of the tubebank.

22

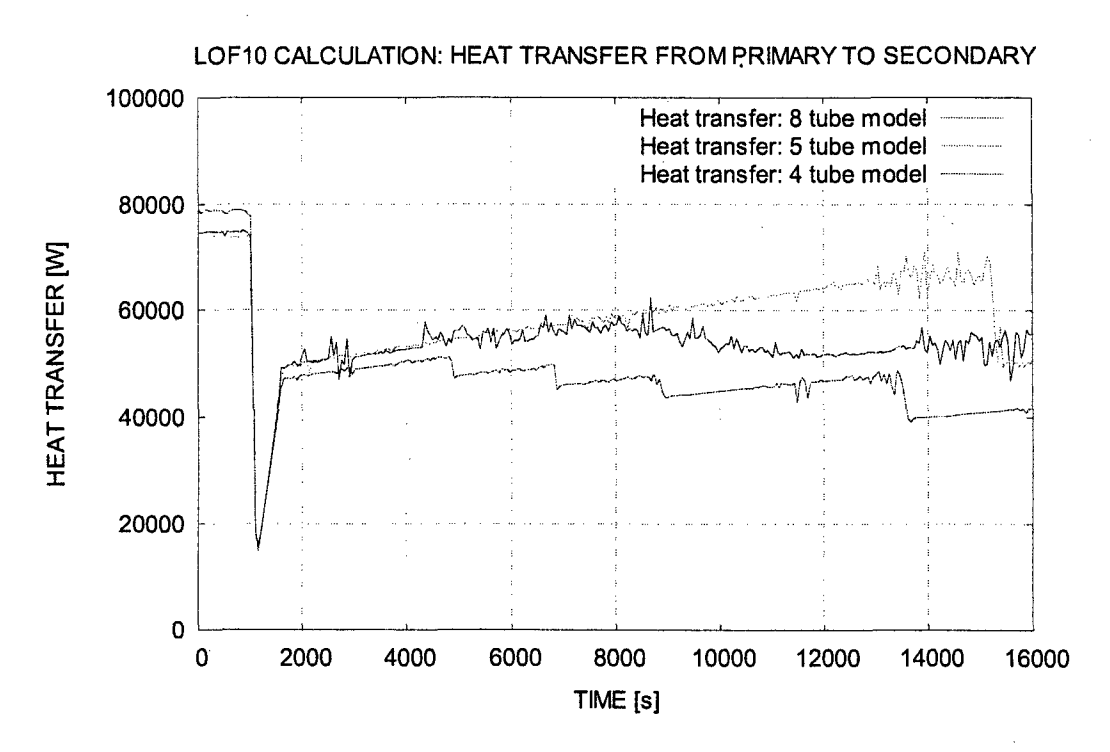

Figure 21. Calculated heat transfer from primary to secondary side in 4 and five pipe models.

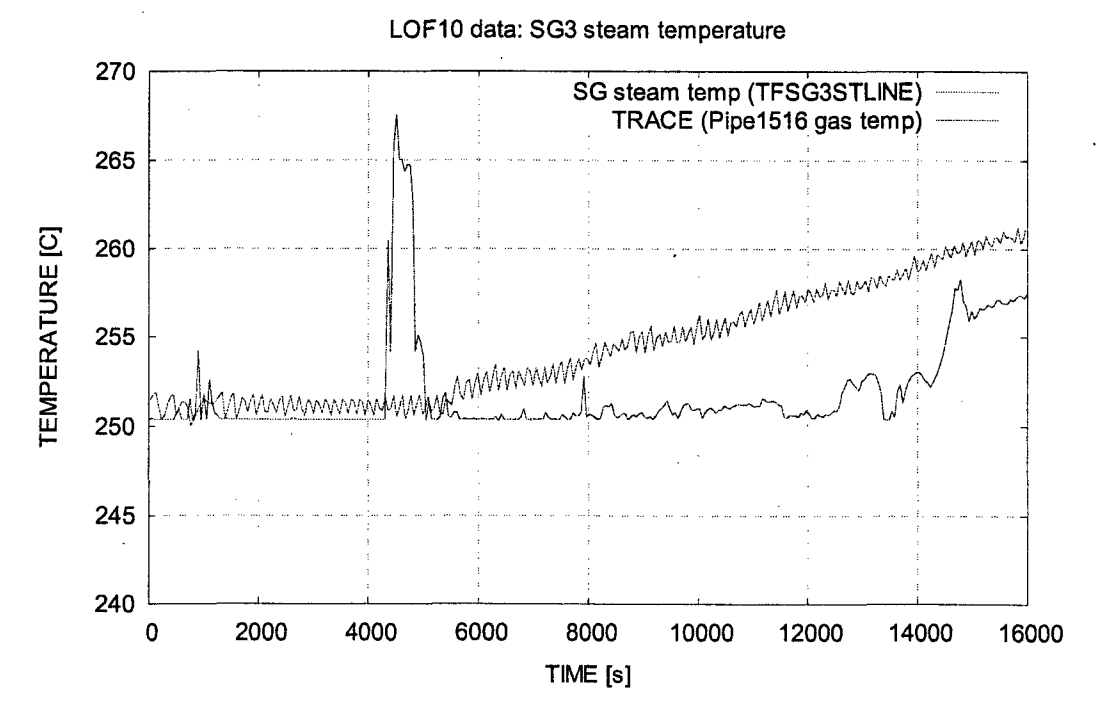

Figure 22. Steam outlet temperature, 4 pipe layer model.

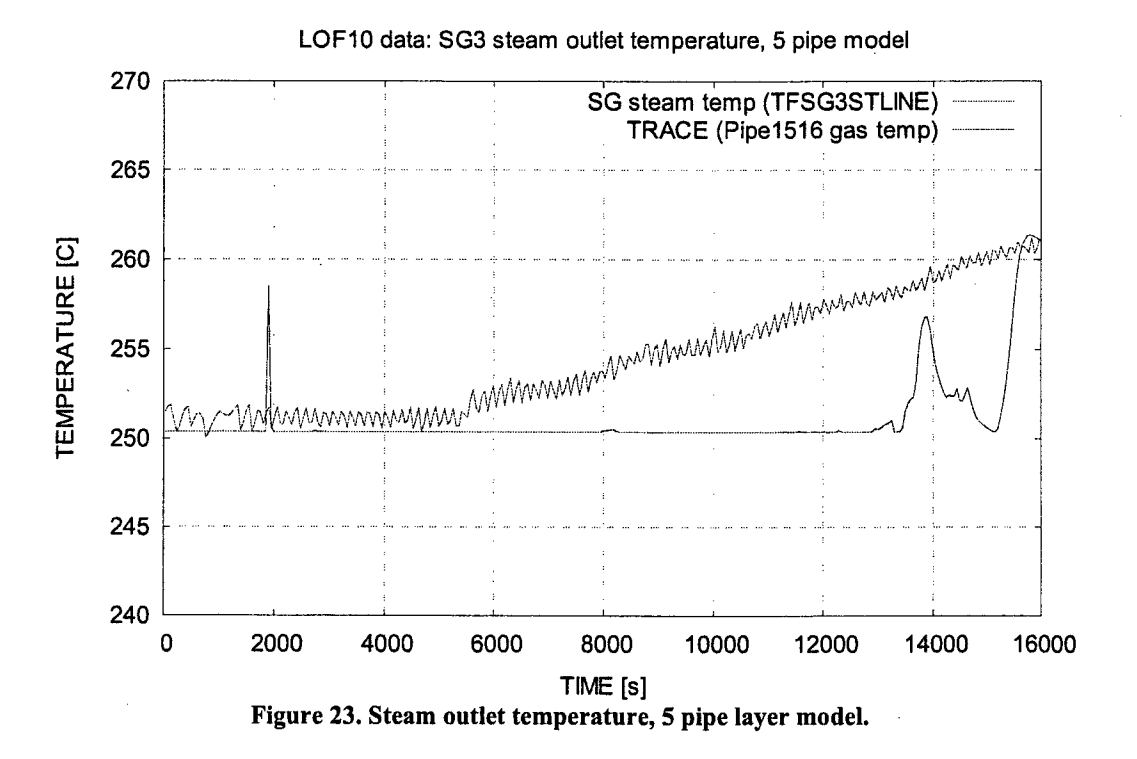

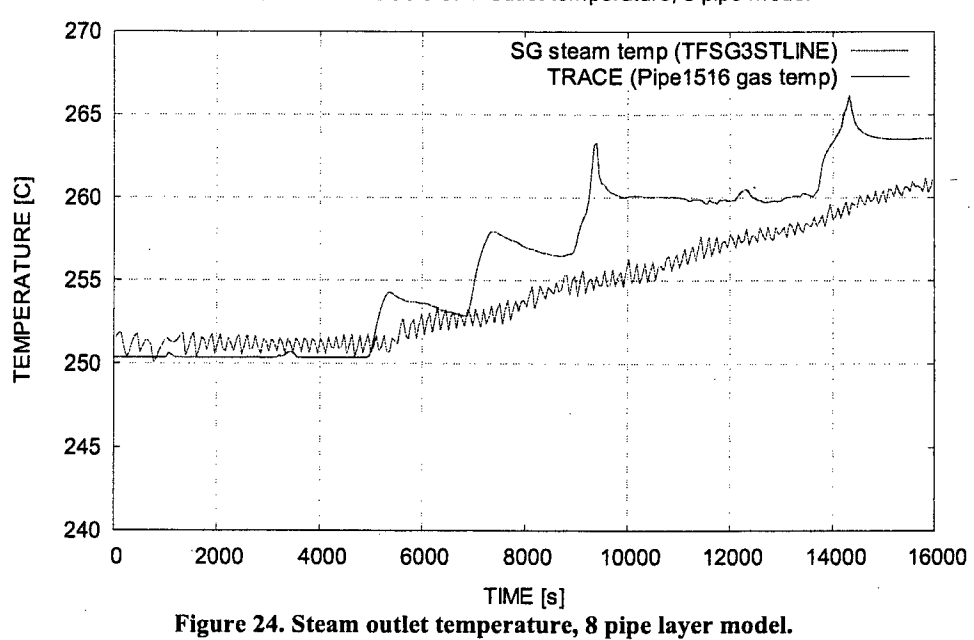

LOF10 data: SG3 steam outlet temperature, 8 pipe model

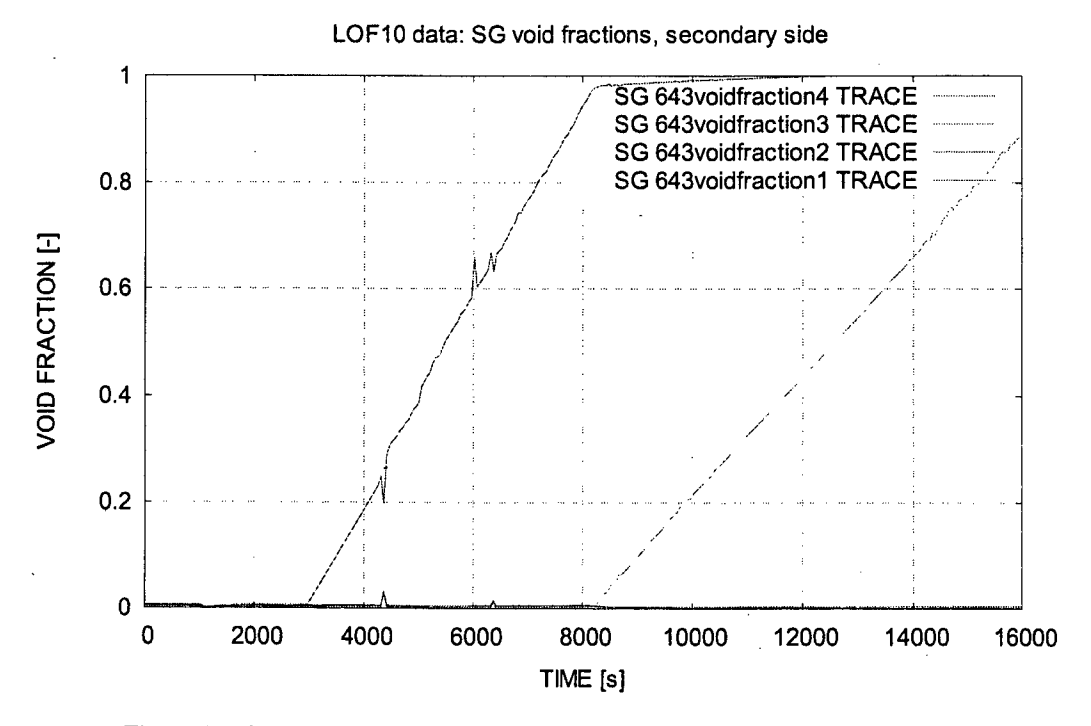

Figure **25.** Calculated void fractions in secondary side in 4 pipe layer model.

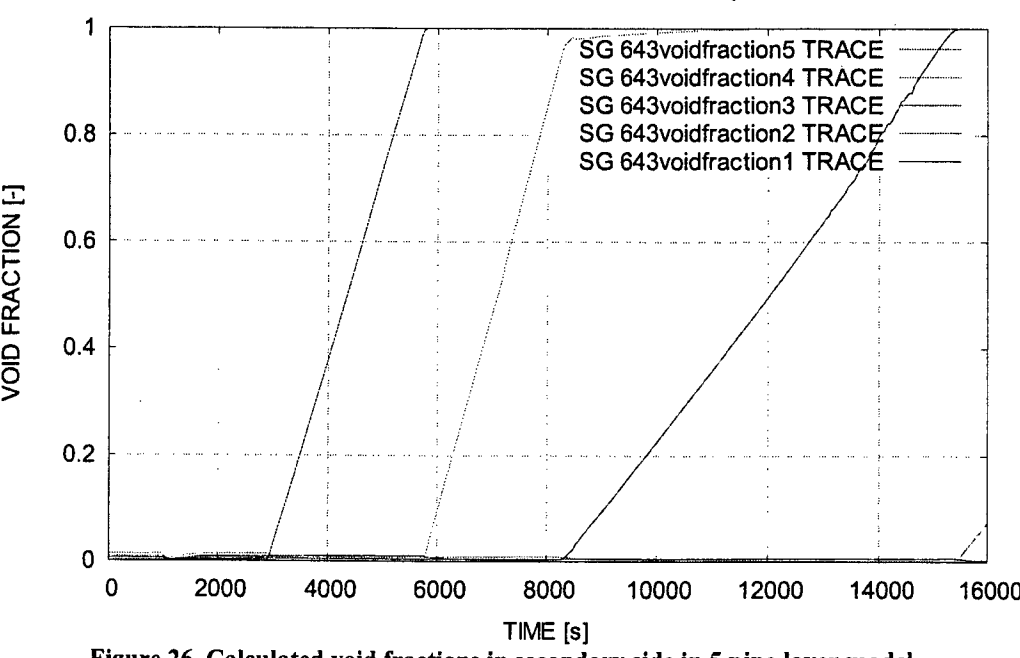

LOF10 data: SG void fractions, secondary side

Figure **26.** Calculated void fractions in secondary side in 5 pipe layer model.

25

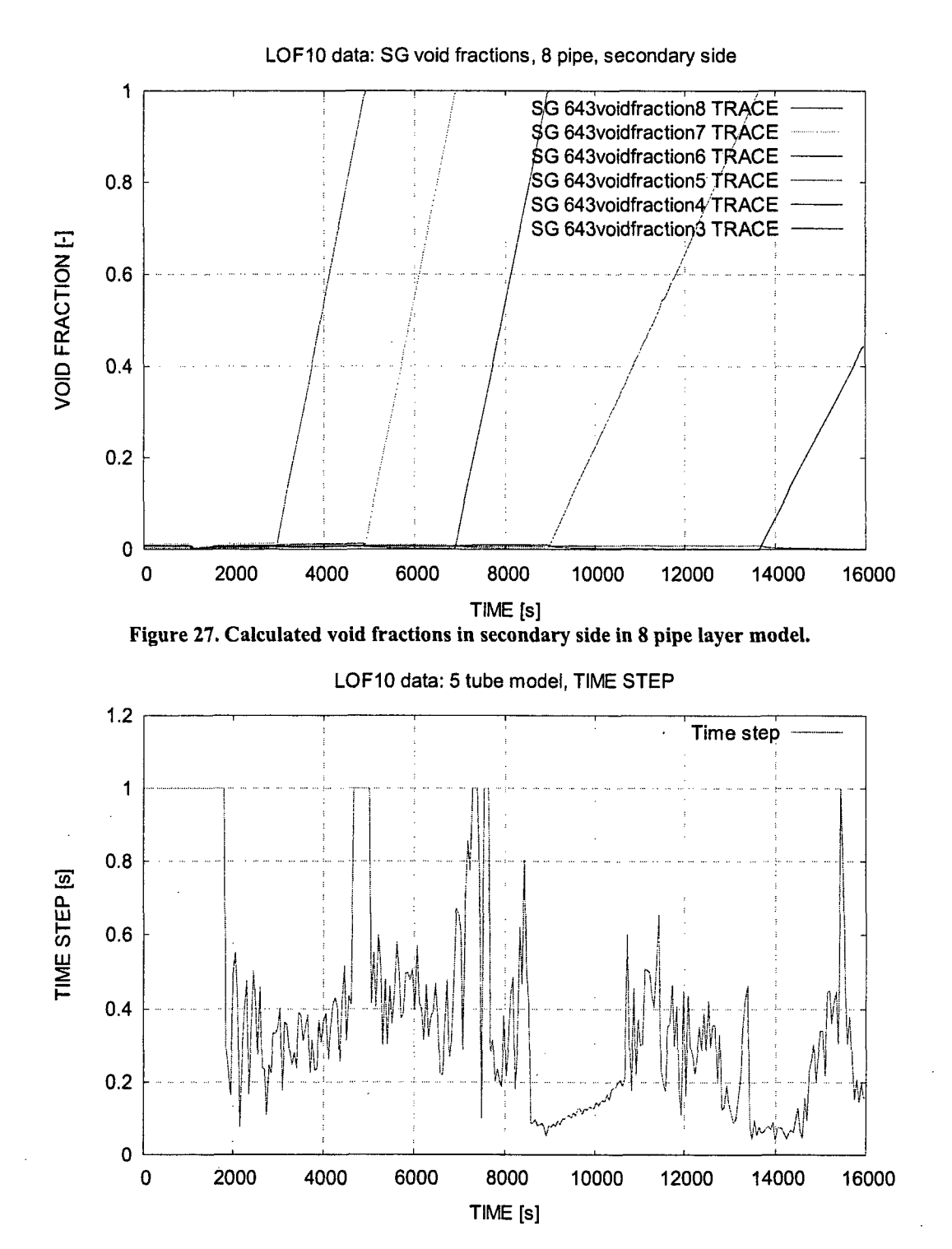

Figure **28.** Transient calculation, time step in **5** pipe layer model.

### **5 CONCLUSIONS**

The TRACE thermal hydraulic code with the SNAP model editor was used for preparing simulation model for the PACTEL horizontal steam generator. The calculation results showed that TRACE code is capable of modeling the behavior of the horizontal steam generator in steady state operation and in some transitory situations also. In the simulation of PACTEL loss of feedwater experiment LOF-10 the main parameters of the calculations followed the experiment with rather good accuracy. Three different models with nodalizations of 4, 5 and 8 pipe layers were implemented to describe the heat exchange tube rows of the PACTEL facility.

From the results of different tube layer models can be concluded that 5 tube layer model did not bring any significant approach towards experiment compared to the 4 tube layer model. On the contrary the results were not as good as with the four pipe model. It seemed that the overall behavior was satisfying already with 4 tube layers. However, to improve the modeling more detailed representation was introduced. The renodalized model with eight pipe layers modeling the heat exchange tubes. All three upper tube rows of heat exchange tubes were modeled separately resulting to more congruence with the experiment results.

The calculation results departed from experiment to some extent. At the final state the calculated secondary side collapsed level differed from the experiment less than 5 cm at the best case and 10 cm at the worst case. The heat transfer from primary to the secondary side degraded gradually during the uncovery of the heat exchange tubes. The calculations with four and five pipe layers overestimated this heat transfer. In the experiment the steam started to superheat almost immediately, when the uppermost tube layer had uncovered. The steam superheating in the calculations was possible only after the uppermost cell on the secondary side had voided thoroughly. Because of the use of lumped pipe representation of the heat exchange pipes in the calculations the timing of the superheating initiation was much later than in the experiment. Remarkable improvement with timing of the events was achived, when the model was renodalized in more detail.

The next step in TRACE/SNAP implementation at LUT is to build up a model containing whole PACTEL facility.

 $\label{eq:2.1} \frac{1}{2} \sum_{i=1}^n \frac{1}{2} \sum_{j=1}^n \frac{1}{2} \sum_{j=1}^n \frac{1}{2} \sum_{j=1}^n \frac{1}{2} \sum_{j=1}^n \frac{1}{2} \sum_{j=1}^n \frac{1}{2} \sum_{j=1}^n \frac{1}{2} \sum_{j=1}^n \frac{1}{2} \sum_{j=1}^n \frac{1}{2} \sum_{j=1}^n \frac{1}{2} \sum_{j=1}^n \frac{1}{2} \sum_{j=1}^n \frac{1}{2} \sum_{j=1}^n \frac{$ 

 $\mathcal{L}_{\text{max}}$  and the second contract of the second contract of the second contract of the second contract of the second contract of the second contract of the second contract of the second contract of the second contract

 $\label{eq:2.1} \mathcal{L}(\mathcal{L}^{\text{max}}_{\mathcal{L}}(\mathcal{L}^{\text{max}}_{\mathcal{L}}))\leq \mathcal{L}(\mathcal{L}^{\text{max}}_{\mathcal{L}}(\mathcal{L}^{\text{max}}_{\mathcal{L}}))$ 

 $\label{eq:2.1} \frac{1}{\sqrt{2}}\int_{\mathbb{R}^3} \frac{1}{\sqrt{2}}\left(\frac{1}{\sqrt{2}}\right)^2\frac{1}{\sqrt{2}}\left(\frac{1}{\sqrt{2}}\right)^2\frac{1}{\sqrt{2}}\left(\frac{1}{\sqrt{2}}\right)^2.$  $\label{eq:2.1} \frac{1}{\sqrt{2}}\left(\frac{1}{\sqrt{2}}\right)^{2} \left(\frac{1}{\sqrt{2}}\right)^{2} \left(\frac{1}{\sqrt{2}}\right)^{2} \left(\frac{1}{\sqrt{2}}\right)^{2} \left(\frac{1}{\sqrt{2}}\right)^{2} \left(\frac{1}{\sqrt{2}}\right)^{2} \left(\frac{1}{\sqrt{2}}\right)^{2} \left(\frac{1}{\sqrt{2}}\right)^{2} \left(\frac{1}{\sqrt{2}}\right)^{2} \left(\frac{1}{\sqrt{2}}\right)^{2} \left(\frac{1}{\sqrt{2}}\right)^{2} \left(\$ 

 $\label{eq:2.1} \frac{1}{2}\sum_{i=1}^n\frac{1}{2}\sum_{i=1}^n\frac{1}{2}\sum_{i=1}^n\frac{1}{2}\sum_{i=1}^n\frac{1}{2}\sum_{i=1}^n\frac{1}{2}\sum_{i=1}^n\frac{1}{2}\sum_{i=1}^n\frac{1}{2}\sum_{i=1}^n\frac{1}{2}\sum_{i=1}^n\frac{1}{2}\sum_{i=1}^n\frac{1}{2}\sum_{i=1}^n\frac{1}{2}\sum_{i=1}^n\frac{1}{2}\sum_{i=1}^n\frac{1}{2}\sum_{i=1}^n\$  $\mathcal{L}^{\text{max}}_{\text{max}}$ 

 $\label{eq:2.1} \frac{1}{\sqrt{2\pi}}\int_{\mathbb{R}^3}\frac{d\mu}{\sqrt{2\pi}}\left(\frac{d\mu}{\mu}\right)^2\frac{d\mu}{\sqrt{2\pi}}\int_{\mathbb{R}^3}\frac{d\mu}{\sqrt{2\pi}}\frac{d\mu}{\sqrt{2\pi}}\frac{d\mu}{\sqrt{2\pi}}\frac{d\mu}{\sqrt{2\pi}}\frac{d\mu}{\sqrt{2\pi}}\frac{d\mu}{\sqrt{2\pi}}\frac{d\mu}{\sqrt{2\pi}}\frac{d\mu}{\sqrt{2\pi}}\frac{d\mu}{\sqrt{2\pi}}\frac{d\mu}{\$
### **6 REFERENCES**

Kouhia, J., Puustinen, M., 1998, Experimental Data Report on LOF-10, VTT Energy, Technical Report TEKOJA 7/98, 11.12.1998.

Riikonen, V., 1994, RELAP5/MOD3.1 Analysis of the PACTEL Loss of Secondary Side Feed Water Experiment, VTT Energy Technical Report, PROPA 8/94, 25.10.1994.

Tuunanen, J., Kouhia, J., Purhonen, H., Riikonen, V., Puustinen, M., Semken, R.S., Partanen, H., Saure, I., Pylkkö, H. 1998. General description of the PACTEL test facility. Espoo, VTT, VTT Tiedote - Research Note No. 1929. 35 p. ISBN 951-38-5338-1.

TRACE V4.160 User's Manual. Volume 1: Input Specification. 2005. USNRC, Division of System Analysis and Regulatory Effectiveness. Washington DC. 600 p.

 $\label{eq:2.1} \frac{1}{\sqrt{2}}\sum_{i=1}^n\frac{1}{\sqrt{2}}\sum_{i=1}^n\frac{1}{\sqrt{2}}\sum_{i=1}^n\frac{1}{\sqrt{2}}\sum_{i=1}^n\frac{1}{\sqrt{2}}\sum_{i=1}^n\frac{1}{\sqrt{2}}\sum_{i=1}^n\frac{1}{\sqrt{2}}\sum_{i=1}^n\frac{1}{\sqrt{2}}\sum_{i=1}^n\frac{1}{\sqrt{2}}\sum_{i=1}^n\frac{1}{\sqrt{2}}\sum_{i=1}^n\frac{1}{\sqrt{2}}\sum_{i=1}^n\frac$  $\label{eq:2.1} \frac{1}{\sqrt{2}}\int_{0}^{\infty}\frac{dx}{\sqrt{2\pi}}\,dx\leq \frac{1}{2}\int_{0}^{\infty}\frac{dx}{\sqrt{2\pi}}\,dx.$  $\label{eq:2.1} \frac{d\mathbf{r}}{dt} = \frac{1}{2} \left( \frac{d\mathbf{r}}{dt} \right) \mathbf{r} \cdot \mathbf{r}$ 

 $\label{eq:2.1} \frac{1}{\sqrt{2}}\int_{0}^{\infty}\frac{1}{\sqrt{2\pi}}\left(\frac{1}{\sqrt{2\pi}}\right)^{2\alpha} \frac{1}{\sqrt{2\pi}}\int_{0}^{\infty}\frac{1}{\sqrt{2\pi}}\left(\frac{1}{\sqrt{2\pi}}\right)^{\alpha} \frac{1}{\sqrt{2\pi}}\frac{1}{\sqrt{2\pi}}\int_{0}^{\infty}\frac{1}{\sqrt{2\pi}}\frac{1}{\sqrt{2\pi}}\frac{1}{\sqrt{2\pi}}\frac{1}{\sqrt{2\pi}}\frac{1}{\sqrt{2\pi}}\frac{1}{\sqrt{2\pi}}$ 

 $\label{eq:2.1} \frac{1}{\sqrt{2}}\left(\frac{1}{\sqrt{2}}\right)^{2} \left(\frac{1}{\sqrt{2}}\right)^{2} \left(\frac{1}{\sqrt{2}}\right)^{2} \left(\frac{1}{\sqrt{2}}\right)^{2} \left(\frac{1}{\sqrt{2}}\right)^{2} \left(\frac{1}{\sqrt{2}}\right)^{2} \left(\frac{1}{\sqrt{2}}\right)^{2} \left(\frac{1}{\sqrt{2}}\right)^{2} \left(\frac{1}{\sqrt{2}}\right)^{2} \left(\frac{1}{\sqrt{2}}\right)^{2} \left(\frac{1}{\sqrt{2}}\right)^{2} \left(\$  $\label{eq:2.1} \frac{1}{\sqrt{2\pi}}\frac{1}{\sqrt{2\pi}}\frac{1}{\sqrt$  $\label{eq:2.1} \frac{1}{\sqrt{2\pi}}\int_{\mathbb{R}^3}\frac{1}{\sqrt{2\pi}}\int_{\mathbb{R}^3}\frac{1}{\sqrt{2\pi}}\int_{\mathbb{R}^3}\frac{1}{\sqrt{2\pi}}\int_{\mathbb{R}^3}\frac{1}{\sqrt{2\pi}}\int_{\mathbb{R}^3}\frac{1}{\sqrt{2\pi}}\int_{\mathbb{R}^3}\frac{1}{\sqrt{2\pi}}\int_{\mathbb{R}^3}\frac{1}{\sqrt{2\pi}}\int_{\mathbb{R}^3}\frac{1}{\sqrt{2\pi}}\int_{\mathbb{R}^3}\frac{1$ 

# APPENDIX A

# TRACE steady state input of four layer pipe model for LOF-10 experiment

 $\epsilon_{\rm in}$ 

 $\mathcal{L}$ 

```
free format
*************
* main data *
ieos
                                                     id<sub>20</sub>
      numtcr
                              inopt
                                          nmat
                  \mathbf 0\mathbf{1}\mathbf{I}\mathbf{1}\bf{0}****************
* namelist data *
*****************
 &inopts
 dtstrt=-1.0,
 nfrcl=2,
 usesjc=3,
 nhtstr=15
 &end
***************
* Model Flags *
***************
                  timet
      dstep
        \mathbf{0}0.0stdyst
                 transi
                            ncomp
                                          njun
                                                     ipak
        \bf{0}\mathbf{1}35
                                     25
                                                \mathbf{0}epso
                  epss
     1.0E - 41.0E-4oitmax
                  sitmax
                              isolut
                                         ncontr
                                                      nccfl
                  10<sub>1</sub>\mathbf{0}10\mathbf{0}\bf{0}ntsv
                  ntcb
                            ntcf
                                       ntrp
                                                  ntcp
       25
                  9
                            34
                                       \mathbf{0}\mathbf 0**********************
* component-number data *
**************************
\ddot{\phantom{1}}* Component input order (IORDER)
*-- type ---- num ------------- name ----
                                                - + jun1 jun2 jun3
* PIPE *1 s *\ddot{}1 \quad 121* PIPE * 122 s * SG3-coldcol
                                                +52
                                                            \bf{0}\ast PIPE
          \star241 s * SG3-hotcol
                                                +51
                                                            \mathbf{0}* PIPE
          \ast292 s*\ddot{}0 150* PIPE
         \bullet312 s*142
                                          \ddot{+}85
* PIPE
         \bullet322 s*
                                          +141
                                                      86
         \left\langle \Psi \right\rangle* PIPE
             332 s*\ddot{+}140
                                                      87
         * 342 s *
* PIPE
                                          \ddot{\dagger}139 88
         * 352 s * SG3-inlet
* PIPE
                                               + 128
                                                          51* 353 s *
* PIPE
                                               129 52
                                          +* 463 s** FILL
                                          +151
* PIPE
         * 643 s*\ddot{+}0 148
* BREAK * 873 s*
                                             + 146* PIPE * 953 s*
                                               122 123
                                          +* PIPE * 963 s *
                                          +124 125
```
\* PIPE \* 973 s\* 126 127  $\rightarrow$ \* HTSTR \* 1375 s \* HL1-col-bot  $\ddot{}$  $*$  1380 s  $*$  CL1-col-bot \* HTSTR \* HTSTR \* 1411 s \* SG1-pool-wall1  $\overline{+}$ \* 1412 s \* SG1-pool-wall2 \* HTSTR  $\overline{+}$ \* HTSTR  $*$  1413 s  $*$  SG1-pool-wall3  $\overline{+}$ \* HTSTR \* 1414 s \* SG1-pool-wall4 \* FILL \* 1420 s \* 128  $\overline{+}$ \* HTSTR \* 1421 s \* SG1-wallend1 \* HTSTR \* 1422 s \* SG1-wallend2 \* HTSTR \* 1423 s \* SG1-wallend3 \* HTSTR \* 1424 s \* SG1-wallend4 \* BREAK \* 1430 s\* 129 \* HTSTR \* 1506 s \* Downcomer wall  $+$ \* 1516 s \*  $\ast$  PIPE 149  $+$ 146 \* HTSTR \* 1531 s \* Steamdomewall1  $\ddot{+}$ \* HTSTR \* 1532 s \* Steamdomewall2  $\ddot{}$ \* HTSTR \* 1541 s \* Steamdomewallend1  $\ddot{+}$ \* HTSTR \* 1542 s \* Steamdomewallend2  $+$ \* SEPD \* 1546 e\* 148 149  $+$  $\overline{150}$ \*\*\*\*\*\*\*\*\*\*\*\*\*\*\*\*\*\*\*\*\*  $\frac{1}{2}$ material properties \* وأطواطو طواطوا  $50<sub>e</sub>$ sk.  $math*$ ý. ptbln\*  $3<sub>e</sub>$ User Defined Material: 50 \*n: Mineral wool emis  $\ast$ prptb temp rho cond  $cp$ prptb\* 283.0 120.0 800.0 0.099 0.76s prptb\* 373.0 120.0 800.0  $0.12$  $0.76s$ 573.0 120.0 800.0 prptb\* 0.213 0.76e \* Starting Signal Variable Section of Model  $\ast$ idsv isvn ilcn icnl icn<sub>2</sub> 20  $\mathbf{1}$ 643  $\overline{4}$ 1 idsv isvn ilcn icn1 icn<sub>2</sub>  $\overline{2}$ 20 1546  $\mathbf{1}$  $\overline{2}$ idsv isvn ilcn icn1 icn<sub>2</sub> 105 103 1506  $\boldsymbol{0}$  $\bf{0}$ \*n: PriHotcolbot .<br>W idsv isvn ilcn icn1 icn<sub>2</sub> 107 103 1375  $\mathbf 0$  $\bf{0}$ \*n: PriColdcolbot idsv isvn ilcn icnl icn2 103 1380 108  $\bf{0}$  $\bf{0}$ idsv isvn icn1 icn2 ilcn

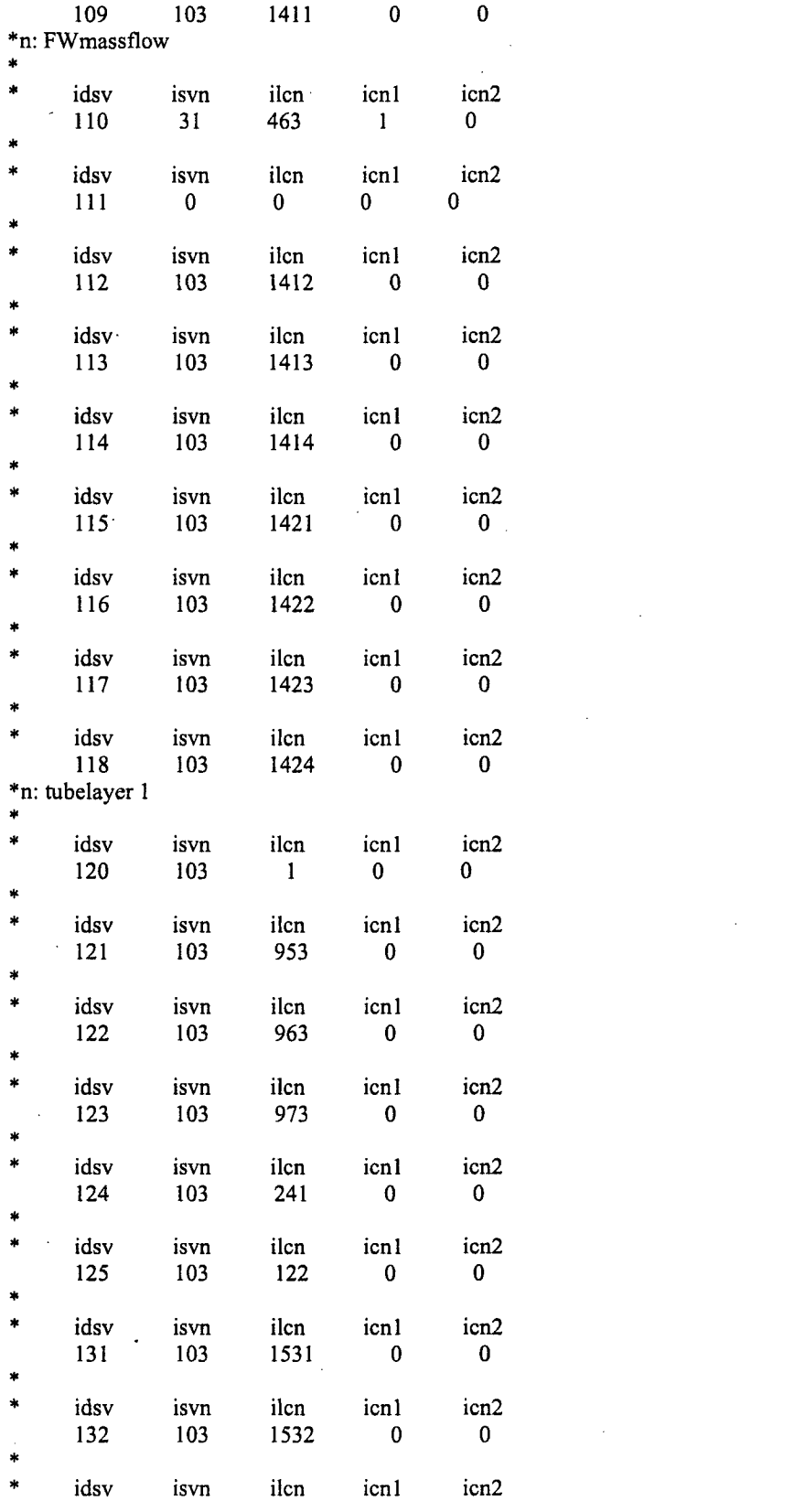

 $\sim 10^{-10}$ 

 $\mathcal{L}^{\text{max}}_{\text{max}}$  and  $\mathcal{L}^{\text{max}}_{\text{max}}$ 

 $A-4$ 

 $\sim$   $\sim$ 

 $\label{eq:2.1} \frac{1}{\sqrt{2}}\int_{\mathbb{R}^3}\frac{1}{\sqrt{2}}\left(\frac{1}{\sqrt{2}}\right)^2\frac{1}{\sqrt{2}}\left(\frac{1}{\sqrt{2}}\right)^2\frac{1}{\sqrt{2}}\left(\frac{1}{\sqrt{2}}\right)^2\frac{1}{\sqrt{2}}\left(\frac{1}{\sqrt{2}}\right)^2.$ 

 $\label{eq:2.1} \frac{1}{2} \sum_{i=1}^n \frac{1}{2} \sum_{j=1}^n \frac{1}{2} \sum_{j=1}^n \frac{1}{2} \sum_{j=1}^n \frac{1}{2} \sum_{j=1}^n \frac{1}{2} \sum_{j=1}^n \frac{1}{2} \sum_{j=1}^n \frac{1}{2} \sum_{j=1}^n \frac{1}{2} \sum_{j=1}^n \frac{1}{2} \sum_{j=1}^n \frac{1}{2} \sum_{j=1}^n \frac{1}{2} \sum_{j=1}^n \frac{1}{2} \sum_{j=1}^n \frac{$ 

 $\label{eq:2.1} \frac{1}{\sqrt{2\pi}}\int_{\mathbb{R}^3}\frac{1}{\sqrt{2\pi}}\int_{\mathbb{R}^3}\frac{1}{\sqrt{2\pi}}\int_{\mathbb{R}^3}\frac{1}{\sqrt{2\pi}}\int_{\mathbb{R}^3}\frac{1}{\sqrt{2\pi}}\int_{\mathbb{R}^3}\frac{1}{\sqrt{2\pi}}\int_{\mathbb{R}^3}\frac{1}{\sqrt{2\pi}}\int_{\mathbb{R}^3}\frac{1}{\sqrt{2\pi}}\int_{\mathbb{R}^3}\frac{1}{\sqrt{2\pi}}\int_{\mathbb{R}^3}\frac{1$ 

 $\label{eq:2} \frac{1}{\sqrt{2}}\left(\frac{1}{\sqrt{2}}\right)^{2} \frac{1}{\sqrt{2}}\left(\frac{1}{\sqrt{2}}\right)^{2} \frac{1}{\sqrt{2}}\left(\frac{1}{\sqrt{2}}\right)^{2} \frac{1}{\sqrt{2}}\left(\frac{1}{\sqrt{2}}\right)^{2} \frac{1}{\sqrt{2}}\left(\frac{1}{\sqrt{2}}\right)^{2} \frac{1}{\sqrt{2}}\left(\frac{1}{\sqrt{2}}\right)^{2} \frac{1}{\sqrt{2}}\left(\frac{1}{\sqrt{2}}\right)^{2} \frac{1}{\sqrt{2}}\left(\frac{1}{$ 

141 103 1541  $\bf{0}$  $\mathbf 0$ idsv isvn ilcn icn1 icn2 142 103 1542  $\overline{\phantom{0}}$  $\overline{\phantom{0}}$ \*\*\*\*\*\*\*\*\*\* .<br>باد عام علم علم علم \*\*\*\*\*\*\*\*\*\*\*\*\*\* ملہ ملہ ملہ ملہ ملہ ملہ \* Finished Signal Variable Section of Model  $\ast$ \* Starting Control System Section of Model \* \*\*\*\* Control Blocks \*\*\*\*\*\* icb1 icb2 icb3 idcb icbn  $2 \qquad \qquad 0$  $3^{\circ}$  $1 \qquad \qquad$  $-1$ cbgain cbxmin cbmax cbcon1 cbcon2  $1.0$  $-1.0E20$ 1.0E20  $0.0$  $0.0$ icb1 idcb icbn icb2 icb<sub>3</sub>  $-2$ 200  $-1$  $-40$  $0$ cbconl cbgain cbxmin  $cbmax$ cbcon2 0.712 160.0  $0.0$  $0.6$  $0.0$ chtau cbdt  $0.05$ 100.0 \*n: Secheatlosses icb<sub>2</sub> icb<sub>3</sub> idcb icbn icb1  $-3$  $103 13$  $\mathbf{0}$  $\mathbf{0}$ cbmax cbcon1 cbcon2 cbgain cbxmin 1.0E20  $1.0$  $-1.0E20$  $0.0$  $0.0$  $ids$  \* 109 115 117 105s  $ids$  \* 118 112 113 114s  $\ast$  $ids$  \* 131 132 116  $141s$  $\ast$  $ids$  \* 142e icb1 icb2 icb3 icbn idcb  $0 \qquad 0 \qquad 0$  $-4$  $9$ cbmax cbxmin cbgain cbconl cbcon2  $1.0$  $-1.0E20$  $1.0E20$ 60.0  $0.0$ icb1 idcb icbn icb<sub>2</sub> icb<sub>3</sub>  $-5$ 39  $110 -4$  $\mathbf{0}$ cbcon1 cbcon2 cbgain cbxmin cbmax  $-1.0E20$ 1.0E20  $0.0$  0.0  $1.0$ \*n: tubelayers  $\mathcal{L}_{\mathcal{L}}$ idcb icbn icb1 icb2 icb3  $\overline{0}$  $4 \quad$  $\mathbf{0}$  $-6$ 103 cbconl cbgain cbxmin cbmax cbcon2  $-1.0E20$  $1.0E20$  $0.0 0.0$  $1.0$ 121 122  $ids$  \*  $120$  $123e$ 

\*n: collectors

idcb icbn icbl icb2 icb3  $-7$  $3<sup>7</sup>$ 124 125  $\Omega$ cbcon1  $\operatorname{cbgain}$ cbxmin cbmax cbcon2  $1.0$  $-1.0E20$ 1.0E20  $0.0$  $0.0$ \*n: tubesandcoll s. icb1 icb2 idcb icbn icb<sub>3</sub>  $-8$  $3<sup>1</sup>$  $-6$  $-7$  0 cbgain cbxmin cbmax cbconl cbcon2  $1.0$  $-1.0E20$ 1.0E20  $0.0$  0.0 idcb icbn icb1 icb2 icb3  $-40$ 9  $\mathbf{0}$  $\overline{\mathbf{0}}$  $\overline{\mathbf{0}}$ cbgain cbxmin cbmax cbconl cbcon2  $-1000.0$ 1000.0 0.712  $1.0$  $0.0$ \* Finished Control System Section of Model \* \*\*\*\*\*\*\* type userid component name  $num$ pipe  $1 \qquad 1 \qquad$ unnamed jun2 ncells nodes jun l epsw  $5<sup>1</sup>$  $\overline{4}$  $1 \qquad 121$  $2.0E-6$ nsides  $\mathbf{0}$ ipow ichf pipetype iconc npipes  $\mathbf{0}$  $\overline{0}$  $\overline{0}$ 27  $\overline{1}$ iqptr iqpsv nqptb nqprf nqpsv  $\mathbf{0}$  $0 \qquad 0$  $\mathbf{0}$  $\mathbf{0}$ radin th houtl houtv toutl  $6.5E-3$  $1.5E-3$  $0.0$  $0.0$ 300.0 pwin rpwmx toutv pwoff pwscl 300.0  $0.0$ 1.0E20  $0.0$  $1.0$ qpin nhcom qpoff rqpmx qpscl  $0.0$  $0.0$  $0.0<sub>1</sub>$  $1.0$ 643  $* dx *$ 0.558 0.558 0.558 0.558s  $* dx *$ 0.558e \* vol \* 7.40646E-5 7.40646E-5 7.40646E-5 7.40646E-5s \* vol \* 7.40646E-5e \* fa \* 1.32732E-4 1.32732E-4 1.32732E-4 1.32732E-4s \* fa \* 1.32732E-4 1.32732E-4e \* fric \*  $0.5$  $0.0$  $0.0$  $0.35s$  $*$  fric  $*$  $0.0$ 0.998e  $*$  fricr  $*$  $0.0$  $0.0$  $0.0$  $0.0s$ \* fricr \*  $0.0$  $0.0<sub>e</sub>$  $*$  grav  $*$ 0.0 7.37993E-3 7.37993E-3 -7.37993E-3s \* grav \* -7.37993E-3  $0.0e$  $* \bar{hd} *$ 0.013 0.013 0.013  $0.013s$  $*hd *$ 0.013  $0.013e$  $*$  nff  $*$  $-100$  $-100$  $-100$  $-100s$  $*$ nff  $*$  $-100$  $-100e$  $*$  alp  $*$  $0.0$  $0.0$  $0.0$  $0.0s$ 

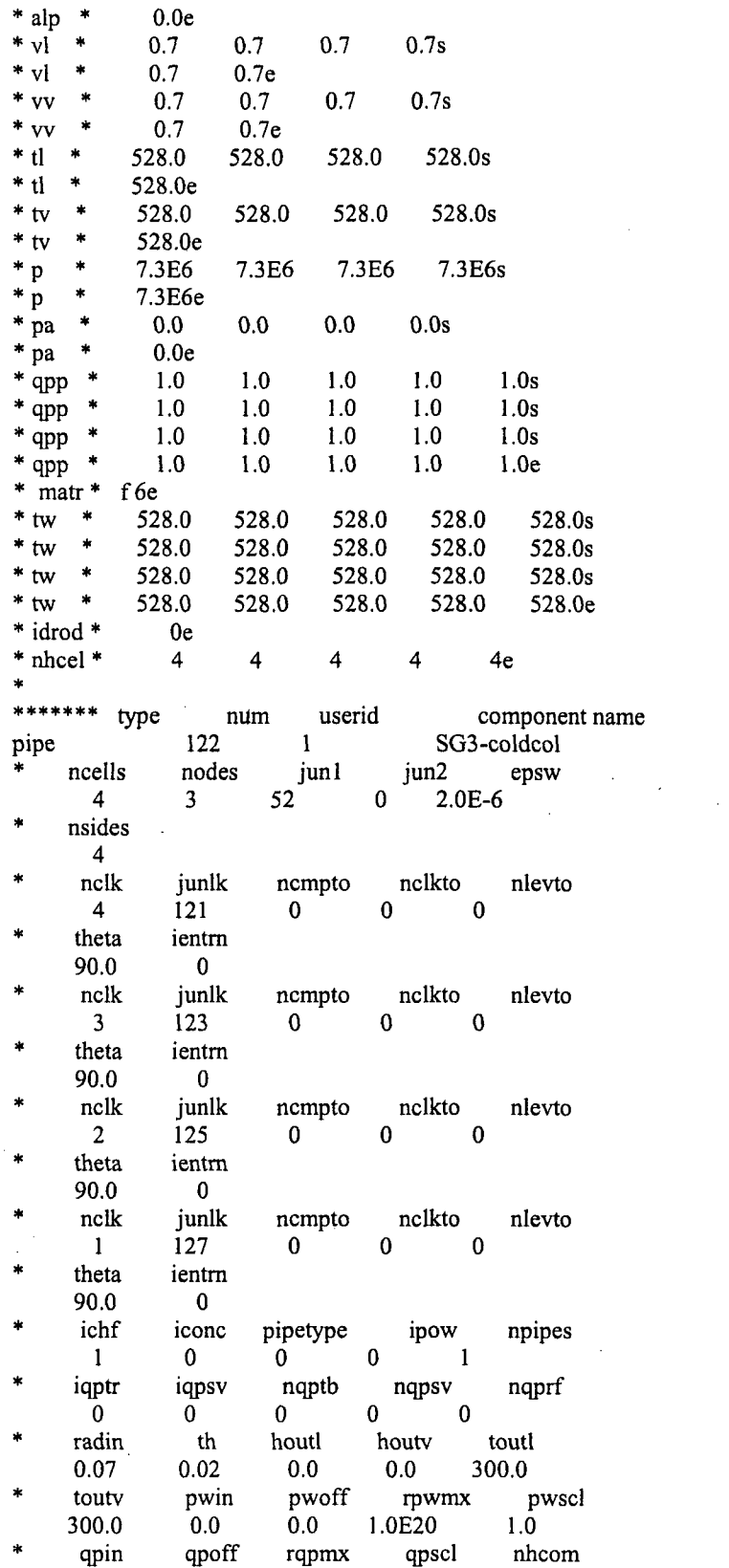

 $\sim$ 

 $\mathcal{L}^{\text{max}}_{\text{max}}$ 

 $\sim$ 

 $\sim 10^{-10}$ 

 $\mathbb{R}^2$ 

 $\bullet$ 

 $\mathcal{L}_{\text{max}}$ 

 $\mathbf{a}$ 

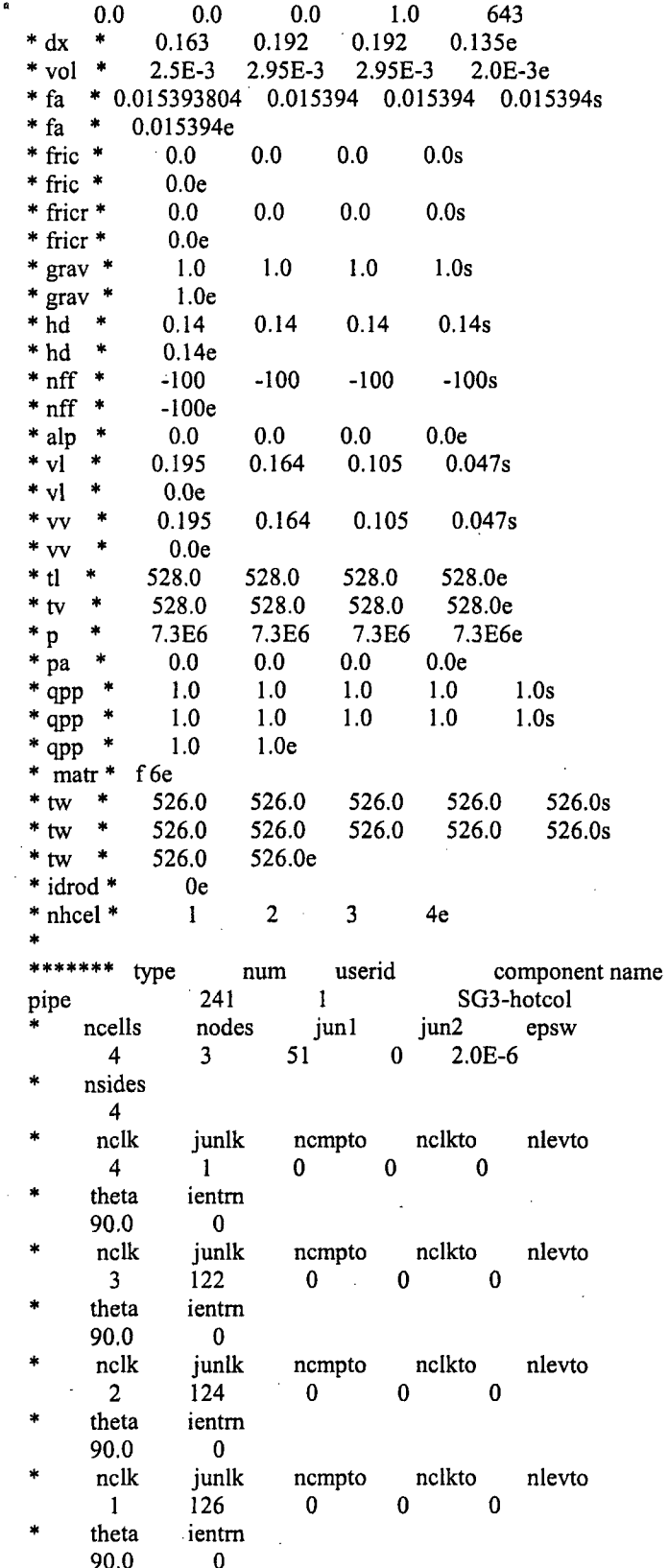

l,

 $\ddot{\phantom{a}}$ 

 $\bar{z}$ 

 $\ddot{\phantom{0}}$ 

 $\bar{\mathcal{A}}$ 

 $\overline{\phantom{a}}$ 

 $\frac{1}{2}$ 

 $\bar{z}$ 

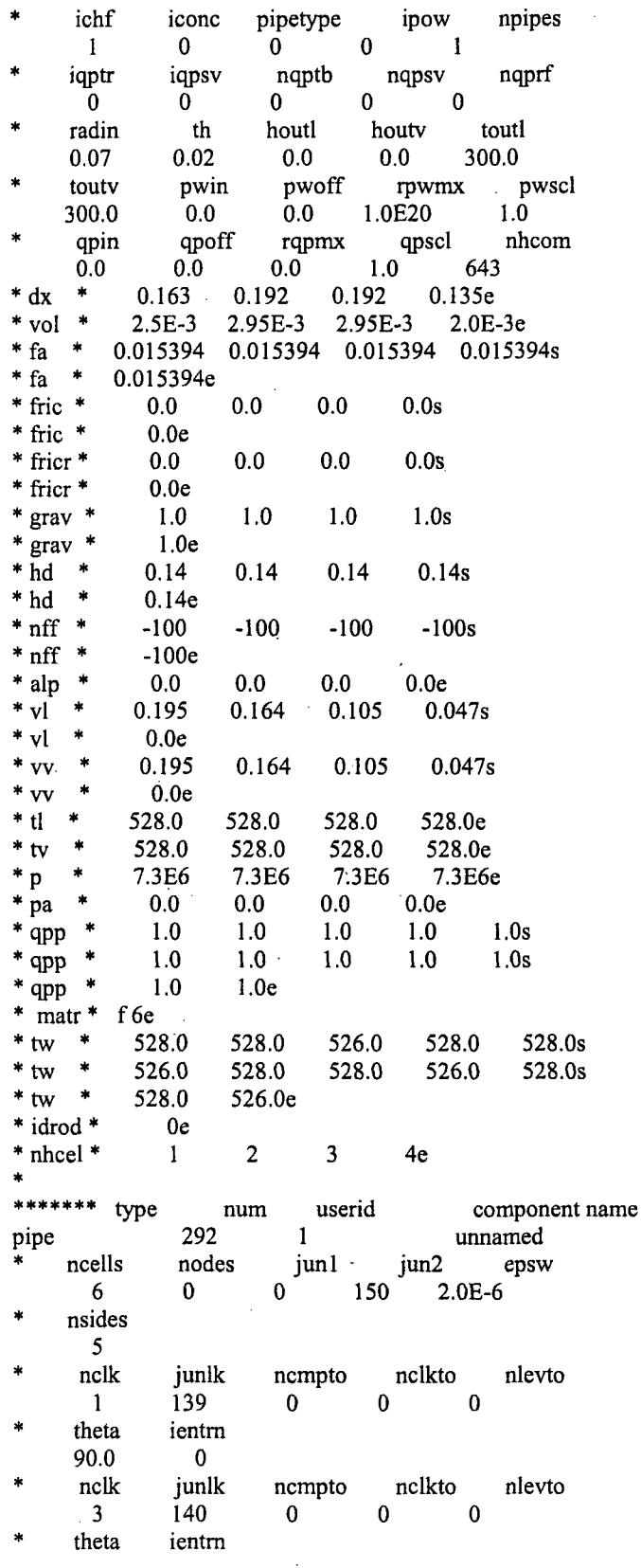

 $\bar{\gamma}$ 

 $\overline{\phantom{a}}$ 

 $\hat{\mathcal{A}}$ 

 $A-9$ 

 $\ddot{\phantom{a}}$ 

 $\bar{a}$ 

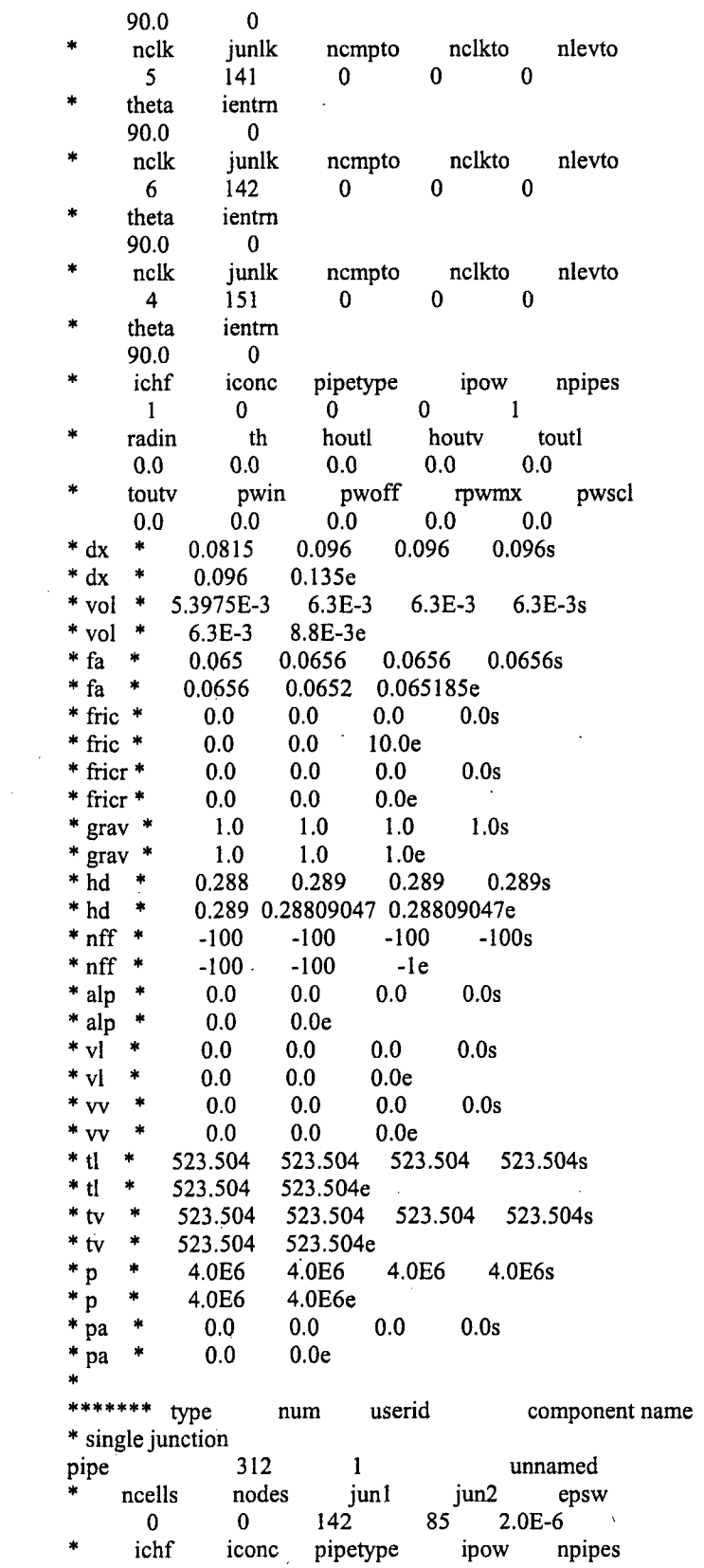

 $\sim$ 

 $A-10$ 

 $\mathcal{L}^{\text{max}}_{\text{max}}$  and  $\mathcal{L}^{\text{max}}_{\text{max}}$ 

 $\epsilon$ 

 $\label{eq:2.1} \mathcal{L}(\mathcal{L}^{\mathcal{L}}_{\mathcal{L}}(\mathcal{L}^{\mathcal{L}}_{\mathcal{L}})) \leq \mathcal{L}(\mathcal{L}^{\mathcal{L}}_{\mathcal{L}}(\mathcal{L}^{\mathcal{L}}_{\mathcal{L}}))$ 

 $\mathcal{L}^{\text{max}}_{\text{max}}$ 

 $\mathcal{L}_{\text{eff}}$ 

 $\mathcal{L}^{\text{max}}_{\text{max}}$ 

 $\label{eq:2.1} \frac{1}{\sqrt{2}}\left(\frac{1}{\sqrt{2}}\right)^{2} \left(\frac{1}{\sqrt{2}}\right)^{2} \left(\frac{1}{\sqrt{2}}\right)^{2} \left(\frac{1}{\sqrt{2}}\right)^{2} \left(\frac{1}{\sqrt{2}}\right)^{2} \left(\frac{1}{\sqrt{2}}\right)^{2} \left(\frac{1}{\sqrt{2}}\right)^{2} \left(\frac{1}{\sqrt{2}}\right)^{2} \left(\frac{1}{\sqrt{2}}\right)^{2} \left(\frac{1}{\sqrt{2}}\right)^{2} \left(\frac{1}{\sqrt{2}}\right)^{2} \left(\$ 

 $\mathcal{L}^{\text{max}}_{\text{max}}$ 

 $\mathbf{1}$  $\mathbf{0}$  $\mathbf{0}$  $\mathbf{0}$  $\blacksquare$ houtl houty toutl radin th  $0.0<sub>1</sub>$  $0.0$  $0.0$  $0.0$  $0.0$ pwoff rpwmx touty pwin pwscl  $0.0$  0.0  $0.0$  $0.0$  $0.0$ \*  $dx$  \* f 0.0000e+00e \* vol \*  $f(0.0000e+00e)$  $*$  fa  $*$  f 0.3105e \* fric \* f  $2.5e$ \* fricr \* f  $10.0<sub>e</sub>$ \* grav \* f  $0.0e$ \* hd \* f  $0.44460144e$  $*$ nff  $*$  f  $-Ie$ \* alp \* f 0.0000e+00e  $*$  vl  $*$  f  $0.0<sub>e</sub>$  $*_{VV} * f$  $0.0e$ \* tl \* f 0.0000e+00e \* tv \* f 0.0000e+00e \* p \* f 0.0000e+00e \* pa \* f 0.0000e+00e  $\dot{\mathbf{x}}$ \*\*\*\*\*\*\* type  $num$ userid component name \* single junction 322  $\mathbf{1}$ pipe unnamed  $\mathbf{r}$ ncells nodes jun1 iun2 epsw  $\mathbf{0}$  $\mathbf{0}$ 141 86  $2.0E-6$ ipow ichf iconc pipetype npipes  $\mathbf{1}$  $\mathbf{0}$  $\mathbf{0}$  $\mathbf{0}$  $\blacksquare$ houtl radin th houty toutl  $0.0$  $0.0$  $0.0$  $0.0$  $0.0$ pwoff toutv pwin rpwmx pwscl  $0.0$  $0.0$  $0.0<sub>1</sub>$  $0.0$  $0.0$ \* dx \* f 0.0000e+00e \* vol \* f 0.0000e+00e  $*$  fa  $*$  f 0.4416e \* fric \* f  $2.6e$  $*$  fricr  $*$  f 10.0e  $*$  grav  $*$  f  $0.0e$  $*hd * f$ 0.7498e  $*$ nff  $*$  f  $-l$ e \* alp \* f 0.0000e+00e  $*$  vi  $*$  f  $0.0e$ \*  $vv$  \* f  $0.0e$ \* tl \*  $f(0.0000e+00e)$ \* tv \* f 0.0000e+00e \* p \* f 0.0000e+00e \* pa \* f 0.0000e+00e \*\*\*\*\*\*\* type  $num$ userid component name \* single junction pipe 332  $\mathbf{1}$ unnamed jun2  $\frac{1}{2}$ ncells nodes jun1 epsw

 $\mathbf{0}$  $\mathbf{0}$  $140$ 87  $2.0E-6$ 

ichf pipetype ipow iconc npipes

 $\overline{0}$  $\mathbf{0}$  $0 \qquad 1$  $\vert 1 \vert$ houtl houtv toutl radin  $th$  $0.0$  $0.0$  $0.0$  $0.0$  $0.0$ pwoff touty pwin rpwmx pwscl  $0.0$  $0.0$  $0.0$  $0.0$  $0.0$ \* dx \* f  $0.0000e+00e$ \* vol \*  $f(0.0000e+00e)$  $*$  fa  $*$  f 0.4416e \* fric \* f  $2.6e$  $*$  fricr  $*$  f  $10.0<sub>e</sub>$ \* grav \* f  $0.0e$  $* \overline{hd} * f$ 0.7498e  $*$ nff  $*$  f  $-Ie$ \* alp \*  $f0.0000e+00e$  $*$  v<sup>1</sup>  $*$  f  $0.0<sub>e</sub>$  $*_{VV} * f$  $0.0<sub>e</sub>$ \* tl \*  $f0.0000e+00e$ \* tv  $.$  \* f 0.0000e+00e \* p \* f 0.0000e+00e \* pa \* f 0.0000e+00e  $\mathbf{R}$ \*\*\*\*\*\*\* type num userid component name \* single junction 342  $\mathbf{1}$ pipe unnamed ¥ ncells nodes jun1 jun2 epsw 88 2.0E-6  $\overline{0}$  $\mathbf{0}$ 139 pipetype ichf iconc ipow npipes  $\overline{1}$  $\mathbf{0}$  $\mathbf{0}$  $\mathbf{0}$  $\blacksquare$ radin th houtl houtv toutl  $0.0<sub>1</sub>$  $0.0$  $0.0$  $0.0<sub>1</sub>$  $0.0$ pwoff touty pwin rpwmx pwscl  $0.0$  $0.0$  $0.0 0.0$  $0.0$ \*  $dx$  \* f 0.0000e+00e \* vol \*  $f0.0000e+00e$  $*$  fa  $*$  f 0.3726e  $*$  fric  $*$  f  $2.4e$  $*$  fricr  $*$  f  $10.0<sub>e</sub>$ \* grav \* f  $0.0e$  $*hd * f$ 0.6688e  $*$ nff  $*$  f  $-Ie$ \* alp \* f0.0000e+00e  $*$  vl  $*$  f  $0.0e$  $*_{VV} * f$  $0.0e$ \* tl \*  $f0.0000e+00e$ \* tv \* f 0.0000e+00e \* p \* f 0.0000e+00e \* pa \* f 0.0000e+00e  $\frac{1}{2}$ \*\*\*\*\*\*\* type userid component name  $\mathop{\rm num}$ pipe 352  $1 \quad \blacksquare$ SG3-inlet  $\ast$ ncells nodes jun1 jun2 epsw  $\overline{1}$  $\mathbf{0}$ 128  $51$  $2.0E - 6$ nsides  $\overline{0}$ 

 $\star$ ichf iconc pipetype ipow npipes

 $1 \Omega$  $\mathbf{0}$  $0 \qquad \qquad 1$ radin  $th$ houtl houtv toutl  $0.0$  0.0  $0.0$  $0.0$  $0.0$ pwoff rpwmx pwscl touty pwin  $0.0$  $0.0$  $0.0$  $0.0$  $0.0$  $* dx *$ 0.255e \* vol \* 3.92542E-3e \* fa \* 0.015394 0.015394e  $*$  fric  $*$  $0.0$  $0.0e$  $*$  fricr  $*$  $0.0e$  $0.0$  $*$  grav  $*$  $1.0$  $1.0<sub>e</sub>$  $*hd *$  $0.14$  $0.14e$  $*$  nff  $*$  $-100$  $-100e$  $*$  alp  $*$  $0.0e$ 0.195e  $*$  vi  $*$  $0.195$  $\frac{1}{2}$ 0.195 0.195e  $*_{\rm vv}$  $*$  tl  $*$ 528.0e  $*$  tv  $*$ 528.0e  $\mathbf{r}$ 7.3E6e  $*_{p}$  $^\ast$ pa  $\ast$  $0.0<sub>e</sub>$  $\pmb{\ast}$  $\ddot{\bullet}$ component name \*\*\*\*\*\*\* type userid num pipe 353  $1$  and  $1$ unnamed ncells jun2 epsw  $\bullet$ nodes junl  $\sim 1$  $\mathbf{0}$  $129$   $52$  $2.0E-6$ nsides  $\overline{\mathbf{0}}$ ichf iconc pipetype ipow npipes  $0 \qquad \qquad 1$  $\mathbf{1}$  $\mathbf{0}$  $\mathbf{0}$ radin th houtl houtv toutl  $0.0\qquad 0.0$  $0.0$  $0.0$  $0.0$ rpwmx pwscl touty pwin pwoff  $0.0$  $0.0$  $0.0$  $0.0$  $0.0$  $* dx *$ 0.255e \* vol \* 3.92542E-3e \* fa \* 0.015393804 0.015393804e \* fric \* 0.448  $0.0e$ \* fricr \*  $0.0$  $0.0e$  $*$  grav  $*$  $1.0$  $1.0e$  $*hd *$  $0.14$  $0.14e$  $*$ nff  $*$  $-100$  $-100e$  $*$  alp  $*$  $0.0e$  $*$  vl  $*$  $0.0$ 0.195e  $\bullet$  $* v v$  $0.0$ 0.195e  $*$  tl  $*$ 528.0e  $*$  tv  $\ast$ 528.0e 7.3E6e  $*_{p}$  $*$  pa  $0.0e$  $\ast$  $******$  type num userid component name  $fill$ 463 unnamed  $\mathbf{1}$  $\star$ ifty ioff jun1  $151$  $\overline{5}$  $\mathbf{0}$  $\star$ iftr nftb ifsv nfsv nfrf

 $-2$  $0 \qquad \qquad 0$  $\mathbf{0}$  $\sim$  0 felv rfmx twtold concin  $0.0$  $0.0$ 1.0E20  $0.0$ volin alpin vlin tlin dxin  $0.0$  $0.0$ 298.0 0.192 0.0126 flowin vvin tvin pain pin  $0.3$ 298.0 4.0E6  $0.0$  $0.0$ \*\*\*\*\*\*\* type userid component<br>1 unnamed num component name 643 pipe  $\frac{\text{jun1}}{0}$   $\frac{\text{jun2}}{148}$   $\frac{\text{cpsw}}{2.0E-6}$ ncells nodes  $\overline{4}$  $\mathbf{0}$ nsides  $\overline{4}$ ncmpto nelkto nclk junlk nlevto  $0$  0  $\overline{4}$ 85  $0<sup>1</sup>$ ientm theta  $\overline{\mathbf{0}}$ 90.0 junlk nclkto nclk ncmpto nlevto  $\mathbf{0}$  $\overline{\phantom{0}}$  $\overline{\mathbf{3}}$ 86  $\mathbf{0}$ theta ientm 90.0  $\mathbf{0}$ junlk ncmpto nclkto nclk nlevto  $0 \qquad \qquad 0$  $\overline{2}$ 87  $\mathbf{0}$ theta ientrn 90.0  $\mathbf{0}$  $ncik$ junlk ncmpto nclkto nlevto  $\begin{matrix} 0 \end{matrix} \qquad \begin{matrix} 0 \end{matrix}$ 88  $\mathbf{0}$  $\mathbf{1}$ theta ientm 90.0  $\mathbf{0}$ ichf iconc pipetype ipow npipes  $0 \qquad \qquad 1$  $\overline{1}$  $\mathbf{0}$  $\mathbf{0}$  $th$ houtl houtv toutl radin  $0.0$  $0.0$  $0.0$  $0.0$  $0.0$ pwoff touty pwin rpwmx pwscl  $0.0$  $0.0<sub>1</sub>$  $0.0$  $0.0\qquad \quad 0.0\qquad$  $* dx$  $*$  $0.163$ 0.192  $0.192$  $0.135e$  $*$  vol  $*$ 0.1362 0.2748 0.3163 0.2114e  $*$  fa  $*$ 1.29195 1.29195 1.707 1.74759s  $*$  fa  $*$ 1.4477071e  $*$  fric  $*$  $0.0$  $0.0$  $0.0s$  $0.0$  $*$  fric  $*$  $0.0e$  $*$  fricr  $*$  $0.0$  $0.0$  $0.0$  $0.0s$  $*$  fricr  $*$  $5.0e$  $*$  grav  $*$  $1.0$  $1.0$  $1.0$  $1.0s$  $*$  grav  $*$  $1.0e$  $* \bar{h}d *$ 1.314779 1.314779 1.314779 1.314779s  $*hd *$ 1.3576737e  $*$  nff  $*$  $-100$  $-100$  $-100$  $-100s$  $*$  nff  $*$  $-1e$  $*$  alp  $*$  $0.0$  $0.0$  $0.0$  $0.0e$  $*_{\rm v}i$   $*$  $0.0s$  $0.0<sub>1</sub>$  $0.0$  $0.0$  $*$  vl  $*$  $0.0e$  $*_{VV}$  \*  $0.0$  $0.0$  $0.0s$  $0.0\,$  $*_{\rm VV}$  \*  $0.0<sub>e</sub>$ 

 $*$ <sub>tl</sub>  $*$ 523.0 523.0 523.0 523.0e  $523.0$ 523.0e  $*$  tv  $\sim$ 523.0 523.0 \* 4.0E6 4.0E6 4.0E6 4.0E6e  $\mathbf{p}$  $*$  pa  $0.0e$  $0.0$  $0.0$  $0.0$ ÷  $\ddot{\phantom{1}}$ \*\*\*\*\*\*\* type userid component name num break 873  $\mathbf{1}$ unnamed ioff adjpress ibty isat junl  $\bf{0}$  $\mathbf{0}$  $\mathbf{0}$ 146  $\mathbf{0}$ × dxin volin alpin tin pin 2.127995 0.027  $1.0$ 523.0 4.0E6 poff bely pain concin rbmx  $0.0$  $0.0$ 1.0E20  $0.0$  $0.0$ ×  $\star$ \*\*\*\*\*\*\* type userid num component name 953 1 unnamed pipe ncells nodes  $i$ un2 epsw jun1  $5<sub>1</sub>$  $\blacktriangle$  $122$  $123$  $1.0E-6$ nsides  $\mathbf{0}$ ichf ipow iconc pipetype npipes  $0 \qquad 36$  $\blacksquare$  $\mathbf{0}$  $0 \qquad \qquad$ iqptr igpsy nqptb nqpsv nqprf  $0 \qquad 0 \qquad$  $\overline{0}$  $\mathbf{0}$  $0$ radin th houtl houty toutl 300.0  $6.5E-3$  $1.5E-3$  $0.0$  $0.0$ pwoff pwin touty rpwmx pwscl 1.0E20 300.0  $0.0$  $0.0$  $1.0$ qpin qpoff rqpmx qpscl nhcom  $1.0$  643  $0.0$  $0.0$  $0.0$  $* dx *$ 0.558 0.558 0.558 0.558s  $* dx *$ 0.558e \* vol \* 7.40646E-5 7.40646E-5 7.40646E-5 7.40646E-5s \* vol \* 7.40646E-5e \* fa \* 1.32732E-4 1.32732E-4 1.32732E-4 1.32732E-4s \* fa \* 1.32732E-4 1.32732E-4e  $*$  fric  $*$  $0.5$  $0.0$  $0.0$  $0.35s$  $*$  fric  $*$  $0.0$ 0.998e  $*$  fricr  $*$  $0.0\,$  $0.0$  $0.0$  $0.0s$ \* fricr \*  $0.0$  $0.0e$  $*$  grav  $*$ 0.0 7.37993E-3 7.37993E-3 -7.37993E-3s \* grav \* -7.37993E-3 0.0e  $*hd *$ 0.013  $0.013$  $0.013$  $0.013s$  $*hd *$ 0.013  $0.013e$  $*$ nff  $*$  $\mathbf{1}$  $\mathbf{1}$  $\mathbf{1}$  $1<sub>s</sub>$  $*$ nff  $*$  $\mathbf{1}$  $1e$  $^\ast$ alp  $\hat{\boldsymbol{\pi}}$  $0.0$  $0.0$  $0.0$  $0.0s$  $^\ast$ alp  $\ddot{\phantom{1}}$  $0.0<sub>e</sub>$  $*$  vl  $\star$  $0.7$  $0.7$  $0.7$  $0.7s$  $*$  vl  $0.7$  $0.7<sub>e</sub>$  $*_{VV}$  $\rightarrow$  $0.7$  $0.7$  $0.7$  $0.7s$  $*_{\rm VV} *$  $0.7$  $0.7<sub>e</sub>$  $*$  tl  $*$ 528.0 528.0 528.0 528.0s  $*$  tl  $\star$ 528.0e

528.0 528.0 528.0 528.0s  $*$  tv  $\star$  $*$  tv  $\lambda$ 528.0e  $^\ast$  p 7.3E6 7.3E6 7.3E6 7.3E6s  $^\ast$  p  $\ddot{\phantom{a}}$ 7.3E6e \* pa  $\star$  $0.0$  $0.0\,$  $0.0$  $0.0s$ \* pa  $\ast$  $0.0<sub>e</sub>$ \* qpp \*  $1.0$  $1.0$  $1.0$  $1.0$  $1.0s$  $1.0$  $1.0$  $1.0$  $1.0$  $1.0s$  $*$  qpp  $1.0$  $1.0s$  $*$  qpp  $1.0$  $1.0$  $1.0$  $*$  qpp  $1.0$  $1.0$  $1.0$  $1.0$  $1.0<sub>e</sub>$  $*$  matr  $*$ f 6e  $*$  tw  $\ast$ 528.0 528.0 528.0 528.0 528.0s  $*$  tw  $*$ 528.0 528.0 528.0 528.0 528.0s  $*$  tw  $*$ 528.0 528.0 528.0 528.0 528.0s  $*$  tw  $*$ 528.0 528.0 528.0 528.0 528.0e \* idrod \*  $0e$ \* nhcel \*  $\overline{\mathbf{3}}$  $\overline{\mathbf{3}}$  $\overline{\mathbf{3}}$  $3<sub>e</sub>$  $3<sup>7</sup>$  $\sim$   $\sim$  $\star$ \*\*\*\*\*\*\* type num userid component name 963  $1$ unnamed pipe ncells nodes junl jun2 epsw  $\mathsf{S}$  $125$  $\overline{4}$ 124  $1.0E-6$ nsides  $\theta$ ichf iconc pipetype ipow npipes  $\bf{0}$  $\mathbf{0}$  $\mathbf{0}$  $36$  $\mathbf{1}$ igptr iqpsy nqptb nqpsv nqprf  $\bf{0}$  $\overline{0}$  $\mathbf{0}$  $\mathbf{0}$  $\overline{\mathbf{0}}$ radin th houtl houtv toutl  $0.0$ 300.0 6.5E-3 1.5E-3  $0.0$ touty pwin pwoff rpwmx pwscl 300.0  $0.0$  $0.0$ 1.0E20  $1.0$ qpoff rqpmx nhcom qpin qpscl  $0.0$  $0.0<sub>1</sub>$  $0.0$  $1.0$ 643  $* dx *$ 0.558 0.558 0.558  $0.558s$  $* dx *$ 0.558e \* vol \* 7.40646E-5 7.40646E-5 7.40646E-5 7.40646E-5s \* vol \* 7.40646E-5e \* fa \* 1.32732E-4 1.32732E-4 1.32732E-4 1.32732E-4s \* fa \* 1.32732E-4 1.32732E-4e  $*$  fric  $*$  $0.5$  $0.0$  $0.0$  $0.35s$  $*$  fric  $*$ 0.998e  $0.0$ \* fricr \*  $0.0$  $0.0$  $0.0$  $0.0s$ \* fricr \*  $0.0$  $0.0<sub>e</sub>$  $*$  grav  $*$ 0.0 7.37993E-3 7.37993E-3 -7.37993E-3s \* grav \* -7.37993E-3  $0.0e$  $*hd$  \* 0.013  $0.013$ 0.013  $0.013s$  $*hd *$ 0.013  $0.013e$  $^*$ nff $\,$  \*  $\mathbf{1}$  $\mathbf{1}$  $\mathbf{1}$  $1s$  $*$ nff  $*$  $\mathbf{1}$  $1e$  $*$  alp  $*$  $0.0$  $0.0$  $0.0$  $0.0s$  $*$  alp  $*$  $0.0e$  $*$  vl  $*$  $0.7 0.7$  $0.7$  $0.7s$  $*$  vl  $*$  $0.7$  $0.7<sub>e</sub>$  $*_{VV}$  \*  $0.7$  $0.7$  $0.7$  $0.7s$ 

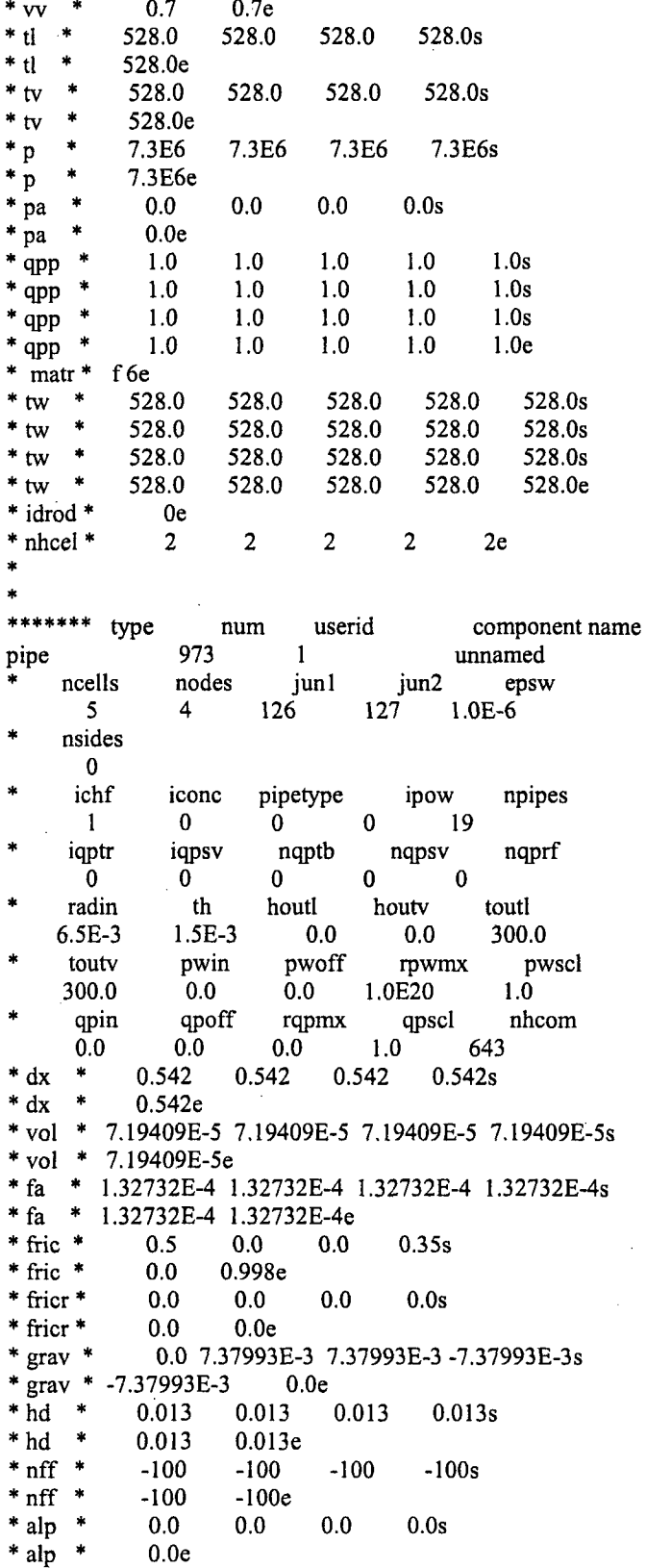

 $\bar{ }$ 

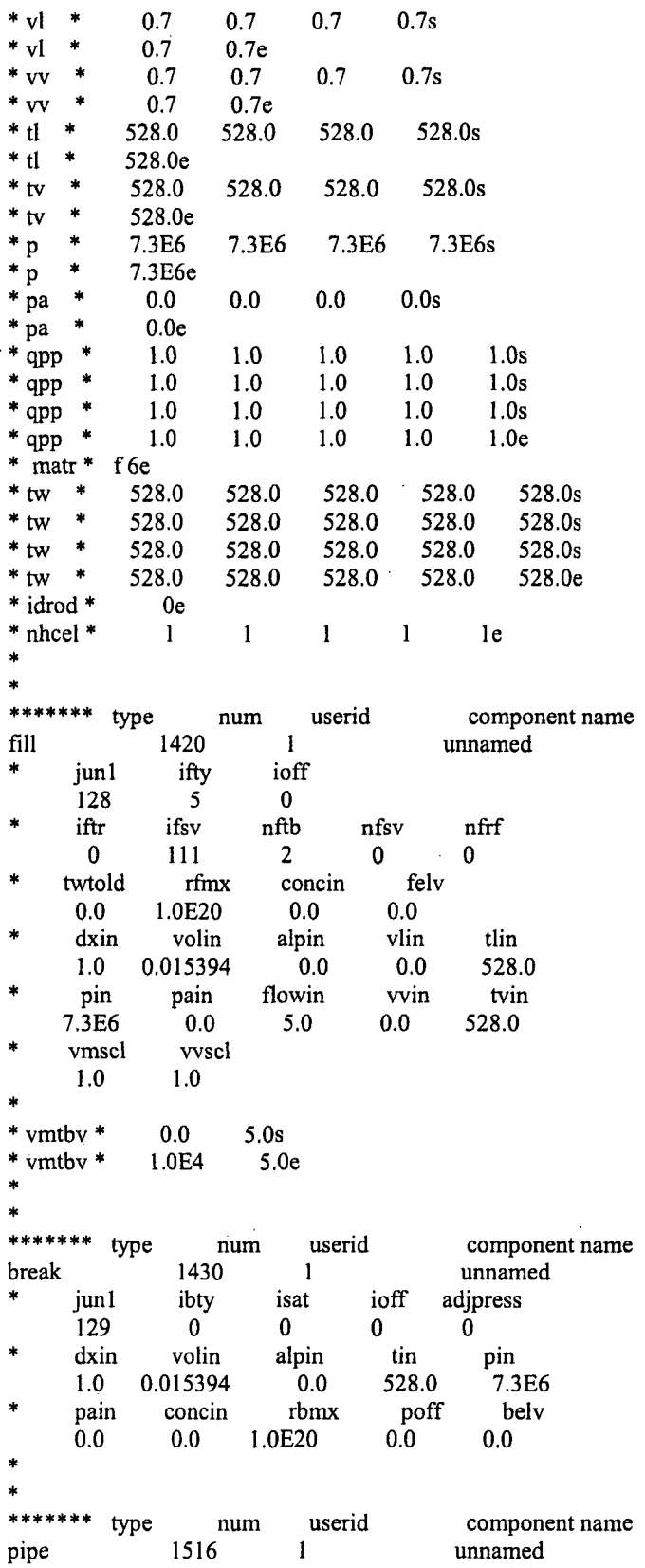

 $\bar{\bar{z}}$ 

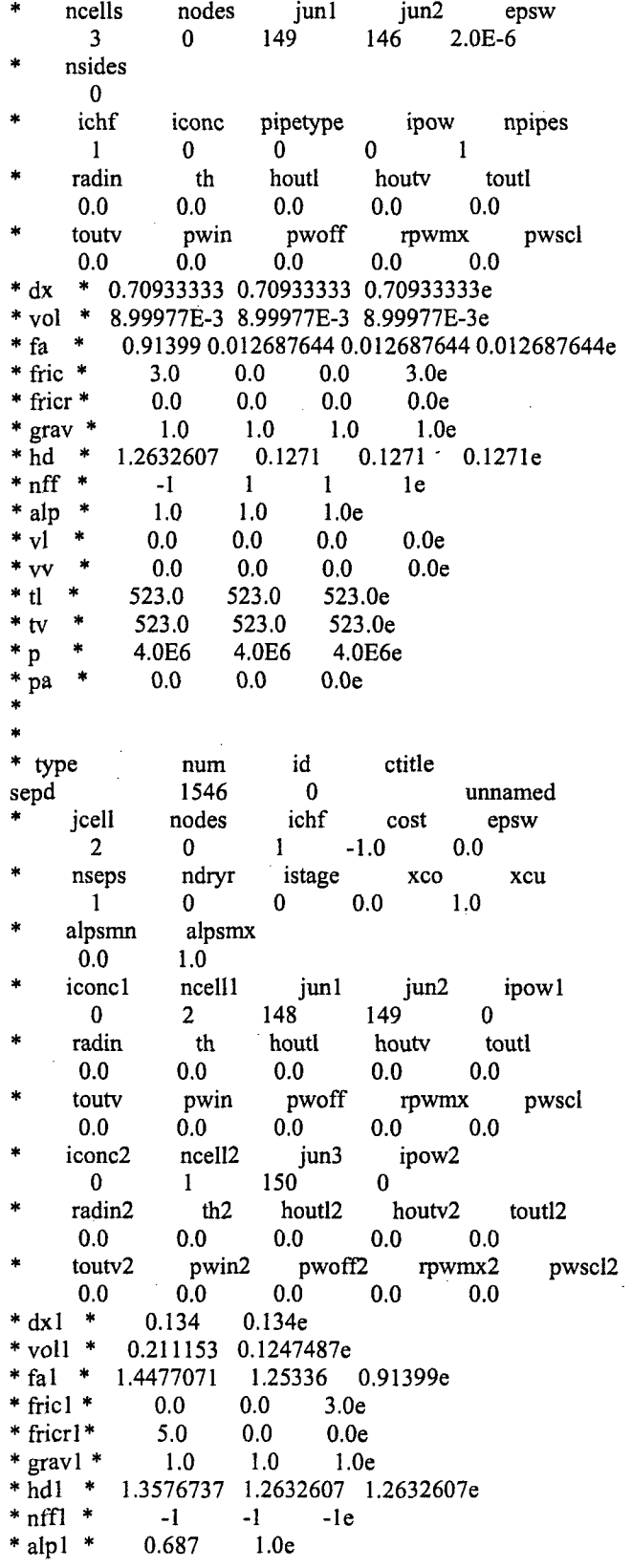

 $A-19$ 

 $\hat{\boldsymbol{\beta}}$ 

 $\sim 10$ 

J.

 $\sim$   $\sim$ 

 $\bar{\gamma}$ 

\*  $v11$  \*  $0.0\,$  $0.0e$  $0.0$ \*  $vv1$  \*  $0.0$  $0.0$  $0.0e$ \* tll \* 523.0e 523.0  $*$  tv1  $\ddot{\phantom{1}}$ 523.0 523.0e  $\pmb{*}$ 4.0E6 4.0E6e  $*_{p1}$  $*$  pal  $*$  $0.0\,$  $0.0e$ \*  $dx2$  \* 0.067e \* vol2 \* 3.25925E-3e  $*$  fa2  $*$ 0.065185 0.065185e  $*$  fric2  $*$  $0.0$  $0.0e$  $*$  fricr2 $*$  $10.0<sub>e</sub>$  $0.0$  $*$  grav2  $*$  $-1.0$  $-1.0e$  $* \bar{h}d2$  \* 0.28809047 0.28809047e  $*$  nff2  $*$  $-1$  $-1e$  $*$  alp2  $*$  $1.0<sub>e</sub>$ \*  $v12$  \*  $0.0$  $0.0<sub>e</sub>$ \*  $vv2$  \*  $0.0$  $0.0<sub>e</sub>$ \* tl2 \* 523.0e \* tv2 \* 523.0e  $*$  p2  $*$ 4.0E6e  $*$  pa2  $*$  $0.0e$ \*\*\*\*\*\*\*\*\*\*\*\*\*\*\*\*\*\*\*\*\*\*\*\*\* \* Starting Heat Structure Section of Model \* \*\*\*\*\*\*\*\*\*\*\*\*\*\*\*\*\*\*\*\*\*\*\*\*\*\*\*\*\*\*\*\*\* \*\*\*\*\*\*\* type num userid component name htstr 1375  $\mathbf{0}$ HL1-col-bot  $\operatorname{ichf}$  $\star$ nzhstr ittc hscyl  $\mathbf{0}$  $\mathbf{1}$  $\mathbf{1}$  $\mathbf{1}$ nofuelrod liqlev plane iaxcnd  $\mathbf{1}$  $3<sup>1</sup>$  $\bf{0}$  $\bf{0}$ nmwrx nfci nfcil hdri hdro  $\bf{0}$  $\mathbf{0}$  $\bf{0}$  $0.0$  $0.0$ nodes fmno reflood nhot nzmax  $\pmb{0}$  $8$  $\mathbf{0}$ 100  $\mathbf 0$  $d(xht(1))$  $dxht(2)$ dznht hgapo 2.0 10.0  $1.0E-3$ 6300.0  $\star$ idbcin \*  $2e$ \* idbcon \*  $1\mathrm{e}$ \* hcomon1 \* 352  $\mathbf{1}$  $\mathbf{0}$ 0e 298.0e  $*$  htc2  $*$  $3.44$ \* dhtstrz \* 0.255e  $r dx$  \*  $1.0e$ \* radrd \* 0.07 0.076666667 0.083333333 0.09  $0.105s$ \* radrd \*  $0.12$ 0.135  $0.15e$ \* matrd \* 6  $6\phantom{.}6$  $6<sup>1</sup>$ 50s \* matrd \* 50 50 50e nfax \*  $1e$  $\star$ rftn \* 528.0 528.0 500.0 400.0s  $\ast$ rftn \* 350.0 330.0 310.0 300.0e \*\*\*\*\*\*\* type  $\mathop{\mathrm{num}}$ userid component name 1380  $\mathbf 0$ CL1-col-bot htstr  $\star$ nzhstr ittc ichf hscyl

1 0 1 1<br>nofuelrod plane liglev plane liqlev iaxcnd  $\frac{1}{1}$  3 0 0<br>nmwrx nfci nfcil nfcil hdri hdro **0** 0 0 0.0 0.0 \* nhot nodes fmno nzmax reflood  $\begin{array}{ccc} 0 & 8 & 0 & 100 & 0 \\ \text{txht(1)} & \text{dxht(2)} & \text{dznht} & \text{hgapo} \end{array}$  $d(xht(1)$  d $(xht(2)$  dznht hgapo 2.0 10.0 1.0E-3 6300.0 \* idbcin \* 2e idbcon \* le \* hcomonl \* 353 1 0 Oe htc2 \* 3.44 298.0e dhtstrz  $*$  0.255e \* rdx\* 1,Oe \* radrd \* 0.07 0.076666667 0.083333333 0.09 *0.105s* \* radrd \* 0.12 0.135 0.15e \* matrd \* 6 6 6 50s \* matrd \* 50 50 50e \* nfax\* le rftn \* 520.0 520.0 500.0 400.0s rftn \* 350.0 330.0 310.0 300.0e ž. \*\*\*\*\*\*\* type num userid component name<br>htstr 1411 0 SG1-pool-wall1 1411 0 SG1-pool-wall1 \* nzhstr ittc hscyl ichf  $\begin{array}{ccccccc}\n1 & 0 & 1 & 1\n\end{array}$ nofuelrod plane liqlev iaxcnd<br>  $\begin{array}{ccc} 1 & 3 & 0 & 0 \end{array}$  $\begin{array}{cc} 3 & 0 & 0 \\ \text{nfci} & \text{nfcil} \end{array}$ nmwrx nfci nfcil hdri hdro 0 0 0 0.0 0.0 nhot nodes fmno nzmax reflood 0 8 0 100 0  $d(xht(1)$  d $(xht(2)$  dznht hgapo 2.0 10.0 1.OE-3 6300.0  $idbcin *$  2e idbcon \* le **\*** hcomonl \* 643 1 0 Oe htc2 \* 7.0 298.0e **\*** dhtstrz \* 0.163e \* rdx\* 1.29996e \* radrd\* 0.475 0.48333333 0.49166667 0.5 0.525s \* radrd \* 0.55 0.575 0.6e  $*$  matrd  $*$  6 6 6 50s \* matrd \* 50 50 50e \* nfax\* le \* rftn\* 523.0 521.0 510.0 470.Os \* rfln \* 450.0 400.0 350.0 300.Oe \*\*\*\*\*\*\* type num userid component name<br>htstr 1412 0 SG1-pool-wall2 1412 0 SG1-pool-wall2 \* nzhstr ittc hscyl ichf 1 0 1 1

\* nofuelrod plane liqlev iaxcnd

```
\begin{matrix} 0 & 0 \\ \text{nfci} & \text{hdri} \end{matrix}\mathbf{1}3 -nmwrx
                 nfci
                                                   hdro
                           0 \t 0.0 \t 0.0\overline{\phantom{0}}0 \qquad \qquadfmno nzmax
                                                   reflood
      nhot
                 nodes
                           0\qquad 100\qquad 0\mathbf{0}8 -d(xht(1))d(xht(2))dznht hgapo
      2.010.01.0E-36300.0
  idbcin *
                 2eidbcon *
                le
                643
                                      \mathbf{0}hcomon1 *
                              \overline{2}0ehtc2 *
                7.0 298.0e
* dhtstrz *
               0.163erdx *0.75802e
* radrd *
             0.475 0.48333333 0.49166667
                                                   0.50.525s
* radrd *
                       0.575 0.6e
              0.55* matrd *
               - 6
                        6
                                 6 \quad50s
* matrd *
                50
                         50
                                  50<sub>e</sub>nfax *1erftn *
              523.0
                        521.0
                                  510.0
                                            470.0s
  rftn *
              450.0
                        400.0
                                  350.0
                                            300.0e
******* type
                      num
                            userid
                                           component name
htstr
                         \overline{0}SG1-pool-wall3
                1413
                           hscyl
                                   ichf
\frac{1}{2}nzhstr
                 ittc
                           1\frac{1}{2} 1\sim 1
                 0liqlev
   nofuelrod
                 plane
                                        iaxcnd
                 3<sup>7</sup>\sim 1
                           0 \qquad \qquad 0nfcil hdri
      nmwrx
                 nfci
                                                   hdro
      \overline{\mathbf{0}}\mathbf{0}0 0.0 0.0fmno nzmax
      nhot
                 nodes
                                                   reflood
                 8 -0 \t 100 \t 0\mathbf{0}d(xht(2))d(xht(1))dznht hgapo
                10.0<sub>1</sub>1.0E-36300.0
      2.0idbcin *
                 2eidbcon *
                 1e\hspace{0.1cm}^*hcomon<br/>1 \hspace{0.1cm}^*643 3
                                    0 0e
  htc2 *
                7.0 298.0e
* dhtstrz *
               0.163e\text{rdx} *
            0.66983e
\hspace{-.08in}^* radrd\hspace{-.08in}^*0.475 0.48333333 0.49166667
                                                   0.50.525s\hspace{-.08in}^*radr<br/>d\hspace{-.08in}^*0.575 0.6e
              0.556 50s
* matrd *6<sup>1</sup>6<sup>1</sup>* matrd *50
                        50
                                  50enfax *1e* rftn *523.0
                        521.0
                                  510.0
                                            470.0s
* rftn *450.0
                        400.0
                                            300.0e
                                  350.0
******* type
                            userid
                                          component name
                   num
htstr
                1414
                         \overline{\mathbf{0}}SG1-pool-wall4
\starnzhstr
                 ittc
                           hscyl
                                      ichf
     \blacksquare\mathbf{0}1 \quad 1nofuelrod
                 plane
                          liqlev
                                        iaxcnd
                           \begin{bmatrix} 0 \\ \text{nfcil} \end{bmatrix} \begin{bmatrix} 0 \\ \text{nfcil} \end{bmatrix}\mathbf{1}3^{\circ}\astnfci
                                        hdri
                                                   hdro
      nmwrx
```
 $0 \qquad 0.0$  $\mathbf{0}$  $0<sup>-1</sup>$  $0.0$ nhot nodes fmno nzmax reflood  $0 \qquad 100 \qquad \quad 0$  $\mathbf{0}$  $8$  $d(xht(2))$  $d(xht(1))$ dznht hgapo  $1.0E-3$ 6300.0  $2.0$  $10.0$  $\ddot{\bullet}$ idbcin \*  $2e$ idbcon \*  $1e$  $0e$ \* hcomon1 \*  $\bf{0}$ 643  $\overline{4}$ \*  $htc2$  \* 7.0 298.0e \* dhtstrz \*  $0.163e$  $*$  rdx  $*$ 0.4905e \* radrd \* 0.475 0.48333333 0.49166667  $0.5$  $0.525s$  $\hspace{-.08in}^*$  radrd $\hspace{-.08in}^*$  $0.55$  0.575  $0.6e$  $^\ast$  matrd  $^\ast$  $6<sup>1</sup>$  $6<sup>1</sup>$  $6^{\circ}$ 50s  $^\ast$  matrd  $^\ast$ 50 50  $50e$ nfax \*  $1e$  $\frac{1}{2}$ 470.0s rftn \* 523.0 521.0 510.0  $\star$ rftn \* 450.0 400.0 350.0 300.0e  $\ddot{\phantom{1}}$ \*\*\*\*\*\*\* type component name num userid htstr  $\overline{0}$ SG1-wallend1 1421 hscyl ichf  $\ddot{\phantom{a}}$ ittc nzhstr  $1 \quad 1$  $\sim 1$  $\mathbf{0}$ liqlev nofuelrod plane iaxcnd  $3^{\circ}$  $0 \qquad 0$  $\sim 1$ nfcil hdri nmwrx nfci hdro  $\overline{\mathbf{0}}$  $\mathbf{0}$  $0\qquad 0.0\qquad 0.0$ fmno nzmax nhot nodes reflood  $0 \qquad 100 \qquad \quad 0$  $\overline{\mathbf{0}}$ 8  $d(xht(1))$  $d(xht(2)$  dznht hgapo  $2.0$  $10.0$   $1.0E-3$ 6300.0  $\star$  $\star$ idbcin \*  $2e$ idbcon \* le \* hcomon1 \* 643 1  $\mathbf{0}$ 0e  $htc2$  \* 7.0 298.0e \* dhtstrz \* 0.163e  $\text{rdx}$   $*$ 0.09176e  $\hspace{-.08in}^*$  radrd $\hspace{-.08in}^*$ 0.8 0.80766667 0.81533333 0.823 0.848s \* radrd \* 0.873 0.898 0.923e \* matrd \*  $6<sup>1</sup>$  $6<sup>1</sup>$  $6$   $50s$  $*$  matrd  $*$ 50 50 50e nfax \*  $1e$  $\hat{\mathbf{x}}$ rftn  $*$ 520.0 500.0 420.0s 523.0  $\ast$ 300.0e rftn \* 400.0 350.0 330.0  $\star$ \*\*\*\*\*\*\* type component name userid  $\mathop{\mathrm{num}}$ htstr 1422  $\mathbf{0}$ SG1-wallend2  $\mathbf{R}$ nzhstr ittc hscyl ichf  $1 \quad 1$  $\mathbf{1}$  $0$ plane nofuelrod liqlev iaxcnd  $\blacksquare$  $3^{\circ}$  $0 \qquad 0$ nmwrx nfci nfcil hdri hdro  $\overline{0}$  $0\qquad \quad 0.0$  $0.0$  $\mathbf{0}$ nzmax reflood nhot nodes fmno

```
\mathbf{0}8<sup>1</sup>\overline{\mathbf{0}}100
                                                   \bf{0}d(xht(1))d(xht(2) dznht hgapo
       2.010.01.0E-36300.0
   idbcin *
                   2eidbcon *
                 \frac{1e}{643}hcomon1 *
                                \overline{2}\mathbf{0}0e7.0 298.0e
  htc2 *
* dhtstrz *
                0.163er dx *
             0.04955e
* radrd *
                0.8 0.80766667 0.81533333
                                                     0.823
                                                                0.848s
\hspace{-.1cm}^* radrd\hspace{-.1cm}^*0.898
                                    0.923e0.873
* matrd *6<sup>1</sup>6 50s6
* matrd *
                 50
                           50
                                    50<sub>e</sub>nfax *
                 le
    rftn^\ast523.0
                          520.0
                                     .500.0420.0s
  rftn *
               400.0
                          350.0
                                    330.0
                                                300.0e
******* type
                       num
                                 userid
                                                   component name
htstr
                                              SG1-wallend3
                  1423
                            \overline{\mathbf{0}}\pmb{\ast}nzhstr
                   ittc
                             hscyl
                                         ichf
                   \mathbf{0}\sim 11 \qquad \qquad 1\frac{1}{2}nofuelrod
                   plane
                             liqlev
                                            iaxcnd
                             0 \qquad 0\mathbf{1}3^{\circ}nmwrx
                   nfci
                               nfcil
                                            hdri
                                                       hdro
                   \mathbf{0}\mathbf{0}0 \qquad \qquad0.00.0fmno
       nhot
                  nodes
                                           nzmax
                                                        reflood
       \overline{\mathbf{0}}8<sub>1</sub>\mathbf{0}100
                                               \overline{\phantom{0}}d(xht(1))d(xht(2))dznht
                                             hgapo
       2.010.01.0E-36300.0
\astidbcin *
                   2e1eidbcon.*
* hcomon1 *
                  643 3
                                         \mathbf{0}0<sub>e</sub>* htc2 *
                  7.0 298.0e
* dhtstrz *
                0.163e* \text{rdx} *
             0.04378e
* radrd *0.8 0.80766667 0.81533333
                                                     0.823
                                                                0.848s
* radrd *0.873
                         0.898
                                    0.923e* matrd *
                                    6 50s6
                           6
* matrd *
                 50
                           50
                                    50<sub>e</sub>nfax *
                  1erftn *
                          520.0
                                     500.0
                                                420.0s
               523.0
\ddot{\bullet}rftn *400.0
                         350.0
                                    330.0
                                                300.0e
\ast******* type
                                                 component name
                       num
                              userid
htstr
                 1424
                            \overline{\mathbf{0}}SG1-wallend4
\astittc
      nzhstr
                             hscyl
                                          ichf
      \overline{1}\mathbf{0}\blacksquare1 \quad \blacksquare÷
    nofuelrod
                   plane
                               liglev
                                            iaxcnd
       \blacksquare\overline{3}\mathbf{0}\overline{0}nfcil
      nmwrx
                     nfci
                                           hdri
                                                       hdro
                   \mathbf{0}0.0\overline{0}\mathbf{0} and \mathbf{0}0.0nhot
                  nodes
                               fmno
                                           nzmax
                                                       reflood
                             0 \t 100\overline{0}8<sub>1</sub>\sim 0
```

```
d(xht(1))d(xht(2))dznht
                                  hgapo
```
 $2.0$ 10.0  $1.0E-3$ 6300.0  $\ast$ idbcin \*  $2e$  $\frac{1}{2}$ idbcon \*  $1e$  $0e$ \* hcomon1 \* 643  $\overline{4}$  $\bf{0}$  $htc2$   $*$  $7.0$ 298.0e \* dhtstrz \*  $0.163e$ 0.03206e  $\text{rdx}$  \*  $*$  radrd  $*$ 0.8 0.80766667 0.81533333 0.823 0.848s \* radrd \* 0.873 0.898 0.923e  $*$  matrd  $*$ 6 6 6  $50s$  $50e$ \* matrd \* 50 50 nfax \*  $1e$ 500.0 420.0s 520.0 rftn \* 523.0 ł, rftn \* 400.0 350.0 330.0 300.0e ż \*\*\*\*\*\*\* userid component name type  $num$ 1506  $\mathbf{0}$ Downcomer wall htstr  $\frac{1}{2}$ nzhstr ittc hscyl ichf  $\overline{2}$  $\bf{0}$  $\mathbf{1}$  $\mathbf{1}$ ¢ nofuelrod liqlev plane iaxcnd  $\mathbf{1}$ 3  $\bf{0}$  $\bf{0}$ nmwrx nfci nfcil hdri. hdro  $\mathbf{0}$  $\mathbf{0}$  $0.0$  $0.0$  $\Omega$  $nodes$ nhot fmno  $nzmax$ reflood 100  $\bf{0}$ 8  $\bf{0}$  $\bf{0}$  $d(xht(1))$  $d(xht(2)$ dznht hgapo 10.0  $1.0E-3$ 6300.0  $2.0$  $\pmb{\ast}$ idhcin \*  $\overline{2}$  $2e$ ۰ idbcon \*  $\mathbf{I}$ 1e 292  $*$  hcomon  $1$  \*  $\mathbf 0$  $0e$  $\mathbf{1}$ \* hcomon1 \* 292  $\overline{2}$  $\mathbf 0$  $\sim 10^7$  $0e$ 298.0e  $htc2$   $*$ 7.0  $\star$  $htc2$  \* 7.0 298.0e \* dhtstrz \*  $0.096e$ 0.163  $\text{rdx}$  \* 0.10387e \* radrd \* 0.475 0.48279133 0.49058266 0.5 0.52378049s \* radrd \* 0.54918699 0.5745935  $0.6e$ \* matrd \* 6 6 6  $50s$ \* matrd \* 50 50 50e nfax \*  $\mathbf{1}$ 1<sub>e</sub>  $r$ ftn  $*$ 523.0 500.0 450.0 400.0s  $r$ ftn \* 380.0 350.0 320.0  $300.0s$  $\ddot{\phantom{1}}$  $rfn$  \* 523.0 500.0 450.0 400.0s ×  $rfn *$ 380.0 350.0 320.0 300.0e ×, \*d: Top of steam generator Separator wall node 1 (cylinder part) \*\*\*\*\*\*\* type num userid component name htstr 1531  $\bf{0}$ Steamdomewall1 hscyl × ittc ichf nzhstr  $\bf{0}$  $\mathbf{I}$  $\mathbf{1}$ -1 nofuelrod plane liqley iaxcnd 3  $\bf{0}$  $\bf{0}$  $\mathbf{1}$ nmwrx nfci nfcil hdri hdro  $\bf{0}$  $\bf{0}$  $\bf{0}$  $0.0$  $0.0$ 

```
mhot nodes fmno nzmax reflood 0 9 0 108 0
     0 9 0 108 0
   0 9 0 108 (<br>dtxht(1) dtxht(2) dznht hgapo
    2.0 10.0 1.OE-3 6300.0
 * idbcin * 2e
 idbcon * le
 hcomon 1 * 1546 1 0 0e
 htc2 * 7.0 298.0e
 dhtstrz * 0.134e
 * rdx* 0.552462e
* radrd* 0.475 0.48279133 0.49058266 0.5 0.51869919s
* radrd* 0.53902439 0.55934959 0.5796748 0.6e
* matrd * 6 6 6 50s
* matrd * 50 50 50 50e
  * nfax* le
  rftn * 523.0 523.0 520.0 500.0s
  * rftn * 500.0 400.0 350.0 330.Os
  rftn * 310.0e
*d: Top of steam generator Separator wall node 2 (cylinder part)
******* type num userid component name
htstr 1532 0 Steamdomewall2
* nzhstr ittc hscyl ichf
     1 0 1 1
  nofuelrod plane liqlev iaxcnd<br>\frac{1}{3} 0 0
     1 3 0 0
    nmwrx nfci nfcil hdri hdro
     0 0 0 0.0 0.0
    moto nodes fmno nzmax reflood 0 9 0 108 0
     0 9 0 108 0
   dtxht(1) dtxht(2) dznht hgapo
    2.0 10.0 1.OE-3 6300.0
 idbcin * 2e
 idbcon * le
* hcomon1 * 1546 2 0 0e
 htc2 * 7.0 298.0e
 dhtstrz * 0.134e
 * rdx* 1.289078e
 * radrd* 0.475 0.48279133 0.49058266 0.5 0.51869919s
 radrd * 0.53902439 0.55934959 0.5796748 0.6e
 matrd * 6 6 6 50s
 matrd * 50 50 50 50e
  * nfax* le
  rftn * 523.0 523.0 520.0 500.0s
* rftn * 500.0 400.0 350.0 330.Os
  rftn * 500.0<br>rftn * 310.0e
*d: Top of steam generator Separator wall node 1 (end part)
******* type num userid component name
htstr 1541 0 Steamdomewallend1
* nzhstr ittc hscyl ichf
     1 0 1 1
  nofuelrod plane liqlev iaxcnd
     1 3 0 0
```
nmwrx nfci nfcil hdri hdro  $\Omega$  $\Omega$  $\mathbf{0}$  $0.0$  $0.0$ reflood nhot nzmax nodes fmno  $\Omega$  $\mathbf{Q}$  $\theta$ 108  $\Omega$  $d(xht(1))$  $d(xht(2)$ dznht hgapo 2.0  $10.0$  $1.0E-3$ 6300.0 ş. idbcin \*  $2e$ × idbcon \* 1e \* hcomon1 \* 1546  $\bf{0}$  $0e$  $\blacksquare$  $htc2$  \*  $7.0$ 298.0e \* dhtstrz \* 0.134e  $rdx *$ 0.036114e  $\hspace{-.08in}^*$  radr<br/>d $\hspace{-.08in}^*$ 0.8 0.80766667 0.81533333 0.823  $0.843s$  $*$  radrd  $*$ 0.863 0.883 0.903  $0.923e$  $50s$  $*$  matrd  $*$ 6 6 6  $*$  matrd  $*$ 50 50 50 50e nfax \*  $1<sub>e</sub>$  $\star$  $r$ ftn  $*$ 520.0 500.0s 523.0 523.0  $\ddot{\phantom{a}}$ rftn \* 500.0 400.0 350.0 330.0s  $\ddot{\phantom{1}}$ rftn \* 310.0e Á \*d: Top of steam generator Separator wall node 2 (end part) \*\*\*\*\*\*\* type userid component name  $num$ Steamdomewallend2 htstr 1542  $\mathbf{0}$  $\ast$ nzhstr ittc hscyl ichf  $\mathbf{1}$  $\mathbf{0}$  $\mathbf{1}$  $\mathbf{1}$ nofuelrod ۸ plane liqlev iaxcnd  $\bf{0}$  $\mathbf{1}$  $3<sup>1</sup>$  $\mathbf{0}$  $nmwrx$ hdro nfci nfcil hdri  $0.0\,$  $\mathbf{0}$  $\bf{0}$  $\mathbf{0}$  $0.0$ reflood nhot  $nzmax$ nodes fmno  $\bf{0}$ 9  $\mathbf 0$ 108  $\sim$  0  $dxht(1)$  $d(xht(2))$ dznht hgapo  $2.0$ 10.0  $1.0E-3$ 6300.0  $\ast$ idbcin \*  $2e$  $\pmb{\ast}$ idbcon \*  $1e$ \* hcomon1 \* 1546  $\overline{2}$  $\bf{0}$  $0e$  $7.0$  $htc2$  \* 298.0e \* dhtstrz \* 0.134e  $rdx$  \* 0.084266e \* radrd \* 0.8 0.80766667 0.81533333 0.823 0.843s 0.883 0.903 \* radrd \* 0.863 0.923e \* matrd \* 6 6 6  $50s$  $\frac{1}{2}$ matrd \* 50 50 50 50e nfax \*  $1e$ rftn \* 523.0 523.0 520.0 500.0s rftn $^*$ á, 500.0 400.0 350.0 330.0s ÷ rftn $^\ast$ 310.0e \* Finished Heat Structure Section of Model \*  $\ast$ end

 $\ast$ 

ن به ب ×

#### \* Timestep Data \*

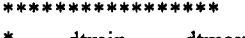

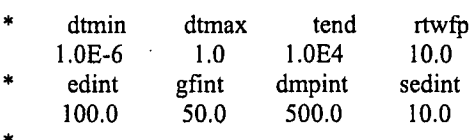

 $\bar{\gamma}$ 

 $\sim$ 

 $\mathcal{L}_{\mathcal{A}}$ 

\*

endflag<br> $-1.0$  $\ast$ 

 $\mathcal{L}_{\mathcal{A}}$ 

 $\ddot{\phantom{a}}$ 

 $\mathcal{L}_{\mathcal{A}}$ 

 $\bar{z}$ 

 $\bar{\mathcal{A}}$ 

 $\mathbb{R}^2$ 

 $\mathcal{L}$ 

# APPENDIX B

### TRACE transient input of four layer pipe model for LOF-10 **experiment**

```
free format
*************
* main data *
 ************
      numtcr
                     ieos
                                inopt
                                             nmat
                                                         id<sub>20</sub>
         \mathbf{1}\mathbf{0}\mathbf{1}\mathbf{I}\bf{0}.<br>No this this this the state that the this the this time is the this this the this
* namelist data *
*****************
\overline{\mathbf{r}}&inopts
 dtstrt=1.0,
 nfrc1=2,
 usesj = 3,
 nhtstr=15
&end
****************
* Model Flags *
***************
       dstep
                   timet
      31483
                     0.0ncompstdyst
                  transi
                                             njun
                                                         ipak
         \ddot{\mathbf{0}}35
                                        25
                   \mathbf{1}\bf{0}epss
       epso
     1.0E-41.0E-4oitmax
                   sitmax
                                isolut
                                            ncontr
                                                          nccfl
        10 -10<sup>°</sup>\mathbf{0}\mathbf{0}\Omegantsv
                   ntcb
                               ntcf
                                          ntrp
                                                     ntcp
                    \overline{9}25
                              34
                                          \mathbf 0\mathbf{0}*************************
* component-number data *
*************************
* Component input order (IORDER)
*-- type ---- num ------------- name ----
                                                    -+ jun1 jun2 jun3
* PIPE * 1s*
                                                   1 - 121\ddot{}* PIPE * 122 s * SG3-coldcol
                                                    \ddotmark52
                                                                 \bf{0}\bullet* PIPE
               241 s * SG3-hotcol
                                                    +51
                                                                \mathbf{0}* PIPE
          \pm292 s*\mathbf{0}150
                                              +312 s** PIPE
          \bullet142
                                              +85
          \langle \Psi \rangle* PIPE
               322 s *\ddot{+}141
                                                          86
          \star* PIPE
               332 s*
                                             \ddot{}140
                                                          87
         \bullet* PIPE
               342 s*+139
                                                          88
         \pm352 s * SG3-inlet
* PIPE
                                                  + 128
                                                               51
* PIPE *129
              353 s*+52
^\ast FILL
           * 463 s *
                                              ^{+}151
         * 643 s *
* PIPE
                                                    0 148
                                             +* BREAK * 873 s *
                                                 + 146* PIPE *953 s *\boldsymbol{+}122 123
* PIPE
         \pm963 s *\ddag124
                                                         125
* PIPE * 973 s *
                                             +126
                                                        127
```
 $B-2$ 

 $\mathcal{L}$ 

\* HTSTR \*  $1375 s * HLI$ -col-bot  $\ddot{+}$ \* HTSTR  $1380 s * CL1$ -col-bot \* HTSTR  $*$  1411 s  $*$  SG1-pool-wall1 \* HTSTR \* 1412 s \* SG1-pool-wall2  $*$  1413 s  $*$  SG1-pool-wall3 \* HTSTR \* HTSTR \* 1414 s \* SG1-pool-wall4  $\ddot{}$ \* 1420 s \*  $*$  FILL 128 \* HTSTR \* 1421 s \* SG1-wallend1  $\overline{+}$ \* HTSTR  $*$  1422 s  $*$  SG1-wallend2  $\overline{+}$ \* HTSTR  $*$  1423 s  $*$  SG1-wallend3  $\overline{+}$ \* HTSTR  $*$  1424 s  $*$  SG1-wallend4  $\ddot{}$ 129 \* BREAK \* 1430 s\* \* HTSTR \* 1506 s \* Downcomer wall  $\div$ \*  $1516 s*$  $\ast$  PIPE 149 146  $\ddot{}$ \* HTSTR \* 1531 s \* Steamdomewall1  $+$ \* HTSTR \* 1532 s \* Steamdomewall2  $\ddot{}$ \* HTSTR \* 1541 s \* Steamdomewallend1  $\ddot{+}$ \* HTSTR \* 1542 s \* Steamdomewallend2  $\overline{+}$ \* SEPD \* 1546 e\* 149 148 150  $+$ \*\*\*\*\*\*\*\*\*\*\*\*\*\*\*\*\*\*\*\*\*\*\*  $\ast$ material properties \* ż matb\*  $50<sub>e</sub>$ ptbln\*  $3e$ j. User Defined Material: 50 \*n: Mineral wool emis prptb rho cond temp  $cp$ prptb\* 283.0 120.0 800.0 0.099 0.76s 373.0 120.0  $0.12$ prptb\* 800.0 0.76s prptb\* 573.0 120.0 800.0 0.213 0.76e  $\mathbf{a}$ \* Starting Signal Variable Section of Model ilcn icn<sub>2</sub> idsv isvn icnl  $\mathbf{1}$ 20 643  $\mathbf{I}$  $\overline{4}$ idsv isvn ilcn icn<sub>2</sub> icn1  $\overline{2}$ 20 1546  $\mathbf{1}$  $\overline{2}$ idsv isvn ilcn icnl icn2 105 103 1506  $\bf{0}$  $\bf{0}$ \*n: PriHotcolbot idsv isvn ilcn icnl icn2 107 103 1375  $\bf{0}$  $\bf{0}$ \*n: PriColdcolbot idsv isvn ilcn icnl icn2 108 103 1380  $\bf{0}$  $\bf{0}$ 

 $B-3$ 

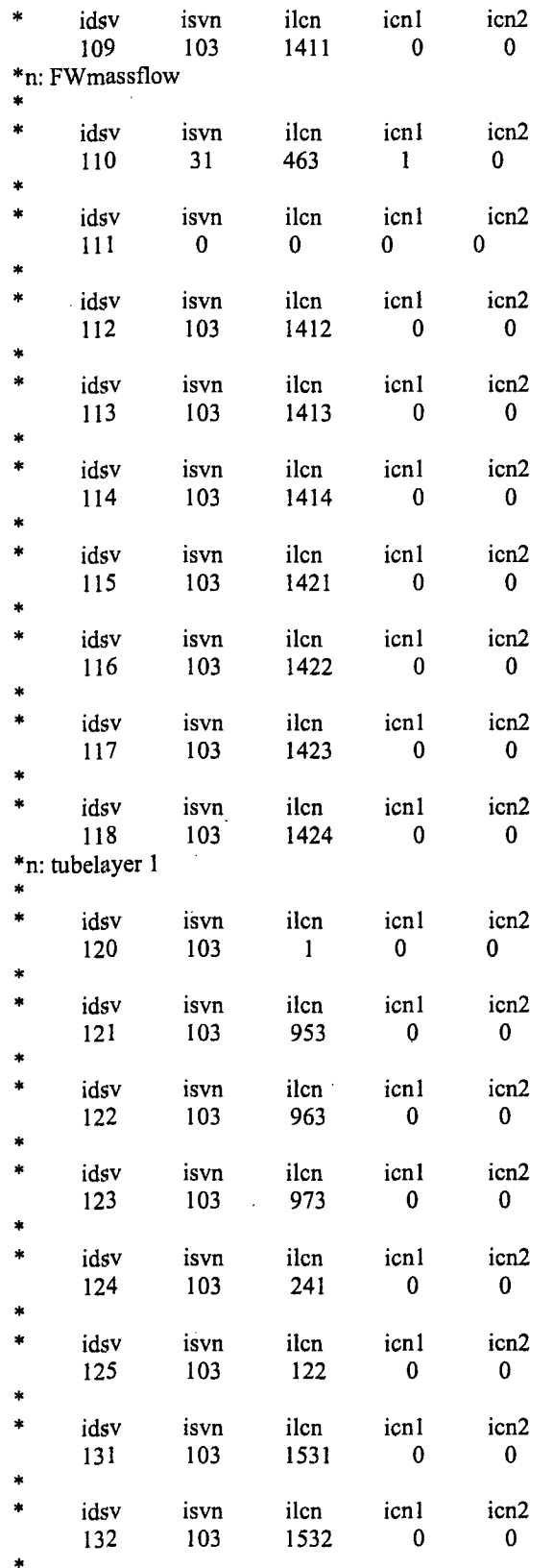

 $\bar{z}$ 

 $\bar{z}$ 

 $\ddot{\phantom{1}}$ 

 $\overline{a}$ 

 $B-4$ 

 $\hat{\boldsymbol{\epsilon}}$ 

×

idsv isvn ilcn icn1 icn2<br>141 103 1541 0 0 1541 \* idsv isvn ilcn icnl icn2 142 103 1542 0 0 \* Finished Signal Variable Section of Model \* \*\*\*\*\*\*\*\*\*\*\*\*\*\*\*\*\*\*\*\*\*\*\*\*\*\*\*\*\*\*\*\* \* Starting Control System Section of Model \* \*\*\*\*\*\* Control Blocks \*\*\*\*\*\* idcb icbn icb1 icb2 icb3  $-1$  3 1 2  $0$ cbgain cbxmin cbmax cbconl cbcon2<br>1.0 -1.0E20 1.0E20 0.0 0.0 1.0 -1.0E20 1.0E20 0.0 0.0 \* idcb icbn icb1 icb2 icb3  $-2$  200  $-1$   $-40$  0  $\begin{array}{cccccc} \text{cbgain} & \text{cbxmin} & \text{cbmax} & \text{cbcon1} & \text{cbcon2} \\ 160.0 & 0.0 & 0.6 & 0.712 & 0.0 \end{array}$ 160.0 0.0 0.6 0.712 **0,0** cbdt cbtau<br>100.0 0.05 100.0 \*n: Secheatlosses \* idcb icbn icbl icb2 icb3 -3 103 13 0 0 cbgain cbxmin cbmax cbcon 2 cbcon2 1.0 -1.0E20 1.0E20 0.0 0.0<br>\* 109 115 117 105s \* ids \* 109 115 117 *105s* \* ids \* 118 112 113 114s \* ids \* 116 131 132 141s \* ids \* 142e , \* idcb icbn icbl icb2 icb3 -4 9 0 0 0 cbgain cbxmin cbmax cbconl cbcon2 1.0 -1.0E20 1.0E20 60.0 0.0 \* idcb icbn icb1 icb2 icb3 -5 39 **110** -4 0 cbgain cbxmin cbmax cbconl cbcon2 1.0 -L.0E20 1.0E20 0.0 0.0 \*n: tubelayers \* idcb icbn icbl icb2 icb3 -6 103 4 0 0 cbgain cbxmin cbmax cbconl cbcon2 1.0 -1.0E20 1.0E20 0.0 0.0 \* ids \* 120 121 122 123e

B-5

\*n: collectors idcb icbn icb1 icb<sub>2</sub> icb<sub>3</sub>  $-7$  $3^{\circ}$  $124\,$ 125  $\mathbf{0}$ cbgain cbxmin cbmax cbconl cbcon2  $1.0$  $-1.0E20$ 1.0E20  $0.0$  $0.0$ \*n: tubesandcoll idcb icb1 icb2 icbn icb3  $\mathbf{0}$  $-8$  $3<sup>7</sup>$  $-6$  $-7$ cbgain cbxmin cbmax cbcon1 cbcon2  $1.0$  $-1.0E20$ 1.0E20  $0.0$  $0.0$ idcb icbn icb1 icb2 icb3  $-40$ 101 111  $\overline{4}$  $\bf{0}$ cbxmin cbgain cbmax cbconl cbcon2  $-1.0E20$ 1.0E20  $0.0$  $1.0$  $0.0$ cbtbl \*  $0.0<sub>1</sub>$  $0.712s$  $cbtb1$  \* 1000.0 0.712s  $cbtb1$  \* 1001.0  $0.000s$  $0.000e$  $cbtbl$  \* 2.0E4 \* Finished Control System Section of Model \* \*\*\*\*\*\*\* userid component name type  $num$ fill 1420  $\mathbf{1}$ unnamed  $\mathbf{x}$ iunl ifty ioff 128 6  $\bf{0}$ iftr ifsv nftb nfsv nfrf  $\mathsf{S}$  $\bf{0}$ 111  $\mathbf{0}$  $\mathbf 0$ twtold rfmx felv concin  $0.0$ 1.0E20  $0.0$  $0.0$ dxin volin alpin vlin tlin  $0.0$  $1.0$ 0.015394  $0.0$ 528.0 pain flowin pin vvin tvin 7.3E6  $0.0$  $0.0$  $0.0$ 528.0 vmscl vvscl  $1.0$  $1.0$ tlscl tvscl pscl pascl consel  $1.0$  $1.0$  $1.0$  $1.0$  $1.0$  $0.0$  0.40607s  $*$  vmtbl  $*$  $*$  vmtbl  $*$ 1000.0 0.40607s  $*$  vmtbl  $*$ 1100.0 0.05075875s  $*$  vmtbl  $*$ 1600.0 0.05075875s \* vmtbl \* 16000.0 0.05075875e à.  $*$  vvtb  $*$  $0.0$  0.40607s  $*$  vvtb  $*$ 1000.0 0.40607s  $*$  vvtb  $*$ 1100.0 0.05075875s  $*$  vvtb  $*$ 1600.0 0.05075875s  $*$  vvtb  $*$ 16000.0 0.05075875e
0.0 528.0s \* tltb \* \* tltb \* 1000.0 528.0s  $*$  tltb.  $*$ 1100.0 528.0s \* tltb \*  $\cdot$  1600.0 541.0s \* tltb \* 16000.0 548.5e  $\pmb{\ast}$ \* tvtb \*  $0.0$  528.0s  $*$  tvtb  $*$ 1000.0 528.0s  $*$  tytb  $*$ 1100.0 528.0s  $1600.0$  541.0s  $*$  tytb  $*$  $*$  tytb  $*$ 16000.0 548.5e  $\ddot{\phantom{1}}$ \* alptb \*  $0.0 \t 0.0s$  $*$  alptb  $*$  $1000.0$  0.0s  $\begin{array}{ccc} 1100.0 & 0.0s \\ 1600.0 & 0.0s \end{array}$ \* alptb \*  $*$  alptb  $*$  $*$  alptb  $*$ 16000.0 0.0e  $\star$  $*$  ptb  $*$ 0.0 7.3E6s  $*$  ptb  $*$ 1000.0 7.3E6s  $*$  ptb  $*$ 1100.0 7.3E6s  $*$  ptb  $*$ 1600.0 7.3E6s  $*$  ptb  $*$ 16000.0 7.3E6e  $\ddot{\phantom{1}}$  $*$  path  $*$  $0.0 \t 0.0s$  $*$  path  $*$  $1000.0$   $0.0s$ \* patb \* 1100.0  $0.0s$ \* patb \* 1600.0  $0.0s$ \* patb \* 16000.0 0.0e ۱. end  $\frac{1}{2}$ \*\*\*\*\*\*\*\*\*\*\*\*\*\*\*\*\* \* Timestep Data \* \*\*\*\*\*\*\*\*\*\*\*\*\*\*\*\*\*  $\ddot{\phantom{a}}$  $dtmin$ dtmax tend  $1.0E-6$  $1.0$ 1.6E4 edint dmpint  $\sim$ gfint  $50.0$ 100.0 500.0 Ŵ × endflag

 $-1.0$ 

 $B-7$ 

rtwfp

 $10.0$ sedint

10.0

 $\label{eq:2.1} \frac{1}{\sqrt{2}}\sum_{i=1}^n\frac{1}{\sqrt{2}}\sum_{i=1}^n\frac{1}{\sqrt{2}}\sum_{i=1}^n\frac{1}{\sqrt{2}}\sum_{i=1}^n\frac{1}{\sqrt{2}}\sum_{i=1}^n\frac{1}{\sqrt{2}}\sum_{i=1}^n\frac{1}{\sqrt{2}}\sum_{i=1}^n\frac{1}{\sqrt{2}}\sum_{i=1}^n\frac{1}{\sqrt{2}}\sum_{i=1}^n\frac{1}{\sqrt{2}}\sum_{i=1}^n\frac{1}{\sqrt{2}}\sum_{i=1}^n\frac$ 

 $\mathcal{L}^{\text{max}}_{\text{max}}$  , where  $\mathcal{L}^{\text{max}}_{\text{max}}$  $\label{eq:2.1} \frac{1}{\sqrt{2}}\int_{\mathbb{R}^3}\frac{1}{\sqrt{2}}\left(\frac{1}{\sqrt{2}}\right)^2\frac{1}{\sqrt{2}}\left(\frac{1}{\sqrt{2}}\right)^2\frac{1}{\sqrt{2}}\left(\frac{1}{\sqrt{2}}\right)^2\frac{1}{\sqrt{2}}\left(\frac{1}{\sqrt{2}}\right)^2\frac{1}{\sqrt{2}}\left(\frac{1}{\sqrt{2}}\right)^2\frac{1}{\sqrt{2}}\frac{1}{\sqrt{2}}\frac{1}{\sqrt{2}}\frac{1}{\sqrt{2}}\frac{1}{\sqrt{2}}\frac{1}{\sqrt{2}}$ 

 $\label{eq:2.1} \frac{1}{\sqrt{2\pi}}\left(\frac{1}{\sqrt{2\pi}}\right)^{2} \left(\frac{1}{\sqrt{2\pi}}\right)^{2} \left(\frac{1}{\sqrt{2\pi}}\right)^{2} \left(\frac{1}{\sqrt{2\pi}}\right)^{2} \left(\frac{1}{\sqrt{2\pi}}\right)^{2} \left(\frac{1}{\sqrt{2\pi}}\right)^{2} \left(\frac{1}{\sqrt{2\pi}}\right)^{2} \left(\frac{1}{\sqrt{2\pi}}\right)^{2} \left(\frac{1}{\sqrt{2\pi}}\right)^{2} \left(\frac{1}{\sqrt{2\pi}}\right)^{2$ 

 $\label{eq:2.1} \frac{1}{\sqrt{2}}\int_{\mathbb{R}^3}\frac{d\mu}{\sqrt{2}}\left(\frac{d\mu}{\mu}\right)^2\frac{d\mu}{\mu}\left(\frac{d\mu}{\mu}\right)^2\frac{d\mu}{\mu}\left(\frac{d\mu}{\mu}\right)^2.$  $\label{eq:2.1} \frac{1}{\sqrt{2}}\int_{\mathbb{R}^3}\frac{1}{\sqrt{2}}\left(\frac{1}{\sqrt{2}}\right)^2\frac{1}{\sqrt{2}}\left(\frac{1}{\sqrt{2}}\right)^2\frac{1}{\sqrt{2}}\left(\frac{1}{\sqrt{2}}\right)^2\frac{1}{\sqrt{2}}\left(\frac{1}{\sqrt{2}}\right)^2.$ 

## APPENDIX C

## TRACE steady state input of five layer pipe model for LOF-10 experiment

```
free format
*************
* main data *
*************
     numtcr
                                                  id2o
                                      nmat
                  ieos
                          inopt
       \mathbf{1}0<sup>1</sup>1 \quad 1\overline{\phantom{0}}*****************
* namelist data *
*****************
 &inopts
 dtstrt=-1.0,
 nfrc1=2.usesic=3,
 nhtstr=17
&end
***************
* Model Flags *
***************
      dstep
                timet
       \mathbf{0}0.0stdyst
                transi
                          ncomp
                                       njun
                                                  ipak
                                   27
                         38
                                        \overline{\phantom{0}}\mathbf{0}1epso
                 epss
                1.0E-41.0E-4
                 sitmax
     oitmax
                            isolut
                                      ncontr
                                                  nccfl
                           \mathbf{0}10<sup>°</sup>10<sup>°</sup>0 .
                                             \mathbf 0ntsv
                 ntcb
                           ntcf
                                     ntrp
                                              ntcp
                 1228
                          46
                                     \bf{0}\bf{0}**************************
* component-number data *
**************************
* Component input order (IORDER)
*-- type ---- num ------------- name --------
                                          --- + junl jun2 jun3
* PIPE * 1 s*<br>* PIPE * 2 s*
                                      +1 153
                                      +152 154
* PIPE * 122 s * SG3-coldcol
                                             +52
                                                         \bf{0}* PIPE * 241 s * SG3-hotcol
                                             +51
                                                        \mathbf 0* PIPE * 292 s *
                                            0 150
                                        \ddot{+}* 312 s *
* PIPE
                                        \ddot{}155 85
        * 322 s *
* PIPE
                                        \ddot{+}141
                                                   86
* PIPE
        * 332 s *
                                        \ddot{+}140
                                                   87
        * 342 s *
\ast PIPE
                                           139 88
                                        \ddot{+}* PIPE
        * 352 s * SG3-inlet
                                            + 128 51
        * 353 s *
* PIPE
                                           129 52
                                        +* 463 s *
* FILL
                                        \boldsymbol{+}156
        * 643 s *
* PIPE
                                        +0 148
* BREAK * 873 s*
                                          + 146* PIPE * 953 s*
                                        + 122 123
* PIPE * 963 s*
                                        +124 125
```
J.

\* PIPE \* 973 s \*  $\ddot{}$ 126 127 \* HTSTR \* 1375 s \* HL1-col-bot  $\ddot{+}$ \* HTSTR \* 1380 s \* CL1-col-bot  $\ddot{+}$ \* HTSTR \* 1411 s \* SG1-pool-wall1  $\ddot{+}$ \* HTSTR \* 1412 s \* SG1-pool-wall2  $\overline{+}$ \* HTSTR \* 1413 s \* SG1-pool-wall3  $\ddot{+}$ \* HTSTR \* 1414 s \* SG1-pool-wall4  $\ddot{+}$ \* HTSTR \* 1415 s \* SG1-pool-wall5  $+$ \* FILL \* 1420 s \* 128 \* HTSTR \* 1421 s \* SG1-wallend1  $\ddot{+}$ \* HTSTR  $*$  1422 s  $*$  SG1-wallend2  $+$ \* HTSTR  $*$  1423 s  $*$  SG1-wallend3  $\overline{+}$ \* HTSTR  $*$  1424 s  $*$  SG1-wallend4  $\ddot{}$ \* HTSTR  $*$  1425 s  $*$  SG1-wallend5  $+$ \* BREAK \* 1430 s\*  $\ddot{+}$ 129  $\ddot{+}$ \* HTSTR \* 1506 s \* Downcomer wall \* PIPE - \* 1516 s \* 149 146  $\ddotmark$ \* HTSTR \* 1531 s \* Steamdomewall1  $\boldsymbol{+}$ \* HTSTR \* 1532 s \* Steamdomewall2  $\ddot{}$ \* HTSTR \* 1541 s \* Steamdomewallend1  $\ddot{+}$ \* HTSTR \* 1542 s \* Steamdomewallend2  $\ddot{}$ \* SEPD \* 1546 e\* 148 149 150  $+$ é. د د \* material properties \*  $\ast$ matb\*  $50<sub>e</sub>$  $\star$ ptbln\*  $3<sub>e</sub>$  $\frac{1}{2}$ User Defined Material: 50 \*n: Mineral wool  $\ast$ prptb temp rho cond emis  $cp$  $\star$ prptb\* 283.0 120.0 800.0 0.099 0.76s  $\star$ prptb\* 373.0 120.0 800.0  $0.12$  $0.76s$ 573.0 120.0 800.0 prptb\* 0.213 0.76e \*\*\*\*\*\*\*\*\*\*\*\*\*\*\*\*\*\*\*\*\*\*\*\*\*\* Starting Signal Variable Section of Model \* idsv isvn ilcn icn1 icn<sub>2</sub> 20 5 643  $\mathbf{1}$  $\mathbf{1}$ idsv isvn ilcn icn1 icn2  $\overline{2}$ 20 1546  $\mathbf{I}$  $\overline{c}$ \*n: FWmassflow idsv isvn ilcn icn1 icn2 110 31 463  $\mathbf{1}$  $\bf{0}$ idsv isvn ilcn icn1 icn2 111  $\bf{0}$  $\bf{0}$  $\bf{0}$  $\bf{0}$ 

 $\sim$ 

\*n: tubelayer1

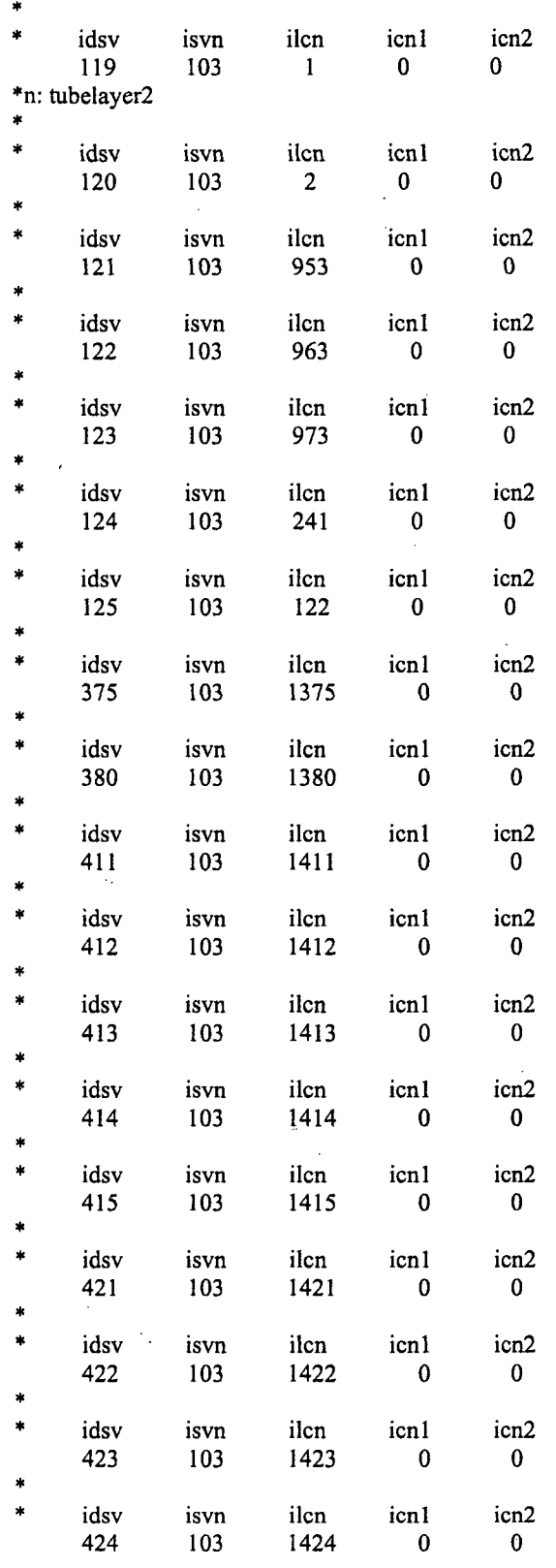

 $\overline{a}$ 

 $\overline{\phantom{a}}$ 

l.

 $\lambda$ 

\* idsv isvn ilcn icnl icn2 425 103 1425 0 0<br>\* \* idsv isvn ilcn icnl icn2 506 103 1506 0 0 \* idsv isvn ilcn icnl icn2 531 103 1531 0 0 \* idsv isvn ilcn icnl icn2 532 103 1532 0 0 \* idsv isvn ilcn icnl icn2 541 103 1541 0 0 , \* idsv isvn ilcn icnl icn2 542 103 1542 0 0  $\star$ \* Finished Signal Variable Section of Model \* ن بو بو  $\pm$ \*\*\*\*\*\*\*\*\*\*\*\*\*\*\*\*\*\*\*\*\*\*\*\*\*\*\*\*\*\*\*\*\*\*\*  $\star\star$ \* Starting Control System Section of Model \* \*\*\*\*\*\* Control Blocks \*\*\*\*\*\* idcb icbn icbl icb2 icb3  $\begin{array}{ccccccccc}\n-1 & 3 & 1 & 2 & 0 \\
\ncbgain & cbrmin & cbran & cbcon1 & cbcon2\n\end{array}$ -1 3 **1** 2 0 1.0 -1.0E20 1.0E20 0.0 0.0 \* idcb icbn icb1 icb2 icb3  $-2$  200  $-1$   $-40$  0 cbgain cbxmin cbmax cbconl cbcon2 160.0 0.0 0.6 0.712 0.0 cbdt cbtau 100.0 0.05 Á \*n: Secheatlosses \* idcb icbn icbl icb2 icb3 -3 103 4 0 0 cbgain cbxmin cbmax cbconl cbcon2 1.0 -1.0E20 1.0E20 0.0 0.0 \* ids \* 531 532 541 542e ×  $\ast$ \* idcb icbn icbl icb2 icb3 -4 9 0 0 0 \* chgain chxmin chmax chcon<sup>1</sup> chcon<sup>2</sup> 1.0 -1.0E20 1.0E20 60.0 0.0

```
idcb icbn icb1 icb2 icb3<br>-5 39 110 -4 0
    -5 39 110 -4 0<br>cbgain cbxmin cbmax cbcon1
         cbxmin cbmax cbconl cbcon2
    1.0 -1.0E20 1.0E20 0.0 0.0
                    \sim 10*n: tubelayers
* idcb icbn icb1 icb2 icb3
     -6 103 5 0 0
   cbgain cbxmin cbmax cbcon1 cbcon2
 1.0 -1.0E20 1.0E20 0.0 0.0<br>
ids * 120 121 122 123s
* ids * 120 121 122 123s
 * ids * 119e
*n: collectors
* idcb icbn icbI icb2 icb3
     -7 3 124 125 0
* cbgain cbxmin cbmax cbcon1 cbcon2
   1.0 -1.0E20 1.0E20 0.0 0.0
*n: tubesandcoll
    idcb icbn icb1 icb2 icb3
   -8 3 -6 -7 0
   cbgain cbxmin cbmax cbcon1 cbcon2<br>1.0 -1.0E20 1.0E20 0.0 0.0
                  1.0E20 0.0 0.0
*n: Secheatlosses
* idcb icbn icbl icb2 icb3
  <sup>-9</sup> 103 5 0 0<br>
cbgain cbxmin cbmax cbconl cbcon2
     -9 103 5 0 0
1.0 -1.0E20 1.0E20 0.0 0.0<br>* ids * 411 412 413 414s
         * ids * 411 412 413 414s
 * ids * 415e
*n: Secheatlosses
* idcb icbn icbl icb2 icb3
    -10 103 5 0 0
* cbgain cbxmin cbmax cbconl cbcon2
     1.0 -1.0E20 1.0E20 0.0 0.0
* ids * 421 422 423 424s
* ids * 425e
*n: Secheatlosses
\frac{1}{2}* idcb icbn icb1 icb2 icb3
   -11 103 4 0 0<br>cbgain cbxmin cbmax cbcon1
         cbxmin cbmax cbconl cbcon2
 1.\overline{0} -1.0E20 1.0E20 0.0 0.0<br>ids * -3 -10 -9 506e
         * ids* -3 -10 -9 506e
    * idcb icbn icb1 icb2 icb3
```
 $-40$  $\mathbf{Q}$  $\mathbf{0}$  $\mathbf{0}$  $\theta$ comax cbgain cbxmin cbcon1 cbcon2  $-1000.0$ 1000.0  $0.712$  $0.0$  $1.0$ \* Finished Control System Section of Model \* × \*\*\*\*\*\*\* type userid component name num unnamed  $\mathbf{1}$  $1$  and  $1$ pipe jun2 jun1 ncells nodes epsw  $1 \t 153$  $5<sub>1</sub>$  $\overline{4}$  $2.0E-6$ nsides  $\mathbf{0}$ ipow ichf iconc pipetype npipes  $\sim$  9  $\mathbf{0}$  $\mathbf{0}$  $\mathbf{0}$  $\mathbf{1}$ nqptb iqptr iqpsv nqpsv nqprf  $\mathbf{0}$  $\mathbf{0}$  $\mathbf{0}$  and  $\mathbf{0}$  $\mathbf{0}$  $\mathbf{0}$ th houtl radin houtv toutl  $6.5E-3$ 1.5E-3  $0.0$  $0.0$ 300.0 touty pwin pwoff rpwmx pwscl 1.0E20 300.0  $0.0$  $0.0$  $1.0$ qpin qpoff rqpmx qpscl nhcom  $0.0$  $1.0$ 643  $0.0$  $0.0$  $* dx$  $\bullet$ 0.558 0.558 0.558 0.558s  $*$  dx  $\bullet$ 0.558e \* vol \* 7.40646E-5 7.40646E-5 7.40646E-5 7.40646E-5s \* vol \* 7.40646E-5e \* fa \* 1.32732E-4 1.32732E-4 1.32732E-4 1.32732E-4s \* fa \* 1.32732E-4 1.32732E-4e  $*$  fric  $*$  $0.0$  $0.5$  $0.0$  $0.35s$ \* fric  $*$  $0.0$ 0.998e  $0.0$  $*$  fricr  $*$  $0.0$  $0.0$  $0.0s$ \* fricr \*  $0.0$  $0.0<sub>e</sub>$  $*$  grav  $*$ 0.0 7.37993E-3 7.37993E-3 -7.37993E-3s \* grav \* -7.37993E-3 0.0e  $* \bar{hd}$  \* 0.013 0.013 0.013 0.013s  $*hd$  $\ast$ 0.013  $0.013e$  $^\ast$ nff  $\ast$  $-100$  $-100$  $-100$  $-100s$  $\ast$  $*$  nff  $-100$  $-100e$ \* alp  $\ast$  $0.0$  $0.0$  $0.0$  $0.0s$  $\;$   $\;$  $0.0<sub>e</sub>$ \* alp  $\ddot{}$  $*_{\rm vl}$  $0.7$  $0.7$  $0.7$  $0.7s$  $*$  vl  $0.7$  $0.7<sub>e</sub>$  $\bullet$  $*_{VV}$  $0.7$  $0.7$  $0.7$  $0.7s$ 4  $0.7$  $0.7<sub>e</sub>$  $*_{\rm vv}$  $*$  tl 528.0 528.0 528.0 528.0s  $*$ <sub>tl</sub>  $\mathbf{r}$ 528.0e \* tv 528.0 528.0 528.0 528.0s  $*$  ty 528.0e  $^\ast$  p 7.3E6 7.3E6 7.3E6 7.3E6s  $\star$  $*$  p 7.3E6e  $\frac{1}{2}$  $0.0$  $0.0$  $0.0$  $0.0s$ \* pa  $\ast$  $*$  pa  $0.0<sub>e</sub>$  $*$  qpp  $*$  $1.0$  $1.0$  $1.0$  $1.0$  $1.0<sub>s</sub>$  $^\ast$  qpp  $\ast$  $1.0$  $1.0$ 1.0  $1.0$  $1.0s$ 

 $1.0$  $1.0$  $1.0$  $1.0\,$  $1.0s$  $*$  qpp  $*$  $*$  qpp  $*$  $1.0$  $1.0$  $1.0e$  $1.0$  $1.0$ f 6e matr<sup>\*</sup> 528.0 528.0 528.0 528.0s  $*$  tw 528.0  $*$  tw 528.0 528.0 528.0 528.0 528.0s  $*$  tw  $\ast$ 528.0 528.0 528.0 528.0 528.0s  $\frac{1}{2}$ 528.0 528.0  $*$  tw 528.0 528.0 528.0e \* idrod \*  $0e$  $*$  nhcel  $*$  $\mathbf{1}$  $\mathbf{1}$  $\mathbf{1}$  $\mathbf{1}$  $1<sub>e</sub>$ ž. \*\*\*\*\*\*\* type userid component name num  $\overline{2}$ unnamed  $\mathbf{I}$ pipe jun2 ncells nodes jun1 epsw  $5<sub>1</sub>$  $2.0E-6$  $\overline{4}$ 154 152 nsides  $\mathbf{0}$ ichf pipetype ipow iconc npipes  $\mathbf{1}$  $\mathbf{0}$  $\mathbf{0}$  $\mathbf{0}$ 18 iqptr nqpsv iqpsv nqprf nqptb  $\mathbf{0}$  $\mathbf{0}$  $\mathbf{0}$  $\mathbf{0}$  $\mathbf{0}$ radin th houtl houty toutl  $6.5E-3$  $1.5E-3$  $0.0$  $0.0$ 300.0 pwin pwoff touty rpwmx pwscl 300.0  $0.0$  $0.0$ 1.0E20  $1.0$ qpoff qpin rqpmx qpscl nhcom  $0.0\,$  $0.0$  $0.0$  $1.0$ 643 0.558  $* dx *$ 0.558 0.558 0.558s  $* dx *$ 0.558e \* vol \* 7.40646E-5 7.40646E-5 7.40646E-5 7.40646E-5s \* vol \* 7.40646E-5e \* fa \* 1.32732E-4 1.32732E-4 1.32732E-4 1.32732E-4s \* fa \* 1.32732E-4 1.32732E-4e  $*$  fric  $*$  $0.5$  $0.35s$  $0.0$  $0.0$ \* fric \*  $0.0$ 0.998e  $*$  fricr  $*$  $0.0$  $0.0$  0.0  $0.0s$ \* fricr \*  $0.0$  $0.0<sub>e</sub>$  $*$  grav  $*$ 0.0 7.37993E-3 7.37993E-3 -7.37993E-3s \*  $\bar{g}$ rav \* -7.37993E-3 0.0e  $*hd$  \* 0.013 0.013  $0.013s$  $0.013$  $\star$  $*<sub>hd</sub>$ 0.013  $0.013e$  $*$  nff - \*  $-100$  $-100$  $-100$  $-100s$  $\pmb{\ast}$  $-100$  $*$  nff  $-100e$  $\ast$  $0.0$  $0.0s$ \* alp  $0.0$  $0.0$  $\hat{\mathbf{r}}$ \* alp  $0.0e$  $*$  vl  $\ddot{\phantom{1}}$  $0.7$  $0.7$  $0.7$  $0.7s$  $*_{\rm v}$  $\ast$  $0.7$  $0.7<sub>e</sub>$  $*_{\rm vv}$  $0.7$  $0.7$  $0.7$  $0.7s$  $*_{\rm vv}$  $0.7$  $0.7<sub>e</sub>$  $*$ <sub>tl</sub> 528.0 528.0 528.0 528.0s  $^\ast$ tl  $\ddot{\phantom{1}}$ 528.0e  $*$  tv  $\bullet$ 528.0 528.0 528.0 528.0s  $*$  tv  $\star$ 528.0e  $\ast$  $^\ast$  p 7.3E6 7.3E6 7.3E6 7.3E6s  $^\ast$  p  $\ast$ 7.3E6e  $^\ast$ pa  $\ast$  $0.0$  $0.0$  $0.0$  $0.0s$ 

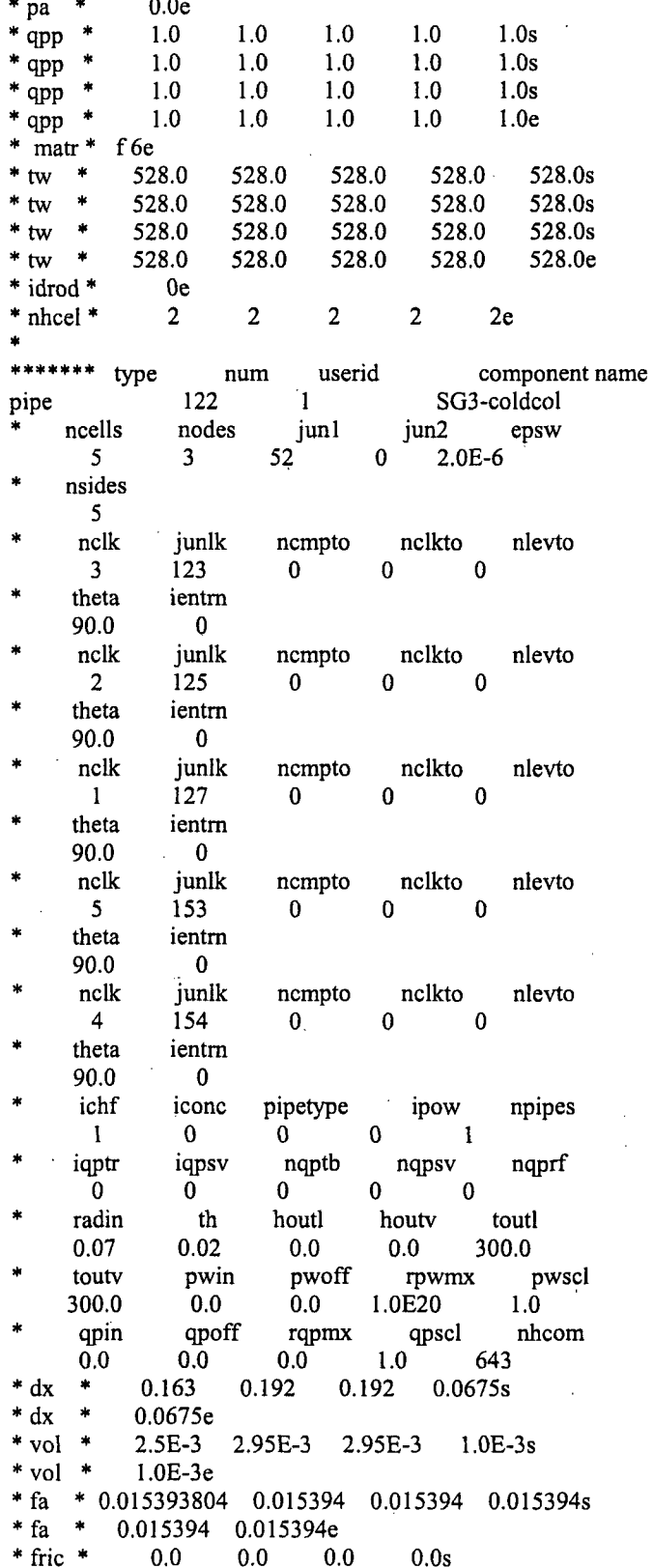

 $\ddot{\phantom{0}}$ 

 $\bar{z}$ 

 $C-9$ 

 $\ddot{\phantom{0}}$ 

 $\hat{\boldsymbol{\gamma}}$ 

 $\hat{\vec{r}}$ 

 $\hat{\boldsymbol{\beta}}$ 

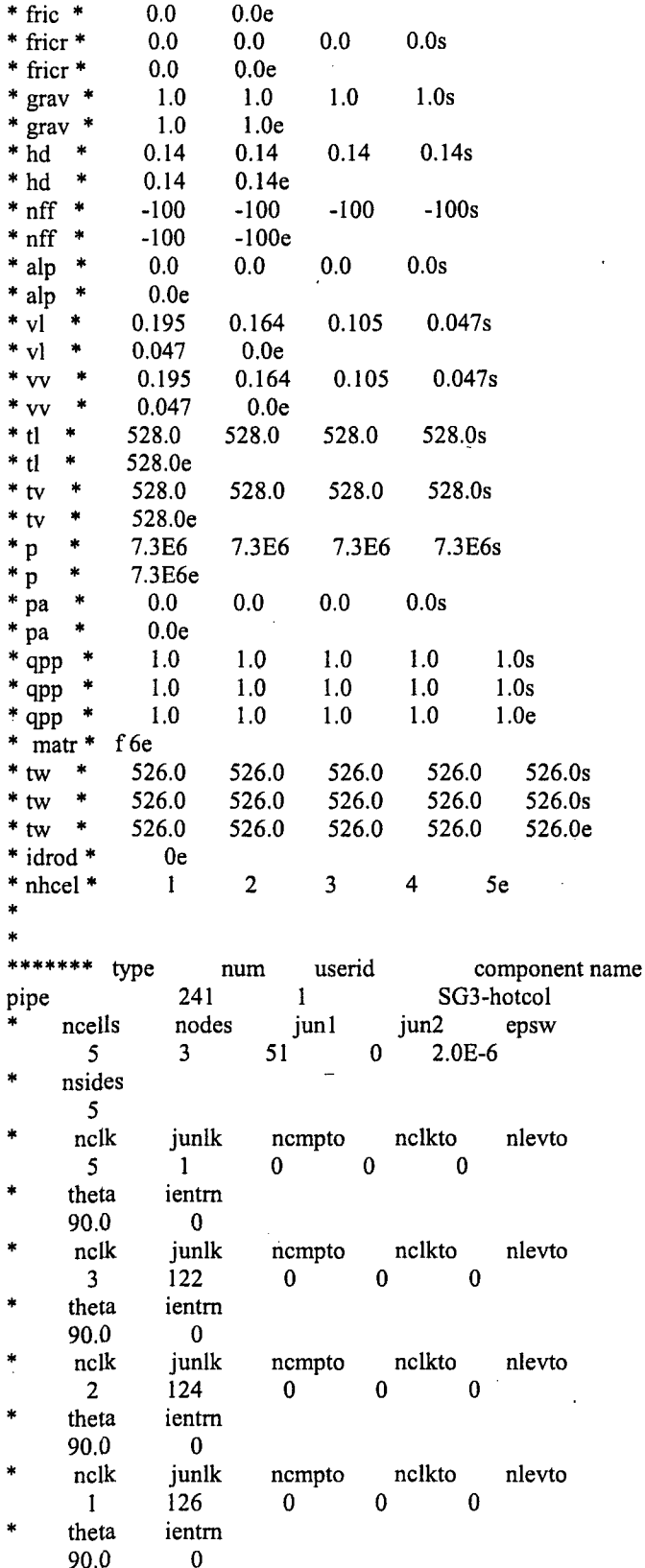

 $\sim$ 

 $\bar{\mathcal{A}}$ 

 $\overline{a}$ 

l.

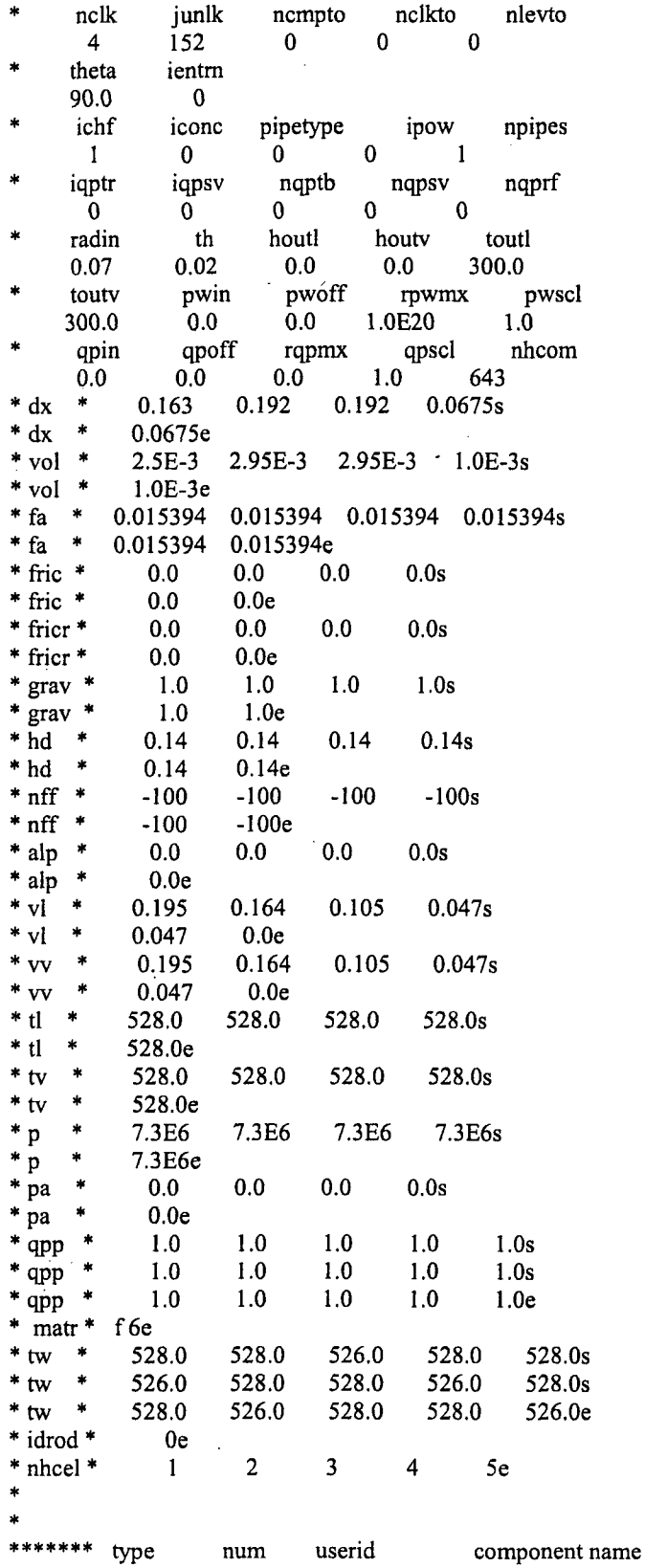

 $\mathcal{A}$ 

r.

 $\mathcal{L}_{\mathcal{A}}$ 

 $\bar{z}$ 

 $\bar{z}$ 

 $\overline{a}$ 

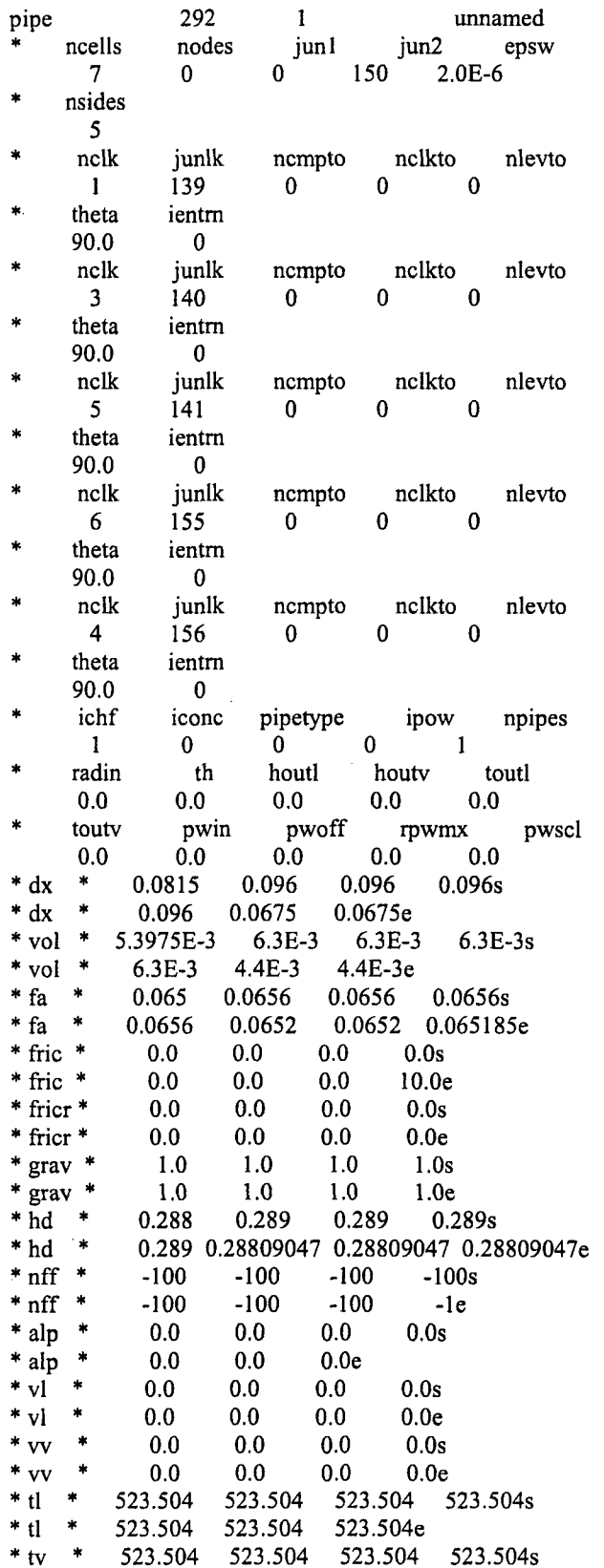

 $*$  tv 523.504 523.504 523.504e 4.0E6 4.0E6s 4.0E6 4.0E6 p 4.0E6 4.0E6e 4.0E6  $\mathbf{p}$  $0.0$  $0.0s$  $0.0$  $0.0$ pa  $0.0$  $0.0$  $0.0e$ pa  $\ast$ \*\*\*\*\*\*\* type  $num$ userid component name \* single junction 312  $\mathbf{I}$ pipe unnamed .<br>\* ncells nodes jun1  $j$ un2 epsw  $\bf{0}$  $155$ 85  $2.0E-6$  $\mathbf 0$ ź. ichf iconc pipetype ipow npipes  $\mathbf{1}$  $\pmb{0}$  $\overline{0}$  $\bf{0}$  $\mathbf{1}$ th radin houtl houtv toutl  $0.0$  $0.0$  $0.0$  $0.0$  $0.0$ toutv pwin pwoff rpwmx pwscl  $0.0$  $0.0$  $0.0$  $0.0$  $0.0$ \* dx \* f 0.0000e+00e \* vol \* f0.0000e+00e \* fa \* f 0.3105e \* fric \* f  $2.5e$  $*$  fricr  $*$  f 10.0e \* grav \* f  $0.0e$ \* hd \* f  $0.44460144e$  $*$ nff  $*$  f  $-1e$ \* alp \*  $f(0.0000e+00e)$  $*$  vi  $*$  f  $0.0e$  $*$  vv  $*$  f  $0.0<sub>e</sub>$ \* tl \*  $f0.0000e+00e$ \* tv \* f 0.0000e+00e \* p \* f  $0.0000e+00e$ \* pa \* f 0.0000e+00e × \*\*\*\*\*\*\* type  $num$ userid component name  $*$  single junction 322 pipe  $\mathbf{1}$ unnamed î. ncells nodes jun2 jun1 epsw  $\bf{0}$  $\mathbf{0}$ 141 86  $2.0E-6$ s. ichf iconc pipetype ipow npipes  $\bf{0}$  $\mathbf{0}$  $\mathbf 0$  $\mathbf{1}$  $\mathbf{1}$ á. radin th houtl toutl houty  $0.0$  $0.0$  $0.0$  $0.0$  $0.0$ pwin pwoff Ń. pwscl touty rpwmx  $0.0\,$  $0.0$  $0.0$  $0.0$  $0.0$ \* dx \* f 0.0000e+00e \* vol \*  $f0.0000e+00e$ \* fa \* f 0.4416e \* fric \* f  $2.6e$ \* fricr \* f 10.0e  $*$  grav  $*$  f  $0.0e$  $* \overline{hd} * f$ 0.7498e  $*$ nff  $*$  f  $-1e$ \* alp \* f 0.0000e+00e<br>\* vl \* f 0.0e

 $0.0e$  $*_{VV} * f$  $*$  tl \*  $f0.0000e+00e$  $\ast$  $f\,0.0000e+00e$ \* tv \* p \* f 0.0000e+00e \* pa \* f 0.0000e+00e sk. \*\*\*\*\*\*\* type userid num component name \* single junction 332 pipe  $\mathbf{1}$ unnamed ÷. ncells nodes jun1  $j$ un $2$ epsw 87  $2.0E-6$  $\mathbf{0}$  $\mathbf{0}$ 140  $\star$ ichf iconc pipetype ipow npipes  $\pmb{0}$  $\overline{0}$  $\bf{0}$  $\mathbf{1}$  $\mathbf{1}$ toutl radin th houtl houtv  $0.0$  $0.0$  $0.0$  $0.0$  $0.0$  $\ddot{\phantom{a}}$ rpwmx touty pwin pwoff pwscl  $\cdot$  0.0  $0.0$  $0.0$  $0.0$  $0.0$ \* dx \* f 0.0000e+00e \* vol \* f 0.0000e+00e  $*$  fa  $*$  f 0.4416e \* fric \* f  $2.6e$  $*$  fricr  $*$  f  $10.0<sub>e</sub>$ \* grav \* f  $0.0e$  $*hd * f$ 0.7498e  $*$ nff  $*$  f  $-l$ e \* alp \*  $f0.0000e+00e$  $*$  vi  $*$  f  $0.0<sub>e</sub>$  $*_{VV} * f$  $0.0<sub>e</sub>$ \* tl \*  $f(0.0000e+00e)$  $*$  tv  $*$  $f0.0000e+00e$ \* p \* f 0.0000e+00e \* pa \* f 0.0000e+00e ¥ \*\*\*\*\*\*\* type num userid component name \* single junction 342 pipe  $\mathbf{1}$ unnamed jun2 nodes epsw ncells junl 88  $\mathbf{0}$  $\mathbf{0}$ 139  $2.0E-6$ ichf pipetype iconc ipow npipes  $\mathbf{1}$  $\bf{0}$  $\bf{0}$ 0  $\mathbf{1}$  $\bullet$ radin th houtl houty toutl  $0.0$  $0.0$  $0.0$  $0.0$  $0.0$ pwoff rpwmx pwscl toutv pwin  $0.0\,$  $0.0$  $0.0$  $0.0$  $0.0$ \* dx \* f  $0.0000e+00e$ \* vol \* f 0.0000e+00e  $*$  fa  $*$  f 0.3726e \* fric \* f  $2.4e$ \* fricr \*  $f$  $10.0<sub>e</sub>$ \* grav \* f  $0.0e$  $*hd * f$ 0.6688e  $*$ nff  $*$  f  $-1e$ \* alp \* f 0.0000e+00e<br>\* vl \* f 0.0e

 $*_{VV} * f$  $0.0e$ \* tl \* f 0.0000e+00e \* tv \* f  $0.0000e+00e$ \* p \* f 0.0000e+00e \* pa \*  $f0.0000e+00e$ \*\*\*\*\*\*\* type userid component name num pipe 352  $\mathbf{1}$ SG3-inlet ncells nodes jun1  $\text{jun2}$ epsw  $128$  $51$  $\overline{1}$  $\bf{0}$  $2.0E-6$ nsides  $\mathbf{0}$ iconc ichf pipetype ipow npipes  $\mathbf{0}$  $\bf{0}$  $\mathbf{1}$  $\mathbf{0}$  $\blacksquare$ radin th houtl houty toutl  $0.0$  $0.0$ .  $0.0$  $0.0<sub>1</sub>$  $0.0$ touty pwin pwoff rpwmx pwscl  $0.0$  $0.0$  $0.0$  $0.0$  $0.0$  $* dx *$ 0.255e \* vol \* 3.92542E-3e  $*$  fa  $*$ 0.015394 0.015394e  $*$  fric  $*$  $0.0$  $0.0<sub>e</sub>$  $*$  fricr  $*$  $0.0$  $0.0<sub>e</sub>$  $*$  grav  $*$  $1.0$  $1.0<sub>e</sub>$  $* \bar{hd}$  \*  $0.14$  $0.14e$  $*$ nff  $*$  $-100$  $-100e$  $*$  alp  $*$  $0.0e$  $*$  vl  $*$  $0.195e$ 0.195  $*_{\rm vv}$ 0.195 0.195e  $*$ <sub>tl</sub> 528.0e  $*$  tv  $\pmb{\ast}$ 528.0e  $*_{p}$  $\ast$ 7.3E6e  $^\star$ pa  $0.0<sub>e</sub>$  $\star$ \*\*\*\*\*\*\* type userid num component name 353  $1$ unnamed pipe 4 ncells nodes jun2 epsw junl  $52$ 129  $\mathbf{0}$  $\vert$  1  $2.0E-6$ nsides  $\bf{0}$ pipetype ichf iconc ipow npipes  $\mathbf{0}$  $\mathbf{1}$  $\mathbf{0}$  $\mathbf{0}$  $\sim$  1 radin th houtl houty toutl  $0.0$  $0.0$  $0.0$  $0.0$  $0.0$ touty pwin pwoff rpwmx pwscl  $0.0$  $0.0$  $0.0$  $0.0$  $0.0$  $* dx *$ 0.255e \* vol \* 3.92542E-3e \* fa \* 0.015393804 0.015393804e  $*$  fric  $*$ 0.448  $0.0<sub>e</sub>$ \* fricr \*  $0.0$  $0.0e$  $*$  grav  $*$  $1.0$  $1.0<sub>e</sub>$  $* \overline{hd} *$  $0.14$  $0.14e$  $*$ nff  $*$  $-100$  $-100e$ 

 $0.0e$ \* alp  $0.0$ 0.195e \* vl 0.195e  $0.0$  $^*$  vv  $*$ <sub>tl</sub> 528.0e 528.0e  $*$  tv  $*_{p}$  $\mathbf{r}$ 7.3E6e  $\ast$  $0.0e$  $*$  pa  $\ddot{\phantom{1}}$ \*\*\*\*\*\*\* type num userid component name fill 463  $\mathbf{1}$ unnamed  $\star$ ifty ioff junl **156**  $\overline{5}$  $\overline{0}$ iftr nftb ifsv nfsv nfrf  $\overline{0}$  $-2$  $\mathbf{0}$  $\mathbf{0}$  $\mathbf{0}$ twtold rfmx concin felv  $0.0$ 1.0E20  $0.0$  $0.0$ vlin tlin  $dx$ in volin alpin 0.192 0.0126  $0.0$  $0.0$ 298.0 vvin tvin pin pain flowin 4.0E6  $0.0$  $0.3$  $0.0$ 298.0 \*\*\*\*\*\*\* type num userid component name and the 643  $-1$ unnamed pipe ncells jun2 epsw nodes jun1  $0 \t 148$  $5<sup>7</sup>$  $\mathbf{0}$  $2.0E-6$ nsides  $\overline{4}$ junlk nclk nempto nelkto nlevto  $\overline{4}$ 85  $\overline{0}$  $\begin{matrix} 0 \end{matrix} \qquad \qquad 0$ ientm theta 90.0  $\overline{\phantom{0}}$  0 nclk junlk nclkto ncmpto nlevto  $\begin{matrix} 0 & \hspace{1.5cm} 0 \end{matrix}$  $3<sup>1</sup>$ 86  $\mathbf{0}$ theta ientm 90.0  $\mathbf{0}$ junlk nclk ncmpto nclkto nlevto  $0 \qquad \qquad 0$  $\overline{2}$ 87  $\mathbf{0}$ theta ientm 90.0  $\overline{\phantom{0}}$ nclk junlk ncmpto nclkto nlevto  $\pm 1$ 88  $\mathbf{0}$  $0\qquad 0$ theta ientm 90.0  $\overline{\mathbf{0}}$ ichf iconc pipetype ipow npipes  $\mathbf{1}$  $\mathbf{0}$  $\mathbf{0}$  $0 \qquad 1$ houtv radin  $-th$ houtl toutl  $0.0$  $0.0$  $0.0$  $0.0$  $0.0\,$ toutv pwoff pwscl pwin rpwmx  $0.0$  $0.0$  $0.0$  $0.0$  $0.0$  $\star$ 0.192  $*$  dx 0.163 0.192 0.0675s  $\star$  $*$  dx 0.0675e  $*$  vol  $*$ 0.1362 0.2748 0.3163 0.1057s  $*$  vol  $*$ 0.1057e  $*$  fa  $*$ 1.29195 1.29195 1.707 1.74759s \* fa \* 1.5941227 1.4477071e

 $\sim$ 

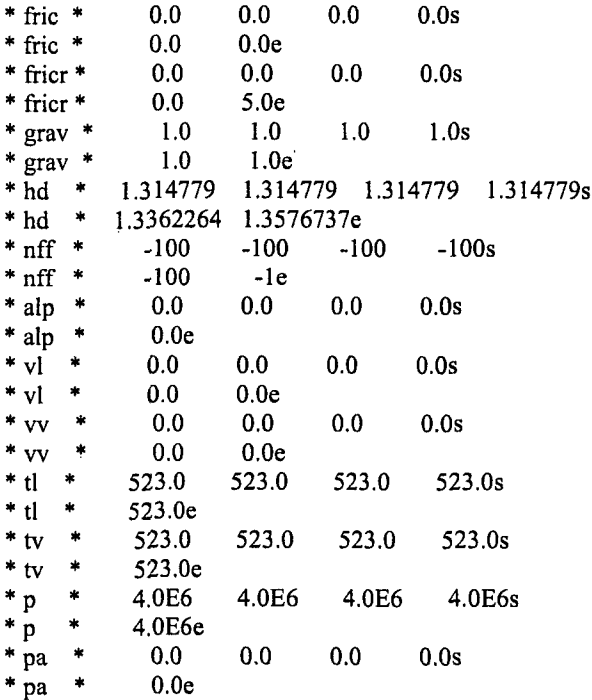

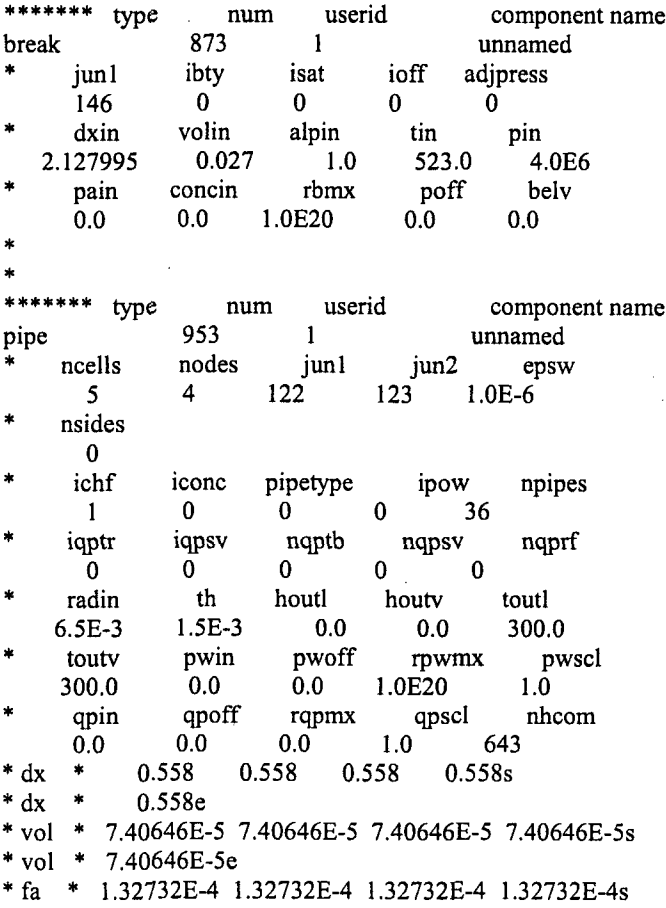

\* fa \* 1.32732E-4 1.32732E-4e  $*$  fric  $*$  $0.35s$  $0.5$  $0.0$  $0.0$ \* fric \*  $0.0$ 0.998e \* fricr \*  $0.0$  $0.0$  $0.0$  $0.0s$ \* fricr \*  $0.0e$  $0.0$  $*$  grav  $*$ 0.0 7.37993E-3 7.37993E-3 -7.37993E-3s \* grav \* -7.37993E-3  $0.0<sub>e</sub>$  $*\bar{h}d$  \*  $0.013$   $0.013$  $0.013s$ 0.013  $*hd *$ 0.013  $0.013e$  $*$  nff  $*$  $\mathbf{1}$  $\mathbf{1}$  $\mathbf{1}$  $1<sub>s</sub>$  $*$  nff  $*$  $\mathbf{1}$  $1e$  $*$  alp  $*$  $0.0$  $0.0s$  $0.0$  $0.0$  $*$  alp  $*$  $0.0<sub>e</sub>$  $\ddot{\phantom{1}}$  $0.7$  $0.7$  $0.7s$  $*_{\text{vl}}$  $0.7$  $*_{\rm vl}$  $0.7$  $0.7<sub>e</sub>$ ÷  $0.7$  $0.7$  $0.7$  $0.7s$  $*_{\rm vv}$  $\hat{\mathbf{r}}$  $*_{\rm vv}$ 0.7  $0.7<sub>e</sub>$  $*$  ti  $*$ 528.0 528.0 528.0 528.0s \* tl  $\ast$ 528.0e  $\ast$ 528.0 \* tv 528.0 528.0 528.0s  $\ast$ \* tv 528.0e 7.3E6 7.3E6 7.3E6 7.3E6s \* p  $^\ast$  p  $\ast$ 7.3E6e  $*$  pa  $\ast$  $0.0$  $0.0$  $0.0$  $0.0s$ × \* pa  $0.0<sub>e</sub>$ \* qpp \*  $1.0$  $1.0$  $1.0$  $1.0$  $1.0s$  $*$  qpp  $*$  $1.0$  $1.0$  $1.0$  $1.0$  $1.0s$ \* qpp \*  $1.0$  $1.0$  $1.0$  $1.0$  $1.0<sub>s</sub>$  $*$  qpp  $*$  $1.0<sub>e</sub>$ 1.0  $1.0$  $1.0$  $1.0$  $f6e$  $*$  matr  $*$  $\ddot{\phantom{1}}$ 528.0s  $*$  tw 528.0 528.0 528.0 528.0  $*$  tw  $*$ 528.0 528.0 528.0 528.0 528.0s  $*$  tw  $*$ 528.0 528.0 528.0 528.0 528.0s  $*$  tw  $*$ 528.0 528.0 528.0 528.0 528.0e \* idrod \*  $0e$ \* nhcel \*  $\overline{3}$  $\mathbf{3}$  $\mathbf{3}$  $\mathbf{3}$ 3e \*\*\*\*\*\*\* type  $\mathop{\mathrm{num}}$ userid component name pipe 963  $\mathbf{1}$ unnamed nodes ncells jun1 jun2 epsw  $5<sup>5</sup>$  $\overline{4}$ 124  $125$  $1.0E-6$ nsides  $\mathbf{0}$ ichf iconc pipetype ipow npipes  $\mathbf{1}$  $\mathbf{0}$  $\mathbf{0}$  $\mathbf{0}$  $36$ iqptr iqpsv nqptb nqpsv nqprf  $\overline{0}$  $\overline{0}$  $0<sup>-1</sup>$  $0<sup>1</sup>$  $\overline{0}$ houtl toutl radin houtv  $th$ 6.5E-3 1.5E-3  $0.0$  $0.0$ 300.0 touty pwin pwoff rpwmx pwscl 300.0  $0.0$  $0.0$ 1.0E20  $1.0$ qpin qpoff rqpmx qpscl nhcom  $0.0$  $0.0$  $1.0$ 643  $0.0$  $* dx *$ 0.558 0.558 0.558 0.558s  $* dx *$ 0.558e \* vol \* 7.40646E-5 7.40646E-5 7.40646E-5 7.40646E-5s

 $\bar{z}$ 

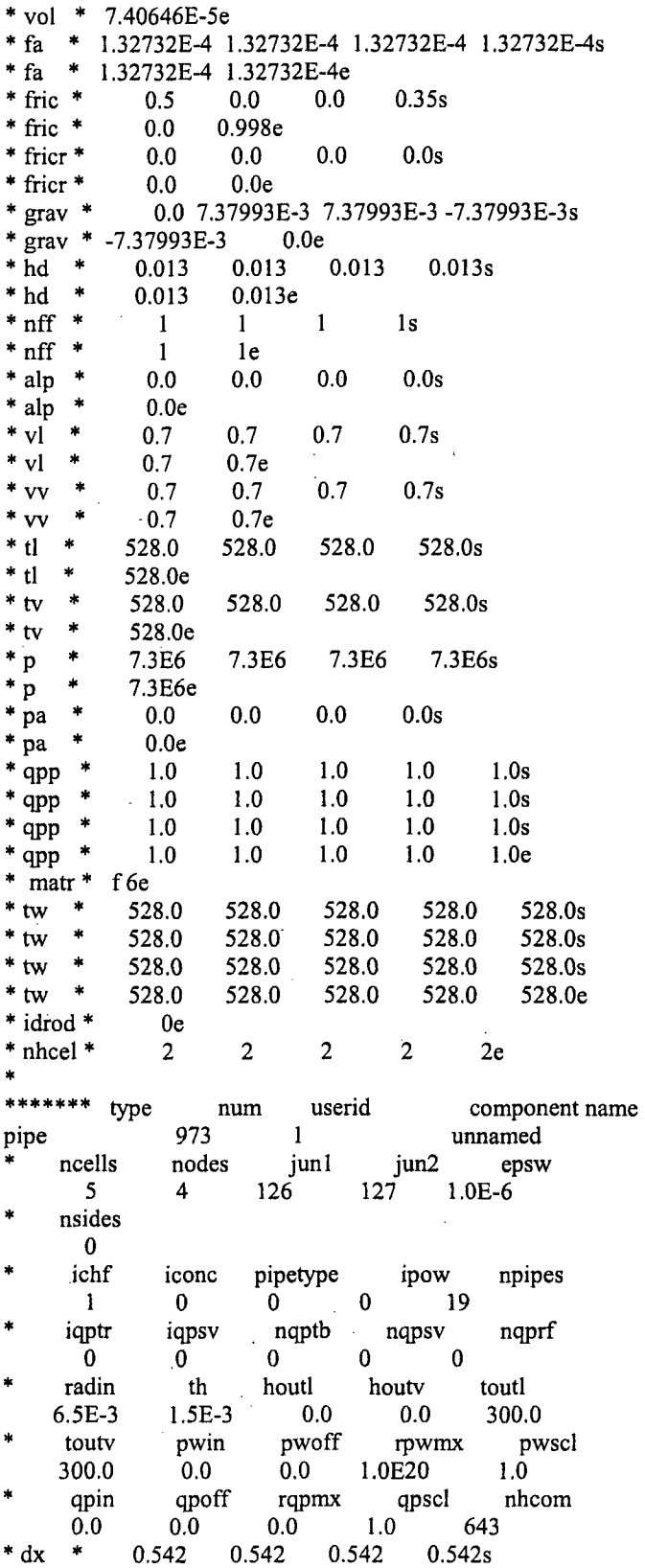

 $\hat{\mathcal{A}}$ 

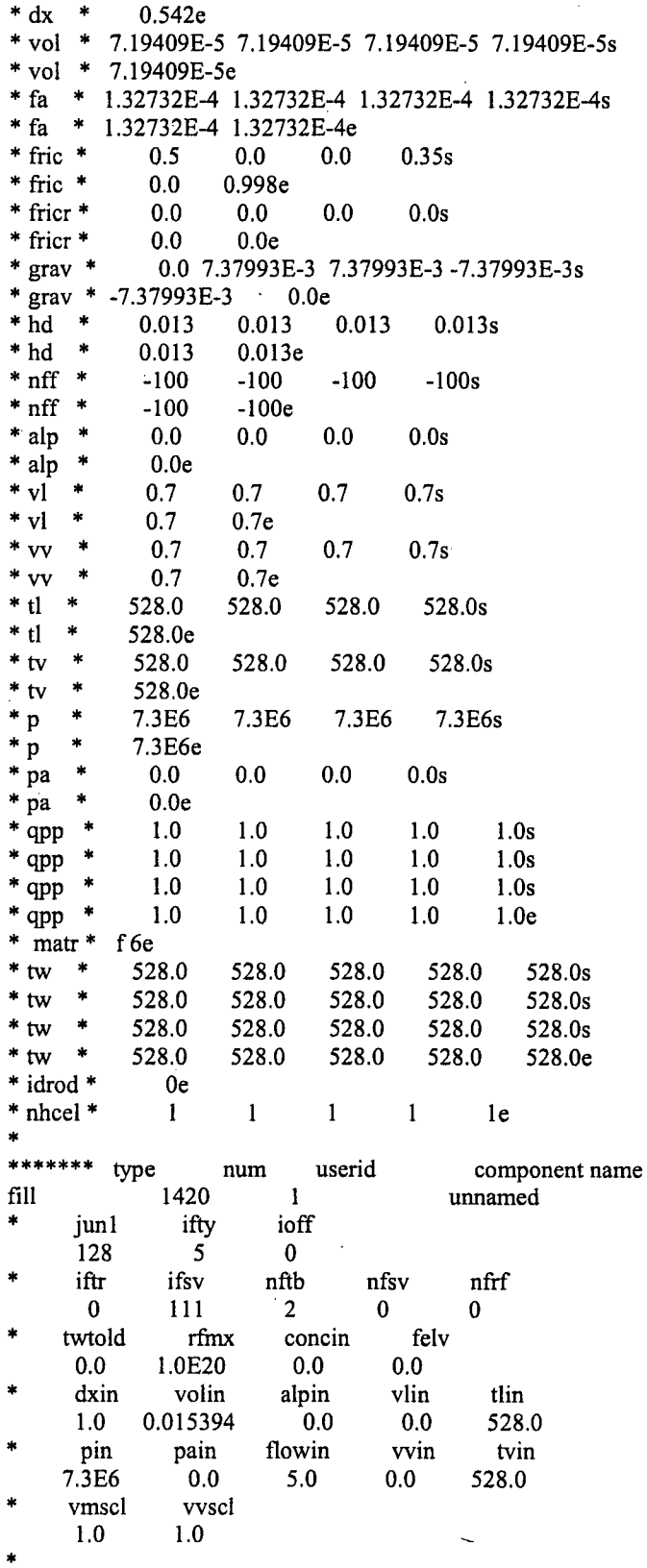

 $5.0s$  $*$  vmtby  $*$  $0.0$  $*$  vmtby  $*$ 1.0E4  $5.0<sub>e</sub>$  $\frac{1}{2}$ \*\*\*\*\*\*\* type  $num$ userid component name 1430  $\mathbf{1}$ break unnamed  $\frac{1}{2}$ ibty ioff adjpress jun1 isat  $\mathbf{0}$ 129  $\mathbf{0}$  $\mathbf{0}$  $\overline{\phantom{0}}$  $\boldsymbol{\mu}$ dxin volin alpin tin pin  $1.0$ 0.015394  $0.0$ 528.0 7.3E6 ź. pain concin rbmx poff belv  $0.0$  $0.0$ 1.0E20  $0.0$  $0.0$ \*\*\*\*\*\*\* type  $num$ userid component name 1516 unnamed pipe  $\mathbf{1}$  $jun2$ ncells nodes junl epsw  $146$  2.0E-6  $\mathbf{3}$  $\mathbf{0}$ 149 nsides  $\mathbb{R}^2$  $\overline{\mathbf{0}}$ ichf pipetype ipow npipes iconc  $\mathbf{0}$  $\mathbf{0}$  $\mathbf{1}$  $\mathbf{1}$  $\mathbf{0}$ th radin houtl houtv toutl  $0.0$  $0.0$  $0.0$  $0.0$  $0.0$ pwoff touty pwin rpwmx pwscl  $0.0$  $0.0$  $0.0$  $0.0<sub>1</sub>$  $0.0$ \* dx \* 0.70933333 0.70933333 0.70933333e \* vol \* 8.99977E-3 8.99977E-3 8.99977E-3e  $*$  fa  $*$ 0.91399 0.012687644 0.012687644 0.012687644e  $*$  fric  $*$  $3.0$  $0.0$  $0.0$  $3.0<sub>e</sub>$ \* fricr \*  $0.0$  $0.0$  $0.0$  $0.0<sub>e</sub>$  $*$  grav  $*$  $1.0$  $1.0$  $1.0$  $1.0e$  $*hd *$ 1.2632607  $0.1271$   $0.1271$   $0.1271e$  $*$ nff  $*$  $-1$  $\mathbf{1}$  $\mathbf{1}$  $1e$  $*$  alp  $1.0$  $1.0<sub>e</sub>$  $1.0$  $*$  vl  $\ast$  $0.0$  $0.0$  $0.0$  0.0e  $*_{VV}$   $*$  $0.0$  $0.0$  $0.0$  $0.0<sub>e</sub>$ 523.0  $*$ tl  $\ast$ 523.0 523.0e  $*$  tv  $\ast$ 523.0 523.0 523.0e  $^\ast$  p  $\star$ 4.0E6 4.0E6 4.0E6e  $*$  pa  $0.0$  $0.0$  $0.0e$  $\frac{1}{2}$ \* type  $num$ id ctitle 1546  $\overline{0}$ sepd unnamed jcell ichf  $\frac{1}{2}$ nodes cost epsw  $\overline{2}$  $\mathbf{0}$  $-1.0$  $0.0$  $1 \quad \blacksquare$ nseps ndryr istage xco xcu  $\mathbf{0}$  $0.0$  $\mathbf{1}$  $\mathbf{0}$  $1.0$ alpsmn alpsmx  $0.0$  $1.0<sub>1</sub>$ iconcl ncell1 jun1 jun2 ipow1  $148$ <sup> $-$ </sup>  $\bf{0}$ 149  $\mathbf{0}$  $2^{\circ}$ radin  ${\tt houtv}$ th houtl toutl  $0.0\,$  $0.0$  $0.0$  $0.0$  $0.0$ pwoff touty pwin rpwmx pwscl  $0.0$  $0.0$  $0.0$  $0.0$  $0.0$ ipow2 iconc2 ncell<sub>2</sub> jun3

150  $\mathbf{0}$  $\frac{1}{2}$  $\mathbf{0}$  $th2$ houtl2 houtv2 toutl2 radin2  $0.0$  $0.0$  $0.0$  0.0  $0.0$ pwin2 pwoff2 rpwmx2 pwscl2 toutv2  $0.0$  $0.0$  $0.0$  $0.0$  $0.0$ \*  $dx1$  \* 0.134 0.134e  $*$  vol1  $*$ 0.211153 0.1247487e  $*$  fal  $*$ 1.4477071 1.25336 0.91399e \* fric $1$  \*  $0.0$  $0.0$  $3.0<sub>e</sub>$ \* fricr1\*  $5.0$  $0.0$  $0.0<sub>e</sub>$  $1.0$  $1.0<sub>e</sub>$  $*$  gravl  $*$  $1.0$  $*\bar{hd}1$  \* 1.3576737 1.2632607 1.2632607e  $*$  nffl  $*$  $-1$  $-1$  $-1e$  $*$  alp1  $*$ 0.687  $1.0<sub>e</sub>$  $*$  vl1  $*$  $0.0$  $0.0$  $0.0e$  $*$  vvl  $*$  $0.0$  $0.0$  $0.0e$ \* tl1 \* 523.0 523.0e  $*$  tv1  $*$ 523.0 523.0e  $*$  pl  $*$ 4.0E6 4.0E6e  $*$  pal  $*$  $0.0$  $0.0e$  $* dx2 *$ 0.067e \* vol2 \* 3.25925E-3e \* fa2 \* 0.065185 0.065185e \* fric $2$  \*  $0.0e$  $0.0$ \* fricr2\*  $0.0$  $10.0<sub>e</sub>$  $*$  grav2  $*$  $-1.0$  $-1.0e$ \* hd2 \* 0.28809047 0.28809047e  $*$  nff2  $*$  $-1$  $-l$ e  $*$  alp2  $*$  $1.0<sub>e</sub>$  $*$  vl2  $*$  $0.0<sub>e</sub>$  $0.0$  $*$  vv2  $*$  $0.0$  $0.0e$  $*$  tl2  $*$ 523.0e \* tv2 \* 523.0e  $*_{p2} *$ 4.0E6e  $*$  pa2  $*$  $0.0<sub>e</sub>$ \* Starting Heat Structure Section of Model \* \*\*\*\*\*\*\* type  $num$ userid component name  $13750$ htstr HL1-col-bot  $\star$ itte nzhstr hscyl ichf  $\begin{array}{ccc}\n 1 & 1\n \end{array}$  $\blacksquare$  $\mathbf{0}$  $\ast$ nofuelrod plane liqlev iaxcnd  $\overline{1}$  $0 \qquad 0$  $-3$  $\ast$ nmwrx nfci nfcil hdri hdro  $\bf{0}$  $\mathbf{0}$  $0.0$  $0$  $0.0$ nhot nodes fmno nzmax reflood  $\bf{0}$ 8  $\mathbf{0}$ 100  $\overline{0}$ dznht  $d(xht(1))$  $d(xht(2))$ hgapo  $2.0$  $10.0$  $1.0E-3$ 6300.0  $\frac{1}{2}$ idbcin \*  $2e$ ¥ idbcon \*  $1e$ 352 \* hcomon1 \*  $\bf{0}$  $0<sub>e</sub>$  $\overline{1}$ \*  $htc2$  \*  $3.44$ 298.0e

\* dhtstrz \* 0.255e \* rdx\* 1.Oe \* radrd \* 0.07 0.076666667 0.083333333 0.09 *0.105s* **\*** radrd\* 0.12 0.135 0.15e **\*** matrd \* 6 6 6 50s \* matrd \* 50 50 50e \* nfax\* le \* rftn \* 528.0 528.0 500.0 400.Os \* rftn \* 350.0 330.0 310.0 300.0e  $\ddot{\phantom{1}}$ \*\*\*\*\*\*\* type num userid component name<br>htstr 1380 0 CL1-col-bot htstr 1380 0 CL1-col-bot<br>
\* nzhstr ittc hscyl ichf \* nzhstr ittc hscyl 1 0 1 1 \* nofuelrod plane liqlev iaxcnd  $\begin{array}{ccccccc} \cdot & 1 & 3 & 0 & 0 \end{array}$ nmwrx nfci nfcil hdri hdro 0 0 0 0.0 0.0<br>
nhot nodes fmno nzmax mhot nodes fmno nzmax reflood 0 8 0 100 0  $0 \qquad \qquad$ dtxht(1) dtxht(2) dznht hgapo 2.0 10.0 1.OE-3 6300.0 \* idbcin \* 2e \* idbcon \* le **\*** hcomonl \* 353 1 0 0e \* htc2 \* 3.44 298.Oe  $*$  dhtstrz  $*$  0.255e \* rdx\* 1.Oe \* radrd \* 0.07 0.076666667 0.083333333 0.09 0.105s **\*** radrd\* 0.12 0.135 0.15e **\*** matrd\* 6 6 6 *50s* \* matrd \* 50 50 50e \* nfax\* 1e \* rftn \* 520.0 520.0 500.0 400.Os \* rftn \* 350.0 330.0 310.0 300.Oe  $\ast$ \*\*\*\*\*\*\* type num userid component name htstr 1411 0 SG1-pool-wall1 \* nzhstr ittc hscyl ichf 1 0 1 1 \* nofuelrod plane liqlev iaxcnd 1 3 0 0 \* nmwrx nfci nfcil hdri hdro 0 0 0 0.0 0.0 nhot nodes fmno nzmax reflood 0 8 0 100 0  $d(xht(1)$   $d(xht(2)$  dznht hgapo 2.0 10.0 1.OE-3 6300.0 \* idbcin \* 2e \* idbcon\* le **\*** hcomonl \* 643 1 0 Oe \* htc2 \* 7.0 298.Oe **\*** dhtstrz \* 0.163e \* rdx \* 1.29996e

```
* radrd * 0.475 0.48333333 0.49166667 0.5 0.525s
* radrd ** matrd * 6 6 6 50s
* matrd * 50 50 50e
  * nfax* le
  * rftn* 523.0 521.0 510.0 470.Os
  rftn * 450.0 400.0 350.0 300.0e
******* type num userid component name<br>htstr 1412 0 SG1-pool-wall2
htstr 1412 0 SG1-pool-wall2<br>* nzhstr itte hscyl ichf
   nzhstr ittc hscyl
      1 0 1 1
  nofuelrod plane liqlev iaxcnd<br>\begin{array}{ccc} 1 & 3 & 0 & 0 \end{array}1 3 0 0
    nmwrx nfci nfcil hdri hdro
     0 0 0 0.0 0.0
    mhot nodes fmno nzmax reflood 0 8 0 100 0
   (a) \frac{8}{100} 0 100 0<br>dtxht(1) dtxht(2) dznht hgapo
           d(xht(2) dznht hgapo
    2.0 10.0 1.OE-3 6300.0
 idbcin * 2e
* idbcon* le
* hcomonl * 643 2 0 Oe
* htc2 * 7.0 298.Oe
* dhtstrz * 0.163e
* rdx * 0.75802e
* radrd* 0.475 0.48333333 0.49166667 0.5 0.525s
* radrd * 0.55 0.575 0.6e
*matrd * 6 6 6 50s
* matrd * 50 50 50e
                           \mathcal{L}_{\mathcal{A}}* nfax* I e
  rftn * 523.0 521.0 510.0 470.0s
  rftn * 450.0 400.0 350.0 300.0e
******* type num userid component name
htstr 1413 0 SG1-pool-wall3<br>* nzhstr itte hscyl ichf
            ittc hscyl ichf
      1 0 1 1
  nofuelrod plane liqlev iaxcnd
    1 3. 0 0
                           \simnmwrx nfci nfcil hdri hdro
     0 0 0 0.0 0.0
    nhot nodes fmno nzmax reflood
     0 8 0 100 0
   dtxht(1) dtxht(2) dznht hgapo
    2.0 10.0 1.OE-3 6300.0
 idbcin * 2e
* idbcon* le
*hcomonl * 643 3 0 0e
* htc2 * 7.0 298.Oe
*dhtstrz * 0.163e
* rdx * 0.66983e
* radrd* 0.475 0.48333333 0.49166667 0.5 0.525s
* radrd * 0.55 0.575 0.6e
```

```
* matrd * 6 6 6 50s
* matrd * 50 50 50e
  * nfax* le
  rftn * 523.0 521.0 510.0 470.0s
* rftn * 450.0 400.0 350.0 300.Oe
á.
****** type num userid component name<br>htstr 1414 0 SG1-pool-wall4
          1414 0 SG1-pool-wall4<br>itte hsevl ichf
* nzhstr ittc hscyl<br>
1 0 1
  1 0 1 1<br>nofuelrod plane ligley
* nofuelrod plane liqlev iaxcnd
                 0 \qquad \qquadnmwrx nfci nfcil hdri hdro<br>0 0 0 0.0 0.0
    0 0 0 0.0 0.0
    nhot nodes fmno nzmax reflood
    0 8 0 100 0
* dtxht(1) dtxht(2) dznht hgapo
    2.0 10.0 1.0E-3 6300.0
ń.
* idbcin * 2e
* idbcon* le
* hcomonl * 643 4 0 Oe
* htc2 * 7.0 298.Oe
* dhtstrz * 0.163e
* rdx* 0.1e
* radrd* 0.475 0.48333333 0.49166667 0.5 0.525s
* radrd * 0.55 0.575 0.6e
* matrd * 6 6 6 50s
* matrd * 50 50 50e
 * nfax* le
* rftn * 523.0 521.0 510.0 470.Os
* rftn * 450.0 400.0 350.0 300.0e
×
******* type num userid component name<br>htstr 1415 0 SG1-pool-wall5
htstr 1415 0 SG1-pool-wall5
* nzhstr ittc hscyl ichf
     1 0 1 1
* nofuelrod plane liqlev iaxcnd
    1 3 0 0
    nmwrx nfci nfcil hdri hdro
    0 0 0 0.0 0.0
    nhot nodes fmno nzmax reflood
    0 8 0 100 0
   d(xht(1) dtxht(2) dznht hgapo
    2.0 10.0 1.0E-3 6300.0
* idbcin * 2e
* idbcon* le
* hcomonl * 643 5 0 Oe
* htc2 * 7.0 298.Oe
* dhtstrz * 0.163e
* rdx * 0.3905e
* radrd* 0.475 0.48333333 0.49166667 0.5 0.525s
* radrd * 0.55 0.575 0.6e
* matrd * 6 6 6 50s
* matrd * 50 50 50e
```
\*nfax le \* rftn \* 523.0 521.0 510.0 470.Os rftn \* 450.0 400.0 350.0 300.0e ý. \*\*\*\*\*\*\* type num userid component name<br>htstr 1421 0 SG1-wallend1 htstr 1421 0 SG1-wallend1<br>\* nzhstr itte hsevl ichf  $\begin{array}{ccc} \text{nzhstr} & \text{ittc} & \text{hscyl} \\ 1 & 0 & 1 \end{array}$ 1 0 1 1 mofuelrod plane liqlev iaxend<br>
1 3 0 0  $3 \t 0 \t 0$ <br>
nfci nfcil nmwrx nfci nfcil hdri hdro 0 0 0 0.0 0.0 nhot nodes fmno nzmax reflood 0 8 0 100 0 dtxht(1) dtxht(2) dznht hgapo<br>2.0 10.0 1.0E-3 6300.0 2.0 10.0 1.0E-3 idbcin \* 2e \* idbcon \* le **\*** hcomonl \* .643 1 0 0e htc2 \* 7.0 298.0e \*dhtstrz \* 0.163e \* rdx\* 0.09176e \* radrd \* 0.8 0.80766667 0.81533333 0.823 0.848s \* radrd \* 0.873 0.898 0.923e \*matrd \* 6 6 6 **50s** matrd \* 50 50 50e \* nfax\* le \* rftn \* 523.0 520.0 500.0 420.Os rftn \* 400.0 350.0 330.0 300.0e \*\*\*\*\*\*\* type num userid component name<br>htstr 1422 0 SG1-wallend2 1422 0 SG1-wallend2 \* nzhstr ittc hscyl ichf 1 0 1 1 nofuelrod plane liqlev iaxcnd<br> $\begin{array}{cc} 1 & 3 & 0 \end{array}$ I 3 0 0 nmwrx nfci nfcil hdri hdro 0 0 0 0.0 0.0 nhot nodes fmno nzmax reflood 0 8 0 100 0  $d(xht(1)$  d $(xht(2)$  dznht hgapo 2.0 10.0 1.OE-3 6300.0  $idbcin *$  2e idbcon \* le **\*** hcomonl \* 643 2 0 0e htc2 \* 7.0 298.0e  $*$  dhtstrz  $*$  0.163e \* rdx \* 0.04955e \* radrd \* 0.8 0.80766667 0.81533333 0.823 0.848s \* radrd \* 0.873 0.898 0.923e \*matrd \* 6 6 6 **50s** \* matrd \* 50 50 50e \* nfax\* le \* rftn \* 523.0 520.0 500.0 420.Os

rftn \* 400.0 350.0 330.0 300.0e \*\*\*\*\*\*\* type num userid component name<br>htstr 1423 0 SG1-wallend3 htstr 1423 0 SG1-wallend3<br>\* nzhstr itte hseyl ichf nzhstr itte hscyl 1 0 1 1 nofuelrod plane liqlev iaxcnd<br>
1 3 0 0 1 3 0 0 nmwrx nfci nfcil hdri hdro<br>0 0 0 0.0 0.0 0 0 0 0.0 **0.0** nhot nodes fmno nzmax reflood  $\begin{array}{ccc} 0 & 8 & 0 & 100 & 0 \\ \text{xht(1)} & \text{d} \text{xht(2)} & \text{d} \text{znht} & \text{hgapo} \end{array}$  $d(xht(1)$   $d(xht(2)$  dznht hgapo 2.0 10.0 1.OE-3 6300.0  $\frac{1}{2}$ \* idbcin \* 2e \* idbcon\* le \* hcomonl \* 643 3 0 0e \* htc2 \* **7.0** 298.Oe \* dhtstrz \* 0.163e \* rdx \* 0.04378e \* radrd\* 0.8 0.80766667 0.81533333 0.823 0.848s \* radrd \* 0.873 0.898 0.923e \* matrd \* 6 6 6 50s \* matrd \* 50 50 50e  $n$ fax \* le \* rftn \* 523.0 520.0 500.0 420.Os \* rftri \* 400.0 350.0 330.0 300.Oe × \*\*\*\*\*\*\* type num userid component name<br>htstr 1424 0 SG1-wallend4  $1424$  0 SG1-wallend4 \* nzhstr ittc hscyl ichf 1 0 1 1 \* nofuelrod plane liqlev iaxcnd 1 3 0 0 nmwrx nfci nfcil hdri hdro 0 0 0 0.0 0.0 \* nhot nodes fmno nzmax reflood 0 8 0 100 0 dtxht(1) dtxht(2) dznht hgapo 2.0 10.0 1.OE-3 6300.0 \* idbcin \* 2e \* idbcon\* le **\*** hcomonl \* 643 4 0 Oe \* htc2 \* 7.0 298.Oe **\*** dhtstrz \* 0.163e  $*$   $rdx *$  0.01e \* radrd\* 0.8 0.80766667 0.81533333 0.823 0,848s \* radrd \* 0.873 0.898 0.923e **\*** matrd \* 6 6 6 50s \* matrd \* 50 50 50e \* nfax\* le \* rftn \* 523.0 520.0 500.0 420.Os \* rftn \* 400.0 350.0 330.0 300.Oe

\*\*\*\*\*\*\* **type** num userid component name<br>htstr 1425 0 SG1-wallend5 htstr 1425 0 SG1-wallend5<br>\* nzhstr itte hscyl ichf mzhstr ittc hscyl<br>
1 0 1 1 0 1 1 nofuelrod plane liqlev iaxcnd<br>  $\begin{array}{ccc} 1 & 3 & 0 & 0 \end{array}$  $\begin{matrix} 0 \\ \text{nfci} \end{matrix}$   $\begin{matrix} 0 \\ \text{nfci} \end{matrix}$ nmwrx nfci nfcil hdri hdro<br>0 0 0 0.0 0.0 **0** 0 0 0.0 0.0 mhot nodes finno nzmax reflood 0 8 0 100 0 0 8 0 100 0<br>dtxht(1) dtxht(2) dznht hgapo xht(1) dtxht(2) dznht hgapon<br>2.0 10.0 1.0E-3 6300.0  $1.0E-3$ \* idbcin \* 2e idbcon \* le \* hcomonl \* 643 5 0 Oe htc2 \* 7.0 298.0e  $*$  dhtstrz  $*$  0.163e \* rdx \* 0.02206e \* radrd \* 0.8 0.80766667 0.81533333 0.823 0.848s \* radrd \* 0.873 0.898 0.923e  $*$  matrd  $*$  6 6 6 50s matrd \* 50 50 50e \* nfax\* le \* rftn \* 523.0 520.0 500.0 420.Os rftn \* 400.0 350.0 330.0 300.0e \*\*\*\*\*\*\* type num userid component name htstr 1506 0 Downcomer wall \* nzhstr ittc hscyl ichf<br>  $2 \t 0 \t 1 \t 1$ 2 0 1 1 nofuelrod plane liqlev iaxcnd 1 3 0 0 nmwrx nfci nfcil hdri hdro 0 0 0 0.0<br>
uhot nodes fmno nzmax nhot nodes fmno nzmax reflood 0 8 0 100 0 dtxht(1) dtxht(2) dznht hgapo 2.0 10.0 1.OE-3 6300.0  $*$  idhcin  $*$  2 2e \* idbcon\* 1 le **\*** heomonl \* 292 1 0 Oe **\*** hcomonl \* 292 2 0 0e htc2 \* 7.0 298.0e \* htc2 \* 7.0 298.Oe \* dhtstrz \* 0.163 0.096e \* rdx\* 0.10387e \* radrd \* 0.475 0.48279133 0.49058266 0.5 0.52378049s **\*** radrd\* 0.54918699 0.5745935 0.6e **\*** matrd \* 6 6 6 50s \* matrd \* *50 50* 50e \* nfax\* 1 le \* rftn \* 523.0 500.0 450.0 400.Os \* rftn \* 380.0 350.0 320.0 300.Os rftn \* 523.0 500.0 450.0 400.0s

\* rftn \* 380.0 350.0 320.0 300.Oe

\*d: Top of steam generator Separator wall node 1 (cylinder part) \*\*\*\*\*\*\* **type** num userid component name<br>htstr 1531 0 Steamdomewall1 htstr 1531 0 Steamdomewall1<br>\* nzhstr ittc hscyl ichf  $\begin{array}{ccc} \text{nzhstr} & \text{ittc} & \text{hscyl} \\ 1 & 0 & 1 \end{array}$ 1 0 1 1 \* nofuelrod plane liqlev iaxcnd  $\frac{1}{3}$  0 0 1 3 0 0 nmwrx nfci nfcil hdri hdro<br>0 0 0 0.0 0.0  $0 \t 0.0 \t 0.0$ mhot nodes finno nzmax reflood<br>0 9 0 108 0 9 0 108 0<br>dtxht(2) dznht hgapo dtxht(1) dtxht(2) dznht hgapo 2.0 10.0 1.OE-3 6300.0  $\bullet$ \* idbcin \* 2e \* idbcon\* le \* hcomonl \* 1546 1 0 0e htc2 \* 7.0 298.0e \* dhtstrz \* 0.134e \* rdx\* 0.552462e \* radrd\* 0.475 0.48279133 0.49058266 0.5 0.51869919s \* radrd\* 0.53902439 0.55934959 0.5796748 0.6e  $*$  matrd  $*$  6 6 6 50s \* matrd \* 50 50 50 50e \* nfax\* le \* rftn \* 523.0 523.0 520.0 *500.Os* rftn \* 500.0 400.0 350.0 330.0s \* rftn\* 310.Oe \*d: Top of steam generator Separator wall node 2 (cylinder part) **\*\*\*\*\*\*\*** type num userid component name htstr 1532 0 Steamdomewall2 \* nzhstr ittc hscyl ichf **1** 0 1 1 \* nofuelrod plane liqlev iaxcnd 1 3 0 0 \* nmwrx nfci nfcil hdri hdro 0 0 0 .0.0 0.0 nhot nodes fmno nzmax reflood 0 9 0 108 0  $d(xht(1)$  d $(xht(2)$  dznht hgapo  $2.0$  10.0 1.0E-3 6300.0 \* idbcin \* 2e \* idbcon\* le **\*** hcomonl \* 1546 2 0 Oe \* htc2 \* 7.0 298.Oe **\*** dhtstrz \* 0.134e \* rdx\* 1.289078e \* radrd\* 0.475 0.48279133 0.49058266 0.5 0.51869919s \* radrd\* 0.53902439 0.55934959 0.5796748 0.6e \*matrd \* 6 6 6 *50s* \* matrd \* 50 50 50 50e \* nfax \* le

 $\lambda$ 

rftn \* 523.0 523.0 520.0 500.0s \* rftn \* 500.0 400.0 350.0 330.Os rftn \* 310.0e \*d: Top of steam generator Separator wall node 1 (end part) \*\*\*\*\*\*\* **type** num userid component name<br>htstr 1541 0 Steamdomewallend1 htstr 1541 0 Steamdomewallendl<br>
\* nzhstr itte hsevl ichf nzhstr ittc hscyl ichf 1 0 1 **1** nofuelrod plane liqlev iaxcnd 1 3 0 0 nmwrx nfci nfcil hdri hdro<br>0 0 0 0.0 0.0 0 0 0 0.0 0.0 nhot nodes fmno nzmax reflood 0 9 0 108 0 dtxht(1) dtxht(2) dznht hgapo<br>2.0 10.0 1.0E-3 6300.0  $1.0E-3$ ×. \* idbcin \* 2e \* idbcon\* le \* hcomonl \* 1546 1 0 Oe htc2 \* 7.0 298.0e  $*$  dhtstrz  $*$  0.134e \* rdx\* 0.036114e \* radrd\* 0.8 0.80766667 0.81533333 0.823 0.843s \* radrd \* 0.863 0.883 0.903 0.923e \*matrd \* 6 6 6 **50s** \* matrd \* 50 50 50 50e \* nfax\* le \* rftn \* 523.0 523.0 520.0 500.Os \* rftn \* 500.0 400.0 350.0 330.Os \* rftn\* 310.Oe \*d: Top of steam generator Separator wall node 2 (end part) **\*\*\*\*\*\*\*** type num userid component name htstr 1542 0 Steamdomewallend2 \* nzhstr ittc hscyl ichf 1 0 1 1 \* nofuelrod plane liqlev iaxcnd 1 3 0 0 nmwrx nfci nfcil hdri hdro 0 0 0 0.0 0.0 nhot nodes fmno nzmax reflood 0 9 0 108 0  $d(xht(1)$  d $(xht(2)$  dznht hgapo 2.0 10.0 L.OE-3 6300.0 **"** idbcin \* 2e \* idbcon\* le hcomon1 \* 1546 2 0 0e htc2 \* 7.0 298.0e dhtstrz \* 0.134e \* rdx\* 0.084266e \* radrd \* 0.8 0.80766667 0.81533333 0.823 0.843s \* radrd \* 0.863 0.883 0.903 0.923e **\*** matrd\* 6 6 6 *50s*

50e  $^\ast$  matr<br/>d $^\ast$ 50 50 50  $\ast$ nfax $^\ast$  $1\mathrm{e}$  $\ddot{\bullet}$  $rftn *$ 523.0 523.0 520.0 500.0s  $\star$  $330.0s$ rftn $^\ast$ 500.0 400.0 350.0  $\star$ rftn $^\ast$ 310.0e \*\*\*\*\*\*\*\*\*\* \*\*\*\*\*\*\*\*\*\*\*\*\*\*\*\*\*\*\*\*\*\*\*\*\*\*\*\*\*\*\*\*\*\* \* Finished Heat Structure Section of Model \*  $\star$  $\mathop{\mathrm{end}}$  $\ast$ \*\*\*\*\*\*\*\*\*\*\*\*\*\*\*\*\*\* \* Timestep Data \* \*\*\*\*\*\*\*\*\*\*\*\*\*\*\*\*\*  $\star$ rtwfp dtmin dtmax tend  $1.0E-6$  $1.0$ 1.0E4  $10.0$  $\ast$ edint dmpint sedint gfint  $500.0$  $10.0$ 100.0  $50.0$  $\pmb{\ast}$  $\star$  $\rm{endflag}$  $-1.0$ 

> $\bar{z}$  $\mathcal{L}$

 $\label{eq:2.1} \frac{1}{\sqrt{2}}\int_{0}^{\infty}\frac{1}{\sqrt{2\pi}}\left(\frac{1}{\sqrt{2\pi}}\right)^{2\alpha} \frac{1}{\sqrt{2\pi}}\int_{0}^{\infty}\frac{1}{\sqrt{2\pi}}\left(\frac{1}{\sqrt{2\pi}}\right)^{2\alpha} \frac{1}{\sqrt{2\pi}}\frac{1}{\sqrt{2\pi}}\int_{0}^{\infty}\frac{1}{\sqrt{2\pi}}\frac{1}{\sqrt{2\pi}}\frac{1}{\sqrt{2\pi}}\frac{1}{\sqrt{2\pi}}\frac{1}{\sqrt{2\pi}}\frac{1}{\sqrt{2\$ 

 $\label{eq:2.1} \frac{1}{\sqrt{2}}\int_{\mathbb{R}^3}\frac{1}{\sqrt{2}}\left(\frac{1}{\sqrt{2}}\right)^2\frac{1}{\sqrt{2}}\left(\frac{1}{\sqrt{2}}\right)^2\frac{1}{\sqrt{2}}\left(\frac{1}{\sqrt{2}}\right)^2.$ 

## APPENDIX D

## TRACE transient input of five layer pipe model for LOF-10 experiment

```
free format
*************
* main data *
*************
\frac{1}{2}sk.
      numtcr
                               inopt
                                            nmat
                                                         id<sub>20</sub>
                     ieos
                   \bf{0}\mathbf{1}\mathbf{1}\mathbf{1}\bf{0}*****************
* namelist data *
*****************
&inopts
 dtstrt=1.0,
 nfrcl=2,
 usesic=3.
 nhtstr=17&end
sk.
* Model Flags *
***************
      dstep
                   timet
      10264
                    0.0stdyst
                  transi
                                             njun
                                                         ipak
                              ncomp
        \mathbf{0}.
                   \mathbf{1}38
                                        27\,\bf{0}epso
                   epss
      1.0E-4
                  1.0E-4\frac{1}{2}oitmax
                   sitmax
                                isolut
                                            ncontr
                                                          nccfl
        10
                   10
                               \mathbf{0}\overline{0}\bf{0}ntsv
                   ntcb
                               ntcf
                                          ntrp
                                                      ntcp
        28
                   12
                               46
                                           \bf{0}\bf{0}*************************
* component-number data *
*************************
\star* Component input order (IORDER)
*-- type ---- num ------------- name ---
                                                  --- + jun1 jun2 jun3
* PIPE *1 s *+1 \t153* PIPE *2s*152 154
                                            \overline{+}* 122 s * SG3-coldcol
* PIPE
                                                    \ddot{\phantom{1}}52\bf{0}\star* PIPE
               241 s * SG3-hotcol
                                                    \ddot{}51
                                                              \bar{z}\bf{0}* PIPE
           \ast292 s*
                                                    \mathbf{0}+150
           \ddot{\bullet}* PIPE
               312 s*\ddot{+}155
                                                          85
\ast PIPE
           \ddot{\bullet}322 s *\ddot{+}141
                                                           86
           \ddot{\ast}* PIPE
               332 s *\ddot{+}140
                                                          87
           \star* PIPE
               342 s *\ddot{\phantom{1}}139
                                                          88
* PIPE
          \bullet352 s * SG3-inlet
                                                  + 128
                                                               51
          \sim* PIPE
               353 s *\ddot{+}129
                                                          52
           \ast463 s ** FILL
                                              \ddot{+}156
          \star* PIPE
             643 s*\ddotmark0 148
* BREAK * 873 s*
                                                    146
                                                 +* PIPE
          * 953 s *
                                                  122 123
                                             +* PIPE * 963 s *
                                             +124 125
```
 $D-2$
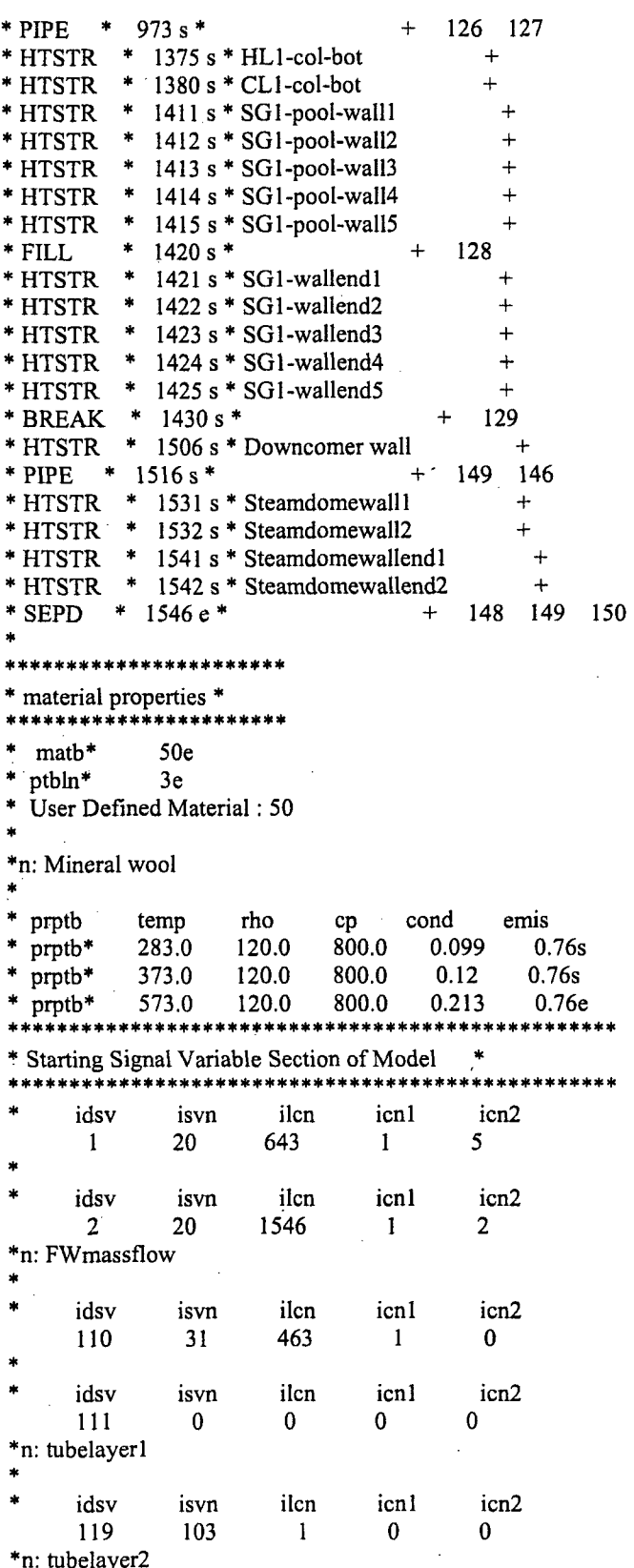

 $D-3$ 

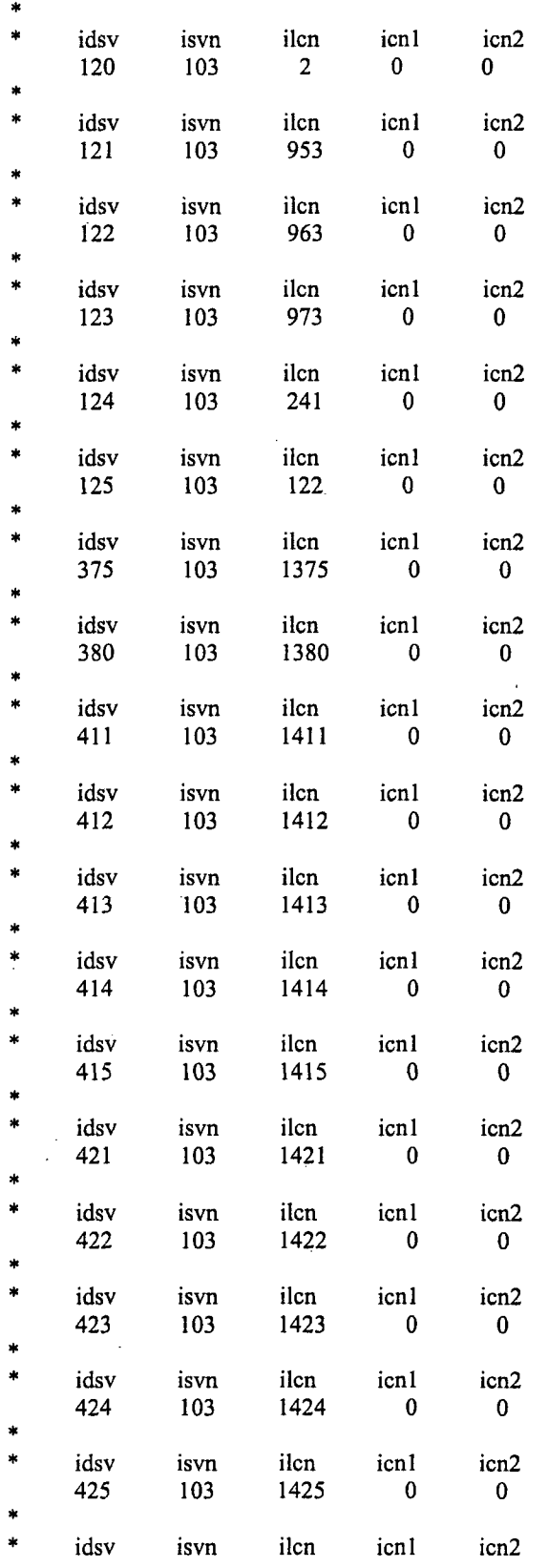

J.

 $\ddot{\phantom{1}}$ 

```
506 103 1506 0 0
  idsv isvn ilcn icnl icn<sup>2</sup>
\hat{\mathbf{r}}* idsv isvn ilcn icnl icn2
     532 103 1532 0 0
* idsv isvn ilcn icnl icn2
     103V 1541 101 101 101* idsv isvn ilcn icnl icn2
     163V 1542 1642 1642 1642 1642 1642 1642 1642 1642 1642 1642 1642 1642 1642 1642 1642 1642 1642 1642 1642 1642 1642 1642 1642 1642 1642 1642 1642 1642 1642 164*****
            *****
                     *******
                           sk skrive sir skrive
                                   ******
* Finished Signal Variable Section of Model *
* Starting Control System Section of Model *
       *****************************
***
****** Control Blocks
* idcb icbn icbl icb2 icb3
<sup>*</sup> cbgain cbxmin cbmax cbcon1 cbcon2
      -1 3 1 2 0
1.0 -1.0E20 1.0E20 0.0 0.0
* idcb icbn icbl icb2 icb3
     -2 200 -1 -40 0
* cbgain cbxmin cbmax cbconl cbcon2
    160.0 0.0 0.6 0.712 0.0
     * cbdt cbtau
    100.0 0.05
*n: Secheatlosses
* idcb icbn icbl icb2 icb3
<sup>2</sup> <sup>2</sup> <sup>3</sup> 103 <sup>4</sup> 0 0<br><sup>*</sup> cbgain cbxmin cbmax cbcon1 cbcon2
      -3 103 4 0 0
     1.0 -1.0E20 1.0E20 0.0 0.0<br>* 531 532 541 542e
* ids * 531 532 541 542e
,
* idcb icbn icbI icb2 icb3
<sup>4</sup> c <sup>4</sup> c <sup>9</sup> c <sup>6</sup> c <sup>4</sup> c <sup>9</sup> c c <sup>6</sup> c c <sup>*</sup> c c c <sup>*</sup> c c c <sup>*</sup> c c <sup>*</sup> c c <sup>*</sup>
      -4 9 0 0 0
     1.0 -1.0E20 1.0E20 60.0 0.0
* idch ichn ich1 ich2 ich<sup>3</sup>
     idcb icbn icb1 icb2 icb3<br>-5 39 110 -4 0
    cbgain cbxmin cbmax cbcon1 cbcon2
1.0 -1.0E20 1.0E20 0.0 0.0
*n: tubelayers
* idcb icbn icbl icb2 icb3
     -6 103 5 0 . 0
```
D-5

```
* cbgain cbxmin cbmax cbcon 1 cbcon2<br>1.0 -1.0E20 1.0E20 0.0 0.0
 1.0 -1.0E20 1.0E20 0.0<br>ids * 120 121 122 123s
             i 121
 * ids * 119e
*n: collectors
* idcb icbn icb1 icb2 icb3
    -7 3 124 125 0
   edgain cbxmin cbmax cbcon1 cbcon2<br>1.0 -1.0E20 1.0E20 0.0 0.0
1.0 -1.0E20 1.0E20 0.0 0.0<br>*
*n: tubesandcoll
    idcb icbn icb1 icb2 icb3
    -8 3 -6 -7 0
  cbgain cbxmin cbmax cbconl cbcon2<br>
1.0 -1.0E20 1.0E20 0.0 0.0
                            0.0 0.0*n: Secheatlosses
* idcb icbn icbl icb2 icb3
   -9 103 5 0 0
   cbgain cbxmin cbmax cbconl cbcon2
   1.0 -1.0E20 1.0E20 0.0 0.0<br>s * 411 412 413 414s
 ids *
 * ids * 415e ,
*n: Secheatlosses
    idcb icbn icb1 icb2 icb3
   -10 103 5 0 0
   cbgain cbxmin cbmax cbconl cbcon2<br>1.0 -1.0E20 1.0E20 0.0 0.0
 1.0 -1.0E20 1.0E20 0.0 0.0<br>ids * 421 422 423 424s
* ids * 421 422 423 424s
 * ids * 425e
*n: Secheatlosses
* idcb icbn icb1 icb2 icb3
    -11 103 4 0 0
   chgain chxmin chmax chcon1 chcon2
    1.0 -1.0E20 1.0E20 0.0 0.0
* ids * -3 -10 -9 506e ,
* idch ichn ich1 icb2 icb3
     -40 101 111 4 0
   * cbgain cbxmin cbmax cbconl cbcon2
   1.0 -1.0E20 1.0E20 0.0 0.0
 * cbtbl * 0.0 0.712s
 * cbtbl * 1000.0 0.712s
 * cbtbl * 1001.0 0.000s
 * cbtbl * 2.0E4 0.000e
```
**\*** Finished Control System Section of Model **\***

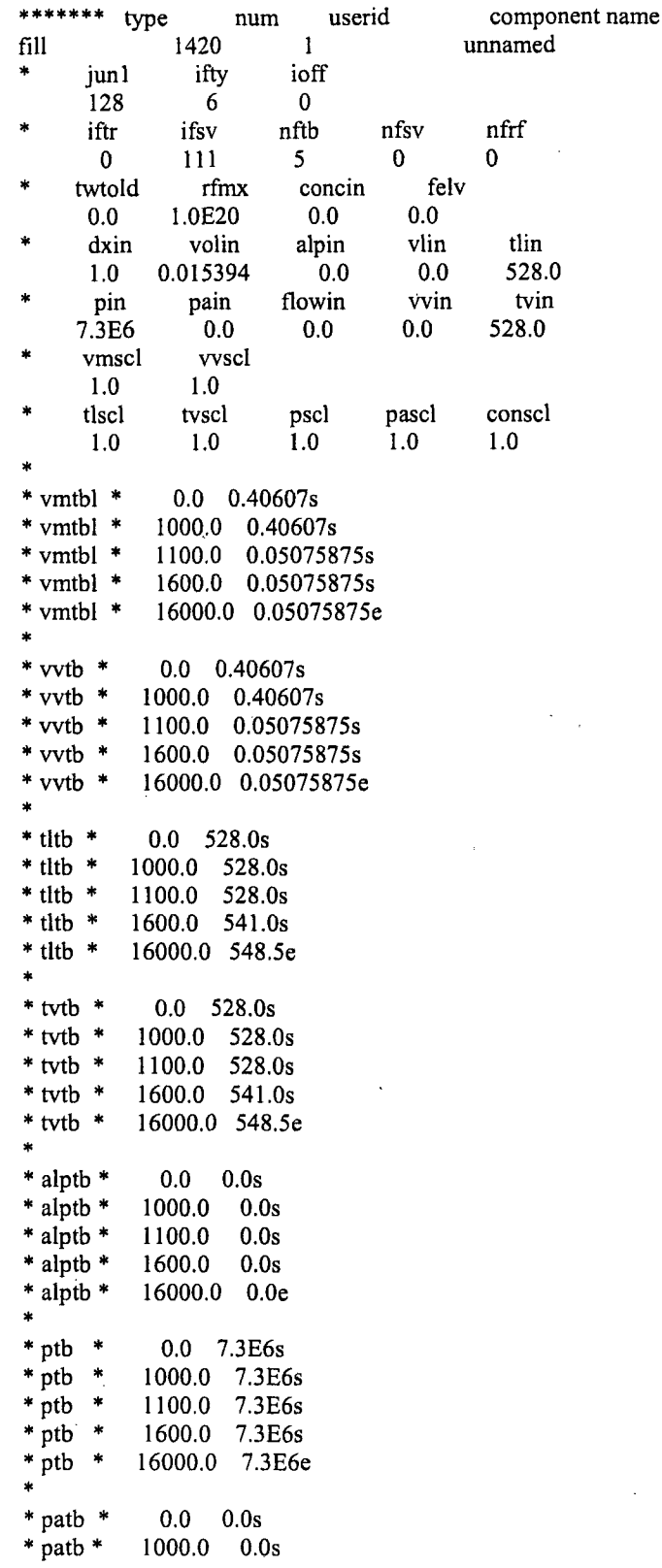

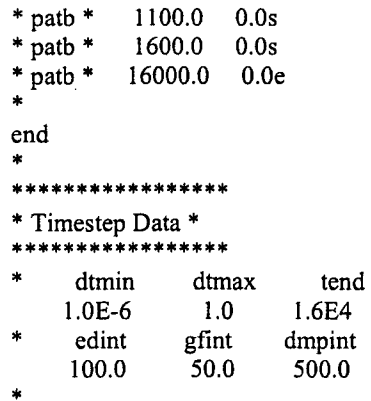

 $\begin{array}{c}\n\text{rtwfp} \\
10.0 \\
\text{sedint} \\
10.0\n\end{array}$ 

÷,

Ń

endflag<br>-1.0

 $\bar{z}$ 

## APPENDIX E

## TRACE steady state input of eight layer pipe model for LOF-10 experiment

```
free format
 ź.
 *****************
 * main data *
 ***********
 sk.
       numtcr
                                                               id<sub>20</sub>
                       ieos
                                   inopt
                                                 nmat
          \mathbf{1}\mathbf{0}\mathbf{1}\overline{1}\bf{0}**************
 sk s
* namelist data *
 *****************
 ù.
 &inopts
  dtstrt=0.1,
  nfrc1=2,
  usesjc=3,
  nhtstr=15,
  fluids='H2O'
 &end
***************
* Model Flags *
***************
\star\astdstep
                     timet
          \mathbf{0}0.0stdyst
                    transi
                                  ncomp
                                                  njun
                                                               ipak
          \bf{0}43
                                            41
                     \mathbf{1}\overline{\phantom{0}}epso
                      epss
      1.0E-41.0E-4oitmax
                      sitmax
                                    isolut
                                                 ncontr
                                                                nccfl
         10<sup>°</sup>10<sup>°</sup>\mathbf{0}0
                                                         \bf{0}ntsv
                     ntcb
                                  ntcf
                                              ntrp
                                                           ntcp
         2440
                      7\overline{ }\bf{0}\mathbf{0}*************************
* component-number data *
**************************
* Component input order (IORDER)
*-- type ---- num ------------- name -------
                                                        --- + jun1 jun2 jun3
* PIPE *1 s^*22+21
           \rightarrow* PIPE
                  2s*+23
                                                              24
* PIPE
           \rightarrow3 s*\ddot{+}25
                                                              26
           * 122 s * SG3-coldcol
* PIPE
                                                               38
                                                         +\bf{0}* 241 s * SG3-hotcol* PIPE
                                                         \ddot{+}37
                                                                       \bf{0}\star* PIPE
                292 s*+\bf{0}\overline{2}\frac{1}{2}* PIPE
                312s*\ddot{}\overline{3}\overline{4}\langle \hat{\mathbf{R}} \rangle* PIPE
                313 s*\ddot{+}8
                                                               \overline{7}* PIPE
            \star314 s*\ddot{\phantom{1}}\overline{9}10
\ast PIPE
            \bigstar .
                322 s*\ddot{}1211\bullet .
* PIPE
                323 s*+1413
\ast PIPE
            \left\vert \psi \right\rangle332 s*\color{red}+16
                                                               15
\ast PIPE
            \bullet333 s *+17
                                                        18
* PIPE
            \bullet342 s*\ddot{}20
                                                               19
```
 $E-2$ 

 $\bar{z}$ 

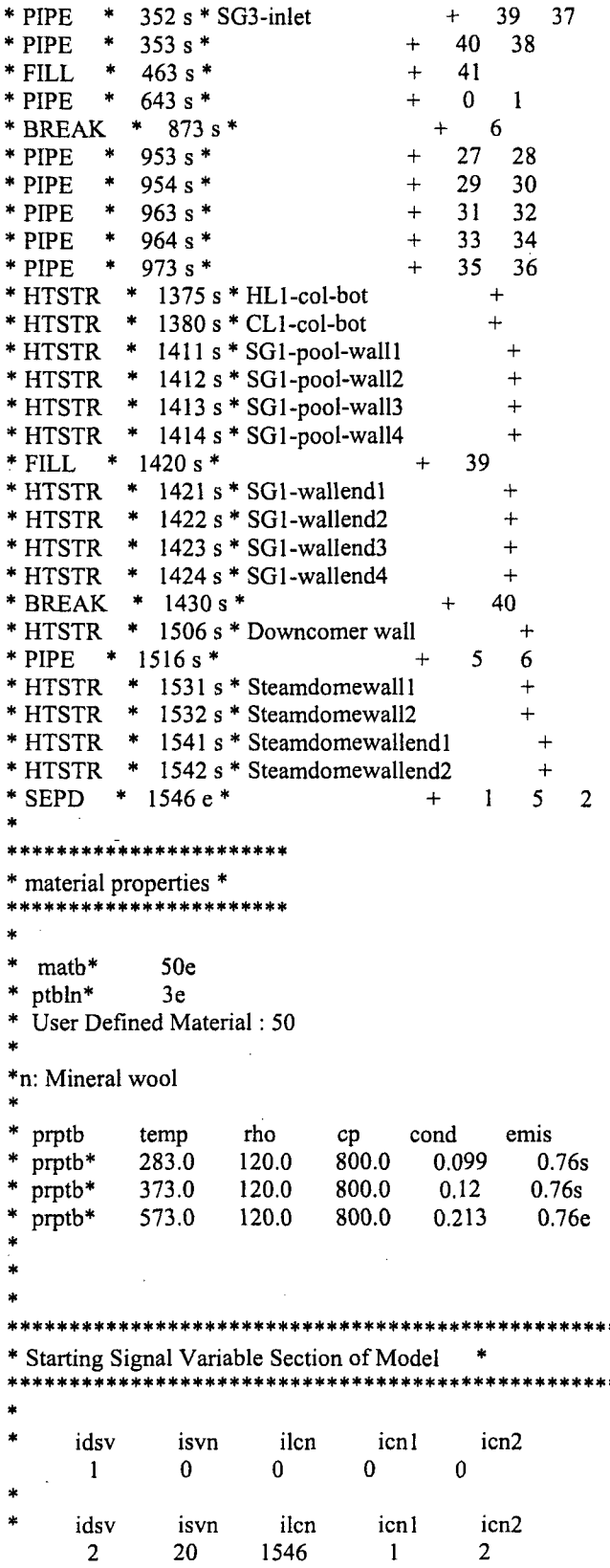

J.

 $\mathcal{L}_{\mathcal{A}}$ 

 $\hat{\mathcal{A}}$ 

 $\mathcal{A}$ 

 $\sim$ 

l.

 $\boldsymbol{\beta}$ 

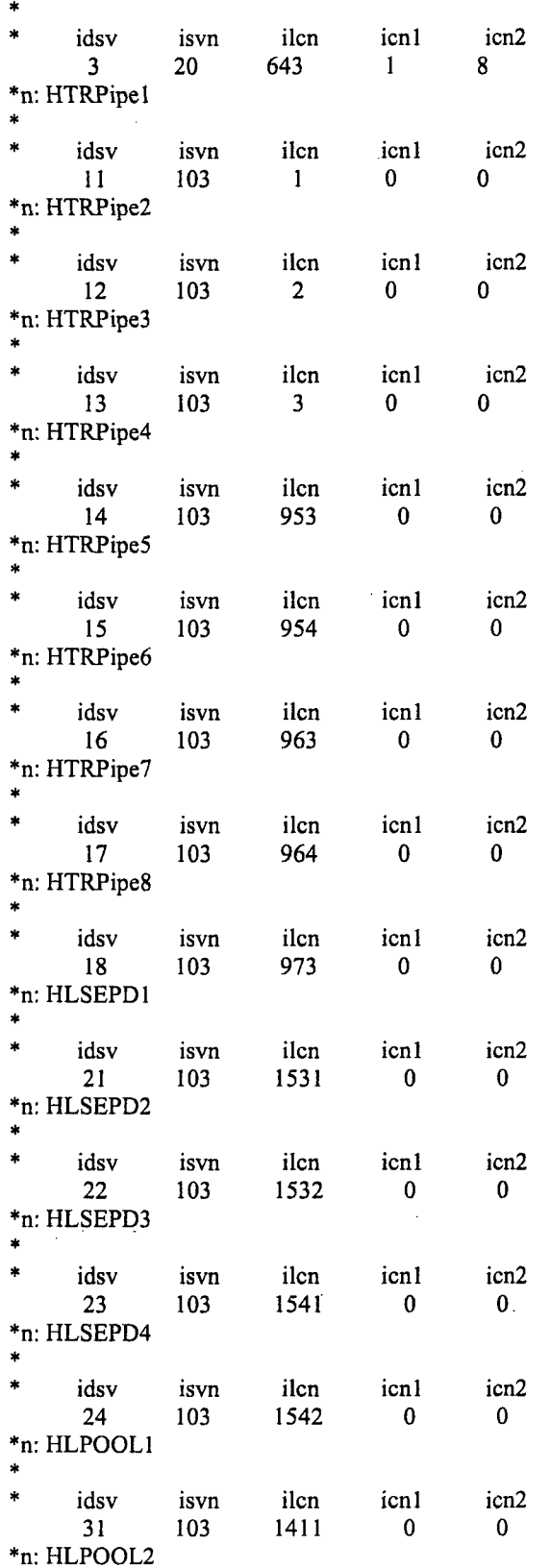

 $\label{eq:2.1} \frac{1}{\sqrt{2}}\int_{\mathbb{R}^3}\frac{1}{\sqrt{2}}\left(\frac{1}{\sqrt{2}}\right)^2\frac{1}{\sqrt{2}}\left(\frac{1}{\sqrt{2}}\right)^2\frac{1}{\sqrt{2}}\left(\frac{1}{\sqrt{2}}\right)^2.$ 

 $\mathcal{L}_{\text{max}}$  ,  $\mathcal{L}_{\text{max}}$ 

 $\label{eq:2.1} \mathcal{L}(\mathcal{L}^{\text{max}}_{\text{max}}(\mathcal{L}^{\text{max}}_{\text{max}})) = \frac{1}{\sqrt{2\pi}} \sum_{i=1}^{N} \mathcal{L}^{\text{max}}_{\text{max}}(\mathcal{L}^{\text{max}}_{\text{max}}(\mathcal{L}^{\text{max}}_{\text{max}}))$ 

E-4

 $\sim$ 

idsv isvn ilcn icn1 icn<sub>2</sub> 103 1412  $\bf{0}$  $\mathbf{0}$  $32$ \*n: HLPOOL3 idsv ilcn icnl icn<sub>2</sub> isvn 33 103 1413  $\mathbf 0$  $\mathbf{0}$ \*n: HLPOOL4 isvn ilcn icn1 icn2 idsv  $\bar{z}$ 34 1414  $\mathbf{0}$ 103  $\mathbf 0$ \*n: HLPOOL5  $\hat{\mathbf{z}}$ idsv isvn ilcn icn1 icn<sub>2</sub> 35 103 1421  $\mathbf{0}$  $\mathbf{0}$ \*n: HLPOOL6  $\frac{1}{2}$  $\ddot{\phantom{1}}$ idsv ilcn icn1 icn2 isvn 103 1422 36  $\bf{0}$  $\mathbf{0}$ \*n: HLPOOL7 ×,  $\ddot{\phantom{1}}$ idsv isvn ilcn icn1 icn<sub>2</sub> 37 103 1423  $\bf{0}$  $\theta$ \*n: HLPOOL8 idsv isvn ilcn icn1 icn2 38 103 1424  $\bf{0}$  $\mathbf{0}$ \*n: HLPOOL8 á. idsv isvn ilcn icn1 icn2 1506 39 103  $\bf{0}$  $\mathbf{0}$ \* Finished Signal Variable Section of Model  $\ddot{\phantom{1}}$ \*\*\*\*\*\*\*\*\*\*\*\*\*\*\*\*\*\*\*\*\*\*\*\*\*\*\*\*\* \*\*\*\*\*\*\*\*\*\*\*\*\*\*\*\*\*\*\*\* \* Starting Control System Section of Model \* \*\*\*\*\*\*\*\*\*\*\*\*\*\*\*\*\*\*\*\*\*\*\*\*\*\*\*\*\*\*\*\*\*\*\* \*\*\*\* Control Blocks \*\*\*\*\*\* \* : idcb icbn icb1 icb<sub>2</sub> icb3  $\overline{2}$  $\bf{0}$  $-1$ 3 3 ×, cbgain cbxmin cbmax cbconl cbcon2  $1.0$  $-1.0E20$ 1.0E20  $0.0$  $0.0$  $\frac{1}{2}$ idcb icb1 icb2 icbn icb<sub>3</sub>  $-2$ 200  $\bf{0}$  $-1$  $-40$  $\ast$ cbgain cbxmin cbmax cbconl cbcon2 160.0  $0.0$  $0.6$ 0.712  $0.0$ ý.  $cbdt$ cbtau 100.0  $0.05$ 

 $E-5$ 

```
*n: HTRPRtoSEC
           icbn icb1 icb2 icb3<br>103 8 0 0
    idch
    -3103
           cbxmin cbmax
                            cbcon1 cbcon2
   cbgain
          -1.0E201.00.0 0.0
                   1.0E20
 ids *
          11 12 13
\star14sŵ
 ids *
          15<sup>15</sup>161718e
÷
\frac{1}{2}idcb
                   icb1
                         icb2 icb3
            icbn
                   \begin{array}{ccc} 4 & 0 & 0 \end{array}-4103
    cbgain
            cbxmin
                  cbmax cbcon1 cbcon2
          -1.0E20 1.0E201.00.0 0.0ids *
          21 22 23
                            24e\staricbl
    idcb
            icbn
                          icb2 icb3
                   8 0 0
           103
    -5cbgain
           cbxmin
                   cbmax
                             cbcon1 cbcon2
    1.0-1.0E201.0E20
                             0.00.0ids *
          31 32
                    3334<sub>s</sub>×,
 ids *
          35<sup>2</sup>3637
                            38<sub>e</sub>ź.
*n: HLSEC
                   icbl
                         icb2 icb3
    idcb
            icbn
            57
                   -4 -539
    -6cbxmin
                  cbmax
                             cbcon1 cbcon2
    cbgain
    1.0-1.0E201.0E20
                             0.0 0.0icb1 icb2 icb3<br>0 0 0
    idcb
            icbn
    -409<sup>1</sup>cbgain
            cbxmin
                  cbmax cbcon1cbcon2
    1.0 - 1000.01000.0 0.712
                                    0.0* Finished Control System Section of Model *
******* type
            pipe
                 jun1 jun2 epsw
   ncells
           nodes
                  21 22 2.0E-6
     5<sub>1</sub>4 \quadnsides
     \overline{0}iconc
    ichf
                  pipetype
                          ipow
                                   npipes
    \overline{1}\overline{0}0 \qquad 9\mathbf{0}nqpsv
    iqptr
           iqpsv
                  nqptb
                                  nqprf
     \mathbf{0}\mathbf{0}\mathbf{0}0 \qquad 0radin
            th
                  houtl houtv
                                  toutl
```
 $0.0$  $0.0$ 300.0 6.5E-3  $1.5E-3$ touty pwin pwoff rpwmx pwsci 300.0  $0.0$  $0.0$ 1.0E20  $1.0$ qpscl qpoff rqpmx nhcom qpin  $1.0$ 643  $0.0$  $0.0$  $0.0$  $* dx *$ 0.558 0.558 0.558 0.558s  $* dx *$ 0.558e \* vol \* 7.40646E-5 7.40646E-5 7.40646E-5 7.40646E-5s \* vol \* 7.40646E-5e \* fa \* 1.32732E-4 1.32732E-4 1.32732E-4 1.32732E-4s \* fa \* 1.32732E-4 1.32732E-4e  $*$  fric  $*$  $0.5$  $0.0$  $0.0$  $0.35s$ \* fric \*  $0.0$ 0.998e \* fricr \*  $0.0$  $0.0s$  $0.0$  $0.0$ \* fricr.\*  $0.0$  $0.0<sub>e</sub>$ 0.0 7.37993E-3 7.37993E-3 -7.37993E-3s  $*$  eray  $*$  $*$  grav  $*$  -7.37993E-3  $0.0e$  $*hd *$ 0.013  $0.013$ 0.013  $0.013s$ \* hd  $\ast$ 0.013  $0.013e$  $-100$  $\ast$  $-100s$  $*$  nff  $-100$  $-100$  $-100e$  $*$  nff  $\star$  $-100$  $\ddot{}$  $*$  alp  $0.0$  $0.0s$  $0.0$  $0.0$  $\frac{1}{2}$ \* alp  $0.0<sub>e</sub>$  $*$  vl  $\bullet$  $0.7$  $0.7$  $0.7$  $0.7s$  $*_{vl}$  $\bullet$  $0.7$  $0.7<sub>e</sub>$  $*_{vv}$  $\ddot{\phantom{1}}$  $0.7$  $0.7$  $0.7$  $0.7s$ sk.  $*_{VV}$  $0.7$ 0.7e  $*$  tl 528.0 528.0s 528.0 528.0  $^\ast$ tl 528.0e  $*$  tv  $\ast$ 528.0 528.0 528.0s 528.0  $*$  tv 528.0e  $^\ast$  p 7.3E6 7.3E6 7.3E6 7.3E6s  $^\ast$  p 7.3E6e  $^\ast$ pa  $0.0$  $\ast$  $0.0$  $0.0$  $0.0s$  $^\ast$ pa  $\frac{1}{2}$  $0.0<sub>e</sub>$  $*$  qpp  $\,$  $1.0$  $1.0$  $1.0$  $1.0$  $1.0s$  $*$  qpp  $\bullet$  $1.0$  $1.0$  $1.0$  $1.0$  $1.0s$  $*$  qpp ÷  $1.0$  $1.0$  $1.0$  $1.0s$  $1.0$  $^\ast$  qpp  $\ast$  $1.0$  $1.0$  $1.0$  $1.0$  $1.0<sub>e</sub>$  $*$  matr  $*$ f 6e  $*$  tw  $\ddot{\phantom{1}}$ 528.0 528.0 528.0s 528.0 528.0  $*$  tw  $\rightarrow$ 528.0 528.0 528.0 528.0 528.0s  $*$  tw  $*$ 528.0 528.0 528.0 528.0 528.0s  $*$  tw  $*$ 528.0 528.0 528.0 528.0 528.0e \* idrod \*  $0e$ \* nhcel \* 8 8 8 8 8e \*\*\*\*\*\*\* type num userid component name  $\overline{2}$ pipe  $\mathbf{1}$ unnamed ncells jun2 epsw nodes junl  $23$  $5<sup>1</sup>$  $\overline{4}$ 24  $2.0E-6$ nsides  $\mathbf{0}$ ichf iconc pipetype ipow npipes  $\overline{\phantom{0}}$  0  $\sim$  9  $\mathbf{1}$  $\mathbf{0}$  $\mathbf{0}$ 

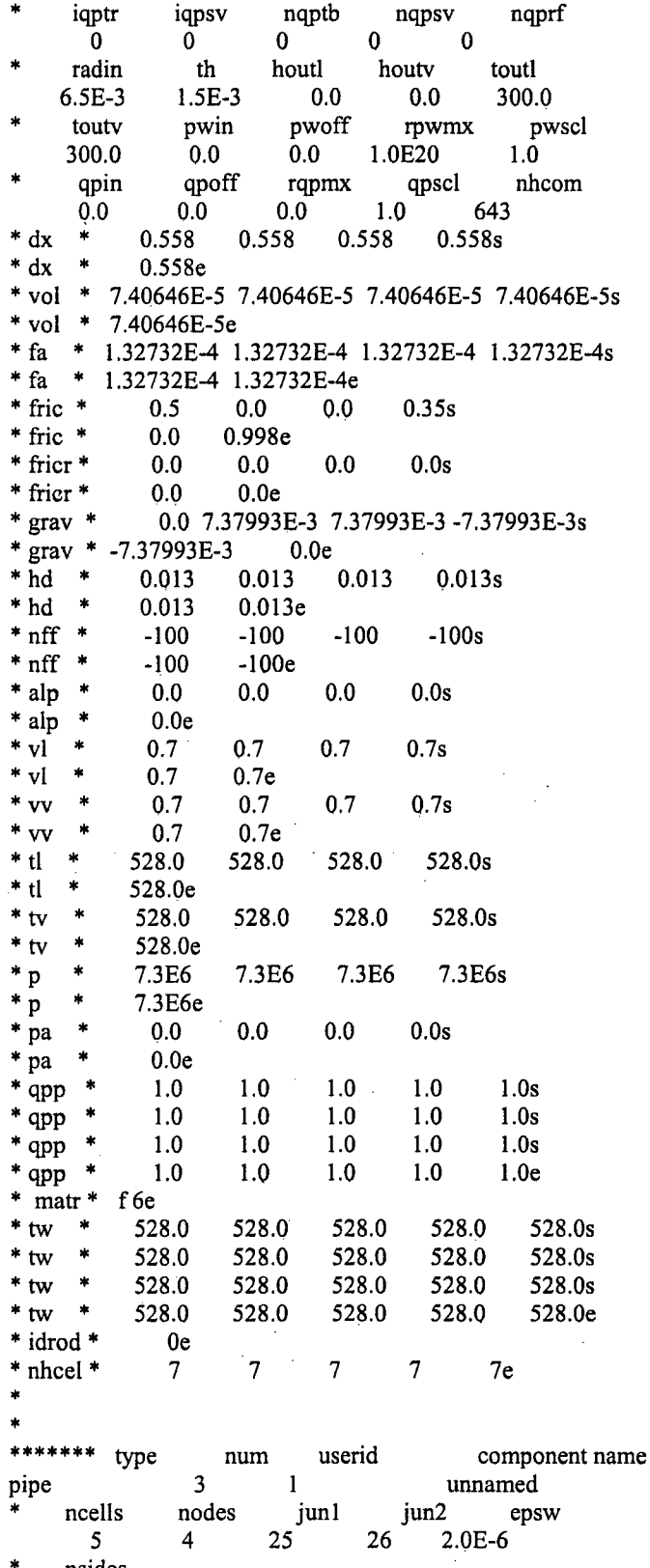

× nsides  $\bar{\mathcal{L}}$ 

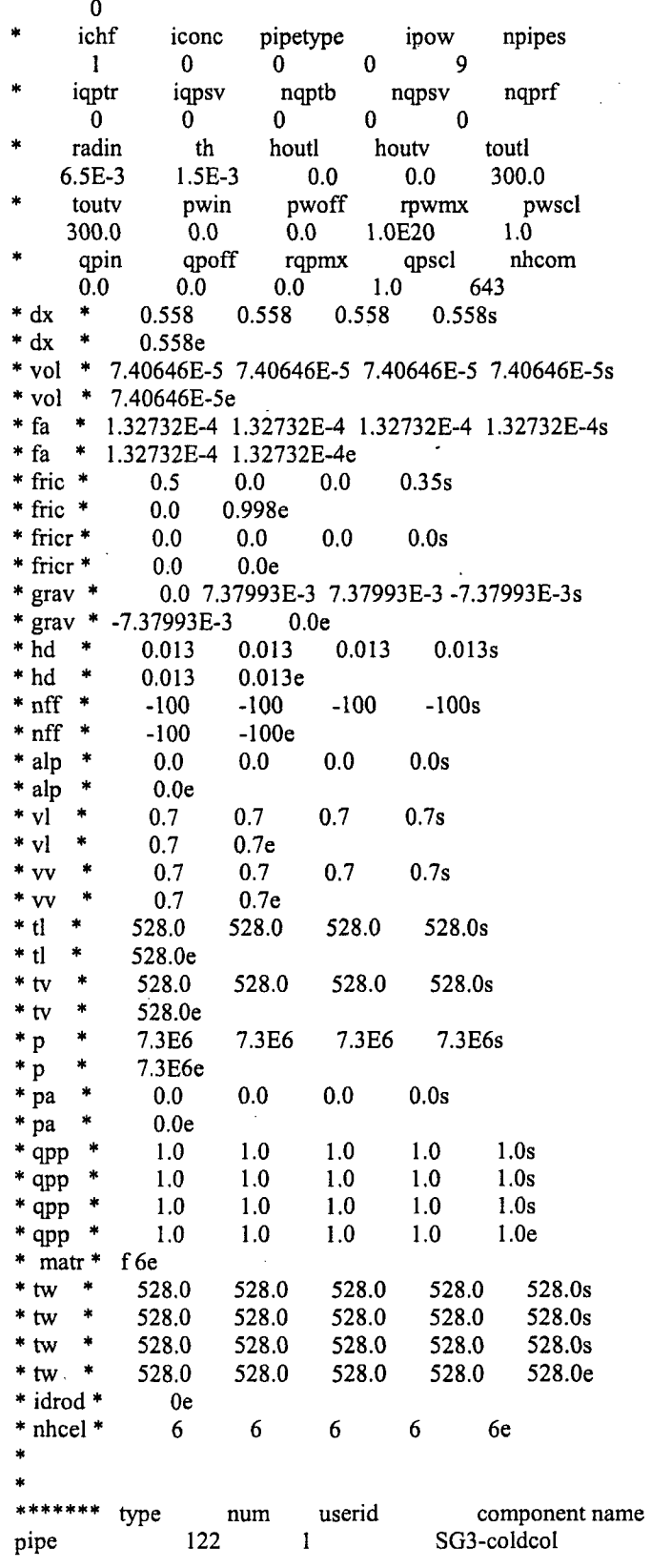

 $E-9$ 

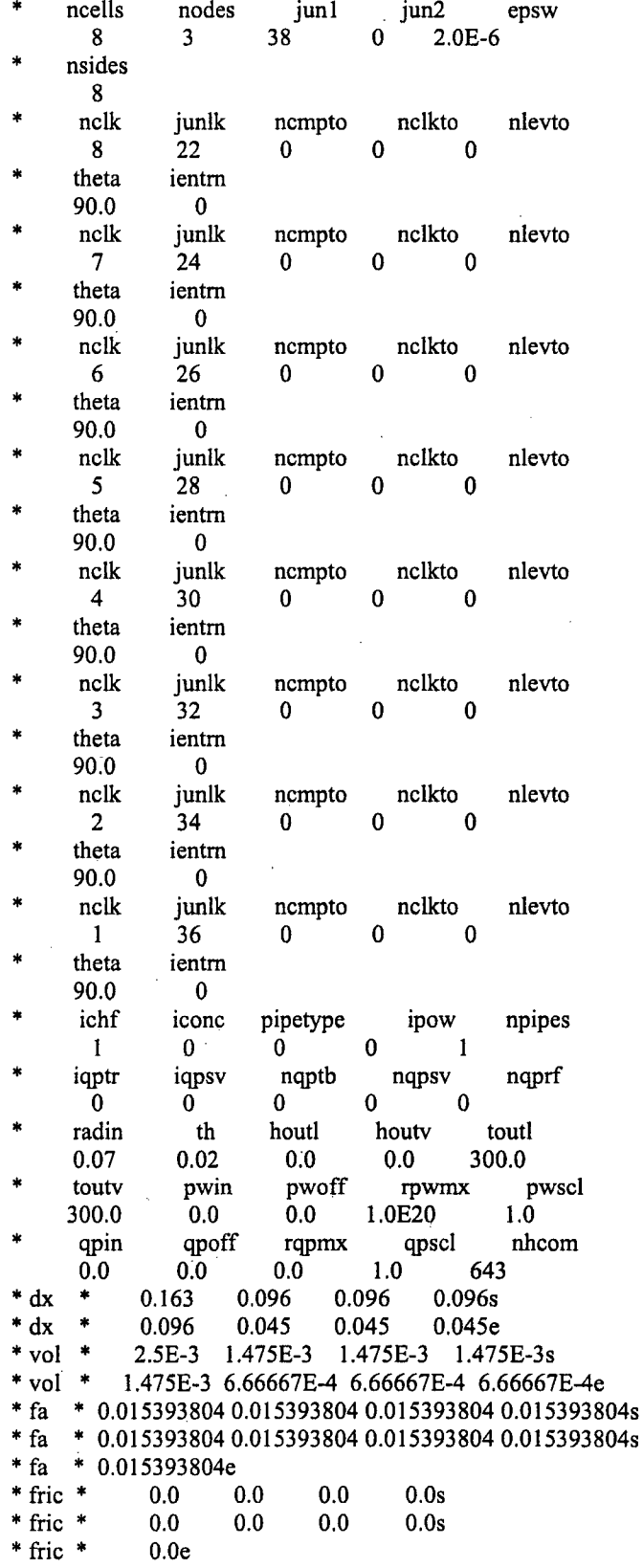

 $E-10$ 

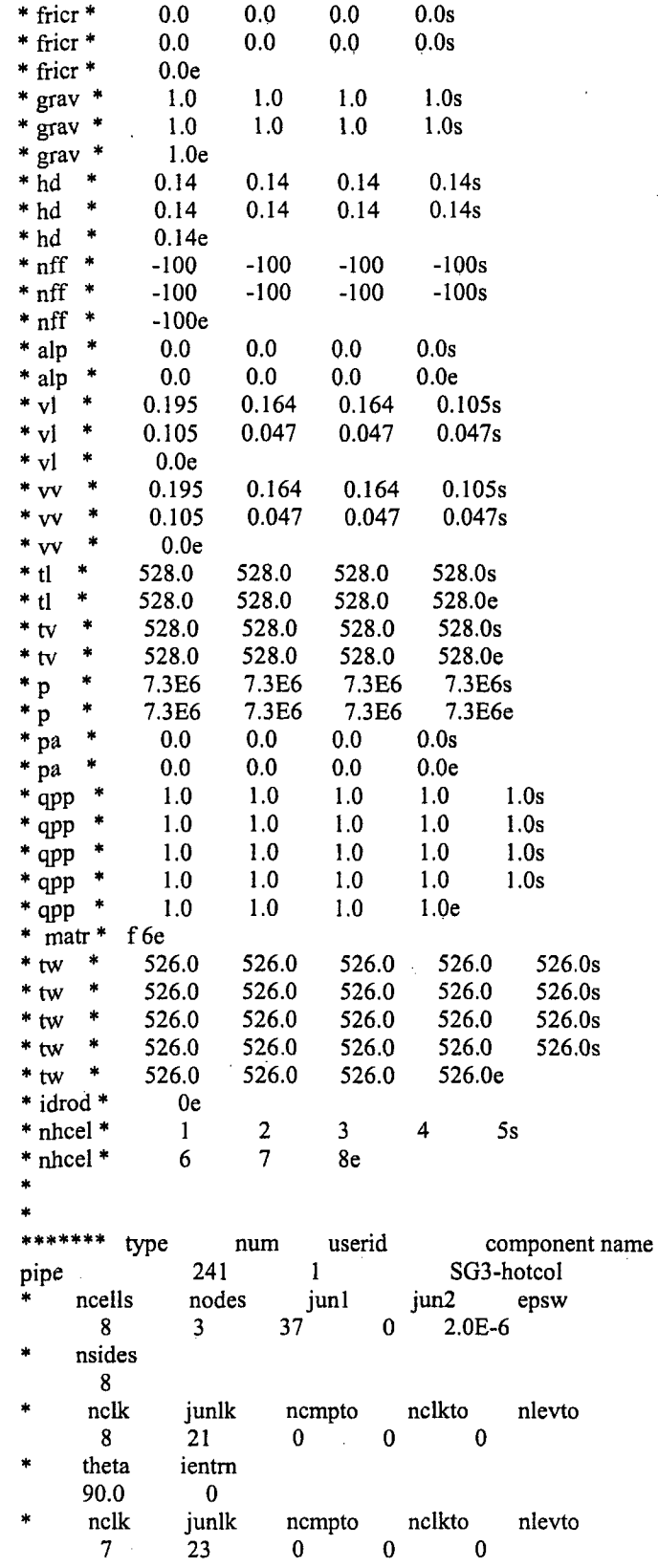

J.

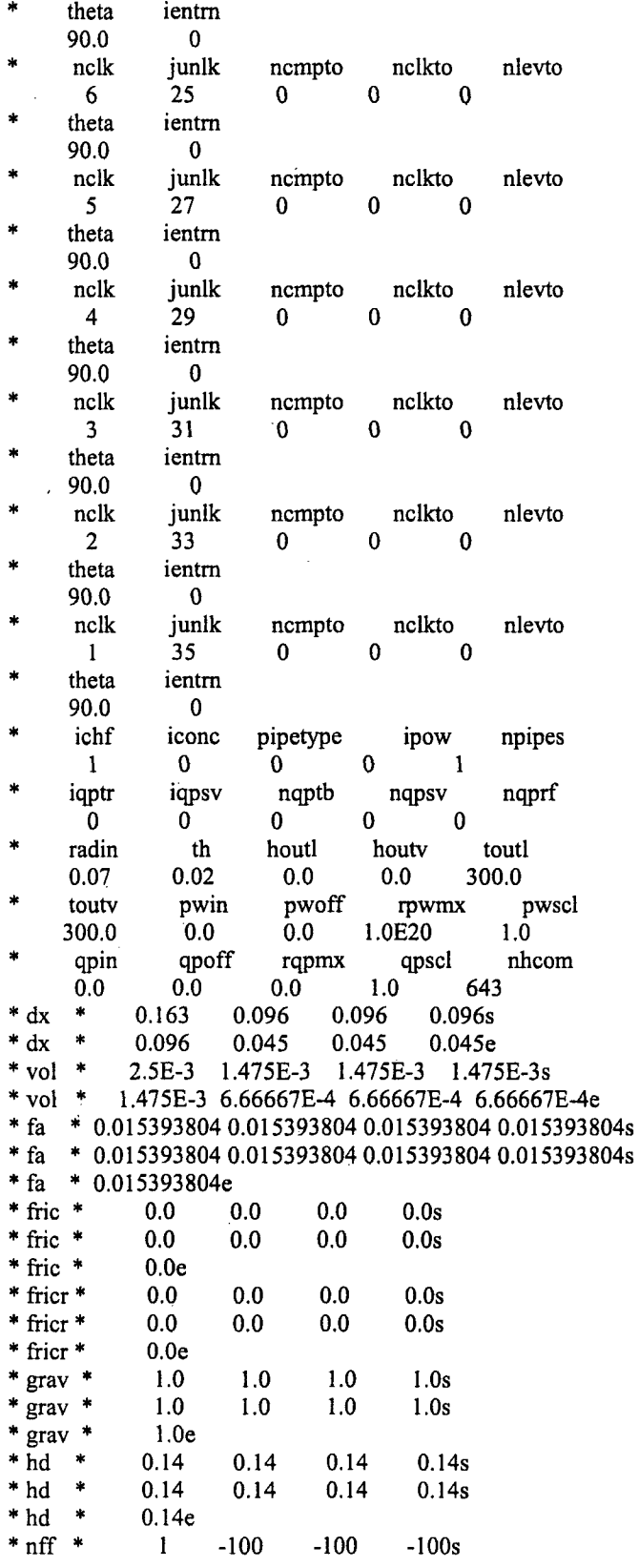

J.

 $\mathcal{A}_\mathrm{c}$ 

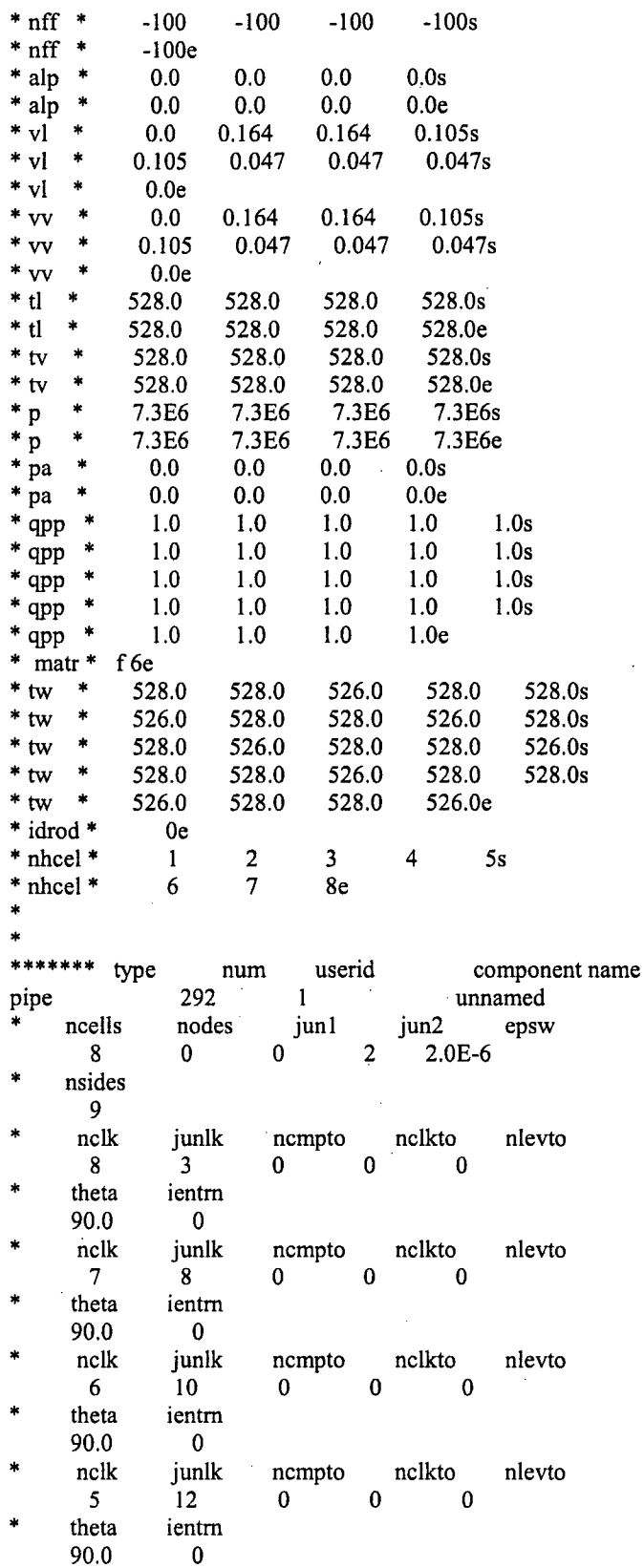

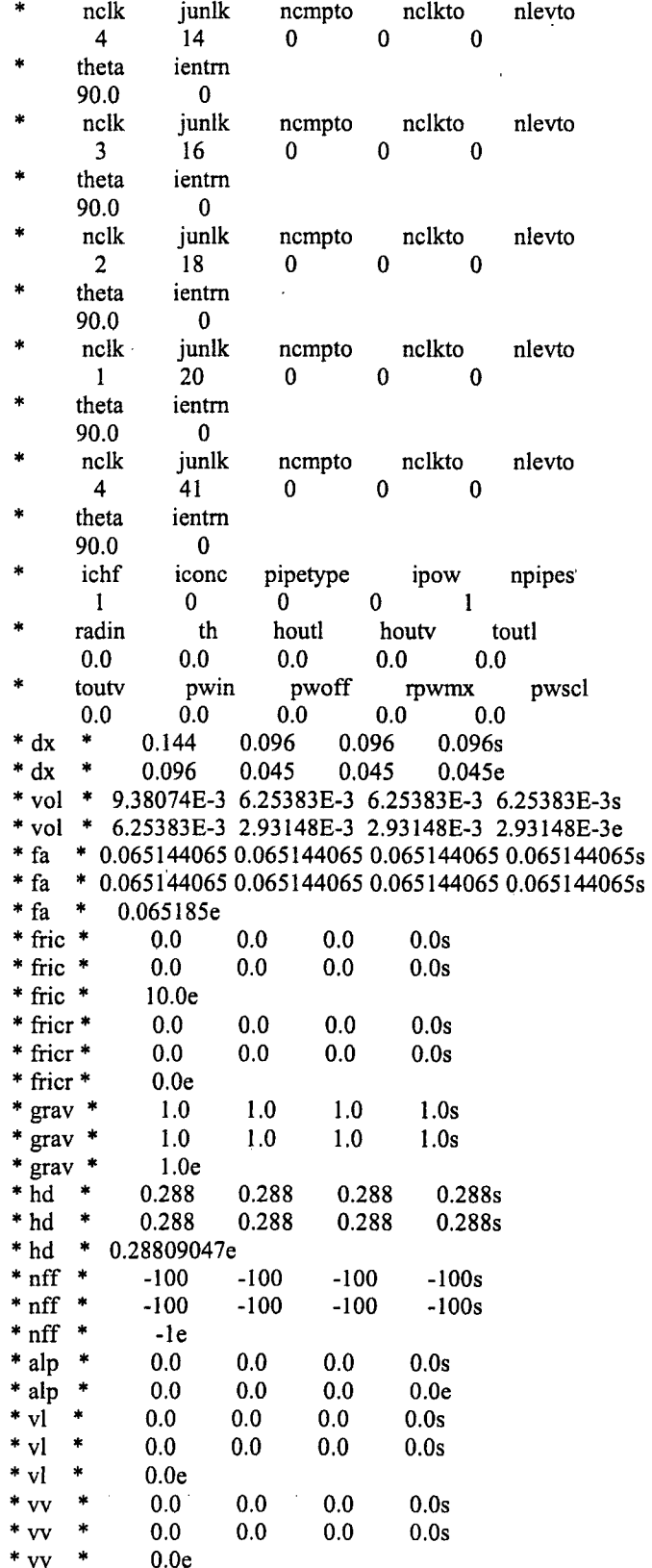

 $E-14$ 

 $*$ <sub>tl</sub> 523.504 523.504 523.504 523.504s  $*$ <sub>tl</sub>  $\ddot{\phantom{1}}$ 523.504 523.504 523.504 523.504e  $*$ tv  $\star$ 523.504 523.504 523.504 523.504s  $\star$ 523.504e  $*$  tv 523.504 523.504 523.504  $^\ast$  p  $\ddot{\ast}$ 4.0E6 4.0E6 4.0E6 4.0E6s  $^\ast$  p  $\ddot{}$ 4.0E6 4.0E6 4.0E6 4.0E6e  $^\ast$ pa  $\frac{1}{2}$  $0.0$  $0.0$  $0.0$  $0.0s$  $^\ast$ pa  $0.0$  $0.0$  $0.0$  $0.0e$  $\star$ \*\*\*\*\*\*\* type  $num$ userid component name  $*$  single junction pipe 312  $\overline{1}$ unnamed junl jun2 ncells nodes epsw  $\mathbf{0}$  $\bf{0}$  $\overline{3}$  $\overline{4}$  $2.0E-6$ ichf ipow iconc pipetype npipes  $\mathbf{1}$  $\mathbf 0$  $\mathbf{0}$  $\Omega$  $\dot{ }$  1 š. radin th houtl houtv toutl  $0.0$  $0.0$  $0.0$  $0.0$  $0.0$ pwscl touty pwoff pwin rpwmx  $0.0$  $0.0$  $0.0$  $0.0$  $0.0$ \* dx \* f 0.0000e+00e \* vol \* f 0.0000e+00e \* fa \* f 0.010177e \* fric \* f  $2.5<sub>e</sub>$ \* fricr \*  $f$ 10.0e \* grav \* f  $0.0<sub>e</sub>$  $*$ hd  $*$  f 0.11383215e  $*$ nff  $*$  f  $-Ie$ \* alp \* f 0.0000e+00e  $*$  vl  $*$  f  $0.0e$  $*_{VV} * f$  $0.0e$ \* tl \* f 0.0000e+00e \* tv \* f 0.0000e+00e \* p \*  $f0.0000e+00e$ \* pa \* f0.0000e+00e  $\pmb{\ast}$ \*\*\*\*\*\*\* type  $num$ userid component name \* single junction pipe 313  $\mathbf{I}$ unnamed jun2 ncells nodes jun1 epsw  $\overline{8}$  $\overline{7}$  $\mathbf{0}$  $\Omega$  $2.0E-6$  $\overline{\mathbf{r}}$ ichf iconc pipetype ipow npipes  $\bf{0}$  $\mathbf{1}$  $\bf{0}$  $\bf{0}$  $\mathbf{1}$ houtl radin th houtv toutl  $0.0$  $0.0$  $0.0$  $0.0$  $0.0$ touty pwin pwoff rpwmx pwscl  $0.0$  $0.0$  $0.0$  $0.0$  $0.0$ \* dx \* f 0.0000e+00e \* vol \* f 0.0000e+00e \* fa \* f 0.010177e \* fric \*  $f$  $2.5e$  $*$  fricr  $*$  f  $10.0<sub>e</sub>$  $*$  grav  $*$  f  $0.0e$ \* hd \* f 0.11383215e

 $*$  nff  $*$  f  $-1e$ \* alp \* f 0.0000e+00e  $*$  vl  $*$  f  $0.0e$  $*$  vv  $*$  f  $0.0<sub>e</sub>$ \* tl \* f  $0.0000e+00e$ \* tv \* f 0.0000e+00e \* p \* f 0.0000e+00e \* pa \* f 0.0000e+00e \*\*\*\*\*\*\* type userid component name  $num$ \* single junction 314 unnamed pipe  $\mathbf{1}$  $\frac{1}{2}$ ncells nodes jun1 jun2 epsw 9  $\mathbf{0}$  $\mathbf{0}$  $10<sup>°</sup>$  $2.0E-6$  $\ast$ ichf iconc pipetype ipow npipes  $\mathbf{0}$  $\overline{0}$  $\mathbf{0}$  $\mathbf{1}$  $\overline{1}$ radin  $^{\mbox{th}}$ toutl houtl houtv  $0.0$  $0.0$  $0.0$  $0.0$  $0.0$ toutv pwin pwoff rpwmx pwscl  $0.0$  $0.0$  $0.0$  $0.0$  $0.0$ \* dx \* f 0.0000e+00e \* vol \*  $f0.0000e+00e$ \* fa \* f 0.010177e \* fric \* f  $2.5e$ \* fricr \*  $f$ 10.0e \* grav \* f  $0.0<sub>e</sub>$ \* hd \* f 0.11383215e  $*$ nff  $*$  f  $-1e$ \* alp \*  $f0.0000e+00e$  $*$  v<sub>1</sub>  $*$  f  $0.0<sub>e</sub>$  $*_{VV} * f$  $0.0e$ \* tl \* f 0.0000e+00e \* tv \*  $f0.0000e+00e$ \* p \* f 0.0000e+00e \* pa \* f0.0000e+00e \*\*\*\*\*\*\* type userid component name num \* single junction pipe 322  $\mathbf{1}$ unnamed ncells nodes jun1 jun2 epsw  $\bf{0}$  $\mathbf{0}$  $12<sup>7</sup>$  $11<sup>7</sup>$  $2.0E-6$ ichf iconc pipetype ipow npipes  $\mathbf{1}$  $\mathbf{0}$  $\mathbf{0}$  $\mathbf{0}$  $\mathbf{1}$ radin th houtl houtv toutl  $0.0$  $0.0$  $0.0$  $0.0$  $0.0$ touty pwin pwoff pwscl rpwmx  $0.0$  $0.0$  $0.0$  $0.0$  $0.0$ \* dx \* f 0.0000e+00e \* vol \* f 0.0000e+00e \* fa \* f  $0.021715e$ \* fric \*  $f$  $2.6e$ \* fricr \* f 10.0e \* grav \* f  $0.0e$ \* hd \* f 0.16627807e

 $*$  nff  $*$  f  $-1e$ \* alp \*  $f0.0000e+00e$  $*$  vl  $*$  f  $0.0<sub>e</sub>$  $0.0<sub>e</sub>$  $*$  vv  $*$  f \* tl \* f 0.0000e+00e \* tv \* f 0.0000e+00e \* p \* f  $0.0000e+00e$ \* pa \* f 0.0000e+00e  $\ast$ \*\*\*\*\*\*\* type num userid component name  $\hspace{0.1mm}^*$  single junction pipe 323  $\mathbf{1}$ unnamed jun2  $\ast$ ncells nodes jun1 epsw  $\mathbf{0}$  $\mathbf{0}$  $14$ 13 2.0E-6  $\ddot{\phantom{a}}$ ichf ipow iconc pipetype npipes  $\mathbf{0}$  $\bf{0}$  $\mathbf{1}$  $\mathbf{1}$  $\bf{0}$ radin th houtl houtv toutl  $0.0$  $0.0$  $0.0$  $0.0$  $0.0$ pwoff touty pwin rpwmx pwscl  $0.0\,$  $0.0$  $0.0$  $0.0$  $0.0\,$ \* dx \* f 0.0000e+00e \* vol \* f 0.0000e+00e \* fa \* f  $0.021715e$ \* fric \* f  $2.6e$  $*$  fricr  $*$  f  $10.0e$ \* grav \* f  $0.0<sub>e</sub>$ \* hd \* f 0.16627807e  $-1e$  $*$ nff  $*$  f \* alp \*  $f0.0000e+00e$  $*$  vl  $*$  f  $0.0e$ \*  $vv$  \* f  $0.0e$ \* tl \* f 0.0000e+00e \* tv \* f 0.0000e+00e \* p \* f0.0000e+00e \* pa \* f0.0000e+00e \*\*\*\*\*\*\* type num userid component name \* single junction pipe 332  $\mathbf{1}$ unnamed jun2 ncells nodes jun1 epsw  $15<sub>15</sub>$  $\mathbf{0}$  $\mathbf{0}$ 16  $2.0E-6$  $\ast$ ichf pipetype iconc ipow npipes  $\mathbf{1}$  $\bf{0}$  $\bf{0}$  $\bf{0}$  $\mathbf{1}$ radin th houtl houty toutl  $0.0$  $0.0$  $0.0$  $0.0$  $0.0$ touty pwin pwoff rpwmx pwscl  $0.0$  $0.0$  $0.0$  $0.0$  $0.0$ \*  $dx$  \* f 0.0000e+00e \* vol \* f 0.0000e+00e \* fa \* f  $0.021715e$ \* fric \* f  $2.6e$ \* fricr \*  $f$  $10.0e$ \* grav \* f  $0.0e$ \* hd \* f 0.16627807e

 $*$  nff  $*$  f  $-le$ \* alp \*  $f0.0000e+00e$  $*$  f vl  $0.0e$  $\cdot$  f  $*_{vv}$  $0.0e$  $*$  tl f 0.0000e+00e  $*$  ty  $\star$ f 0.0000e+00e  $*_{p}$  $\star$ f 0.0000e+00e \* pa \* f0.0000e+00e ÷ \*\*\*\*\*\*\* type userid component name num \* single junction unnamed 333  $\mathbf{1}$ pipe  $\operatorname{nodes}$ × jun2 epsw ncells junl  $\overline{0}$ 18 17  $2.0E-6$  $\bf{0}$ pipetype ichf iconc ipow npipes  $\mathbf{1}$  $\mathbf 0$  $\mathbf{0}$  $\bf{0}$  $\mathbf{I}$ radin th houtl houtv toutl  $0.0$  $0.0$  $0.0$  $0.0$  $0.0$ pwin pwscl touty pwoff rpwmx  $0.0$  $0.0$  $0.0$  $0.0$  $0.0$ \*  $dx$  \* f 0.0000e+00e \* vol \* f 0.0000e+00e \* fa \* f  $0.021715e$ \* fric \* f  $2.6e$ \* fricr \*  $f$  $10.0<sub>e</sub>$ \* grav \* f  $0.0e$ \* hd \* f 0.16627807e  $*$ nff  $*$  f  $-Ie$ \* alp \*  $f0.0000e+00e$  $*$  f  $0.0<sub>e</sub>$ \* vl  $* f$  $0.0<sub>e</sub>$ \* vv \* tl  $\bullet$ f 0.0000e+00e  $*$  tv  $\ast$  $f0.0000e+00e$  $*_{p}$ \*  $f0.0000e+00e$ \* pa \* f0.0000e+00e \*\*\*\*\*\*\* type userid component name  $num$ \* single junction pipe 342  $\mathbf{1}$ unnamed \* ncells nodes jun1 jun2 epsw  $2.0E-6$  $\mathbf{0}$  $\mathbf{0}$ 20 19 ichf pipetype ipow iconc npipes  $\mathbf{I}$  $\bf{0}$  $\mathbf{0}$ 0  $\mathbf{1}$ radin th houtl houty toutl  $0.0$  $0.0$  $0.0$  $0.0$  $0.0$ touty pwin pwoff rpwmx pwscl  $0.0$  $0.0$  $0.0$  $0.0$  $0.0$ \* dx \* f 0.0000e+00e \* vol \*  $f0.0000e+00e$  $*$  fa  $*$  f 0.03687e \* fric \* f  $2.4e$ \* fricr \*  $f$ 10.0e \* grav \* f  $0.0<sub>e</sub>$ 

 $*hd * f 0.21666643e$ 

 $*$ nff  $*$  f  $-1e$ \* alp \*  $f0.0000e+00e$  $* \overline{vl} * f$  $0.0e$  $*$  vv  $*$  f  $0.0<sub>e</sub>$ \* tl \* f 0.0000e+00e \* tv \* f 0.0000e+00e \* p \* f 0.0000e+00e \* pa \* f 0.0000e+00e \*  $\star$ \*\*\*\*\*\*\* type num userid component name pipe 352  $1 -$ SG3-inlet  $ncells$ junl ¥. nodes jun2 epsw  $39$   $37$  $\mathbf{0}$  $\blacksquare$  $2.0E-6$ × nsides  $\overline{\mathbf{0}}$  $\ddot{\phantom{1}}$ ichf iconc pipetype ipow npipes ·  $\mathbf{1}$  $\mathbf{0}$  $\mathbf{0}$  $0 \qquad \qquad 1$ th radin houtl houtv toutl  $0.0$  $0.0$  $0.0$  $0.0$  $0.0$ pwin pwoff touty rpwmx pwscl  $0.0$  $0.0$  $0.0$  $0.0\,$  $0.0$  $* dx *$ 0.255e \* vol \* 3.92542E-3e \* fa \* 0.015393804 0.015393804e \* fric \*  $0.0$  $0.0<sub>e</sub>$  $*$  fricr  $*$  $0.0e$  $0.0$  $*$  grav  $*$  $1.0$ 1.0e  $* \bar{hd} *$  $0.14$  $0.14e$  $*$ nff  $*$  $-100$  $1e$ \* alp  $\ast$  $0.0<sub>e</sub>$  $\ddot{\phantom{1}}$  $*$  vl 0.195  $0.0e$  $*_{vv}$ 0.195  $0.0<sub>e</sub>$  $\star$  $*$ <sub>tl</sub>  $\frac{1}{2}$ 528.0e  $*$  tv  $\bullet$ 528.0e  $\ast$  p  $\ast$ 7.3E6e  $^\ast$ pa  $\ast$  $0.0e$ \*  $\ddot{\phantom{1}}$ \*\*\*\*\*\*\* type userid  $\frac{1}{2}$ component name num 353  $\mathbf{1}$  and  $\mathbf{1}$ pipe jun2 nodes  $j$ un $l$ ncells epsw 40 38 2.0E-6  $\mathbf{1}$  $\mathbf{0}$  $\ddot{\ast}$ nsides  $\Omega$ ż ichf iconc pipetype ipow npipes  $\top$  $\mathbf{0}$  $\mathbf{0}$  $\mathbf{0}$  $\sim$  1 th radin houtl houtv toutl  $0.0$  $0.0$  $0.0<sub>1</sub>$  $0.0$  $0.0$ touty pwin pwoff rpwmx pwscl  $0.0\,$  $0.0$  $0.0$  $0.0$  $0.0$  $* dx *$ 0.255e \* vol \* 3.92542E-3e \* fa \* 0.015393804 0.015393804e \* fric \* 0.448  $0.0e$  $*$  fricr  $*$  $0.0$  $0.0e$ 

 $*$  grav  $*$  $1.0$  $1.0<sub>e</sub>$  $* \bar{h}d *$  $0.14$  $0.14e$  $\ddot{\phantom{1}}$  $-100e$  $*$  nff  $-100$ \* alp  $\star$  $0.0e$  $\ast$ 0.195e  $*_{\rm vl}$  $0.0$ 0.195e  $*$  vv ×  $0.0$  $*$ tl ×, 528.0e  $\ast$ 528.0e  $*$  tv 7.3E6e  $*$  p  $\frac{1}{20}$  $\ast$  $0.0e$  $^\ast$ pa ¥  $\star$  . \*\*\*\*\*\*\* type  $num$ userid component name fill 463  $\mathbf{1}$ unnamed  $\frac{1}{2}$ ifty ioff jun1  $-41$  $\overline{\mathbf{5}}$  $\mathbf{0}$ iftr ifsv  $n$ ftb nfsv nfrf  $-2$  $\overline{\mathbf{0}}$  $\mathbf{0}$  $0$  $\mathbf{0}$ rfmx twtold concin felv  $0.0$ 1.0E20  $0.0$  $0.0$ volin alpin vlin dxin tlin 0.0126 0.192  $0.0$  $0.0$ 298.0 pain flowin vvin tvin pin 0.027 4.0E6  $0.0$  $0.0$ 298.0 \*\*\*\*\*\*\* type num userid component name 643  $\mathbf{1}$ unnamed pipe nodes jun2 epsw  $\frac{1}{2}$ ncells jun1  $\overline{0}$  $8<sup>1</sup>$  $0$  $\mathbf{1}$  $2.0E-6$ nsides  $8<sup>1</sup>$  $nclk$ junlk ncmpto nelkto nlevto  $\overline{4}$  $0 \qquad 0 \qquad 0$  $8<sup>1</sup>$ ientrn theta  $\overline{\mathbf{0}}$  $\sim 10^7$ 90.0 junlk ncmpto nelkto nclk nlevto  $\frac{1}{2}$  $0$  0  $\overline{7}$  $\mathbf{0}$ ientm theta 90.0  $\mathbf{0}$ junlk nclk ncmpto nelkto nlevto  $9$  $\begin{matrix} 0 & 0 & 0 \end{matrix}$ 6 theta ientm 90.0  $\bf{0}$ junlk  $\operatorname{nclk}$ nclkto ncmpto nlevto  $5<sup>5</sup>$  $11$  $\mathbf{0}$  $\begin{matrix} 0 & \hspace{1.5cm} 0 \end{matrix}$ ientm theta  $\overline{\mathbf{0}}$ 90.0 junlk nclkto nclk ncmpto nlevto  $13$  $\mathbf{0}$  $\bf{0}$  $\overline{\phantom{0}}$  $\overline{4}$ theta ientm  $90.0$  $\mathbf{0}$ junlk nclk ncmpto nclkto nlevto  $0$  0  $3<sup>2</sup>$  $15$  $\mathbf{0}$ ientm theta  $\mathbf{0}$ 90.0

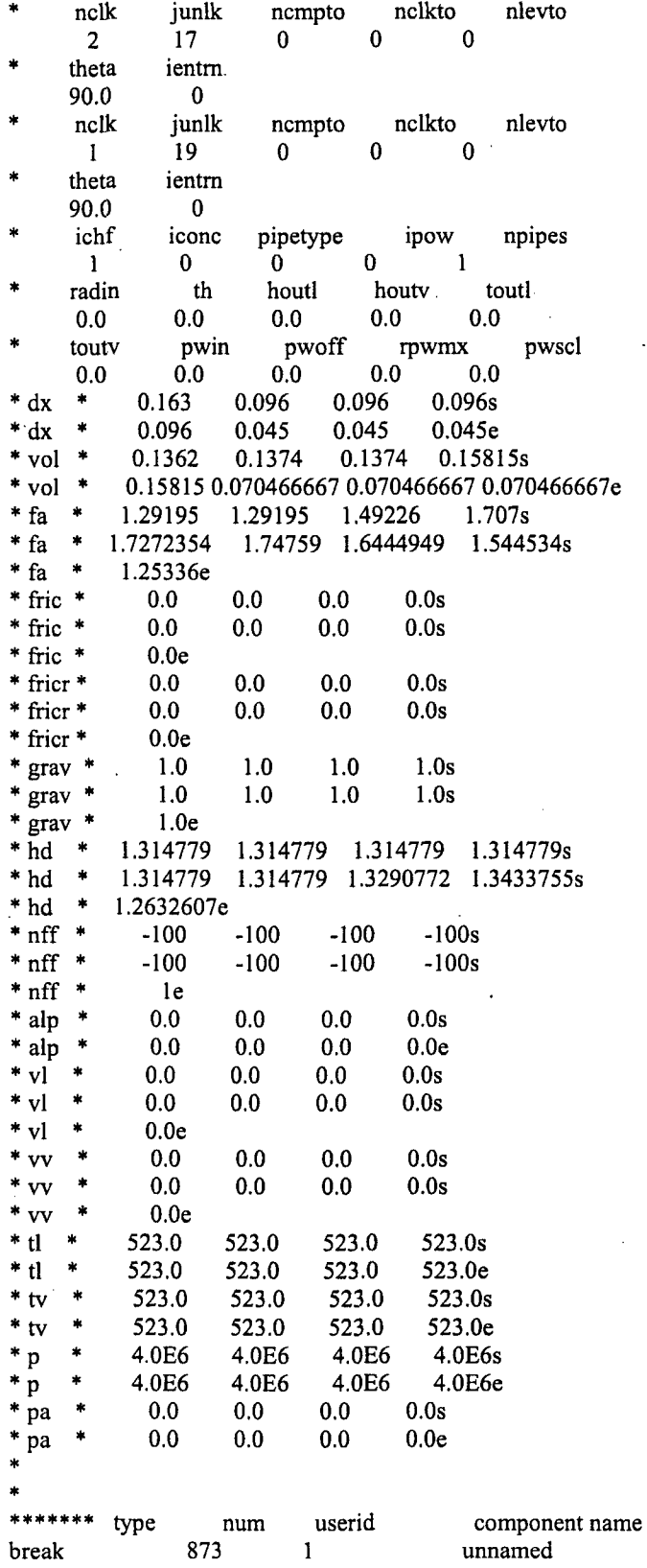

 $E-21$ 

 $\cdot$ 

 $\bar{\gamma}$ 

 $\bar{\mathcal{A}}$ 

 $\bar{\beta}$ 

 $\ddot{\phantom{0}}$ 

 $\bar{\gamma}$ 

 $\ddot{\phantom{a}}$ 

 $\overline{a}$ 

jun1 ibty isat ioff adjpress  $6<sup>1</sup>$  $\mathbf{0}$  $\mathbf{0}$  $\mathbf{0}$  $\mathbf{0}$  $\mathop{\mathrm{volin}}$ pin dxin alpin tin 2.127995 0.027  $1.0$ 523.0 4.0E6 pain concin rbmx poff belv  $0.0$  $0.0$ 1.0E20  $0.0$  $0.0$ š, \*\*\*\*\*\*\* type userid component name num 953 pipe  $\sim$  1 and 1 unnamed ncells jun2 nodes junl epsw  $5<sup>1</sup>$  $\overline{4}$  $27$  $28$  $1.0E-6$ nsides  $\mathbf{0}$ ichf iconc pipetype ipow npipes  $0 \qquad 18$  $\mathbf{0}$  $\mathbf{0}$  $\mathbf{F}$ iqptr iqpsv nqptb nqpsv nqprf  $\overline{\phantom{0}}$  $\mathbf{0}$  $\mathbf{0}$  $0$  0 radin  $th$ houtl houtv toutl 300.0 6.5E-3  $1.5E-3$  $0.0$  $0.0$ pwoff touty pwin rpwmx pwscl 300.0  $0.0$  $0.0$ 1.0E20  $1.0$ qpoff nhcom apin rqpmx qpscl  $0.0$  $0.0$  $0.0$  $1.0$ 643  $* dx *$ 0.558 0.558 0.558 0.558s  $* dx *$ 0.558e \* vol \* 7.40646E-5 7.40646E-5 7.40646E-5 7.40646E-5s \* vol \* 7.40646E-5e \* fa \* 1.32732E-4 1.32732E-4 1.32732E-4 1.32732E-4s \* fa \* 1.32732E-4 1.32732E-4e  $*$  fric  $*$  $0.5$  $0.0$  $0.0$  $0.35s$  $*$  fric  $*$  $0.0$ 0.998e  $0.0$ \* fricr \*  $0.0$  $0.0$  $0.0<sub>s</sub>$ \* fricr \*  $0.0$  $0.0e$  $*$  grav  $*$ 0.0 7.37993E-3 7.37993E-3 -7.37993E-3s \* grav \* -7.37993E-3  $0.0e$  $* \overline{hd} *$ 0.013  $0.013$  $0.013$   $0.013s$  $0.013e$  $*hd$  $\frac{1}{2}$ 0.013  $*$  nff  $*$  $\mathbf{1}$  $\mathbf{1}$  $\mathbf{1}$ 1s  $*$ nff  $*$  $\mathbf{1}$  $1e$  $^\ast$ alp  $\ast$  $0.0$  $0.0s$  $0.0$  $0.0$  $*$  alp  $\star$  $0.0e$  $*$  vl  $0.7$  $0.7$  $0.7s$  $0.7$  $*_{vl}$  $0.7$  $0.7<sub>e</sub>$  $*_{\rm vv}$  $\frac{1}{2}$  $0.7$  $0.7$  $0.7$  $0.7s$  $*_{VV}$  $0.7$  $0.7<sub>e</sub>$ \* ti 528.0 528.0 528.0 528.0s  $\star$  $*$ <sub>tl</sub> 528.0e  $\ddot{\phantom{1}}$  $*$  tv 528.0 528.0 528.0 528.0s  $\ast$  $*$  tv 528.0e  $^\star$  p  $\ast$ 7.3E6 7.3E6 7.3E6 7.3E6s  $^\ast$  p  $\ast$ 7.3E6e  $^\ast$ pa  $\ddot{\phantom{1}}$  $0.0$  $0.0$  $0.0s$  $0.0$  $^\ast$ pa  $\ddot{\bullet}$  $0.0e$  $*$  qpp  $*$  $1.0$  $1.0$  $1.0$  $1.0s$  $1.0$  $*$  qpp  $*$  $1.0$  $1.0$  $1.0$  $1.0$  $1.0<sub>s</sub>$ 

 $1.0$  $1.0$  $*$  qpp  $*$  $1.0$  $1.0$  $1.0s$  $*$  qpp  $*$  $1.0$  $1.0$  $1.0$  $1.0<sub>e</sub>$  $1.0$  $*$  matr  $*$ f 6e  $\ast$ 528.0 528.0 528.0 528.0s  $*$  tw 528.0  $*$  tw 528.0 528.0 528.0  $\ast$ 528.0 528.0s  $*$  tw  $\,$  + 528.0 528.0 528.0 528.0s 528.0  $\frac{1}{2}$ 528.0  $^\star$ tw 528.0 528.0 528.0 528.0e \* idrod \* 0e  $*$  nhcel  $*$  $\mathbf{5}$ 5 5  $\mathbf{5}$ 5e \*\*\*\*\*\*\* type  $num$ userid component name 954  $1$ unnamed pipe nodes junl jun2 epsw ncells  $29 - 1$ 30 1.0E-6  $5^{\circ}$  $\overline{4}$ nsides  $\bar{\mathcal{A}}$  $\mathbf{0}$ ichf pipetype ipow iconc npipes  $0$  $\mathbf{0}$  $0$  18  $\mathbf{1}$ iqptr iqpsv nqptb nqpsv nqprf  $\mathbf{0}$  $\mathbf{0}$  $\overline{\phantom{0}}$  0  $\bf{0}$  $0<sup>1</sup>$ radin th houtl houty toutl  $6.5E-3$  $1.5E-3$  $0.0$  $0.0$ 300.0 pwin pwoff toutv rpwmx pwscl  $0.0$  $0.0$ 1.0E20  $1.0$ 300.0 qpoff qpin rqpmx qpscl nhcom  $0.0$  $1.0$  $0.0<sub>1</sub>$  $0.0$ 643  $* dx *$ 0.558 0.558 0.558 0.558s  $* dx *$ 0.558e \* vol \* 7.40646E-5 7.40646E-5 7.40646E-5 7.40646E-5s \* vol \* 7.40646E-5e \* fa \* 1.32732E-4 1.32732E-4 1.32732E-4 1.32732E-4s \* fa \* 1.32732E-4 1.32732E-4e  $*$  fric  $*$  $0.5$  $0.0$  $0.0$  $0.35s$  $*$  fric  $*$  $0.0$ 0.998e \* fricr \*  $0.0$  $0.0$  $0.0$  $0.0<sub>s</sub>$  $*$  fricr  $*$  $0.0e$  $0.0$  $*$  grav  $*$ 0.0 7.37993E-3 7.37993E-3 -7.37993E-3s \* grav \* -7.37993E-3  $0.0e$  $* \bar{h}d *$  $0.013$  $0.013$  $0.013s$ 0.013  $^\ast$ hd  $\ast$ 0.013e 0.013  $*$  nff  $\ast$  $\mathbf{1}$  $\mathbf{1}$  $\mathbf{1}$  $1s$  $*$  nff  $\pmb{\ast}$  $\mathbf{1}$  $1<sub>e</sub>$  $\ast$  $0.0$  $0.0$  $0.0$  $0.0s$ \* alp \* alp  $\bullet$  $0.0e$  $\frac{1}{2}$  $*$  vl  $0.7$  $0.7$  $0.7$  $0.7s$  $*_{vl}$  $\ast$  $0.7$  $0.7<sub>e</sub>$  $*_{VV}$  $\ast$  $0.7$  $0.7$  $0.7$  $0.7s$  $*_{\rm vv}$  $\bullet$  $0.7$  $0.7<sub>e</sub>$  $*$  tl 528.0 528.0 528.0 528.0s  $*$  tl 528.0e  $^\ast$ tv  $\star$ 528.0 528.0 528.0s 528.0  $^\star$ tv  $\pmb{\ast}$ 528.0e  $\ast$ 7.3E6 7.3E6  $*_{p}$ 7.3E6 7.3E6s  $\pmb{\ast}$  $^\ast$  p 7.3E6e  $*$  pa  $\ast$  $0.0$  $0.0$  $0.0$  $0.0s$ 

 $E-23$ 

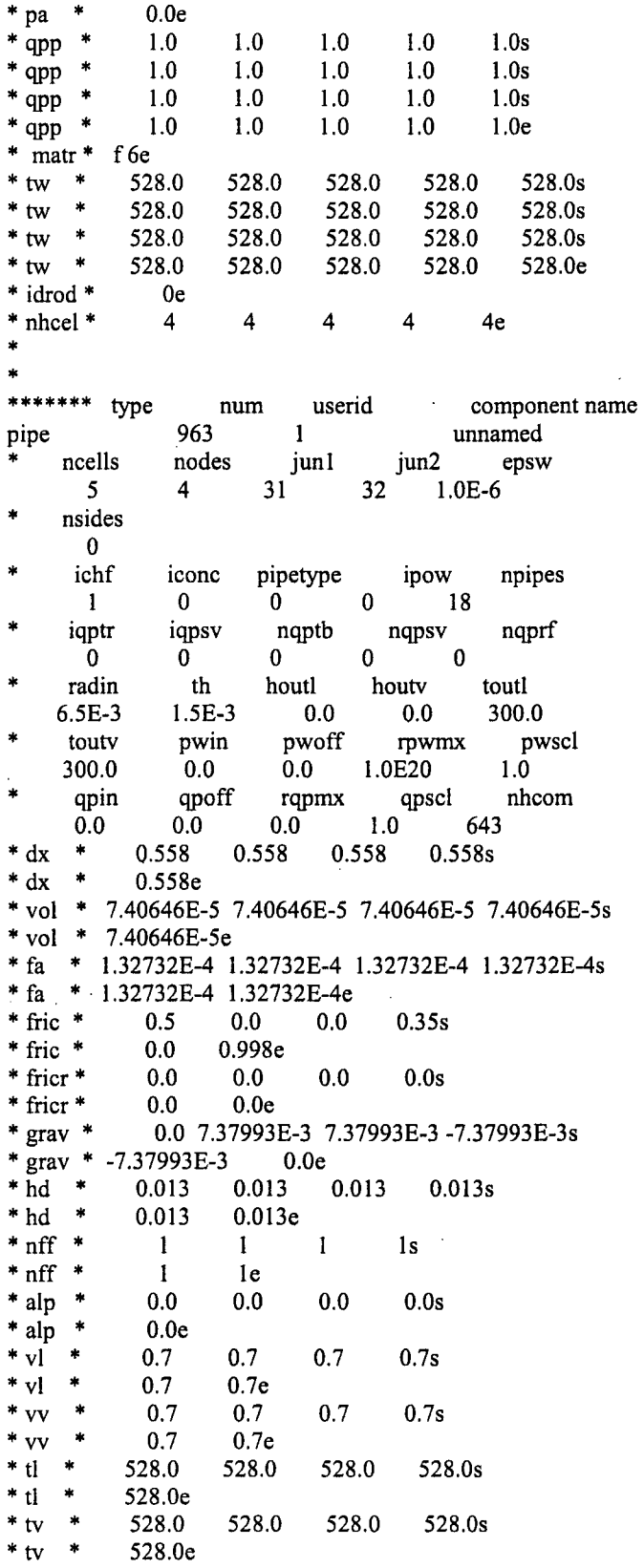

 $E-24$ 

l.

7.3E6 7.3E6 7.3E6s  $*_{p}$ 7.3E6  $\ddot{\phantom{1}}$ 7.3E6e  $\mathbf{D}$  $0.0$  $0.0$  $0.0s$  $\ast$  $0.0$ \* pa  $0.0<sub>e</sub>$  $*$  pa  $1.0$  $1.0$  $1.0$  $1.0$  $1.0s$  $^\ast$  qpp  $\ddot{\phantom{1}}$  $*$  qpp  $\ddot{\phantom{1}}$  $1.0$  $1.0$  $1.0$  $1.0$  $1.0s$  $*$  qpp  $\ast$  $1.0$  $1.0$  $1.0$  $1.0$  $1.0s$  $\ddot{\phantom{1}}$  $^\ast$  qpp  $1.0$  $1.0$  $1.0$  $1.0$  $\epsilon$  $1.0e$  $*$  matr  $*$ f 6e 528.0  $*$  tw  $\star$ 528.0 528.0 528.0 528.0s  $*$  tw  $\ast$ 528.0 528.0 528.0 528.0 528.0s  $*$  tw  $\ddot{\phantom{1}}$ 528.0 528.0 528.0 528.0s 528.0  $*$  tw  $\bullet$ 528.0 528.0 528.0 528.0 528.0e \* idrod \*  $0e$  $\overline{\mathbf{3}}$  $\overline{\mathbf{3}}$ \* nhcel \* 3  $3<sub>e</sub>$  $\overline{\mathbf{3}}$ \*\*\*\*\*\*\* type num userid component name 964  $\mathbf{1}$ unnamed pipe jun2 ncells nodes jun1 epsw  $\overline{4}$ 34  $5<sup>1</sup>$ 33  $1.0E-6$ nsides  $\bf{0}$ ichf iconc pipetype ipow npipes  $\mathbf{0}$  $\mathbf 0$  $\mathbf{1}$  $\mathbf{0}$  $18$ nqptb nqprf iqptr iqpsv nqpsv  $\overline{\mathbf{0}}$  $\bf{0}$  $\mathbf{0}$  $\mathbf{0}$  $\mathbf{0}$ radin th houtl houtv toutl 300.0  $6.5E-3$  $1.5E-3$  $0.0$  $0.0$ pwoff touty pwin rowmx pwscl 300.0  $0.0$  $0.0$ 1.0E20  $1.0$ qpin qpoff rqpmx qpscl nhcom  $1.0$  $0.0$  $0.0$  $0.0$ 643 0.558s  $* dx$  $\ast$ 0.558 0.558 0.558  $* dx *$ 0.558e \* vol \* 7.40646E-5 7.40646E-5 7.40646E-5 7.40646E-5s \* vol \* 7.40646E-5e \* fa \* 1.32732E-4 1.32732E-4 1.32732E-4 1.32732E-4s \* fa \* 1.32732E-4 1.32732E-4e  $*$  fric  $*$  $0.0$  $0.5$  $0.0$ 0.35s \* fric \* 0.998e  $0.0$ \* fricr \*  $0.0$  $0.0$  $0.0$  $0.0s$ \* fricr \*  $0.0$  $0.0e$  $*$  eray  $*$ 0.0 7.37993E-3 7.37993E-3 -7.37993E-3s \* grav \* -7.37993E-3  $0.0e$  $*hd *$ 0.013  $0.013$ 0.013  $0.013s$  $^\ast$ hd  $\ast$ 0.013  $0.013e$  $\ast$  $*$  nff  $\mathbf{1}$  $\mathbf{1}$  $\mathbf{1}$  $1s$  $\ast$  $*$  nff  $\mathbf{1}$  $1<sub>e</sub>$  $\frac{1}{2}$  $0.0$  $0.0s$  $*$  alp  $0.0$  $0.0$ \* alp  $\ast$  $0.0<sub>e</sub>$  $*$  vl  $\bullet$  $0.7$  $0.7$  $0.7$  $0.7s$ ł  $*$  vl  $0.7<sub>e</sub>$  $0.7$  $^{\ast}$ vv  $0.7$  $0.7$  $0.7s$  $0.7$  $*_{\rm VV}$  \*  $0.7$  $0.7<sub>e</sub>$  $*$  tl  $*$ 528.0 528.0 528.0 528.0s

 $E-25$ 

528.0e  $*$ <sub>tl</sub>  $*$  tv 528.0 528.0 528.0 528.0s  $*$  tv 528.0e 7.3E6 7.3E6 7.3E6 7.3E6s  $*_{p}$ ž. 7.3E6e  $*_{p}$  $0.0s$ \* pa  $\star$  $0.0$  $0.0$  $0.0$  $\star$  $0.0e$  $^\ast$ pa  $*$  qpp  $\rightarrow$  $1.0$  $1.0$  $1.0$  $1.0$  $1.0s$  $1.0$  $1.0$  $1.0$  $1.0$  $1.0s$  $*$  qpp  $1.0$  $1.0$  $1.0$  $1.0s$  $*$  qpp  $1.0$  $1.0$  $1.0$  $1.0$  $1.0<sub>e</sub>$  $*$  qpp  $1.0$  $\sim$  $*$  matr  $*$ f 6e  $*$  tw  $\star$ 528.0 528.0 528.0 528.0 528.0s  $*$  tw  $\ast$ 528.0 528.0 528.0 528.0s 528.0  $*$  tw  $\ast$ 528.0 528.0 528.0 528.0 528.0s  $*$  tw  $*$ 528.0 528.0 528.0e 528.0 528.0  $*$  idrod  $*$ 0e  $\overline{2}$  $\overline{2}$  $\overline{2}$ \* nhcel \*  $\overline{2}$  $2e$  $\ast$ \*\*\*\*\*\*\* type num userid component name 973 unnamed pipe  $\blacksquare$ ncells nodes jun1 jun2 epsw  $35$  $\overline{5}$  $\overline{4}$ 36  $1.0E-6$ nsides  $\mathbf{0}$ ichf pipetype ipow npipes iconc  $\bf{0}$  $19$  $\mathbf{0}$  $\mathbf{0}$  $\mathbf{1}$ iqpsv nqprf iqptr nqptb nqpsv  $\mathbf 0$  $\mathbf{0}$  $\overline{0}$  $\mathbf{0}$  $\mathbf{0}$ radin th houtl houtv toutl  $6.5E-3$  $1.5E-3$  $0.0$  $0.0$ 300.0 toutv pwin pwoff rpwmx pwscl  $1.\overline{0}$ 300.0  $0.0$  $0.0$ 1.0E20 qpin qpoff rqpmx qpscl nhcom  $1,0$ 643  $0.0$  $0.0$  $0.0$  $*$  dx 0.542 0.542 0.542 0.542s  $\;$  $\ddot{\phantom{1}}$  $0.542e$  $*$  dx \* vol \* 7.19409E-5 7.19409E-5 7.19409E-5 7.19409E-5s \* vol \* 7.19409E-5e \* fa \* 1.32732E-4 1.32732E-4 1.32732E-4 1.32732E-4s \* fa \* 1.32732E-4 1.32732E-4e  $*$  fric  $*$  $0.5$  $0.0$  $0.0$  $0.35s$  $*$  fric  $*$  $0.0$ 0.998e  $*$  fricr  $*$  $0.0$  $0.0$  $0.0$  $0.0s$ \* fricr \*  $0.0$  $0.0e$  $*$  grav $*$ 0.0 7.37993E-3 7.37993E-3 -7.37993E-3s \* grav \* -7.37993E-3  $0.0e$  $*hd *$  $0.013$  $0.013s$ 0.013 0.013  $*hd *$ 0.013  $0.013e$  $*$ nff  $*$  $-100$  $-100$  $-100s$  $-100$  $*$ nff  $*$  $-100$  $-100e$  $*$  alp  $*$  $0.0s$  $0.0$  $0.0$  $0.0$  $*$  alp  $*$  $0.0<sub>e</sub>$  $0.7$  $0.7$  $*_{\mathrm{vl}}$  \*  $0.7$  $0.7s$  $*$  vi  $*$  $0.7$  $0.7<sub>e</sub>$ 

 $*$ <sub>VV</sub>  $0.7$  $0.7$  $0.7$  $0.7s$  $\ast$ vv  $0.7$  $0.7<sub>e</sub>$  $*$  tl 528.0 528.0 528.0s 528.0  $*$  tl 528.0e  $*$  tv  $\star$ 528.0 528.0 528.0 528.0s  $*$  tv.  $\ddot{\phantom{1}}$ 528.0e  $^\ast$  p  $\ddot{\bullet}$ 7.3E6 7.3E6 7.3E6 7.3E6s  $^\ast$  p  $\ddot{\phantom{1}}$ 7.3E6e  $^\ast$ pa  $\ast$  $0.0$  $0.0$  $0.0s$  $0.0<sub>1</sub>$  $^\ast$ pa  $\ddot{\bullet}$  $0.0e$  $\rightarrow$  $*$  qpp  $1.0$  $1.0$  $1.0$  $1.0$  $1.0s$  $*$  qpp  $\ddot{\phantom{1}}$  $1.0$  $1.0$  $1.0$  $1.0$  $1.0s$  $*$  qpp  $\ast$  $1.0$  $1.0$  $1.0$  $1.0$  $1.0s$  $*$  qpp  $\ddot{\phantom{1}}$  $1.0$  $1.0$  $1.0$  $1.0$  $1.0<sub>e</sub>$  $*$  matr  $*$ f  $6e$  $\ast$  $*$  tw 528.0 528.0 528.0 528.0 528.0s  $*$  tw  $\ddot{\phantom{1}}$ 528.0 528.0 528.0 528.0 528.0s  $\ast$ 528.0 528.0 528.0 528.0  $*$  tw 528.0s  $*$  tw  $\ast$ 528.0 528.0 528.0 528.0 528.0e  $*$  idrod  $*$  $0e$ \* nhcel \*  $\mathbf{1}$  $\mathbf{1}$  $\mathbf{1}$  $\mathbf{1}$  $1<sub>e</sub>$ × \*\*\*\*\*\*\* type num userid component name fill 1420  $\mathbf{1}$ unnamed jun1 ifty ioff  $39$  $5<sup>1</sup>$  $\mathbf{0}$ iftr nftb ifsv nfsv nfrf  $2^{\circ}$  $\bf{0}$  $\mathbf{1}$  $\mathbf{0}$  $\mathbf 0$ rfmx felv twtold concin  $0.0$ 1.0E20  $0.0$  $0.0$ dxin volin alpin vlin tlin  $1.0$ 0.015394  $0.0$  $0.0$ 528.0 vvin pin pain flowin tvin 7.3E6  $0.0$ 5.0  $0.0$ 528.0 vvscl vmscl  $1.0$  $1.0$  $*$  vmtby  $*$  $0.0$  $5.0s$  $*$  vmtby  $*$ 1.0E4  $-5.0e$  $\ast$ \*\*\*\*\*\*\* type num userid component name break 1430  $\mathbf{1}$ unnamed 木 junl ibty isat ioff adjpress 40  $\mathbf{0}$  $\mathbf{0}$  $\mathbf{0}$  $\bf{0}$ dxin volin alpin tin pin 0.015394 528.0  $1.0$  $0.0$ 7.3E6 poff pain concin rbmx belv  $0.0$  $0.0$ 1.0E20  $0.0$  $0.0$  $\dot{\mathbf{x}}$ ž. \*\*\*\*\*\*\* userid type num component name pipe 1516  $\mathbf{1}$ unnamed ncells nodes  $\int$  jun1 jun2 epsw  $6\phantom{1}6$  $3<sup>7</sup>$  $\bf{0}$  $2.0E-6$ 

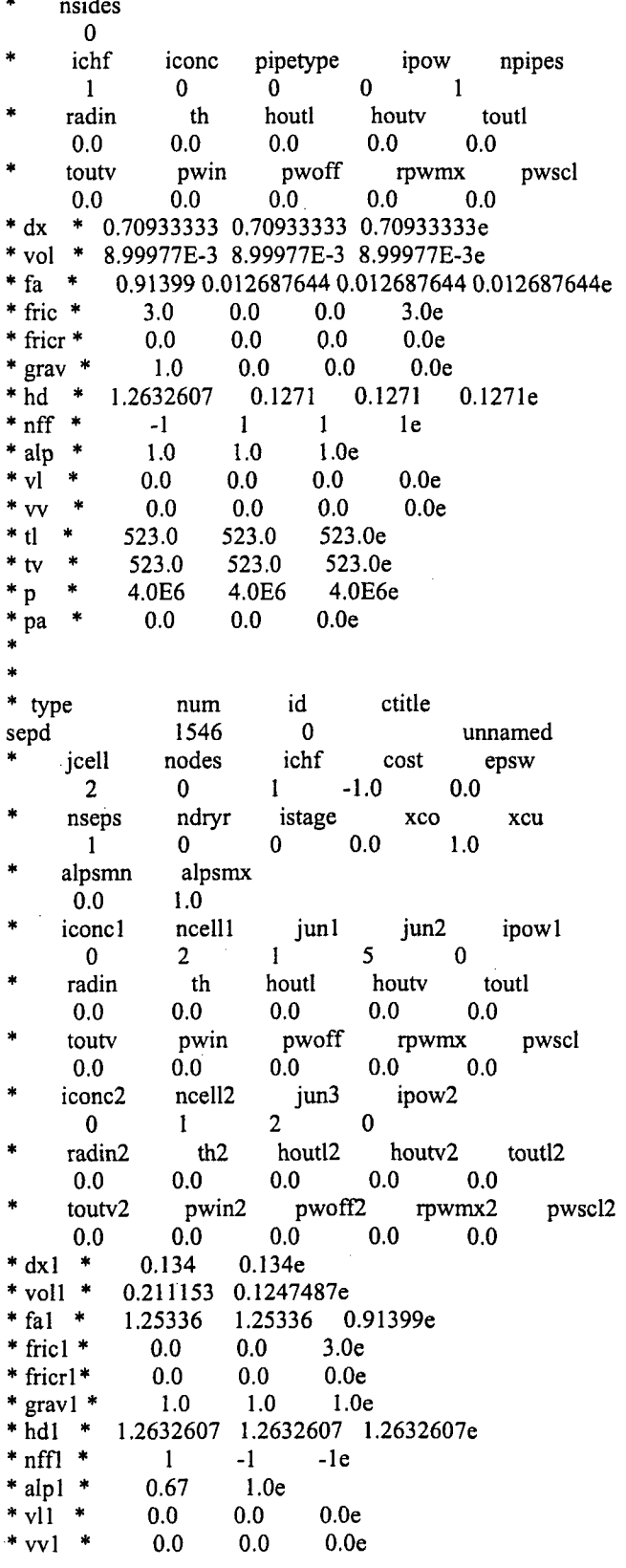

 $\ddot{\phantom{a}}$ 

 $E-28$ 

 $\bar{\bar{z}}$ 

 $*$  tll  $*$ 523.0e 523.0  $*$  tv1  $*$ 523.0 523.0e  $*$  p1  $*$ 4.0E6 4.0E6e  $*$  pal  $*$  $0.0$  $0.0<sub>e</sub>$  $* dx2$ 0.067e \* vol2 \* 3.25925E-3e  $*$  fa2  $*$ 0.065185 0.065185e  $*$  fric2  $*$  $0.0$  $0.0<sub>e</sub>$ \* fricr2\* 10.0e  $0.0$  $*$  grav2  $*$  $-1.0$  $-1.0e$  $* \overline{hd2}$  \* 0.28809047 0.28809047e  $*$  nff2  $*$  $-1$  $-l$ e  $*$  alp2  $*$  $1.0<sub>e</sub>$ \*  $v12$  \*  $0.0$  $0.0<sub>e</sub>$  $*_{\text{vv2}}$  \*  $0.0$  $0.0<sub>e</sub>$ \* tl2  $*$ 523.0e \* tv2 \* 523.0e  $*_{p2} *$ 4.0E6e  $*$  pa2  $*$  $0.0e$  $\ast$ \*\*\*\*\*\* \* Starting Heat Structure Section of Model \* \*\*\*\*\*\*\*\*\*\*\*\*\*\*\*\*\*\*\*\*\*\*\*\*\*\*\*\*\*\*\*\*\*\*\*\*\*\*  $\dot{a}$ \*\*\*\*\*\*\* type num userid component name 1375  $\mathbf{0}$ htstr HL1-col-bot  $\ast$ nzhstr ittc hscyl ichf  $\mathbf{0}$  $\mathbf{1}$  $\mathbf{1}$  $\mathbf{1}$ nofuelrod liqlev plane iaxcnd  $3^{\circ}$  $\mathbf{0}$  $\mathbf{1}$  $\overline{\mathbf{0}}$ nmwrx nfci nfcil hdri hdro  $\bf{0}$  $\mathbf 0$  $0.0$  $\mathbf{0}$  $0.0$ reflood nhot nodes fmno nzmax  $\mathbf{0}$ 8  $\mathbf{0}$ 100  $\bf{0}$  $d(xht(1))$  $d(xht(2))$ dznht hgapo  $2.0$  $10.0$  $1.0E-3$ 6300.0  $\ast$ idbcin \*  $2e$ × idbcon $*$ le. \* hcomon1 \* 352  $\mathbf{0}$ 0e  $\mathbf{1}$  $7.0$  $*$  htc2  $*$ 298.0e \* dhtstrz \* 0.255e \*  $\text{rdx}$  \*  $1.0e$ \* radrd \* 0.07 0.076666667 0.083333333  $0.105s$ 0.09  $0.12$  0.135  $0.15e$  $*$  radrd  $*$ \* matrd \* 6 6 6 50s \* matrd \* 50 50 50e nfax \*  $1e$ rftn \*  $\ast$ 400.0s 528.0 528.0 500.0  $\ast$ rftn \* 350.0 330.0 300.0e 310.0  $\ddot{\phantom{1}}$ \*\*\*\*\*\*\* type num userid component name htstr 1380  $\bf{0}$ CL1-col-bot  $\star$ nzhstr ittc hscyl ichf  $\mathbf{1}$  $\mathbf{0}$  $\mathbf{1}$  $\mathbf{1}$ 

```
* nofuelrod plane liqlev iaxcnd
    1 3 0 0
   nmwrx nfci nfcil hdri hdro
    0 0 0 0.0 0.0
    nhot nodes fmno nzmax reflood
  0 8 0 100 0<br>dtxht(1) dtxht(2) dznht hgapo
         d(xht(2) dznht
    2.0 10.0 1.0E-3 6300.0
 * idbcin * 2e
 * idbcon * le
 hcomon 1 * 353 1 0 0e
 htc2 * 7.0 298.0e
* dhtstrz * 0.255e
 rdx * 1.0e
* radrd * 0.07 0.076666667 0.083333333 0.09 0.105s
*radrd* 0.12 0.135 0.l5e
* matrd * 6 6 6 50s
* matrd * 50 50 50e
  nfax* le
* rftn * 520.0 520.0 500.0 400.Os
* rftn * 350.0 330.0 310.0 300.Oe
******* type num userid component name
htstr 1411 0 SG1-pool-wall1
* nzhstr ittc hscyl ichf
     1 0 1 1
  nofuelrod plane liqlev iaxcnd
   1 3 0 0
   nmwrx nfci nfcil hdri hdro
     0 0 0 0.0 0.0
    mhot nodes fmno nzmax reflood<br>0 8 0 100 0
          0 8 0 100 0
  dtxht(1) dtxht(2) dznht hgapo
    2.0 10.0 1.OE-3 6300.0
 idbcin * 2e
 idbcon * le
 hcomonl * 643 1 0 0e
 htc2 * 7.0 298.0e
 dhtstrz * 0.163e
 * rdx* 1.29996e
 * radrd* 0.475 0.48333333 0.49166667 0.5 0.525s
radrd * 0.55 0.575 0.6e
* matrd * 6 6 6 50s
* matrd * 50 50 50e
  * nfax* le
  rftn * 523.0 521.0 510.0 470.0s
* rftn * 450.0 400.0 350.0 300.0e
ý.
******* type num userid component name
htstr 1412 0 SGI-pool-wall2
   nzhstr ittc hscyl ichf
     2 0 1 1
  nofuelrod plane liqlev iaxcnd
    1 3 0 0
```
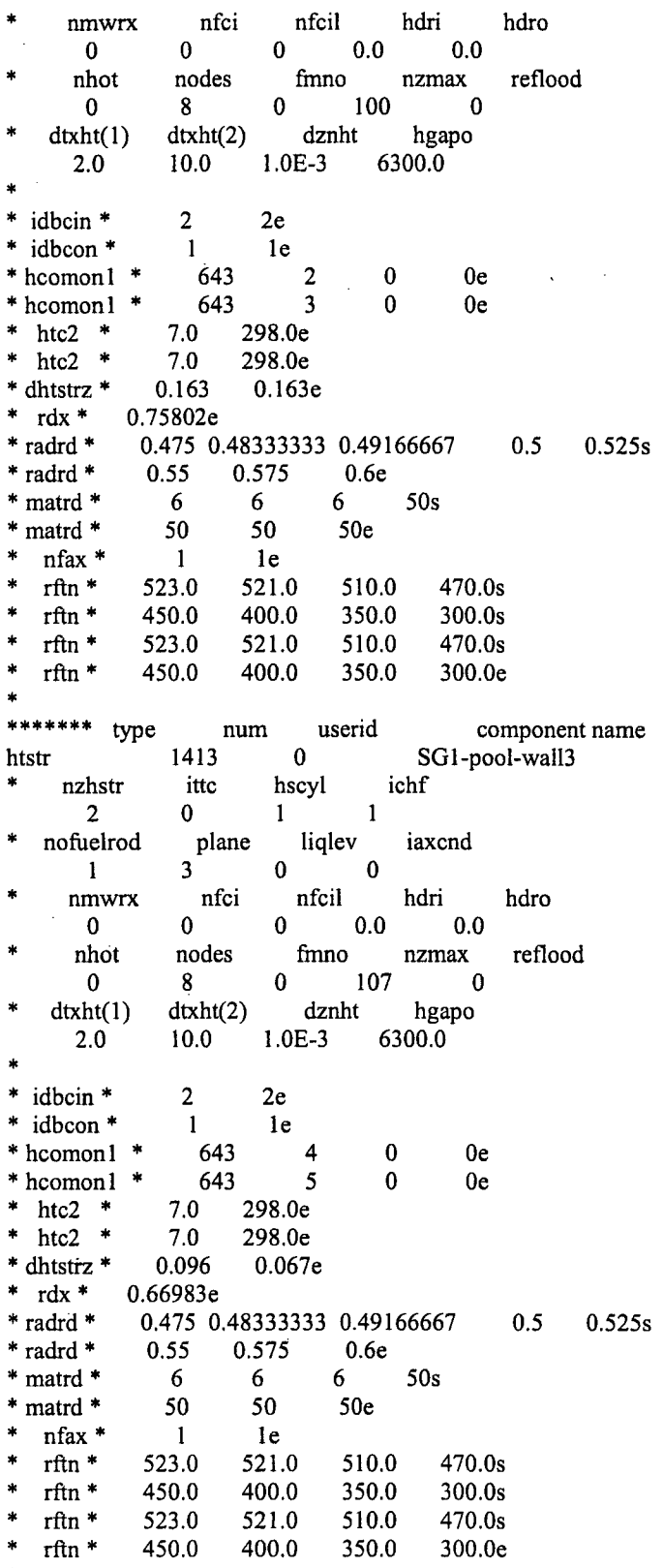

 $E-31$ 

**\*\*\*\*\*\*\*** type num userid component name 414 0 SG1-pool-wall4<br>itte hscyl ichf m itte hscyl<br>
3 0 1 1 3 0 1 1 nofuelrod plane liqlev iaxcnd  $\begin{pmatrix} 1 & 3 & 0 & 0 \end{pmatrix}$ 1 3 0 0 nmwrx nfci nfcil hdri hdro<br>0 0 0 0.0 0.0 **0** 0 0 0.0 0.0 nhot nodes finno nzmax reflood 0 8 0 114 0  $d(xht(1)$  d $(xht(2)$  dznht hgapo 2.0 10.0 1.0E-3 6300.0  $idbcin * 2$  2 2e  $idbcon$   $\uparrow$   $\qquad$  1 1  $\qquad$  1 e **\*** hcomonl \* 643 6 0 Oe **\*** hcomonl \* 643 7 0 Oe **\*** hcomonl \* 643 8 0 0e htc2 \* 7.0 298.0e htc2 \* 7.0 298.0e htc2 \* 7.0 298.0e \* dhtstrz \* 0.054333333 0.054333333 0.054333333e **\*** rdx \* 0.4905e \* radrd\* 0.475 0.48333333 0.49166667 0.5 0.525s \* radrd \* 0.55 0.575 0.6e **\*** matrd\* 6 6 6 *50s* matrd \* 50 50 50e nfax  $*$  1 1 le \* rftn \* 523.0 521.0 510.0 470.Os \* rftn \* 450.0 400.0 350.0 300.Os \* rftn \* 523.0 521.0 510.0 470.Os \* rftn \* 450.0 400.0 350.0 300.Os \* rftn\* 523.0 521.0 510.0 470.Os \* rftn \* 450.0 400.0 350.0 300.Oe \*\*\*\*\*\*\* type num userid component name htstr 1421 0 SG1-wallendl nzhstr ittc hscyl ichf 1 0 1 1 nofuelrod plane liqlev iaxcnd 1 3 0 0 nmwrx nfci nfcil hdri hdro 0 0 0 0.0 0.0 nhot nodes fmno nzmax reflood 0 8 0 100 0 dtxht(1) dtxht(2) dznht hgapo 2.0 10.0 1.OE-3 6300.0 \* idbcin \* 2e \* idbcon.\* le **\*** hcomonl \* 643 1 0 Oe \* htc2 \* 7.0 298.Oe \* dhtstrz \* 0.163e \* rdx\* 0.09176e \* radrd \* 0.8 0.80766667 0.81533333 0.823 0.848s \* radrd \* 0.873 0.898 0.923e

l,

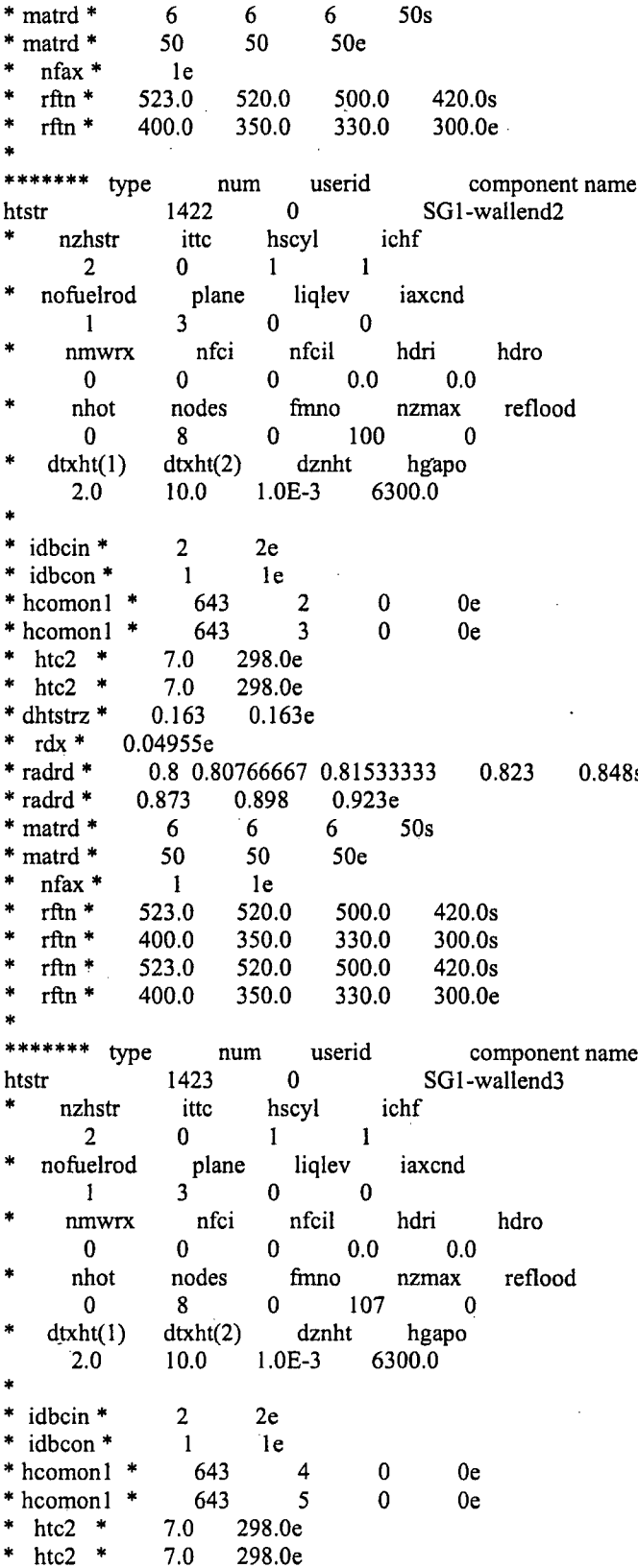

Ź

0.096 \* dhtstrz \* 0.067e  $r dx$  \* 0.04378e radrd \* 0.8 0.80766667 0.81533333 0.823 0.848s radrd \* 0.873 0.898  $0.923e$ matrd \* 6  $6<sup>1</sup>$  $6<sup>1</sup>$  $50s$ 50 matrd \* 50 50e  $1e$ nfax \*  $\overline{1}$ rftn \* 523.0 520.0 500.0 420.0s rftn \* 400.0 350.0 330.0 300.0s rftn $^\ast$ 523.0 520.0 500.0 420.0s  $rfn$ \* 400.0 300.0e 350.0 330.0 j. \*\*\*\*\*\*\* type num userid component name SG1-wallend4 1424  $\mathbf{0}$ htstr  $\frac{1}{2}$ nzhstr itte hscyl ichf  $\overline{3}$  $\Omega$  $\mathbf{1}$  $\mathbf{1}$ × nofuelrod liqlev plane iaxcnd  $\blacksquare$  $\overline{3}$  $\overline{0}$  $\mathbf{0}$ nmwrx nfci nfcil hdri hdro  $\overline{0}$  $\bf{0}$  $0.0$  $0.0$  $\mathbf{0}$ nhot nodes fmno nzmax reflood  $\bf{0}$ 8  $\mathbf{0}$ 114  $\bf{0}$  $d(xht(1)$  $d(xht(2))$ dznht hgapo  $2.0$  $10.0$  $1.0E-3$ 6300.0  $\frac{1}{2}$ idbcin \*  $2<sup>1</sup>$  $\overline{2}$  $2e$  $\ast$ idbcon \*  $\mathbf{1}$  $\mathbf{1}$  $1e.$  $*$  hcomon 1  $*$ 643 6  $\mathbf{0}$  $0<sub>e</sub>$ 643  $*$  hcomon  $1$  \*  $\overline{7}$  $\Omega$  $0e$ \* hcomon1 \* 643 8  $\mathbf{0}$  $0e$ htc2  $*$  $7.0$ 298.0e htc2  $*$ 298.0e  $\frac{1}{2}$  $-7.0$ \*  $htc2$  \*  $7.0$ 298.0e \* dhtstrz \* 0.054333333 0.054333333 0.054333333e  $\star$  $\text{rdx}$  \* 0.03206e \* radrd \* 0.8 0.80766667 0.81533333 0.823 0.848s \* radrd \* 0.873 0.898  $0.923e$ \* matrd \* 6 6  $6$  50s \* matrd \* 50 50 .50e nfax \* -1  $\mathbf{1}$  $1e$  $\star$ rftn\* 523.0 420.0s 520.0 500.0  $\pmb{\ast}$ rftn\* 400.0 350.0 330.0 300.0s  $\ddot{\phantom{1}}$  $rfn *$ 523.0 520.0 500.0 420.0s rftn\* 400.0 300.0s 350.0 330.0  $\star$ rftn \* 523.0 520.0 500.0 420.0s rftn $^\ast$ 400.0 350.0 330.0 300.0e \*\*\*\*\*\*\* type userid component name  $num$ 1506  $\mathbf{0}$ Downcomer wall htstr  $\operatorname{nzhstr}$ ittc ichf hscyl  $3<sup>7</sup>$  $\mathbf{0}$  $\mathbf{1}$  $\mathbf{1}$ nofuelrod plane liqlev iaxcnd  $\mathbf{1}$  $3<sup>7</sup>$  $\bf{0}$  $\mathbf{0}$ nmwrx nfcil hdri hdro nfci  $\mathbf{0}$  $\mathbf{0}$  $0.0$  $0 \qquad 0.0$ nhot nodes  $nzmax$ reflood fmno

 $\bf{0}$  $\bf{0}$ 100 8  $\bf{0}$  $d(xht(1)$  $d(xht(2)$ dznht hgapo 2.0 10.0  $1.0E-3$ 6300.0 idbcin \*  $\overline{c}$  $\overline{c}$  $2e$ \* \* idbcon \*  $\mathbf{1}$  $1e$  $\mathbf{1}$ \* hcomon1 \* 292  $\mathbf{1}$  $\bf{0}$ 0e  $\ast$ 292  $\overline{2}$  $\bf{0}$  $0e$ \* hcomon1 292 \* hcomon1  $\overline{\mathbf{3}}$  $\bf{0}$  $0e$  $\rightarrow$ htc2 7.0 298.0e  $\ddot{\phantom{1}}$ htc2 7.0 298.0e  $\ddot{\phantom{1}}$  $7.0$ 298.0e htc2 dhtstrz \* 0.096e 4 0.163 0.096  $r dx$  \* 0.10387e ¥ radrd $^\ast$ 0.475 0.48279133 0.49058266 0.5 0.52378049s \* radrd \* 0.54918699 0.5745935  $0.6e$  $*$  matrd  $*$ 6 6 6 50s × matrd<sup>\*</sup> 50 50  $50<sub>e</sub>$  $n$ fax $*$  $\mathbf{1}$  $\mathbf{1}$ 1e rftn \* 523.0 500.0 450.0 400.0s 300.0s rftn \* 380.0 350.0 320.0 á, 400.0s rftn \* 523.0 500.0 450.0 × 300.0s  $r$ ftn  $*$ 380.0 350.0 320.0 ś.  $rfn$ \* 523.0 500.0 450.0 400.0s ł. rftn \* 380.0 350.0 320.0 300.0e \*d: Top of steam generator Separator wall node 1 (cylinder part) \*\*\*\*\*\*\* type  $num$ userid component name  $\mathbf 0$ 1531 Steamdomewall1 htstr × nzhstr ittc hscyl ichf  $\mathbf{1}$  $\bf{0}$  $\mathbf{1}$ 1 nofuelrod plane ligley iaxcnd  $\mathbf{1}$  $\overline{\mathbf{3}}$  $\bf{0}$  $\bf{0}$ hdro nmwrx nfci nfcil hdri  $\bf{0}$  $\bf{0}$  $\bf{0}$  $0.0$  $0.0$ reflood nhot nodes fmno nzmax  $\bf{0}$ 9  $\bf{0}$ 108  $\mathbf 0$  $d(xht(1)$  $dxht(2)$ dznht hgapo  $2.0$ 10.0 6300.0  $1.0E-3$  $2e$  $\ast$ idbcin \* idbcon \* 1e \* hcomon1 \*  $\bf{0}$  $0e$ 1546  $\mathbf{1}$  $7.0$  $htc2$  \* 298.0e ¢ dhtstrz<sup>\*</sup> 0.134e  $r dx$  \* 0.552462e  $\hspace{-.1cm}^*$  radrd $\hspace{-.1cm}^*$ 0.475 0.48279133 0.49058266 0.5 0.51869919s \* radrd \* 0.53902439 0.55934959 0.5796748  $0.6e$  $\ast$ matrd \* 6  $50s$ 6 6  $\ast$ 50 matrd \* 50 50 50e nfax \*  $1e$  $\mathbf{a}$ 500.0s rftn \* 523.0 523.0 520.0 ×  $r$ ftn  $*$ 500.0 400.0 350.0 330.0s ×  $r$ ftn  $*$ 310.0e

\*d: Top of steam generator Separator wall node 2 (cylinder part)

\*\*\*\*\*\*\* **type num** userid component name<br>htstr 1532 0 Steamdomewall2 532 0 Steamdomewall2<br>ittc hscyl ichf  $\begin{array}{ccc} \text{nzhstr} & \text{it} \\ 1 & 0 \end{array}$ 1 0 1 1 nofuelrod plane liqlev iaxcnd<br>
1 3 0 0 1 3 0 0 nmwrx nfci nfcil hdri hdro<br>0 0 0 0.0 0.0 **0** 0 0 0.0 0.0 mhot nodes fmno nzmax reflood 0 9 0 108 0 0 9 0 108 0 dtxht(1) dtxht(2) dznht hgapo 2.0 10.0 1.0E-3 6300.0 **\*** idbcin \* 2e idbcon \* le<br>hcomon1 \* 1546 **hcomon1** \* 1546 2 0 0e<br>htc2 \* 7.0 298.0e  $*$  htc2  $*$ <br> $*$  dhtstrz  $*$ dhtstrz  $*$  0.134e **\*** rdx\* 1.289078e **\*** radrd\* 0.475 0.48279133 0.49058266 0.5 0.51869919s **\*** radrd\* 0.53902439 0.55934959 0.5796748 0.6e **\*** matrd \* 6 6 6 50s **\*** matrd \* 50 50 50 50e nfax \* le rftn \* 523.0 523.0 520.0 500.0s \* rftn \* 500.0 400.0 350.0 330.Os \* rftn\* 310.Oe á. \*d: Top of steam generator Separator wall node I (end part) **\*\*\*\*\*\*\*** type num userid component name htstr 1541 0 Steamdomewallend1<br>\* nzhstr itte hscyl ichf  $\begin{array}{ccc} \text{nzhstr} & \text{ittc} & \text{hscyl} \\ 1 & 0 & 1 \end{array}$ 1 0 1 **1** nofuelrod plane liqlev iaxcnd<br>
1 3 0 0 1 3 0 0 nmwrx nfci nfcil hdri hdro 0 0 0 0.0 0.0 nhot nodes fmno nzmax reflood 0 9 0 108 0 dtxht(1) dtxht(2) dznht hgapo 2.0 10.0 1.OE-3 6300.0 \* idbcin \* 2e **\*** idbcon\* le \*hcomonl \* 1546 **1** 0 Oe htc2 \* 7.0 298.0e \*dhtstrz \* **0.** 134e \* rdx\* 0.036114e \* radrd\* 0.8 0.80766667 0.81533333 0.823 0,843s \* radrd \* 0.863 0.883 0.903 0.923e \*matrd \* 6 6 6 *50s* matrd \* 50 50 50 50e \* nfax\* le \* rftn \* 523.0 523.0 520.0 500.Os \* rftn \* *500.0* 400.0 350.0 330.Os \*  $rfn * 500.0$ <br>\*  $rfn * 310.0e$ 

 $\bar{z}$ 

```
\ddot{\phantom{a}}*d: Top of steam generator Separator wall node 2 (end part)
******* type
                                 userid
                                                      component name
                        num1542
                                \bf{0}Steamdomewallend2
htstr
\starnzhstr
                    ittc
                              hscyl
                                           ichf
         \mathbf{1}\mathbf{0}\mathbf{I}\mathbf{1}٠
    nofuelrod
                     plane
                                 liqlev
                                             iaxcnd
                    3^{\circ}\mathbf{0}\bf{0}\mathbf{1}×,
                      nfci
                                                         hdro
       nmwrx
                                 nfcil
                                             hdri
                    \mathbf{0}0.0\,0.0\bf{0}\pmb{0}reflood
Ń
        nhot
                   nodes
                                 fmno
                                             nzmax
                    9
         \bf{0}\bf{0}108
                                                     \bf{0}dxht(1)d(xht(2)dznht
                                              hgapo
                             1.0E-32.010.06300.0
                    2eidbcin *
   idbcon *
                    1e
  hcomon1 *
                     1546
                                  \overline{2}\overline{0}0e÷
ź.
   htc2 *7.0298.0e
* dhtstrz *
                 0.134e
   \ensuremath{\operatorname{rdx}} *
             0.084266e
\hspace{-.08in}{}^* radrd\hspace{-.08in}{}^*0.8 0.80766667 0.81533333
                                                                   0.843s
                                                       0.823
                          0.883
                                      0.903
* radrd *
               0.863
                                                 0.923e
* matrd *6
                                              50s6
                                     6
                  50
                            50
\starmatrd *
                                      50
                                                50<sub>e</sub>1enfax *
                523.0
                           523.0
                                      520.0
                                                  500.0s
    rftn *
\lambdarftn *500.0
                           400.0
                                      350.0
                                                  330.0s
÷
    rftn *
                310.0e
                                                 **********
sk.
                ******
     ****
* Finished Heat Structure Section of Model *
***********************************
\astš.
end
×.
    ***************
\astTimestep Data *
    ***************
                                              rtwfp
                    dtmax
                                  tend
       dtmin
                               1.0E4
                                             10.0
      1.0E-61.0dmpint
                                            sedint
       edint
                    gfint
       100.0
                    50.0
                                500.0
                                             10.0
```
 $\ddot{\phantom{a}}$ 

- endflag
- $-1.0$

 $\label{eq:2.1} \frac{1}{\sqrt{2}}\int_{\mathbb{R}^3}\frac{1}{\sqrt{2}}\left(\frac{1}{\sqrt{2}}\right)^2\frac{1}{\sqrt{2}}\left(\frac{1}{\sqrt{2}}\right)^2\frac{1}{\sqrt{2}}\left(\frac{1}{\sqrt{2}}\right)^2\frac{1}{\sqrt{2}}\left(\frac{1}{\sqrt{2}}\right)^2\frac{1}{\sqrt{2}}\left(\frac{1}{\sqrt{2}}\right)^2\frac{1}{\sqrt{2}}\left(\frac{1}{\sqrt{2}}\right)^2\frac{1}{\sqrt{2}}\left(\frac{1}{\sqrt{2}}\right)^2\frac{1}{\sqrt{$  $\label{eq:2.1} \frac{1}{\sqrt{2}}\int_{0}^{\infty}\frac{1}{\sqrt{2\pi}}\left(\frac{1}{\sqrt{2\pi}}\right)^{2\alpha} \frac{1}{\sqrt{2\pi}}\int_{0}^{\infty}\frac{1}{\sqrt{2\pi}}\left(\frac{1}{\sqrt{2\pi}}\right)^{\alpha} \frac{1}{\sqrt{2\pi}}\frac{1}{\sqrt{2\pi}}\int_{0}^{\infty}\frac{1}{\sqrt{2\pi}}\frac{1}{\sqrt{2\pi}}\frac{1}{\sqrt{2\pi}}\frac{1}{\sqrt{2\pi}}\frac{1}{\sqrt{2\pi}}\frac{1}{\sqrt{2\pi}}$ 

 $\label{eq:2.1} \mathcal{L}(\mathcal{L}^{\text{max}}_{\mathcal{L}}(\mathcal{L}^{\text{max}}_{\mathcal{L}})) \leq \mathcal{L}(\mathcal{L}^{\text{max}}_{\mathcal{L}}(\mathcal{L}^{\text{max}}_{\mathcal{L}}))$  $\label{eq:2.1} \frac{1}{2} \sum_{i=1}^n \frac{1}{2} \sum_{j=1}^n \frac{1}{2} \sum_{j=1}^n \frac{1}{2} \sum_{j=1}^n \frac{1}{2} \sum_{j=1}^n \frac{1}{2} \sum_{j=1}^n \frac{1}{2} \sum_{j=1}^n \frac{1}{2} \sum_{j=1}^n \frac{1}{2} \sum_{j=1}^n \frac{1}{2} \sum_{j=1}^n \frac{1}{2} \sum_{j=1}^n \frac{1}{2} \sum_{j=1}^n \frac{1}{2} \sum_{j=1}^n \frac{$  $\label{eq:2.1} \mathcal{L}(\mathcal{L}) = \mathcal{L}(\mathcal{L}) \mathcal{L}(\mathcal{L}) = \mathcal{L}(\mathcal{L}) \mathcal{L}(\mathcal{L})$ 

 $\label{eq:2.1} \frac{1}{\sqrt{2}}\int_{\mathbb{R}^3}\frac{1}{\sqrt{2}}\left(\frac{1}{\sqrt{2}}\right)^2\frac{1}{\sqrt{2}}\left(\frac{1}{\sqrt{2}}\right)^2\frac{1}{\sqrt{2}}\left(\frac{1}{\sqrt{2}}\right)^2\frac{1}{\sqrt{2}}\left(\frac{1}{\sqrt{2}}\right)^2\frac{1}{\sqrt{2}}\left(\frac{1}{\sqrt{2}}\right)^2\frac{1}{\sqrt{2}}\frac{1}{\sqrt{2}}\frac{1}{\sqrt{2}}\frac{1}{\sqrt{2}}\frac{1}{\sqrt{2}}\frac{1}{\sqrt{2}}$  $\mathcal{L}^{\text{max}}_{\text{max}}$  , where  $\mathcal{L}^{\text{max}}_{\text{max}}$ 

 $\label{eq:2.1} \frac{1}{\sqrt{2\pi}}\int_{\mathbb{R}^3}\frac{1}{\sqrt{2\pi}}\int_{\mathbb{R}^3}\frac{1}{\sqrt{2\pi}}\int_{\mathbb{R}^3}\frac{1}{\sqrt{2\pi}}\int_{\mathbb{R}^3}\frac{1}{\sqrt{2\pi}}\int_{\mathbb{R}^3}\frac{1}{\sqrt{2\pi}}\int_{\mathbb{R}^3}\frac{1}{\sqrt{2\pi}}\int_{\mathbb{R}^3}\frac{1}{\sqrt{2\pi}}\int_{\mathbb{R}^3}\frac{1}{\sqrt{2\pi}}\int_{\mathbb{R}^3}\frac{1$  $\label{eq:2.1} \mathcal{L}(\mathcal{L}^{\text{c}}_{\text{c}}) = \mathcal{L}(\mathcal{L}^{\text{c}}_{\text{c}}) \mathcal{L}(\mathcal{L}^{\text{c}}_{\text{c}})$ 

 $\mathcal{L}^{\text{max}}_{\text{max}}$  and  $\mathcal{L}^{\text{max}}_{\text{max}}$  $\mathcal{L}^{\text{max}}_{\text{max}}$ 

 $\label{eq:2.1} \frac{1}{\sqrt{2}}\int_{\mathbb{R}^3}\frac{1}{\sqrt{2}}\left(\frac{1}{\sqrt{2}}\int_{\mathbb{R}^3}\frac{1}{\sqrt{2}}\left(\frac{1}{\sqrt{2}}\int_{\mathbb{R}^3}\frac{1}{\sqrt{2}}\left(\frac{1}{\sqrt{2}}\int_{\mathbb{R}^3}\frac{1}{\sqrt{2}}\right)\frac{1}{\sqrt{2}}\right)\frac{1}{\sqrt{2}}\right)=\frac{1}{2}\int_{\mathbb{R}^3}\frac{1}{\sqrt{2}}\int_{\mathbb{R}^3}\frac{1}{\sqrt{2}}\frac{1}{\$ 

## APPENDIX F

## TRACE transient input of eight layer pipe model for LOF-10 experiment

F-1

```
free format
    ***********
  main data *
\mathbf{r}ی بی بی بی بی بی بی بی بی
       numtcr
                       ieos
                                                              id<sub>20</sub>
                                   inopt
                                                nmat
                     \mathbf{0}\mathbf{1}\mathbf{I}\mathbf{1}\mathbf 0*****************
* namelist data *
   ****************
 &inopts
  dtstrt=-1.0,
  nfrc1=2.
  usesj = 3,
 nhtstr=15,
  fluids='H2O'
 &end
***************
* Model Flags *
  **************
       dstep
                     timet
       28294
                      0.0stdyst
                    transi
                                 ncomp
                                                              ipak
                                                 njun
         \mathbf{0}43
                                            41
                     \mathbf{1}\mathbf 0epso
                     epss
                    1.0E-41.0E-4oitmax
                     sitmax
                                   isolut
                                                ncontr
                                                               nccfl
                     10
                                  \mathbf{0}\bf{0}10<sup>°</sup>\bf{0}ntsv
                     ntcb
                                 ntcf
                                                          ntcp
                                              ntrp
         24
                      \overline{7}48
                                             \bf{0}\bf{0}*************************
* component-number data *
**************************
* Component input order (IORDER)
*-- type ---- num ------------- name --
                                                      --- + junl jun2 jun3
* PIPE *1 s*\ddot{}21
                                                            22* PIPE *2 s *\ddot{}23
                                                             24\sim \,* PIPE
                  3 s*\ddot{}25
                                                             26
* PIPE * 122 s * SG3-coldcol
                                                               38
                                                                       \bf{0}\overline{+}\bullet* PIPE
                241 s * SG3-hotcol
                                                        \ddot{+}37
                                                                      \mathbf 0* PIPE
            \star292 s*
                                                         \overline{0}\overline{2}\ddot{\phantom{1}}* PIPE
            \star312 s*\ddot{}\overline{\mathbf{3}}\overline{\mathbf{4}}* PIPE
            \ast313 s*\ddot{\text{+}}{\bf 8}\overline{7}* PIPE
            \star314 s*\ddot{}109
            \star* PIPE
                322 s *+12
                                                               11\ast* PIPE
                323 s *\ddot{+}14
                                                               13\bullet* PIPE
                332 s *\ddot{+}16
                                                               15
            \ast* PIPE
                333 s *+18
                                                               17* PIPE
           \pmb{*}342 s *\ddot{+}20
                                                               19
```
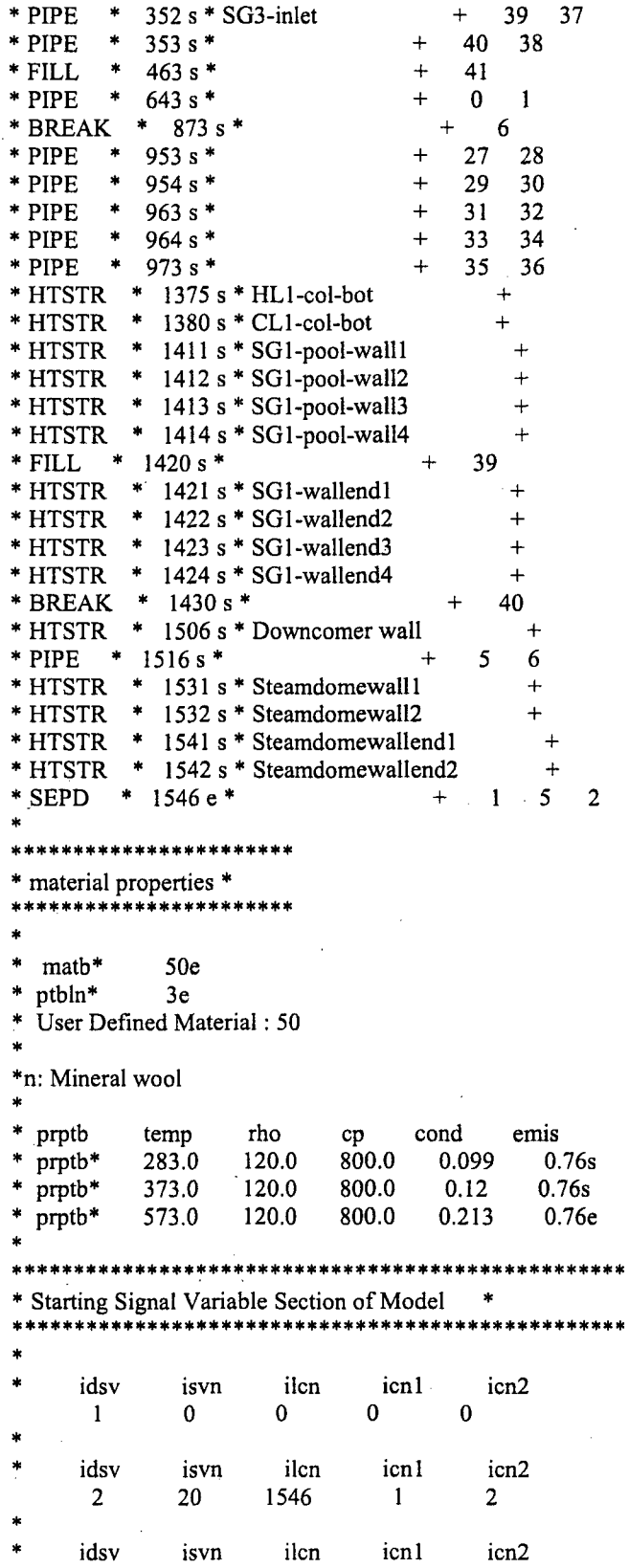

 $\boldsymbol{\beta}$ 

 $\cdot$ 

 $\ddot{\phantom{a}}$ 

 $\bar{\mathcal{A}}$ 

 $\bar{z}$ 

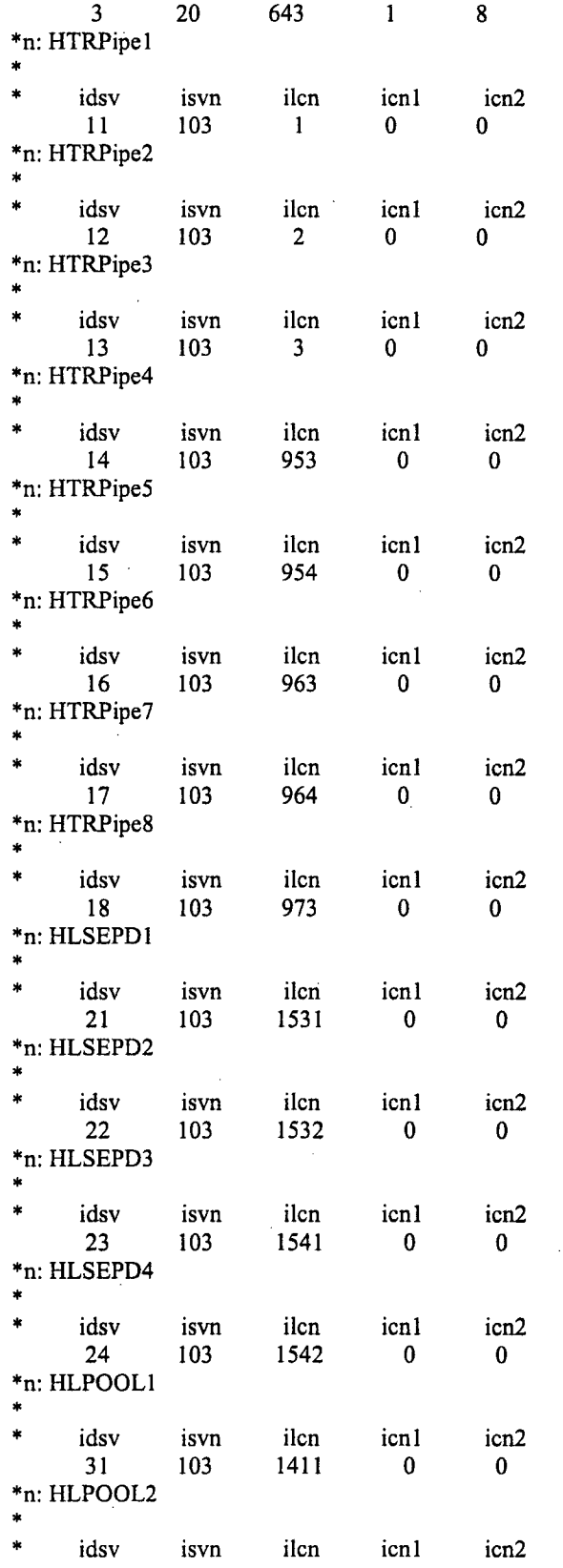

 $\ddot{\phantom{0}}$ 

 $F-4$ 

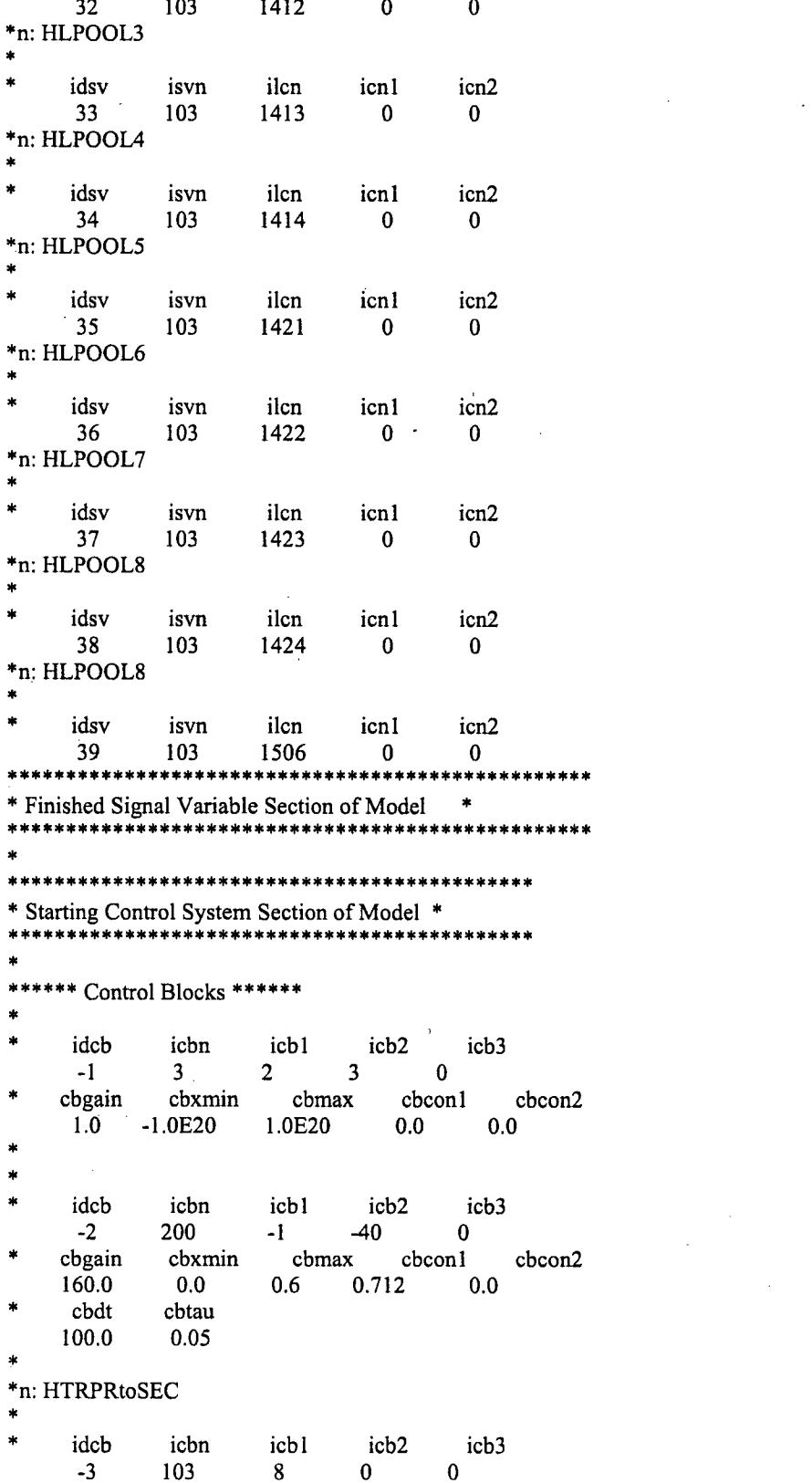

Ļ,

 $\hat{\mathcal{A}}$ 

 $\overline{\phantom{a}}$ 

 $\bar{\beta}$ 

 $\hat{\mathcal{A}}$ 

 $\sim$ 

 $\sim$   $\sim$ 

 $\sim$   $\sim$ 

 $\bar{\lambda}$ 

 $\hat{\mathcal{A}}$ 

cbgain cbxmin cbmax  $cbcon1$  $cbcon2$  $1.0$  $-1.0E20$   $1.0E20$  $0.0<sub>1</sub>$  $0.0$  $ids$  \*  $12$  $14s$ \$  $11$ 13  $ids$  \* 15 16  $17$  $18<sub>e</sub>$ icb2 icb<sub>3</sub> idcb icbn icb1  $-4$ 103  $\overline{4}$  $\mathbf{0}$  $\mathbf{0}$ cbconl cbgain cbxmin cbmax cbcon2  $-1.0E20$ 1.0E20  $0.0$  $0.0$  $1.0$  $ids$  \*  $21$ 22 23  $24e$ idcb icbn icb1 icb<sub>2</sub> icb<sub>3</sub>  $-5$ 103 8  $\mathbf{0}$  $\mathbf{0}$ cbconl cbgain cbxmin cbmax cbcon2  $-1.0E20$  $1.0$ 1.0E20  $0.0$  $0.0$  $ids$  \* 33  $34s$  $31$  $32$  $ids$  \* 35 36 37  $38<sub>e</sub>$  $\frac{1}{2}$ \*n: HLSEC icb2 idcb icbn icbl icb3  $39<sup>7</sup>$ 57  $-5$  $-4$  $-6$ cbconl cbgain cbxmin cbmax cbcon2  $0.0$  $0.0$  $1.0$  $-1.0E20$ 1.0E20 idcb icbn icbl icb<sub>2</sub> icb<sub>3</sub>  $-40$ 101  $\mathbf{1}$  $4<sup>1</sup>$  $\Omega$ cbcon1 cbcon2 cbgain cbxmin cbmax  $0.0$  0.0  $1.0$  $-1000.0$ 1000.0  $cbtbl$  \*  $0.0$ 0.712s cbtbl \* 1000.0 0.712s cbtbl \* 1001.0  $0.0s$  $cbtbl$  \* 2.0E4  $0.0<sub>e</sub>$ \* Finished Control System Section of Model \*  $\dot{\mathbf{x}}$ \*\*\*\*\*\*\* type userid component name  $\mathop{\mathrm{num}}$ fill 1420  $\mathbf{1}$ unnamed ioff ¥, jun1 ifty 39  $6<sup>7</sup>$  $\mathbf{0}$ iftr  $n$ ftb nfsv nfrf ifsv  $5<sub>5</sub>$  $\mathbf{0}$  $\mathbf{0}$  $\mathbf{1}$  $\mathbf{0}$ felv twtold rfmx concin  $0.0$  $0.0<sub>1</sub>$ 1.0E20  $0.0$ dxin volin alpin vlin tlin 0.015394  $0.0$  $0.0$  $.528.0$  $1.0$ flowin vvin pin pain tvin 7.3E6  $\overline{0.0}$  $0.0$  $0.0$ 528.0 vmscl vvscl  $1.0$  $1.0$ tlscl tvscl pscl pascl conscl  $1.0$  $1.0$  $1.0$  $1.0$  $1.0$ 

Î

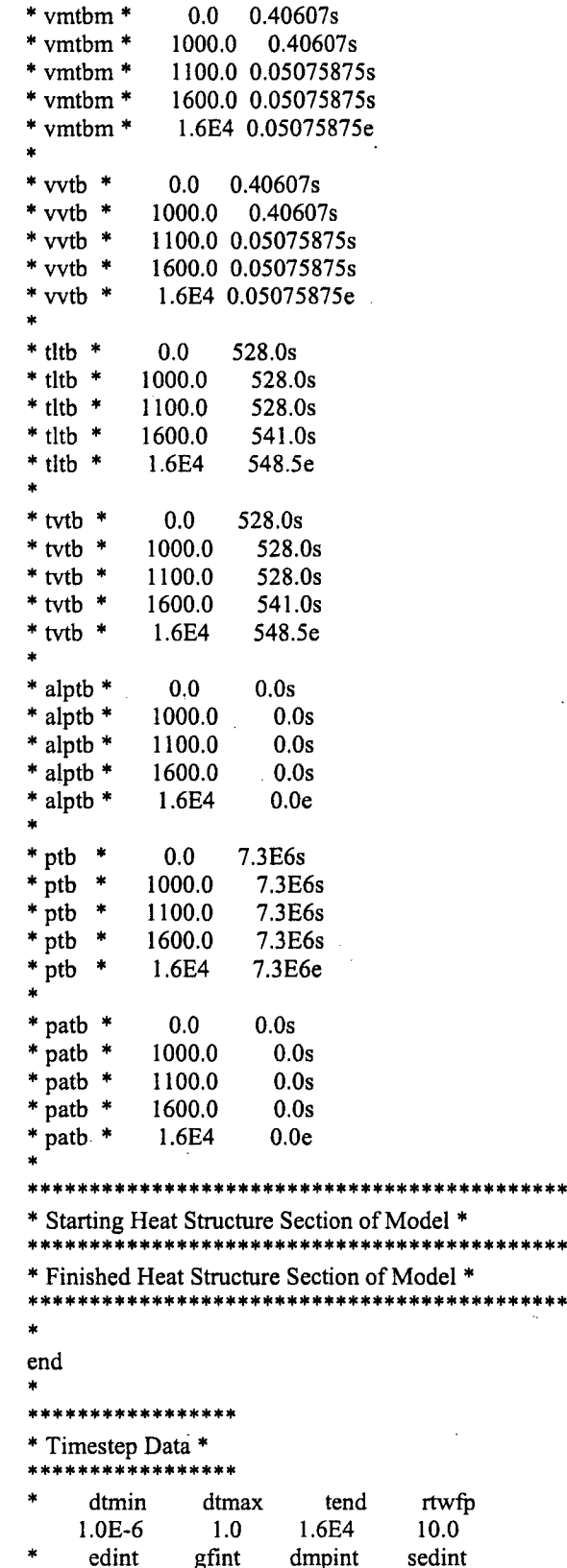

- 100.0 50.0 500.0  $10.0$
- endflag<br>-1.0  $\,$ 
	-

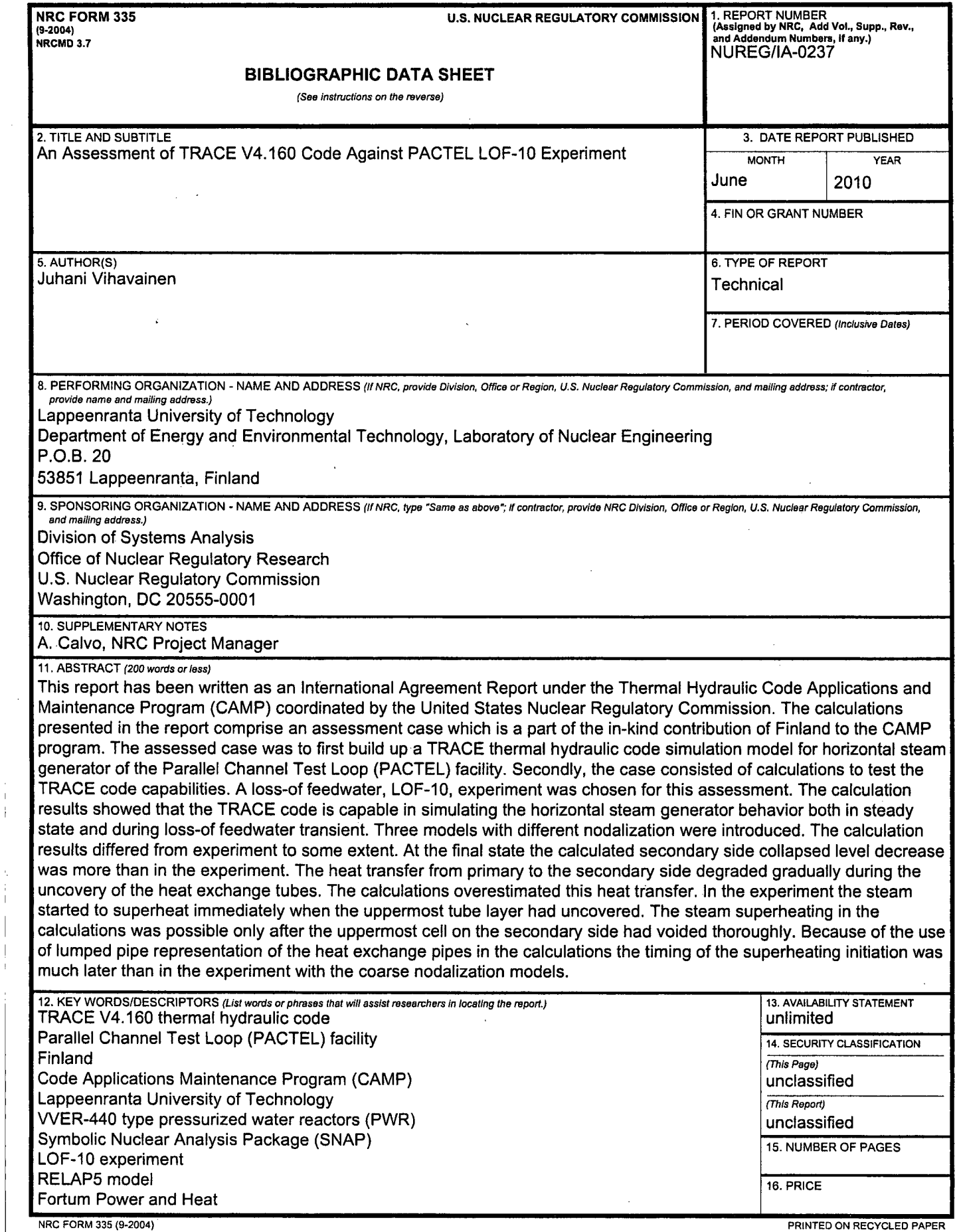

 $\sim 10^{-10}$ 

 $\hat{\mathcal{A}}$ 

 $\Delta \phi$ 

 $\mathcal{L}^{\text{max}}_{\text{max}}$  .

 $\begin{array}{c} 1 \\ 1 \end{array}$ 

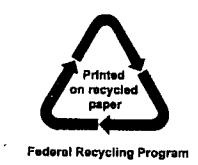

 $\label{eq:2.1} \mathcal{L}(\mathcal{L}^{\text{max}}_{\mathcal{L}}(\mathcal{L}^{\text{max}}_{\mathcal{L}}(\mathcal{L}^{\text{max}}_{\mathcal{L}}(\mathcal{L}^{\text{max}}_{\mathcal{L}^{\text{max}}_{\mathcal{L}}(\mathcal{L}^{\text{max}}_{\mathcal{L}^{\text{max}}_{\mathcal{L}^{\text{max}}_{\mathcal{L}^{\text{max}}_{\mathcal{L}^{\text{max}}_{\mathcal{L}^{\text{max}}_{\mathcal{L}^{\text{max}}_{\mathcal{L}^{\text{max}}_{\mathcal{L}^{\text{max}}$ 

 $\sim 10^7$ 

 $\mathcal{L}(\mathcal{L}^{\text{max}}_{\mathcal{L}}(\mathcal{L}^{\text{max}}_{\mathcal{L}}),\mathcal{L}^{\text{max}}_{\mathcal{L}^{\text{max}}_{\mathcal{L}}})$ 

 $\mathcal{C}^{\pm}$ 

 $\label{eq:2.1} \frac{1}{\sqrt{2}}\int_{\mathbb{R}^3}\frac{1}{\sqrt{2}}\left(\frac{1}{\sqrt{2}}\right)^2\frac{1}{\sqrt{2}}\left(\frac{1}{\sqrt{2}}\right)^2\frac{1}{\sqrt{2}}\left(\frac{1}{\sqrt{2}}\right)^2\frac{1}{\sqrt{2}}\left(\frac{1}{\sqrt{2}}\right)^2.$ 

 $\sim$ 

 $\bar{\gamma}$ 

 $\bar{\beta}$ 

e<br>Geboortes

 $\label{eq:2.1} \frac{1}{\sqrt{2\pi}}\sum_{i=1}^n\frac{1}{\sqrt{2\pi}}\int_{\mathbb{R}^n}\frac{1}{\sqrt{2\pi}}\int_{\mathbb{R}^n}\frac{1}{\sqrt{2\pi}}\frac{1}{\sqrt{2\pi}}\frac{1}{\sqrt{2\pi}}\frac{1}{\sqrt{2\pi}}\frac{1}{\sqrt{2\pi}}\frac{1}{\sqrt{2\pi}}\frac{1}{\sqrt{2\pi}}\frac{1}{\sqrt{2\pi}}\frac{1}{\sqrt{2\pi}}\frac{1}{\sqrt{2\pi}}\frac{1}{\sqrt{2\pi}}\frac{1}{\sqrt{2\pi}}$ 

 $\hat{\mathcal{A}}$ 

 $\mathcal{L}^{\text{max}}_{\text{max}}$  and  $\mathcal{L}^{\text{max}}_{\text{max}}$ 

 $\hat{\mathcal{L}}$ 

 $\mathcal{L}(\mathcal{L}(\mathcal{$  $\label{eq:2.1} \mathcal{L}(\mathcal{L}^{\text{max}}_{\mathcal{L}}(\mathcal{L}^{\text{max}}_{\mathcal{L}}),\mathcal{L}^{\text{max}}_{\mathcal{L}}(\mathcal{L}^{\text{max}}_{\mathcal{L}}))$ 

 $\hat{\mathcal{L}}$ 

 $\mathcal{L}(\mathcal{L}^{\mathcal{L}}_{\mathcal{L}})$  and  $\mathcal{L}^{\mathcal{L}}_{\mathcal{L}}$  and  $\mathcal{L}^{\mathcal{L}}_{\mathcal{L}}$  $\label{eq:2.1} \frac{1}{\sqrt{2}}\int_{0}^{\infty}\frac{1}{\sqrt{2\pi}}\left(\frac{1}{\sqrt{2\pi}}\right)^{2}d\mu\left(\frac{1}{\sqrt{2\pi}}\right) \frac{d\mu}{\sqrt{2\pi}}\,.$  $\label{eq:2.1} \mathcal{F}(\mathcal{F}) = \mathcal{F}(\mathcal{F}) \mathcal{F}(\mathcal{F}) = \mathcal{F}(\mathcal{F}) \mathcal{F}(\mathcal{F})$ 

 $\label{eq:2.1} \frac{1}{\sqrt{2}}\int_{\mathbb{R}^3}\frac{1}{\sqrt{2}}\left(\frac{1}{\sqrt{2}}\right)^2\frac{1}{\sqrt{2}}\left(\frac{1}{\sqrt{2}}\right)^2\frac{1}{\sqrt{2}}\left(\frac{1}{\sqrt{2}}\right)^2\frac{1}{\sqrt{2}}\left(\frac{1}{\sqrt{2}}\right)^2\frac{1}{\sqrt{2}}\left(\frac{1}{\sqrt{2}}\right)^2\frac{1}{\sqrt{2}}\frac{1}{\sqrt{2}}\frac{1}{\sqrt{2}}\frac{1}{\sqrt{2}}\frac{1}{\sqrt{2}}\frac{1}{\sqrt{2}}$ 

 $\label{eq:2} \begin{split} \mathcal{L}_{\text{max}}(\mathbf{r}) = \frac{1}{2} \sum_{i=1}^{N} \mathcal{L}_{\text{max}}(\mathbf{r}) \mathcal{L}_{\text{max}}(\mathbf{r}) \\ \mathcal{L}_{\text{max}}(\mathbf{r}) = \frac{1}{2} \sum_{i=1}^{N} \mathcal{L}_{\text{max}}(\mathbf{r}) \mathcal{L}_{\text{max}}(\mathbf{r}) \end{split}$ 

 $\label{eq:2.1} \begin{split} \mathcal{L}_{\text{max}}(\mathcal{L}_{\text{max}}) = \mathcal{L}_{\text{max}}(\mathcal{L}_{\text{max}}) \,, \end{split}$ 

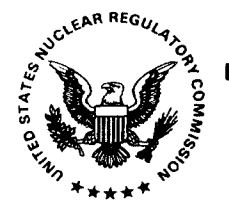

 $\sim$ 

## UNITED STATES NUCLEAR REGULATORY COMMISSION WASHINGTON, DC 20555-0001

 $\sim 10$ 

 $\sim$ 

OFFICIAL BUSINESS

 $\bar{\mathcal{A}}$